АКАДЕМИЯ НАУК ТАДЖИКСКОЙ ССР ИНСТИТУТ ИСТОРИИ, АРХЕОЛОГИИ И ЭТНОГРАФИИ

# ТРУДЫ, т. ХХХ

## А. ДЖАЛИЛОВ

СОГД НАКАНУНЕ **АРАБСКОГО НАШЕСТВИЯ** И БОРЬБА СОГДИЙЦЕВ<br>ПРОТИВАРАБСКИХ ЗАВОЕВАТЕЛЕЙ В ПЕРВОЙ ПОЛОВИНЕ VIII в.

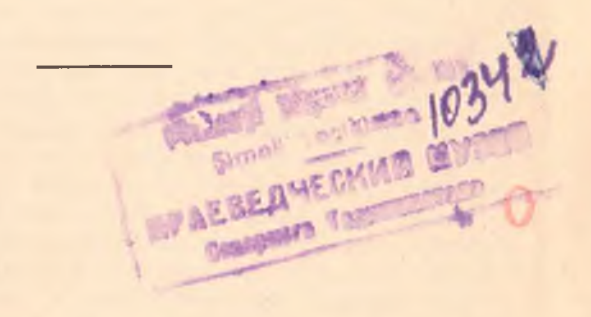

ИЗДАТЕЛЬСТВО АКАДЕМИИ НАУК ТАДЖИКСКОЙ ССР **СТАЛИНАБАД** 196F

АКАДЕМИЯИ ФАНХОИ РСС ТОЧИКИСТОН ИНСТИТУТИ ТАЪРИХ, АРХЕОЛОГИЯ ВА ЭТНОГРАФИЯ

ACAPXO, ч. XXX

А. ЧАЛИЛОВ

СУҒД ДАР АРАФАИ ТОХТУТОЗИ АРАБХО ВА МУБОРИЗАИ СУҒДИЁН БАР ЗИДДИ ИСТИЛОГАРОНИ АРАБ ДАР НИМАИ ЯКУМИ АСРИ VIII

НАШРИЁТИ АКАЛЕМИЯИ ФАНХОИ РСС ТОЧИКИСТОН : СТАЛИНОБОЛ

**RIAN** 

## OT ABTOPA

Вооруженные марксистско-ленинской методологией советские востоковеды, всесторонне изучая историю каждого народа Средней Азии, создали не только ряд весьма интересных монографий по специальным вопросам, но и общие очерки истории отдельных народов. В достижении этого одно из важных мест занимали и продолжают занимать Хорезмская, Таджикская, Южно-Туркменская и другие археолого-этнографические экспедиции, особенно широко развернувшие свою деятельность за последние годы.

Археолого-этнографические исследования и тщательное изучение письменных источников дают возможность по-новому осветить сложную и богатую историю таджикского, узбекского, туркменского и других народов Средней Азии и показать огромное культурное наследие этих народов и их выдающуюся роль в истории мировой культуры и цивилизации. Но, несмотря на серьезные достижения, перед исследователями еще стоит задача более углубленного изучения целого ряда вопросов истории отдельных древних среднеазиатских областей и населявших их народностей. Так, например, хотя история Согда и согдийцев изучена несколько более подробно, чем история других древних обланедостаточно исследованных или не всегда правильно освещенных вопросов. До сих пор еще нет работы, в которой было бы дано специальное освещение социально-экономической, политической и культурной, в полном смысле слова, жизни Согда в такой важный период, как канун арабского нашествия и время борьбы с арабскими завоевателями (VI-VIII вв.). Несмотря на значительную разработанчюсть вопросов истории арабского завоевания Средней Азии (работы В. В. Бартольд, Х. А. Р. Гибба, А. Ю. Якубовского и др.), до сих пор не имеется специальных работ, ослещающих борьбу согдийцев против арабских завоевателей. Между тем, исследование этого вопроса имеет большое значение не только для изучения истории таджикского народа, но и для изучения истории других народов Средней Азии.

Автор данной работы, не претендуя на исчерпывающее описание социально-экономического, политического строя и культурной жизни Согда VI-VIII вв., пытается, основываясь на данных письменных источников и археологии, обрисовать события, относящиеся к истории борьбы согдийцев за свободу и независимость против арабов, и коротко охарактеризовать важнейшие стороны жизни согдийцев накануне этих событий.

В соответствии с поставленными задачами работа делится на три главы: I. Согд накануне арабского нашествия. II. Войско и вооружение и III. Борьба согдийцев с арабскими завоевателями в первой половине VIII в.

Глава I состоит из двух разделов: 1. Вопросы социально-экономического и политического строя и 2. Очерк культурной жизни и религиозных верований. В первом разделе дается краткое описание политической карты и системы ирригации Согда, рассматриваются вопросы сельского хозяйства, ремесленного производства, горного дела, торговли, социальных отношений и вопросы политического строя Согда. Во втором разделе кратко характеризуются язык, письменность, литература, архитектура, изобразительные искусства (скульптура и живопись), музыкальное искусство и религиозные верования согдийцев.

Глава II также состоит из двух разделов: 1. Войско и вооружение согдийцев и 2. Войско и вооружение арабов. В этой главе, как показывают названия разделов, рассматриваются организация войска и вооружение согдийцев и арабов.

В главе III, состоящей из трех разделов: 1. Борьба с арабами в конце VII и начале VIII вв. (до 720 г.). 2. Антиарабское движение согдийцев 720-722 гг. и 3. Последующие события (до 750 г.), дается картина борьбы согдийцев с арабскими завоевателями со времени первого столкновения (673-676 гг.) до 750 г.

Работа была написана и в 1954 г. защишена в качестве

кандидатской диссертации<sup>1</sup>. Как в выборе темы, так и своей научной подготовкой автор обязан своему учителю членукорреспонденту АН СССР, действительному члену АН Таджикской ССР, профессору Александру Юрьевичу Якубовскому, который являлся его научным руководителем. Автор, как и все ученики А. Ю. Якубовского, бесконечно признателен и благодарен своему дорогому учителю, светлую память о котором он навсегда сохранит.

1 А. Джалилов, Согд накануне арабского нашествия и борьба согдийцев против арабов в первой половине VIII века (по материалам и археологических источников), Автореферат канд. дисс., М., 1954.

### КРАТКИЙ ОБЗОР ИСПОЛЬЗОВАННЫХ ИСТОЧНИКОВ И ЛИТЕРАТУРЫ

Руководящим началом и методологической основой данной работы служило учение основоположников марксизмаленинизма о производительных силах и производственных отношениях в различных общественно-экономических формациях, учение о базисе и надстройке, учение о народности. нации и о национальном вопросе вообще. Особое значение имело непосредственно касающееся темы данной работы учение о войнах вообще, о войнах справедливых и несправедливых в особенности, высказывания по вопросам рабства и феодализма вообще, и рабства и феодализма на Востоке в частности, о функции восточной деспотической власти, о роли ирригации в земледелии на Востоке и т. п. Руководствуясь учением и положениями классиков марксизма-ленинизма, мы получили возможность, в меру наших сил, проследить за ходом событий, о которых сообщают различные посвоему характеру письменные источники.

Источники, привлекаемые в данной работе, делятся по своему характеру в основном на две группы: письменные источники и археологические материалы.

Из числа письменных нами использованы китайские династийные летописи и записки китайских путешественников-послов, сочинения арабоязычных историков и географов.

Мы не будем останавливаться на общей характеристике их работ, так как этому посвящено немало специальных исследований. Коснемся лишь тех вопросов, которые непосредственно связаны с темой нашей работы.

Из китайских династийных летописей краткие, но весьма ценные сведения о различных сторонах жизни, особенно о

хозяйственной и культурной жизни согдийцев V-VIII вв., дают «История Северных дворов» (386-581) - Бейши<br>(гл. 97), «История династии Суй» (581-618) - Суйшу (гл. 83) и «История династии Тан» (618-907) - Таншу (гл. 221)<sup>1</sup>. Свеления вышеназванных летописей о Согде и его населении в большинстве случаев повторяются, лишь в отдельных случаях даются кое-какие новые сведения по сравнению с более ранними. Как в Бейши, так и в Суйшу особо подчеркивается развитие хлебопашества, садоводства, огородничества, виноградарства и виноделия, животноводства, ремесла и торговли. Они впервые дают нам перечень некоторых музыкальных инструментов, на которых играли согдийцы; в них мы находим сведения о культах и культовых обрядах согдийцев. Благодаря сведениям этих летописей и сопоставлению их с показаниями других письменных источников в какой-то мере можно представить себе политическую географию Согда кануна арабского нашествия, становятся известными некоторые данные о военном строе. В летописи Таншу мы находим отголоски политических событий, связанных с борьбой согдийцев против арабского завоевания и упоминание имен согдийских царей, которые управляли страной непосредственно накапуне и во время арабского вторжения в Согд.

Сведения китайских летописей подтверждаются и частично дополняются сообщениями китайских путешественников. Так, например, Сюань-Цзан, побывавший в Согде в первой половине VII в., в своем описании западных стран<sup>2</sup> дает первые сведения о языке и письменности согдийцев, о существовании у них исторической литературы, о ведущей роли согдийцев в торговле, ремеслах, искусстве, о нравах и о географических условиях Согда.

Некоторые аналогичные сообщения мы находим в записках и другого китайского путешественника Хой-Чао.<sup>3</sup>

<sup>&</sup>lt;sup>1</sup> E. Chawannes, Documents sur les Tou-Kiue (Turcs) occidentaux,<br>C6. Трудов Орхонской экспедиции, IV, СПб., 1903 (в дальнейших ссылках:<br>E. Chawannes, Documents...).—Н. Я. Бичурин, Собрание сведений<br>2. Народах, обитавших

ссылках: S. B e a l, Si-yu-ki).<br>
<sup>3</sup> W. F u c h s, Huei-Chaos Pilgerreise durch Nordwest-Indien und Zentral-Asien um 726, SPAW, XXX, 1938, стр. 426 и сл.; а также см. А. Н.<br>
Б е p н ш т а м, Тюрки и Средняя Азия в описани

также побывавшего в Средней Азии в первой половине VIII B.

Признавая всю ценность сведений как китайских летописей, так и отдельных китайских авторов-путешественников о Согде и его населении, следует, однако, отметить, что сведения ти все же очень скудны и фрагментарны. При наличии одних этих данных представить себе хотя бы неполную картину состояния Согда накануне арабского нашествия все же трудно, сведений же о борьбе, которую вели согдийцы против арабских захватчиков, в этих источниках почти нет. К тому же, являясь официальными хрониками китайских династий, эти источники, естественно, касаются преимущественно тех сторон и фактов жизни согдийцев, которые представлялись интересными с точки зрения китайского придворного историографа.

Наиболее важным источником для нашей работы явилась летописная всемирная история иранца по происхождению, но писавшего по-арабски историка и комментатора Корана ат-Табари (839/40-922/23) «Тарих ар-русул ва-л-мулук» («История пророков и царей»). Большая часть сведений ат-Табари о Согде и согдийцах заимствована им из недошедшего до нас сочинения ал-Мадаини (753-848/49). Большое значение сведений ал-Мадаини-ат-Табари заключается, прежде всего, в том, что именно в них мы находим наиболее подробные, изложенные в хронологическом порядке данные о согдийско-арабских отношениях интересующего нас времени. "Среди письменных источников нет таких трудов, которые освещали бы борьбу согдийцев с арабами так подробно, как освещает ее в своем труде ат-Табари. Большое значение его труда заключается еще в том, что он не ограничивается описанием лишь хода борьбы. Он дает также ряд ценных сведений, характеризующих историкогеографическую обстановку, социально-экономические и культурные стороны жизни Согда рассматриваемого нами времени, о воинах и вооружении согдийцев и арабов, о религиозных воззрениях и обычаях согдийцев. Мимоходные, правда, упоминания ат-Табари ряда географических названий дает, в какой-то мере, общее представление о политической карте Согда кануна арабского нашествия.

Некоторое значение имеет для нас также и сокращен-

<sup>&</sup>lt;sup>1</sup> A t-T a b a r i, Annales quos scripsit Abu Djafar Mohammed ibn Dja-<br>rir at-Tabari, cum aliis edidit M. J. De Goeje, Lugduni Batavorum, 1879—1901 (13 гомов текста, 1 том глоссарий, 1 том указателей) (в дальнейших ссылках: ат-Табари).

ный таджикский перевод сочинения ат-Табари, сделанный в 963 г. известным саманидским визирем времени правления двух саманидских эмиров - Абдул-Малика (954-961) и Мансура (961—976)—Мухаммадом Бал'ами (ум. 974 г.). В своем переводе Бал'ами, вкратце излагая основную часть труда ат-Табари, в отдельных случаях сообщает такие сведения, которые отсутствуют в хронике ат-Табари. Достаточно упомянуть текст договора согдийского ихшида Гурека (710—737) с арабским хорасанским наместником Кутейбой ибн Муслимом, заключенном в 712 г. после взятия последним Самарканда. Бал'ами, давая несколько иной вариант этого договора, добавляет к нему новый пункт, отсутствующий в сообщениях ат-Табари. Подобные отдельные дополнения в переводе Бал'ами делают его труд весьма важным источником.

Другим чрезвычайно ценным источником нашей работы явилось историческое сочинение ал-Белазури (ум. 892 г.) «Китаб футух ал-булдан» («Книга завоеваний стран»). Одним из основных источников для ал-Белазури был труд упомянутого выше ал-Мадаини. Хотя ал-Белазури дает гораздо более краткие сведения, иногда даже почти не упоминает таких событий, как, например, антиарабское движение 720-722 гг., восстание 728-729 гг., восстание 737 г. согдийцев,<sup>3</sup> однако, они нередко служат уточнением и дополнением к сведениям, сообщаемым ат-Табари. Особой четкостью и ясностью отличается, например, сообщение ал-Белазури о первом появлении арабов во главе с Саидом ибн Османом в Самарканде в 676 г. и битве согдийцев с арабами. В сообщениях ал-Белазури мы находим некоторые новые данные по социальной истории Согда и т. п.

По политической истории Согда некоторые, но весьма<br>ценные сведения дает также арабский историк и географ IX в. ал-Я'куби (ум. 897 г.). Несмотря на сжатость изложения, в его историческом труде «Та'рих» («История»), 4 мы находим отдельные детали, которые отсутствуют в трудах

1 Таърихи Табари, литографированное издание, Каунпор, 1874, а таки ставрили тамари, литографированное издание, Каунпор, 1874, а так-<br>traduite sur la Version person же труда Бал'ами: Chronique de Tabari,<br>N. N. Herman Zotenberg, I--IV, Paris, 1867—1874.<br>2 Liber Expugnationis Regionum, au

<sup>3</sup> Следует отметить, что, начиная с 20-х годов VIII в., сведения ал-Белазури о согдийцах вообще становятся скудными.<br>\* Historium ante-islamicam continens, edidit M. Th. Houtsma, II, Lug-

duni Batavorum, 1883 (в дальнейших ссылках ал-Я'куби, II).

современных ал-Я'куби авторов. Особенно важны для нас сведения ал-Я'куби о восстании жителей Самарканда (в 713 г.) против оставленного там военного гарнизона арабов и о титуле соглийских царей («Ихнии Согда афшин Самарканда»).

Немаловажное значение имеет для нас и другое географическое сочинение ал-Я'куби-«Китаб ал-булдан» («Книга стран»).<sup>1</sup> В той части этого сочинения; где дается весьма краткое описание Согда и его столицы Самарканда, мы находим указание ал-Я'куби о вхождении Дабусии, Кушании, Кеша и Нахшеба в Согд периода до арабского завоевания. Это имеет большое значение для обрисовки политической картины Согда VI-VII вв. В том разделе книги, где дается перечень арабских правителей (наместников) Хорасана, обнаруживаются некоторые сведения ал-Я'куби и пополитической истории.

Среди исторических источников выдающееся место занимает и книга «Таърихи Бухоро» («История Бухары») историка Мухаммада Наршахи (ум. 959 г.). В этой книге мы находим ряд ценных сведений по всем интересующим нас вопросам - как политического, так и социально-экономического и культурного характера. Интересны, например, сообщения Наршахи о ранних военных набегах арабов в Бухару, ее области и в Самарканд, организованные хорасанским наместником Убайдуллой ибн Зиядом в 673 г., Саидом ибн Османом в 676 г. и о военных походах 706-709 гг. Кутейбы ибн Муслима. У Наршахи встречается также немало интересных фактических данных, раскрывающих характер арабского завоевания, политики предводителей арабов  $\Pi$ <sup>O</sup> отношению к местному населению.

Некоторое значение имеет для нас «Китаб ал-Канд фи-тта'рихи Самарканд» («Сахарная книга об истории Самарканда») ан-Насафи ас-Самарканди (ум. 1142/3 г.), дошедшая лишь в сокращенной таджикской редакции под названием «Кандияи хурд» («Кандия малая») и переведенная на русский язык В. Л. Вяткиным.<sup>3</sup> Содержание «Кандии малой» довольно разнообразно и в большинстве случаев но-

<sup>3</sup> Кандия малая, Справочная книжка Самаркандской области, вып. V, Самарканд, 1905, стр. 236-290 (в дальнейших ссылках: Кандия малая). 10

<sup>&</sup>lt;sup>1</sup> Kitab al-Boldan, auctore Ahmed ibn abi Jakub ibn Wadhih al-Katib al-Jakubi, edidit М. J. De Goeje, BGA. VII, Lugduni Batavorum, 1892<br>(в дальнейших ссылках: ал-Я'куби, BGA, VII).<br><sup>2</sup> Description topographique et historique de Boukhara par Mohammad

Nershakhy, suivi de textes relatifs, a la Transoxiane, texte persan publie par<br>Charles Schefer, Paris, 1892; имеется русский перевод Н. Лыкошина (под редакцией В. В. Бартольда): Мухаммад Наршахи, История Бухары, Ташкент, 1897 (в дальнейшем мы будем ссылаться на русский перевод в сокращенном виде: Наршахи).

сит легендарный характер. Несмотря на то, что главное место в ней отведено описанию мусульманских святых и неречислению их могил с подробными указаниями когда и как совершать обряд поклонения и рассказам о постройках и об устройстве орошения Самарканда после арабского завоевания, в «Кандии малой» встречаются и интересные для нас, правда легендарные и полулегендарные, сведения об основании города Самарканда, о завоевании его арабами и об отдельных антиарабских восстаниях его жителей.

По политической истории Согда некоторые сведения дает и Ибн-ал-Асир (1160-1234). Его летописная всемирная история «Ал-Камиль-фи-т-та'рих» («Полный свод по истории»)<sup>1</sup> носит компилятивный характер. Почти все сведения Ибн-ал-Асира о Согде и согдийцах, в том числе и о ходе завоевания арабов, заимствованы им у ат-Табари. Иногда Ибн-ал-Асир не только пересказывает сведения ат-Табари, но и цитирует его полностью. Интересны только те редкие случаи, когда Ибн-ал-Асир добавляет к рассказу ат-Табари новые детали.

По вопросам историко-географического положения Согда, его экономической жизни и, отчасти, по вопросам социальных отношений и культурной жизни важные сведения можно почерпнуть в трудах ал-Истахри, Ибн Хаукаля, Ибн Хордадбеха, ал-Мукаддаси и Якута.

Ал-Истахри, обработав около 930-933 гг. географическое сочинение «Сувар ал-акалим» («Изображения областей»), написанное в 919-920 гг. балхским таджиком Абу-Зейдом ал-Балхи (около 849/50-934), целиком включил его в свою книгу «Китаб месалик ал-мемалик» («Книга путей стран»). Это сочинение ал-Истахри, в свою очередь, переработал и местами основательно дополнил Ибн Хаукаль после 951 г. и издал его под названием «Китаб ал-месалик ва-л-мемалик» («Книга путей и стран»).<sup>3</sup>

Ал-Балхи-ал-Истахри и Ибн Хаукаль вначале дают географические описания гор, рек, климата и пр., а затем обние сведения о состоянии ирригации, земледелия и степени плодородности почвы, о садоводстве и луговодстве, о полез-

<sup>&</sup>lt;sup>1</sup> Chronicon quod perfectissimum inscribitur, edidit C. J. Tornberg, 1-XIV, Lugduni Batavorum, 1851-1876 (в дальнейших ссылках: Ибн-ал-Леир).

Acup).<br>
<sup>2</sup> Viae Regnorum, Descriptio ditionis moslemicae, auctore Abu Ishak<br>
<sup>2</sup> Viae il-Earisi al-Istakhri, edidit M. J. De Goeje, BGA, I, Lugduni Batavorum,<br>
<sup>1870</sup> (в дальнейших ссылках: ал-Истахри, BGA, 1).<br>
<sup>3</sup> Viae

ных ископаемых, о предметах торговли, о благоустройстве дорог и рабатов, караван-сараях, о рустаках, о городах и селениях, о некоторых сторонах быта населения, в частности, об одежде, гостеприимстве и щедрости, о мужестве и храбрости населения. Следует отметить, что в отдельных случаях описание Ибн Хаукаля, по сравнению с ал-Истахри, несколько последовательнее и подробнее.

Аналогичные, но несколько более краткие сведения, чем ал-Истахри и Ибн Хаукаль, дает о Согде ал-Мукаддаси (ал-Макдиси) в своем сочинении «Ахсан ат-Такасим фи ма'рифат ал-акалим» («Наилучшее распределение для познания стран»), первая редакция которого написана им в 985 г., а вторая, более расширенная, легшая в основу издания де-Гуе, составлена позднее. Несмотря на иекоторую краткость, в сведениях ал-Мукаддаси обнаруживаются иногда детали, которые уточняют и дополняют сведения. сообщаемые ал-Истахри и Ибн Хаукалем. Так, например, ал-Мукаддаси перечисляет несколько не упомянутых другими авторами видов ремесленной продукции Самарканда, дает характеристику языка его жителей, указывает интересные диалектические особенности.

Некоторые географические сведения о Согде дает и арабоязычный географ иранского происхождения Ибн Хордадбех (род. около 820 г.) в своей книге «Китаб ал-Месалик ва-л-мемалик» («Книга путей и провинций»),<sup>2</sup> написанная около 846/7 г. и переработанная автором около 885/6 г. Ибн Хордадбех кратко описывает дороги, указывая расстояния между отдельными пунктами. В его дорожнике упоминаются города и селения Согда. В своем труде Ибн Хордадбех называет Кеш и Несеф согдийскими городами и перечисляет их горнорудные богатства.

Интерес представляет для истории Согда огромная географическая энциклопедия, не знающая себе равной среди памятников средневековой географической литературы, «Му'джам ал-булдан» («Словарь стран») знаменитого арабского путешественника и географа Якута (1118/9-1229),<sup>3</sup> составленная им в 1218—1224 гг. Словарь Якута-

<sup>1</sup> Descriptio Imperii Moslemici, auctore Schamsoddin Abu Abdollah Mohammed ibn Ahmed ibn abi Bekr al-Banna al-Basshari al-Mokaddasi, edidit М. J. De Goeje, III, Lugduni Batavorum, 1877 (в дальнейших ссылках: ал-Мукаддаси, BGA, III).

ал-мукаддаси, БОА, 111).<br>
<sup>2</sup> Kitab al-Masalik wa'l-mamalik, auctore Abu'l-Kasim Obaidallah ibn<br>
Abdallah ibn Khordadhbeh, edidit M. J. De Goeje, BGA, VI, Lugduni Batavo-<br>
1889 (в дальнейших ссылках: Ибн Хордадбех, BGA, V

 $12$ 

сочинение компилятивное: в нем в разделах, касающихся: Согда, использованы сведения ал-Истахри, ал-Мукаддаси, ас-Сам'ани, ал-Белазури и, судя по отдельным деталям, вероятно, и ал-Мадаини-ат-Табари. Поэтому в сочинении Якута, наряду с историко-географическими сведениями, встречаются некоторые сообщения и по политической истории. Для нас важно еще и то, что Якут, вслед за ас-Сам'ани, дает ясное, на наш взгляд, наиболее верное правописание названий описываемых им в словаре пунктов.

Кроме перечисленных трудов историков и географов, нами использованы и отдельные данные труда Абу-р-Райхана ал-Бируни (973-1048) «Хронология древних народов».

Что же касается остальных историков и географов, то они, в той или иной мере повторяя сведения вышеуказанных авторов, дополняют их лишь некоторыми мало существенными деталями.

Для интересующего нас времени большое значение имеют и архивные рукописные документы знаменитого архива Диваштича, найденные в 1933 г. в развалинах замка на горе Муг. Издание ряда из этих документов (всего их 81) А. А. Фрейманом, В. А. и И. Ю. Крачковскими и А. С. Поляковым показало, что большая часть из найденных документов написана на согдийском, один на арабском и три из них на китайском языках. Судя по сделанному А. А. Фрейманом русскому переводу некоторых из согдийских документов, они, являясь в основном хозяйственными документами диваштича и приближенных к нему лиц, юридическими актами, дают материал для суждения об экономике, производственных, социальных и политических отношениях, культурной жизни согдийского общества. Особенно ценны эти документы для изучения согдийского языка и его письменности. Во многих

AlberunI, Chronologie orientalischer Volker, herausgegeben von Dr. c. Eduard Sachau, Leipzig, 1878 (в дальнеиших ссылках: ал-Бируни, Хронология).

<sup>2</sup> А. А. Фрейман, Опись рукописных документов, извлеченных из развалии здания на горе Муг в Захматабадском районе Таджикской ССР около селения Хаирабад и собранных Таджикской базой АН СССР, Согдийский сборник, изд. АН СССР, Л., 1934, стр. 33-51 (в дальнейших ссылках: А. А. Фрейман, Опись рукописных документсв. СС.-Его же, Датированные согдииские документы с горы Муг в Таджикистане, Труды ИВАН СССР, XVII, М.-Л., 1936, стр. 137-165.-Е го же. Согдийский рукописный документ астрологического содержания (ка-лендарь), ВДИ, № 2(3), М., 1938, стр. 34—49.—Его же, Две согдийских рукописных документа на коже с горы Муг в Таджикистане, ВДИ,  $N_2$  1(39), M., 1952, crp. 181-186.

согдийских документах особый интерес представляет для нас социальная терминология, формы обращения корреспондентов. Не менее важен и арабский документ, блестяще переведенный и анализированный В. А. и И. Ю. Крачковскими.

Большое значение для изучения согдийского языка и письменности, быта и вообще культурной жизни согдийцев и некоторых вопросов социальной истории и внешних связей представляют и частные согдийские письма, найденные в 1907 г. экспедицией Стейна в колонии Согда Дунхуане (Восточный Туркестан) и изданные Рейхельтом.<sup>2</sup>

Для изучения языка, письменности и литературы согдийцев представляют значение и буддийские, манихейские и христианские тексты VII в., которые написаны на согдийском языке и найдены в Восточном Туркестане, в районе Турфана.<sup>3</sup>

Вторая категория наших источников, как было указано выше - археологические материалы. Различные по своему характеру памятники материальной и духовной культуры являются не только иллюстрациями и подсобными материалами к письменным источникам, но многие из археологических находок могут служить самостоятельными первоисточниками, открывающими перед нами много новых страниц из истории общества рассматриваемого времени. Не случайно К. Маркс в «Капитале», характеризуя археологические памятники, писал: «Такую же важность, как строение останков костей имеет для изучения организации исчезнувших животных видов, останки средств труда имеют для изучения исчезнувших общественно-экономических формаций».<sup>4</sup>

Из второй категории наших источников основными и наиболее интересными для данной работы являются, прежде всего, археологические материалы, полученные при раскопках древнего Пенджикента (город Пенджикент Таджикской ССР), где, начиная с 1947 г., ежегодно ведет раскопки Таджикская археологическая экспедиция, работавшая до 1952 г. под руководством члена-корреспондента АН СССР

<sup>3</sup> E. Benveniste, Textes Sogdiens, P., 1940.—W. Henning, Sogdian Tales, BSOAS, XI, 3, 1945.

<sup>4</sup> К. Маркс и Ф. Энгельс, Соч., т. XVII, стр. 200.

<sup>1</sup> В. А. Крачковская и И. Ю. Крачковский, Древнейший арабский документ из Средней Азии, Согдийский сборник (СС), Изд.<br>AH СССР, Л., 1934, стр. 52-90.<br><sup>2</sup> H. Reichelt, Die sogdischen Handschriftenreste des Britischen<br>Museums, II, Die nichtbuddhistischen Texte, Heidelberg, 193

Ф. А. Розенберг, Согдийские «Старые письма» (К ранней истории согдийских колоний в Центральной Азии), ИООН АН СССР. VII (№ 5), Л., 1932, стр. 445-462.

и лействительного члена АН Талжикской ССР А. Ю. Якубовского: одним из участников этой экспедиции в 1948-1955 гг. был и пишущий эти строки.

Древний Пенлжикент дает большой материал для характеристики социально-экономической, политической **M.** особенно, культурной жизни согдийцев. Этот прекрасный памятник Согда VI-VIII вв. дает общее представление о поселениях согдийцев рассматриваемого времени. Из года в год раскопками обнаруживаются памятники, показываюшие состояние строительного дела и изобразительное искусство соглийцев. Особо важное значение имели для нашей работы сюжетные настенные росписи Пенджикента. Изображения воинов, главным образом всадников в военных доспехах, при полном вооружении явились одним из основных источников, дающим материал для изучения войска и вооружения согдийцев. Кроме того, изображения на этих росписях различных видов одежды, обуви, ковров, металлических сосудов, конской сбруи и т. п. вместе с вещественными находками дают представление об уровне экономической жизни согдийцев. Наряду с вещественными памятниками, изображения на росписях являются также важным источником для суждения об отдельных сторонах социальной и политической истории согдийцев, об их экономических и культурных связях с соседними странами, об их культах и религиозных верованиях. Стенные росписи Пенджикента дают возможность выдвинуть новые дополнительные аргумен ты в пользу согдийского происхождения некоторых вещественных памятников. Кроме того, при раскопках в Пенлжикенте сделаны важные наблюдения, подтверждающие сведения письменных источников о разрушительном характереарабского нашествия, о варварском отношении арабских завоевателей к чуждой им высокой культуре согдийцев.<sup>1</sup>

Как указано выше, большое значение для нашей работы имеют также и результаты археологических раскопок 1933 г. замка на горе Муг. Кроме упомянутых выше рукописных документов, в замке обнаружен ряд вещественных

15.

<sup>1</sup> Кроме личных наблюдений об этом см. отчетные статьи и специаль-• кроме личных наолюдении оо этом см, отчетные статьи и специаль-<br>пые исследования А. Ю. Якубовского, А. М. Беленицкого, М. М. Дьяко-<br>пова, О. И. Смирновой, В. Л. Ворониной, А. И. Тереножкина и других<br>исследователей, пом как периодических, так и в специальных изданиях.

памятников: фрагменты различных предметов гончарного и текстильного производства (котлов, горшочков, корчаг, куски различных шелковых и хлопчатобумажных тканей и др.). различные бытовые изделия из дерева, металла и кожи. Особенно интересен деревянный, обтянутый кожей щит с выполненным разными красками изображением едущего всадника. Это изображение вместе с найденными в замке древками и наконечниками стрел дает дополнительный материал для изучения войска и вооружения согдийцев. Семена и остатки плодов различных культурных растений дают некоторое представление об их экономической жизни.<sup>1</sup>

Нами использованы также материалы археологических раскопок и наблюдений в Афрасиабе, Тали-Барзу, Кафир-Кале и в ряде других районов древнего Согда, отраженные в трудах дореволюционных и советских исследователей, работы которых будут рассмотрены ниже при обзоре литера-**TVDЫ.** 

Переходя к обзору литературы, необходимо прежде всего отметить, что подлинно научное, т. е. марксистское изучение истории народов Средней Азии, в том числе согдийцев. началось только в советское время.

Некоторые буржуазные востоковеды, в силу своей классовой тенленциозности и методологической беспомощности. не могли правильно осветить ход исторического развития на-Руководствуясь главным образом родов Средней Азии. «учениями» о цикличности общественного развития и различными расистскими «теориями», эти ученые сводили историю Средней Азии, в том числе и Согда, к истории династий и завоеваний, не признавая тем самым историю непосредственных производителей, историю народных масс. Игнорируя учение о смене общественно-экономических формаций, развивая теорию универсального феодализма, эти ученые характеризовали общественный строй согдийцев и других народов Средней Азии на протяжении тысячелетий. как «извечно-феодальный». Замалчивая и игнорируя собственные достижения народов Средней Азии, некоторые буржуазные востоковеды рассматривали культуру этих народов, как занесенную с Запада, из Ирана. Отсюда и возник ряд исторически неправильных, выдуманных определе-

<sup>1</sup> Большая часть перечисленных вещественных памятников ныне<br>хранится в музейных коллекциях Государственного Эрмитажа. О них<br>см. И. Б. Бентович, Находки на горе Муг (собрание Гос. Эрмита-<br>жа), Труды ТАЭ, т. III, МИА АН С

16

ний: «ахеменидская», «сасанидская» и т. п. культуры. К сожалению, некоторые отдельные ошибки подобного рода встречаются, как мы увидим ниже, также и в работах некоторых востоковедов, писавших уже в советское время.

Одной из первых работ, специально посвященных Согду, работа немецкого ориенталиста Томашека является «Sogdiana».<sup>1</sup> В этой работе Томашек, опираясь на данные письменных источников (китайских, греческих, арабских и некоторых других), разбирает в основном вопросы географии и исторической топографии Согда времен до арабского нашествия, а также дает этимологию многих древних названий. Он также частично касается и отдельных вопросов политической и культурной жизни согдийцев. Несмотря на то, что Томашек собрал весьма обширный материал, все же у него нет исного мнения относительно политической карты Согда в разные периоды. «Sogdiana» Томашека-это экскурс почти по всей Средней Азии; четкого представления о том, в какие нменно определенные периоды те или иные области относились к Согду у него мы не находим. Однако эта работа В. Томашека для своего времени имела большое значение.

Определенный интерес имеет для нашей темы и работа Маркварта «Die Chronologie der alttürkischen Inschriften»,<sup>2</sup> где он касается политической истории Среднеазиатского Междуречья времени арабского завоевания.

Вопроса о завоевании арабов в Средней Азии касается Вельхаузен в одной из глав известной своей работы «Das arabische Reich und sein Sturz».<sup>3</sup> Интересна эта работа тем, что в ней попутно с изложением хода арабских завоеваний дается пекоторое описание сопротивления согдийцев арабским завоевателям.

В начале 30-х годов появляется посвященная истории прабского завоевания в Средней Азии монография английкого ориенталиста Гибба «The Arab Conquests in Central Мла». В этой работе Гибб рассматривает не только вопросы навоевания арабами Средней Азии, в том числе, конечно, и Согда, но касается и отдельных вопросов социальной и политической жизни Средней Азии кануна арабского нашествия.

1 W. Tomaschek, Centralasiatische Studien, I, Sogdiana, SKAW, Philosophisch-historische classe, LXXXVII, Wien, 1877, стр. 67—184 (в дальнейших ссылках: W. Tomaschek, Sogdiana).<br>
J. Marquart, Die Chronologie der alttürkisc

ik, 1898.<br>J. Wellchausen, Das arabische Reich und sein Sturz, Berlin,

1902, стр. 231 и сл.

<sup>4</sup> H. A. R. Gibb, The Arab Conquests in Central Asia, London, 1923

Simol comme | 0

WELFALL THREE ORIENTS

 $-793$ 

Несмотря на правильную постановку ряда вопросов, у Гибба есть и неизбежные ошибки при освещении общественных отношений в Средней Азии. Кроме того, у Гибба имеется некоторое преувеличенно скептическое отношение к историческим данным, сообщаемым письменными источниками.

Из дореволюционных русских востоковедов вопросам культурной жизни и материальной культуры Средней Азии, ва том числе попутно и Согда, не мало внимания уделял К. А. Иностранцев в ряде своих работ, как, например, «Туркестанские оссуарии и астоданы»,<sup>1</sup> «О домусульманской культуре хивинского оазиса»,<sup>2</sup> «К истории домусульманской культуры Средней Азии»<sup>3</sup> и в некоторых других. По ряду вопросов истории материальной культуры некоторое значение имеют для нас и отдельные работы Н. И. Веселевского, Б. Н. Кастальского и Н. Остроумова.<sup>4</sup>

Первый, кто сделал крупный и серьезный вклад в изучение Средней Азии (в том числе Согда), был русский востоковед академик В. В. Бартольд, писавший как до Великой Октябрьской социалистической революции, так и при Советской власти. Его труды основаны на изучении письменных источников, существовавших в его время археологических данных и на личных археологических наблюдениях. В одной из первых его работ «О христианстве в Туркестане в домонгольский период (по поводу семиреченских надписей)»<sup>5</sup> представляют для нас интерес приведенные и истолкованные им сведения о Согде упомянутого выше китайского путешественника Сюань-Цзана. Интересны и важны выводы В. В. Бартольда, сделанные им на основе этих сведений, о культурном единстве страны, лежащей между Аму-Дарьей и Чу, и о Самарканде, как о центре этой культуры, и освещение некоторых сторон культурной жизни и религиозных верований согдийцев.

В работе «Несколько слов об арийской культуре в Средней Азии»<sup>6</sup> В. В. Бартольд, на основе данных некоторых из упомянутых выше арабоязычных историков и таджикского историка Наршахи, разбирает отдельные вопросы социальной и политической истории и культурной жизни Средней Азии, в том числе Согда, кануна арабского завоевания. Особенно интересны для нас отдельные выводы В. В. Бартольда относительно дехканства-аристократического слоя населения и купечества.

- 
- 
- 1 ЗВОРАО, XVII, СПб., 1907, стр. 0166-0171.<br>
2 ЖМНП, XX, № 3, 1909, стр. 95 и сл.<br>
3 ЗВОРАО, XXIV, Петроград, 1917, стр. 133—144.<br>
<sup>4</sup> Подробно о них см. в тексте.
- 

18

- <sup>5</sup> ЗВОРАО, VIII, СПб., 1894, стр. 1-32.
- <sup>6</sup> Журн. «Среднеазиатский вестник», Ташкент, июнь, 1896, 3-16.

В другой, написанной на немецком языке работе «Die alttürkischen Inschriften und die arabischen Quellen»,<sup>1</sup> B. B. Bapгольд дает более подробную, чем в какой-либо другой работе, картину поддержанного тюрками антиарабского восстания согдийцев Самарканда в 713 г.

В. В. Бартольд в своем капитальном труде «Туркестан в эпоху монгольского нашествия»,<sup>2</sup> на основе сведений, главным образом, арабоязычных географов IX-X вв., впервые дал подробное историко-географическое и топографическое описание Согда, его ирригации, экономики и отчасти культурной жизни. Особенно интересны те места труда В. В. Бартольла, в которых он высказывает ряд обоснованных соображений по исторической географии Согда VI-VIII вв. Для нас важна также та часть работы В. В. Бартольда, где рассматриваются вопросы социальной и политической истории Средней Азии времени, непосредственно предшествующему арабскому завоеванию, главных моментов истории арабского завоевания и связанных с последним борьбы и восстаний жителей Средней Азии, в том числе и Согда, против арабов.

Для наиболее ясного и точного представления об одном из моментов истории арабского завоевания Согда и борьбы согдийцев с арабами большое значение имеет статья В. В. Бартольда "К истории арабских завоеваний в Средней Азии"3, посвященная анализу письма от 719 г. согдийского царя Гурека к китайскому императору. Это письмо, разобранное и истолкованное В. В. Бартольдом, дает возможность правильно представить себе борьбу согдийцев с арабами в 712 г.

В выводах В. В. Бартольда, сделанных в двух его последних работах, проявляется несколько скептическое отношение к источникам, повествующим об арабских завоеваниях в Средней Азии и о борьбе ее жителей против арабов. Помимо прямого заявления самого В. В. Бартольда о его недоверии к некоторым сообщениям, об этом свидетельствует и то, что некоторые события, освещаемые письменными источниками, оставлены В. В. Бартольдом без достаточного внимания.

Большую ценность имеет работа В. В. Бартольда "К истории орошения Туркестана",4 в которой собраны обшир-

<sup>1</sup> W. Barthold, Die altturkischen Inschriften und die arabischen

еган, II).<br>
3 ЗВОРАО, XVII, СПб., 1907, стр. 0140 - 0147.<br>
4 В. В. Бартольд, К истории орошения Туркестана, СПб., 1914

Quellen, St. Petersburg, 1899.<br>
<sup>2</sup> B. B. B а р тольд, Туркестан в эпоху монгольского нашествия,<br>
<sup>41</sup> H, CПб., 1900 (в дальнейших ссылках: В. В. Бартольд, Турке-

ные материалы по оросительной системе и земледельческой культуре Согла.

В работах "Таджики (исторический очерк)"<sup>1</sup>. История культурной жизни Туркестана\*2 и "К вопросу об языках согдийском и тохарском<sup>43</sup> В. В. Бартольд, наряду с рядом вопросов культурной жизни, а именно языка, письменности и религиозных верований согдийцев, затрагивает также вопросы социальной и политической истории Согда. Особый интерес представляет для нас истолкование В. В. Бартольдом (главным образом в предпоследней из упомянутых выше работ) социальных и других терминов, таких, как дехкан, чакир, кедивер, кедхудо, шахристан, кухендиз, рабат и др Таким образом, В. В. Бартольд впервые разработал большое количество специальных вопросов в области политической, социальной и культурной истории Средней Азии изложенных помимо названных и в многочисленных других его работах. Однако, несмотря на глубокий подход и на правильное освещение ряда вопросов, все же общие выводы В. В. Бартольда относительно общественных отношений Средней Азии, прежде всего античного и раннесредневекового Согда, основаны на неправильной теории вечного универсального феодализма. В. В. Бартольд не был марксистом. он не имел четкого представления о роли производительных сил и производственных отношений и не учитывал их при объяснении исторических фактов и явлений. Он в своих исследованиях оставался во власти преувеличенных представлений о роли культурных влияний. Но, несмотря на это, огромное научное наследие В. В. Бартольда не может не принести большую пользу передовой советской науке в области изучения исторического прошлого народов Сред ней Азии.

Отдельных вопросов культурной, социальной и полити ческой жизни и религиозных верований согдийцев касается Ф. А. Розенберг в своих небольших работах "О согдий цах"<sup>4</sup> и "Согдийские старые письма (к ранней истории согдийских колоний в Центральной Азии)".<sup>5</sup> Несмотря на то, что эти работы Ф. А. Розенберга целиком посвящень согдийцам и были написаны уже в советское время, они не могут быть поставлены наряду с работами В. В. Бартоль да. В освещении общественных отношений согдийцев рабо

<sup>1</sup> Сб. «Таджикистан», Ташкент, 1925, стр. 93-112.

2В. В. Бартольд, История культурной жизни Туркестана. Изд АН СССР, Л., 1927.

3 Сб. «Иран», т. I, Л., 1927, стр. 29—41.<br>4 ЗКВ, т. I, 1925, стр. 81—90.<br>5 ИООН АН СССР VII (№ 5), Л., 1932, стр. 445—469.

ты Ф. А. Розенберга крайне неправильны. Так, если в первой из указанных работ его утверждается, что уже во II в. до н. э. у согдийцев существовали вполне развитые феодальные отношения, то во второй говорится, что во II в. н. э. в Согде было уже господство капиталистических отношений.

Таким образом, как мы видим, отдельные ошибки и заблуждения подобного рода не были изжиты в работах некоторых востоковедов, писавших уже в советское время. Среди последних были и такие, на работах которых лежала печать неисторического, ненаучного и чисто вещеведческого подхода. Одной из таких работ является работа В. Л. Вяткина, посвященная Афрасиабу,<sup>1</sup> которая должна была подытожить начатое еще до революции долголетнее, хотя и не систематически проведенное, археологическое исследование политического и культурного центра Согда-Самарканда (ныне городище Афрасиаб). В работе дается, в основном, чисто формальное описание и простое перечисление найденных там вещественных памятников, без попытки их датировать, что значительно затрудняет использование их для изучения экономической и культурной жизни согдийцев интересующего нас времени.

Для изучения упомянутого выше замка на горе Муг и найденных там вещественных памятников значение имеет отчетная статья А. И. Васильева "Согдийский замок на горе Муг" <sup>2</sup> дающая краткое описание замка и перечень археологических находок. Кроме этой статьи, нами использованы также и тезисы кандидатской диссертации А. И. Васильева "Согдийцы и их вооружение".<sup>3</sup>

Значительную работу по археологическому изучению древнего Согда провел Г. В. Григорьев. Результатом его археологических раскопок на Тали-Барзу, Кафир-Кале и в отдельных других районах древнего Согда явились работы "Городище Тали-Барзу (краткий очерк)"4, "Зороастрийское костехранилище в кишлаке Фринкент под г. Самаркандом", "Поселения древнего Согда (по данным исследования городищ Самаркандского района)"6, "К вопросу о художествен-

<sup>1</sup>В. Л. Вяткин, Афрасиаб-городище былого Самарканда, Ташкент, 1927.

<sup>&</sup>lt;sup>2</sup> СС (Согдийский сборник), Л., 1934, стр. 18-32.

<sup>3</sup> А. И. Васильев, Согдийцы и их вооружение (тезисы диссертации на степень кандидата наук), Л., 1936.

<sup>+</sup>ТОВЭ, II, Л., 1940, стр. 87-104.<br>5 ВДИ, № 2, М., 1939, стр. 144-150.<br>6 КСИИМК, VI, М.-Л., 1940, стр. 24-34.

ном ремесле домусульманского Согда"<sup>1</sup> и пр. Хотя даваемые Г. В. Григорьевым датировки Тали-Барзу оказались ошибочными и, в связи с этим, отдельные материалы Тали-Барзу истолкованы неверно, все же в его работах находим фактические данные, которые помогают изучению экономической и культурной жизни и частично отдельных вопросов социальной и политической истории Согда интересующего нас времени.

Среди советских востоковедов в изучении раннесредневековой и средневековой истории Средней Азии одно из основных мест принадлежит ученику В. В. Бартольда-А. Ю. Якубовскому. Подобно своему учителю он много сделал для всестороннего изучения истории Средней Азии, в том числе и Согда. Круг вопросов, нашедших отражение в трудах А. Ю. Якубовского, так же широк, как и у его учителя. Трудно было бы назвать какую-нибудь из важнейших проблем истории Средней Азии в средние века, на которую не откликнулся бы в своих трудах А. Ю. Якубовский. Он с большим успехом изучал и разрабатывал актуальные проблемы социально-экономических отношений, культуры, народных движений и борьбы народов Средней Азии с чужеземными захватчиками, жизнь средневекового города и т. п. Поэтому для нас интерес представляют не только его работы, непосредственно касающиеся истории Согда и согдийцев, но и работы, посвященные проблемам раннесредневековой истории Средней Азии в целом. Для изучения культурной жизни согдийцев важны такие работы А. Ю. Якубовского, как "Культура и искусство Востока",<sup>2</sup> "Культура и искусство Средней Азии (путеводитель по выставке Государственного Эрмитажа) \* 3 и "Среднеазиатские собрания Эрмитажа и их значение для изучения истории культуры и искусства Средней Азии до XVI в. "4, в которых он не только указывает на хранящиеся в Эрмитаже прекрасные памятники материальной культуры народов Востока и особенно Средней Азии, но и, кратко описывая их. доказывает богатую и самобытную культуру этих народов.

По вопросам исторической географии Согда VI-VIII вв. интересна и работа А. Ю. Якубовского "Археологическая экспедиция в Зарафшанскую долину 1934 г. • 5. Исключи-

<sup>&</sup>lt;sup>1</sup> КСИИМК, XII, М.-Л., 1946 стр. 94-103.

<sup>2</sup>А. Ю. Якубовский, Культура и искусство Востока, Л., 1937. а А. Ю. Якубовский, Культура и искусство Средней Азии (путеводитель по выставке Гос. Эрмитажа), Л., 1940.

 $4$  ТОВЭ, II, Л., 1940. стр. 7—24.

<sup>&</sup>lt;sup>5</sup>Там же, стр. 113-163.

тельный интерес представляют для нас такие его работы, как "Восстание Муканны-движение людей в "белых одеждах"<sup>1</sup>и "Вопросы периодизации истории Средней Азии в средние века (VI-XVI вв.)<sup>42</sup>. В первой работе, посвященной восстанию Муканны, мы находим не только марксистское освещение одного из антиарабских движений народов Средней Азии, но и краткую характеристику социальной жизни народов Средней Азии накануне и во время арабского завоевания. Во второй работе намечены характерные особенности отдельных этапов развития феодальных отношений в Средней Азии.

А. Ю. Якубовскому принадлежит заслуга постановки систематического археологического изучения территории Таджикской ССР. и в особенности такого замечательного памятника, каким является древний Пенджикент, дающий ценнейший разносторонний материал для изучения жизни и быта соглийцев VI-VIII вв. В своей работе "Живопись древнего Пянджикента по материалам Таджикско-Согдийской археологической экспедиции 1948-1949 гг. "3, А. Ю. Якубовский дает описание не только обнаруженных в Пенджикенте прекрасных настенных росписей, но и, привлекая данные других археологических раскопок и письменных источников, на фактах подчеркивает высокий уровень изобразительного искусства соглийцев VI-VIII вв.

Многих вопросов социально-экономической, политической и особенно культурной жизни согдийцев, а также отдельных моментов их борьбы с арабскими завоевателями, кратко касается А. Ю. Якубовский в своей понулярной работе "Древний Пянджикент"4. Особую ценность представляют для нас и такие работы А. Ю. Якубовского, как "Завоевание арабами Средней Азии", "Мавераннахр в борьбе против власти арабов в VIII-IX вв." и "Раннефеодальный город в Мавераннахре в VII-VIII вв.", составляющие вторую, третью и четвертую главы книги "История Узбекской ССР".<sup>5</sup> В этих главах интересны характеристики общественных отношений арабов, их войска, цели и характера их нашествия, а также хода завоевания, колонизационной и налоговой политики арабов в первые годы арабского владычества и первых движений жителей Средней Азии против арабских

1 СВ, V M.-Л., 1948, стр. 35-54.<br>2 КСИИМК, XXVIII, М.-Л., 1949, стр. 30-43.<br>3 ИАН СССР, СИФ, VII, № 5, М., 1950, стр. 472-491.<br>4 По следам древних культур, Госкультпросветиздат, 1951, стр.  $209 - 270.$ 

5 История Узбекской ССР, т. I, кн. первая, 2-е изд., Ташкент, 1955, стр. 134-186.

завоевателей. Очень важна глава, освещающая вопрос о социальной структуре городов Средней Азии в VII-VIII вв.<sup>1</sup> При изучении истории городской жизни Средней Азии, в том числе и Согда, в средние века нельзя пройти мимо хотя небольшой, но весьма содержательной работы А. Ю. Якубовского "Главные вопросы изучения истории развития городов Средней Азии".<sup>2</sup> Большое значение этой работы заключается в том, что в ней, обобщив и сопоставив данные. археологических раскопок (Термеза, Хорезма и особенно Пенджикента) и письменных источников, А. Ю. Якубовский дал характеристику путей развития раннесредневековых городов Среднеазиатского Междуречья в неразрывной связи с их экономической и социальной структурой. Значение имеют, наконец, и отдельные другие работы, рецензии и очерки А. Ю. Якубовского, посвященные деятельности выдающихся русских и советских востоковедов.

Для изучения социально-экономического и политического положения Согда рассматриваемого нами времени большой интерес представляют данные согдийской нумизматики. отраженные в работах О. И. Смирновой. В своих работах "О трех согдийских монетах",<sup>3</sup> "Новые данные по истории Согда VIII в. " и "К хронологии правителей Согда VII-VIII вв. н. э."<sup>5</sup> О. И. Смирнова, используя найденные на территории Согда нумизматические материалы, устанавливает и уточняет имена отдельных, не упоминаемых в письменных источниках согдийских владетелей кануна и времени арабского завоевания, подробно разбирает вопрос об их титулатуре. В работе "Об одном среднеазиатском титуле"6 О. И. Смирнова интересно и правильно выясняет социальное значение термина "дехкан", но ее утверждение, что термин "дехкан" занесен в Среднюю Азию арабами из Ирана вряд ли убедителен.

Серьезное значение для нашей темы имеют статьи О. И. Смирновой "Согдийские монеты как новый источник для истории Средней Азии",7 "Материалы к сводному каталогу согдийских монет",<sup>8</sup> "Согдийские монеты собрания ну-

- 
- 
- 
- 
- е Рабочая хроника ИВАН СССР, II, Ташкент, 1944, стр. 41—43.<br>7 СВ, VI, М.—Л., 1949, стр. 356—367.<br>8 ЭВ, VI, М.—Л., 1952, стр. 3—45.
- 
- 

<sup>1</sup> Эти вопросы частично были разработаны А. Ю. Якубовским в соответствующих разделах макета «История СССР», ч. IV, Изд. АН СССР, ответствующих разделах макета «истории СССГ», ч. ту, изд. с.<br>2 Труды ТФАН СССР, XXIX, Сталинабад, 1951, стр. 3—17.<br><sup>3</sup> ВДИ, № 1, М., 1939, стр. 116—120.<br><sup>4</sup> Там ж е, № 4, М., 1939, стр. 97—102.<br>5 Бюллетень АН УЗССР, № 6,

мизматического отдела Государственного Эрмитажа"1, "Перный клад согдийских монет",<sup>2</sup> "Из истории арабских завоенаний в Средней Азии",<sup>3</sup> "Труд Табари-Бал'ами как источник для изучения экономических ресурсов Согда" и др., в которых на основании данных нумизматического материала и письменных источников выясняются вопросы экономики (главным образом торговли), общественных отношений и политической карты Согда VI-VIII вв. В этих работах особенно интересны высказывания О. И. Смирновой о политической карте Средней Азии, данная ею хронологическая таблица правления согдийских царей в VII-VIII вв., их титулов, ее указание на существование в Согде социальной нерархии, ее соображения относительно принадлежности областей долины Кашка-Дарьи-Кеш и Нахшеб к Согду и состояния денежного обращения и торговли в Согде. Для изучения отдельных сторон хозяйственной жизни и географии Согда немаловажное значение имеют и другие статьи О. И. Смирновой, помещенные в "Трудах Таджикской археологической экспедиции" и в других периодических и специальных изданиях.

Большое значение для разработки нашей темы имеют и работы А. М. Беленицкого "Археологические работы в Пянджикенте"5, "Из археологических работ в Пянджикенте 1951 г. "6 "Раскопки на городище древнего Пянджикента (в 1953 г.)<sup>"7</sup> и ряд других его статей, помещенных в упомянутых выше "Трудах Таджикской археологической экспедиции" и в других изданиях. Для изучения отдельных вопросов религиозных верований согдийцев определенный интерес имеют и работы А. М. Беленицкого "О домусульманских культах Средней Азии", 8 "Находка железного ключа в Пянджикенте", ""О пянджикентских храмах",<sup>10</sup> "Вопросы идеологии и культов Согда (По материалам пянджикентских храмов) "<sup>11</sup> и "О некоторых сюжетах пянджикентской живописи". 12

<sup>1</sup> ЭВ, М.—Л., 1951, стр. 3—23.<br><sup>2</sup> Там же, Х. М.—Л., 1955, стр. 3—13.<br><sup>3</sup> СВ, № 2, М., 1957, стр. 119—134.

4 Материалы первой всесоюзной научной конференции востоковедов <sup>5</sup> Материалы первои всесоюзной научной конференции востоков<br>
в Ташкент, 4—11 июня 1957 г., Ташкент, 1958, стр. 947—952.<br>
<sup>4</sup> KCMMK, вып. 55, М., 1954, стр. 31—47.<br>
<sup>6</sup> CA, XVIII, М., 1953, стр. 326—341.<br>
<sup>7</sup> KCMMK, вып.

- 
- 
- 
- 
- 
- 
- 
- 12 КСИИМК, вып. 61, М., 1956, стр. 56-62.

Для изучения архитектуры и некоторых сторон искусства согдийцев большой интерес представляют работы В. Л. Ворониной. Ее статьи: "Приемы строительной техники доарабского периода в Средней Азии", "Архитектурный орнамент древнего Пенджикента"<sup>2</sup>, "Древняя строительная техника Средней Азии",<sup>3</sup> "Архитектура древнего Пенджи-<br>кента (Итоги работ 1952—1953 гг.)"<sup>4</sup> и многие другие, основанные на данных археологических раскопок последних лет, являются серьезным вкладом в дело изучения архитектурного искусства согдийских зодчих рассматриваемого нами времени.

Вопросы колонизационной деятельности согдийцев в Восточном Туркестане и их социально-экономической и культурной роли в этом районе, а также некоторые моменты культурной взаимосвязи согдийцев и тюркоязычных народов рассмотрены А. Н. Бернштамом в его работах "Согдийская колонизация Семиречья", "Археологический очерк Северной Киргизии", 6"Древнейшие тюркские элементы в этногенезе Средней Азии",7 "Изображение согдийцев в коропластике Чуйской долины",<sup>8</sup> в статьях, помещенных в Трудах Семиреченской археологической экспедиции "Чуйская долина",<sup>9</sup> "Древнетюркский документ из Согда"<sup>10</sup> и в некоторых других.

В изучении отдельных сторон хозяйственной и культурной жизни Согда VI-VIII вв. некоторый интерес представляют и работы А. И. Тереножкина "Раскопки в кухендизе Пянджикента"<sup>11</sup> и "Согд и Чач"<sup>12</sup>, хотя в последней работе встречаются и отдельные выводы, с которыми мы не можем согласиться. Также некоторые интересные материалы можно почерпнуть из отчетной статьи А. И. Тереножкина, отражающей материалы археологических раскопок на холме Ак-Тепе близ Ташкента.<sup>13</sup>

<sup>1</sup> КСИИМК, XXVIII, М —Л., 1949, стр. 103—109.

<sup>2</sup> Труды ИИАЭ АН Таджикской ССР, XVII, Сталинабад, 1953, стр. 55—67.<br>3 Сб. «Архитектурное наследство», № 3, М., 1953, стр. 3—35.<br>4 Труды ТАЭ, т. III, МИА СССР, № 66, стр. 193—215.<br>5 КСИИМК, VI, М.—Л., 1940, стр. 34—43.<br>5 КСИИМК, VI, М.—Л., 1940, стр. 34—43.

6 А. Н. Бернштам, Археологический очерк Северной Киргизии, Фрунзе, 1941, стр. 55-65.<br>7 СЭ, VI—VII, М.—Л., 1947, стр. 148—158.

8 КСИИМК, XIX, М. Л., 1948, стр. 61-65.

<sup>9</sup> MMA CCCP, Nº 14, M.--JI., 1950.<br><sup>10</sup> <del>9</del>B, V, M.---JI., 1951, crp. 65-75.

и Труды СТАЭ, т. I, МИА СССР, № 15, М.—Л., 1950, стр. 81—93.<br><sup>12</sup> КСИИМК, XXXIII, М.—Л., 1950, стр. 152—168.<br><sup>13</sup> А. И. Тереножкин, Холм Ак-Тепе близ Ташкента (раскопки 1940), Труды ИИА АН УзССР, т. 1, Ташкент, 1948, стр. 71-132.

Ряд вопросов истории древнейшего Согда и истории рассматриваемого нами времени затрагивают Б. Гафуров и 11. Прохоров в книге "Таджикский народ в борьбе за свободу и независимость своей родины"<sup>1</sup>. Немало внимания истории согдийцев, как истории предков таджикского народа, уделяет Б. Г. Гафуров и в своей "Истории таджикского народа", вышедшей на таджикском и в трех изданиях на русском языках.<sup>2</sup> В этой книге Б. Г. Гафуров кратко характеризует различные стороны жизни согдийцев на протяжении всей их истории, в том числе и в интересующий нас период. При общей краткости изложения Б. Г. Гафуров, опираясь на данные письменных источников и археологических раскопок, выделяет главные, наиболее существенные проблемы социально-экономического развития, базиса общества, решая их или намечая возможное решение, и также рассматривает события политической истории, черты культуры и т. п. В книгах Б. Г. Гафурова дана общая картина состояния согдийского общества. Б. Г. Гафуров освещает также кардинальные вопросы, как характер рабовладельческих отношений в Средней Азии, кризис рабовладельческой системы и зарождение феодальных отношений. Однако освещение Б. Г. Гафуровым рабовладельческих отношений в Средней Азии не лишено противоречий: с одной стороны, он утверждает, что первой формой классовых отношений народов Средней Азии было рабство, а с другой, говоря о преобладающей роли сельской общины в производстве, рассматривает рабовладельческие отношения лишь как уклад общественно-хозяйственного строя. Особое значение для нашей работы имеет данный Б. Г. Гафуровым краткий обзор борьбы народов Средней Азии против арабского завоевания.

Кроме перечисленной выше литературы нами использованы также работы А. А. Фреймана, В. А. Шишкина,. С. П. Толстого, К. В. Тревер, М. Е. Массона, М. М. Дьяконова и ряда других авторов. Мы коснемся затрагиваемых ими вопросов в соответствующих разделах данной работы.

<sup>1</sup> Б. Гафуров и Н. Прохоров, Таджикский народ в борьбе за свободу и независимость своей родины, Госиздат Таджикской ССР, Сталинабад, 1944.

<sup>2</sup> Б. Гафуров, Та'рихи мухтасари халки точик, чилди 1, Нашриё-<br>ти давлати Точикистон, Сталинобод, 1947.—История Таджикского на-<br>рода, т. 1, Госполитиздат, 1949, 1952, 1955.

## **ГЛАВАІ**

## СОГД НАКАНУНЕ АРАБСКОГО НАШЕСТВИЯ

#### 1. ВОПРОСЫ СОЦИАЛЬНО-ЭКОНОМИЧЕСКОГО И ПОЛИТИЧЕСКОГО СТРОЯ

Как не раз отмечалось в литературе, до недавнего времени в историографии Средней Азии и всего Востока царилозасилие антинаучных теорий о "неподвижности" Востока, об извечной его отсталости, порожденной, якобы, неполноценностью его народов. Эти теории были созданы буржуазией для оправдания своей захватнической колониальной политики. К чести передовой русской науки следует отметитв. что такое пренебрежительное отношение к народам Востока не было ей свойственно. Однако и она, как сказано выше, не сумела преодолеть одну из таких теорий, а именно, теорию "извечного феодализма" на Востоке. Большинство ученых, отрицая существование в Средней Азии рабовладельческого строя, без всяких доказательств рассматривало социально-экономический строй, например Согда пернода до нашествия арабов, как развитый феодальный строй, будто бы существовавший здесь чуть ли не с середины первого тысячелетия до н. э. Советская историческая наука не сразу преодолела эту глубоко ошибочную теорию. Так, например, еще в 1925 г. В. В. Бартольд писал: "Присоединение культурных областей Туркестана к халифату совершенно изменило характер местной жизни. При всех успехах согдийской торговли в VI и VII вв. общественный строй оставался и в тот период таким же, каким был при Александре Македонском. Период в тысячу лет, слишком отделяющий эпоху Александра от эпохи мусульманских завоеваний, прошел для Туркестана в этом отношении почти бесследно, как македонцы в IV в. до р. х., так и арабы в VII в. до р. х. заста-

и в Туркестане господство землевладельческой аристокрании, жившей в укрепленных замках; городов было сравнительно немного и размеры их были невелики".1

Другие авторы, как например Ф. А. Розенберг, усматривали в общественных отношениях Согда II в. н. э. не только господство феодализма, но даже его разложение и развитие иниталистических отношений. Так, Ф. А. Розенберг в 1932 г. писал: "В IV в. до н. э. греки Александра Македонского, на палекой окраине ахеменидской империи, сталкиваются с высококультурным народом (имеются в виду согдийцы-А. Д.), с развитым феодальным строем, независимым владетельным рыцарством, управляющим своими землями в укрепленных замках; одновременно там на лицо богатые, торговые города... Насколько в нормальное время, до и после нашествия македонцев, сожительство феодального землевладения с городом было мирное, об этом сведений нет, но ясно, что уже наступил период разложения феодализма, а ему должен был предшествовать длительный период классовой борьбы, пока буржуазии не удалось эмансипироваться, экономически окрепнуть и, в противовес родовой аристократии на феодальных латнфундиях, развить свою капиталистическую городскую пристократию, с которой мы встречаемся в период "старых шисем".<sup>2</sup> В этой концепции проявилось влияние буржуазных востоковедов, вследствие свойственной им методологической беспомощности и классовой тенденциозности, не сумевших понять и разобраться в сложных процессах общественноэкономического и культурного развития народов Востока.

Советские ученые, проведя огромную работу по изучению источников, в Средней Азии периода середины первого тысячелетия до н. э. - середины 1 тыс. н. э. установили существование рабовладельческой социально-экономической формации, сложившейся в результате разложения первобытнообщинных отношений.

Рост городов, расширение и развитие как внутригосударственных, так и международных торговых отношений, образование большого централизованного государства и частые длительные войны, в результате которых увеличивался контингент рабов, дают основание сказать, что в кушанское время (II в. до н. э.-III в. н. э.) общественные отношения в Средней Азии приняли форму сложившегося рабовладель-

<sup>1</sup> В. В. Бартольд, Таджики (исторический очерк), сб. "Таджикистан", Ташкент, 1925, стр. 99; см. еще История культурной жизни Туркестана, стр. 3.

<sup>1990.</sup> А. Розенберг, Согдийские "Старые письма" (к ранней истории согдийских колоний в Центральной Азии). ИООН АН СССР.<br>Л., 1932, VII(5), стр. 451; см. еще "О согдийцах", ЗКВ, 1, 1925, стр. 82.

ческого строя. Об этом же свидетельствует и значительный размах ирригационных работ. Как показали результаты археологических исследований, произведенных в Согде (В. А. Шишкин), Хорезме (С. П. Толстов) и в некоторых других районах Средней Азии, следы большинства крупных оросительных каналов восходят к кушанскому времени. Эти большие по размерам ирригационные сооружения не могли быть выполнены трудом свободных или крепостных; они могли быть осуществлены только трудом громадного количества рабов. Поэтому С. П. Толстов, ссылаясь на Ф. Энгельса<sup>1</sup>, совершенно справедливо пишет: "Перефразируя известные слова Энгельса, мы можем сказать, что если бы не было рабства, богатая ирригационная культура Востока не могла бы возникнуть".

Итак, есть основания предполагать, что и в Согде, одной из древнейших и ведущих областей Средней Азии, первой формой эксплуатации человека человеком было именно рабство. так же как это было и на Западе. Следовательно, говоря словами Б. Г. Гафурова, "Этот исторический факт разоблачает всю несостоятельность буржуазной лженауки, котораязаявляет, что существует коренное принципиальное различие в ходе исторического развития "цивилизованного" Запада и якобы "извечно отсталого" Востока".<sup>3</sup>

Судя по археологическим данным, особенно полученным при раскопках древнего Хорезма,<sup>4</sup> можно предполагать, что первые признаки начинающегося кризиса рабовладельческого общества, а следовательно и первые предпосылки к созданию феодального общества наблюдаются в Средней Азии еще в конце кушанского периода. Об этом свидетельствуют факты, приведенные С. П. Толстовым: "...распад крупных поселений, появление неукрепленных поселений, явное выделение из сельской общины сильной землевладельческой аристократии, начало перемещения центра тяжести общественной жизни в деревню. Правда, города продолжают жить и цвести, но и в них мы видим процессы, которые свидетельствуют о противоречиях в городской общине, приведших к разрушению этой общины".

<sup>1</sup> К. Маркс и Ф. Энгельс, Анти-Дюринг, Сочинения, т. XIV. стр. 183: "Без рабства не было бы греческого государства, греческого

искусства и науки; без рабства не было бы Рима".<br>2 С. П. Толстов, Древний Хорезм, М., 1948, стр. 273, примеч. 5.<br>3 Б. Г. Гафуров, История таджикского народа, т. 1, изд. третье. Госполитиздат, 1955, стр. 104.

4 См. С. П. Толстов, Древний Хорезм, стр. 102, и сл.

5 С. П. Толстов, Периодизация древней истории Средней Азии.<br>КСИИМК, XXVIII, М. - Л., 1949, стр. 27.

30

В следующий, кушанско-эфталитский (IV-VI вв. н. э.), пернод в Средней Азии наблюдаются уже явные признаки глубокого кризиса рабовладельческого общества. Поливное имледелие не получает дальнейшего развития, сокращается орошаемая площадь. Повсеместно как в Хорезме, так и в Согде, Бухаре и в других районах Средней Азии начинают приходить в запустение целые оросительные системы. В городах замечается ослабление внешнеторговых связей и упалок ремесла. Постепенно сокращается удельный вес ремесленной керамики, падает ее качество и изящество ее выделки,<sup>1</sup> в то время как производство грубой домашней лепной керамики увеличивается. Повсеместно наблюдается уменьшение числа самих городов и их запустение. Вот что, например, пишет М. Е. Массон по поводу состояния городища Термеза того времени: "Бедные по содержанию, маломощные и маловыразительные, кое-где встречающиеся на городище Термеза культурные слои, могущие быть отнесенными к V-VI вв. заставляют притти к выводу, что в эти столетия город хиреет, очевидно, под влиянием внутреннего кризиосложненного внешней обстановкой (появление новых кочевых народов-хионитов и особенно эфталитов, с которыми сасанидскому Ирану с начала V столетия приходилось выдерживать тяжелую борьбу). Страна в этот период приходит в запустение".<sup>2</sup> К таким же точно выводам приводят раскопки Г. В. Григорьева, который пишет о городище Тали-Барзу: "...в послекушанский период городище значительный промежуток времени пустовало и было восстановлено

<sup>1</sup> Это заметно, например, на керамике IV слоя Тали-Барау. Об этом см. Г. В. Григорьев, Городище Тали-Барау (краткий отчет), ТОВЭ, Л., 1940, II, стр. 95. При этом необходимо указать, что датировка, данная Г. В. Григорьевым, ошибочна. IV слой Г. В. Григорьев датировка, ручет I в. до н. э.—II в. н. э., тогда как этот слой относится даже не к кушанскому времени, а к эфталитскому. По этому поводу см. А. И. Тереножкин. Археологическая разведка на городище Афрасиаб в 1945 г., КСИИМК, XVII, М.-Л., 1947, стр. 166-121, Его же, Согди Чач. автореферат канд. дисс., КСИИМК, XXXIII, 1950, стр. 152-169.-Т. Н. Книпович, Некоторые вопросы датировки среднеазиатской керамики домусульманского периода, КСИИМК, XXVIII, 1949, стр. 72-76. Упомянутые признаки кризиса рабовладельческого общества замечаются и в Нахшебе III-V вв. н. э. См. С. К. Кабанов, Нахшеб в III-VIII неках в свете археологических данных, автореферат канд. дисс., Ташкент, 1953, стр. 16.-Е го же, Археологические данные по истории Нахшеба в III — V веках, ВДИ, № 2, М., 1956, стр. 163-174.

<sup>2</sup> М. Е. Массон, Работы Термезской археологической комплекс-<br>пой экспедиции (ТАКЭ) 1937 и 1938 гг., Термезская археологическая<br>экспедиция, Тр. АН Уз.ССР, вып. 2, Ташкент, 1945, стр. 6.

в пятом, а может быть даже в шестом веке". Кроме того, в послекушанский период наблюдаются и другие признаки переходного периода от рабовладельческого общества к феодальному. Овальные античные зернотерки сменяются круглыми вращающимися ручными жерновами, нередко сделанными из гранита с рубчатой поверхностью для лучшего размола зерна. В строительной технике также происходят существенные изменения, так, например, меняется стандарт кирпича и т. д. Все эти признаки являются немаловажными показателями того, что "Общий кризис рабовладельческого мира, опрокинувший Римскую империю и разрушивший государство древнего Китая, не миновал и Средней Азии".<sup>3</sup>

Начавшиеся серьезные изменения в социально-экономических отношениях и окончательный упадок кушанской империи, вызванный вторжениями новых кочевых племен-хионитов и эфталитов, привели в IV-V вв. к политической раздробленности Средней Азии, к распадению ее на самостоятельные и полусамостоятельные мелкие государства. Эфталиты, по всей вероятности, особенно не вмешивались в управление отдельными областями, ограничиваясь сбором дани; такой же политики придерживались и тюркские каганы.

На основании данных китайской летописи "Таншу" мы знаем, что в VI в. в долинах Зарафшана и Кашка-Дарын было семь княжеств (Бухара, Кушания, Иштихан, Самарканд, Маймург, Кеш и Нахшеб), которыми правили представители одной династии Кан, старшим из них был правитель Самаро канда. Возможно, что эти княжества в свою очередь распадались на более мелкие владения, так, например, в VII-VIII вв. в Бухарском оазисе, кроме бухархудата (правителя) Бухары), был еще варданхудат (правитель Варданы).

Трудно сказать, какие именно из этих княжеств составляли в то время Согд. О VII-VIII вв. мы можем говорить уже увереннее, так как некоторые, хотя и косвенные, данные у нас имеются.

О. И. Смирнова, говоря о политической карте Мавераннахра этого времени, совершенно справедливо отмечает, что "политическая карта Мавераннахра, обрисовывающаяся на

1 Г. В. Григорьев, Городище Тали-Барзу, (Краткий отчет), ТОВЭ, II. Л. 1940. стр. 96. По этому поводу см. также его работы: Поселения древнего Согда. КСИИМК, VI, М.-Л., 1940, стр. 31-32; Тали-Барзу как памятник домусульманского Согда (Тезисы канд. дисс.), КСИИМК, XIII, М. - Л., 1946, стр. 152.

<sup>2</sup> А. И. Тереножкин, Согди Чач, КССИМК, XXXII, М.-Л., 1950, стр. 161.

3 С. П. Толстов, Основные вопросы древней истории Средней Азии, ВДИ, № 1(2), М., 1939, стр. 187.

32

основании сведений, имеющихся в китайских источниках, и пишедшая себе подтверждение в данных, полученных в реимитате дешифровки согдийских монет, соответствует в пиновном налогово-административному делению арабских геоприфов. Это соответствие позволяет предположить, что попитическая география Мавераннахра, отраженная у арабских географов, в X в. оставалась примерно та же, что и в VII в. По-видимому, арабы не внесли существенных изменений в понинческую структуру подвластных им областей, а лишь оформили ее принесенной с собою терминологией. Любопытно, что та терминология оказалась настолько жизненной для Средней Азии, что закрепилась там и сохранилась вплоть до эпо-«и монгольского завоевания".<sup>1</sup>

Сличение данных китайских источников со сведениями. прабоязычных географов действительно показывает, что грашицы и внутреннее территориальное деление Согда в VII-VIII вв. мало отличались от описанного географами в IX-Х вв. Подтверждается это и археологическими данными.

Долина Зарафшана географически четко делится на три части: 1) верхнее течение-от истоков до Пенджикента, 2) среднее течение или Самаркандская равнина - от Пенджикента до Кермине и 3) низовья Зарафшана-Бухарский оазис. Как и китайские, арабоязычные письменные источники тоже называют Согдом, прежде всего, Самаркандскую равнину. Согласно данным арабоязычных географов, здесьна территории среднего течения Зарафшана-были расположены 14 рустаков (районов) Согда. 8 из этих рустаков были расположены к югу от Зарафшана, а 6 из них-к северу от него.<sup>2</sup>

По южной стороне первым с Востока рустаком был Пенджикентский с одноименным главным городом. Он граничил с Усрушаной и считался "головой" или "началом" Согда. От него до Самарканда было 9 фарсахов.<sup>3</sup> В рустаке были каналы, имевшие, очевидно, лишь местное значение.

На запад от Пенджикента простирался рустак Варагсар также с главным городом, имеющим то же название, означающее "Голова плотины". Здесь брали свое начало три круп-

 $3 - 793$ 

<sup>1</sup> О. И. Смирнова. Согдийские монеты как новый источник для

истории Средней Азин, СВ, VI, М. — Л., 1949, стр. 363.<br>
2 См. ал-Истахри, ВСА, 1, стр. 321 и сл. — Ибн Хаукаль,<br>
ВСА, II, стр. 371 и сл. — Ал-Мукаддаси. ВСА, III, стр. 266, 279 и<br>
2 См. ал-Истахри, ВСА, 1, стр. 321 и сл.

<sup>3</sup> Один фарсах составляет примерно 6-8 км.

<sup>&</sup>lt;sup>4</sup> Об этих каналах упоминает лишь один Ибн Хаукаль (ВСА, II, стр. 272), поэтому можно предполагать, что они имели только местное значение.

ных канала, которые снабжали водой и другие южные города и рустаки Согда, в том числе и Самарканд.<sup>1</sup>

Рядом с Варагсаром был расположен небольшой рустан Санджарфиган. Количество сел и населения здесь было мало, хотя, как отмечает ал-Мукаддаси,<sup>2</sup> климат его был бо лее здоровый и фруктовых деревьев было в нем больше чем в ряде других рустаков Согда.

Дальше на запад от Санджарфигана находился рустан Самарканд. Правда, арабские географы официально не назы вают его рустаком, но все косвенные данные говорят о том что такой рустак все же существовал, и город Самарканд являлся столицей не только всего Согда, но и одноимен ного рустака. В отличие от других южных рустаков, северная граница самаркандского рустака частично проходила по правому берегу Зарафшана. В Самарканд вода поступала из Даргома-одного из главных каналов, который брал начало у Варагсара. Город Самарканд со своими плодородными окрестностями занимал большое и ведущее место в Согде. Больше того по размеру и количеству населения он "всегда был первым городом Мавераннахра, даже в те века, когда, как при Саманидах, столицей государя была Бухара".<sup>3</sup>

Непосредственно к югу от Самарканда простирался рустак Маймург. По количеству деревень и замков и по густоте древесных насаждений он занимал первое место. В одном из его селений-Ривдад, которое было расположено на расстоянии фарсаха от Самарканда, согдийские цари имели свои замки. Ал-Истахри и Ибн Хаукаль отмечают, что рустаки Варагсар и Санджарфиган раньше составляли одно целое Маймургом, но потом (очевидно, после арабского завоевания) они были отделены от него.<sup>4</sup>

С западной стороны к Маймургу примыкал рустак Даргам. Это был последний рустак, до которого доходили воды каналов, бравшие свое начало в Варагсаре. Даргам превосходил другие рустаки по количеству орошенных земель Отмечается высокое качество его винограда.

Крайним на юго-западе рустаком Согда был рустак Аб гар. Хотя земли его засевались под дождь, тем не менее по количеству деревень он превосходил другие рустаки Длина одной деревни иногда доходила до 2 фарсахов, а дли-

3 В. В. Бартольд, Туркестан, II, стр. 85.<br>4 Ал-Истахри, BGA 1, стр. 321. - Ибн Хаукаль, BGA, II  $CTP. 372.$ 

:34

<sup>&</sup>lt;sup>1</sup> Ал-Истахри. ВGA, 1, стр. 319. - Ибн Хаукаль, ВGA, IJ. стр. 368; также см. В. В. Бартольд, Орошение, стр. 105.

<sup>&</sup>lt;sup>2</sup> Ал-Мукаддаси, BGA, III, стр. 279.

ни пустака в целом была равна двум переходам. Земли Абгара были весьма плодородны.

Южнее последних рустаков располагался рустак Шавдар, плина которого (также с востока на запад) доходила до 10 фирсахов. Границей его с юга была гора Шавдар. До этого рустака вода Зарафшана не доходила, и земли его орошанись горными ручьями и под дождь. Особой известностью пользовался Шавдар, благодаря своему весьма приятному климату. Поэтому, как отмечают ал-Истахри и Ибн Хаукаль, шиселение Шавдара было более здоровое и красивое, чем население других рустаков.<sup>1</sup> Здесь водились дикие животные, на которых охотились местные жители.

Что же касается рустаков, расположенных на севере от кит, граничивший с Усрушаной. Земли этого рустака в основном были богарные. Здесь были хорошие пастбища.

Северо-западнее Ярката находился небольшой рустак Бурнамад, также граничивший с Усрушаной и, очевидно, тоже не имевший искусственного орошения.

Начиная от Ярката и Бурнамада, вплоть до Самарканда, простирался рустак Бузмаджан. Среди северных рустаков он был самым общирным и имел много сел. Земли его орошались водами каналов, которые брали свое начало из Зарафшана в местности Губар (напротив упомянутой выше плотины Варагсар). Главным городом Бузмаджана был город Баркат или Баркас.

На западе от Бузмаджана находился рустак Кабузанджакат с одноименным главным городом. В нем тоже было много деревень с обильными древесными насаждениями.

К числу крупных и богатых рустаков Согда принадлежал и рустак Ведар (главный город его-Ведар), расположенный на западе от Бузмаджана, в который входили как ровные, так и гористые места. Наряду с орошаемыми и богарными землями, в нем были и хорошие пастбища.

Рядом с Ведаром находился рустак Марзбан, являвшийся последним на западе рустаком Согда. По словам ал-Иснахри и Ибн Хаукаля, название этого рустака происходило от имени его владетеля времени послеарабского завоевания Марзбана ибн Тюргеши.<sup>2</sup> Каково же было название его в период до нашествия арабов, к сожалению, нам неизвестно.

Кроме четырнадцати упомянутых рустаков, арабские гео-

<sup>1</sup> Ал-Истахри, BGA, 1, стр. 321. - Ибн-Хаукаль, BGA, II. crp. 372.

<sup>2</sup> Ал-Истахри, BGA, 1, 323. – Ибн Хаукаль, BGA, II. стр. 1/3. Также см. В. В. Бартольд, Туркестан, II. стр. 97.

 $35<sub>i</sub>$ 

трафы относят к Согду еще четыре города-Иштихан, Кушанию, Дабусию и Арбинджан.<sup>1</sup> Первые два из этих городов были расположены на севере от Зарафшана (к северозападу от Самарканда), а два последних-к югу от него (к юго-западу от Самарканда).

Иштихан находился в 7 фарсахах от Самарканда; общая площадь его была в длину пять переходов (?), а в ширинуодин.<sup>2</sup> Здесь протекали полноводные каналы. Он был богат садами и лугами.

От Самарканда до Кушании, считавшейся центром или, как ее называли "Сердцем Согда", было 12 фарсахов. Площадь Кушании была меньше площади Иштихана-2×2 перехода.

Арбинджан и Дабусия находились на большой хорасанской дороге. По своему размеру Дабусия была меньше, чем Арбинджан.

К числу крупных городов-округов Согда ал-Мукаддаси и Якут<sup>4</sup> относят еще и пятый город-Кермине. Он был расположен на границе, проходящей между Бухарой и Согдом, и по своему богатству не отставал от других городов и рустаков Согла.

Накануне и в период арабского нашествия в состав Согда входили также и области по долине Кашка-Дарьи-Кеш (Шахрисябз) и Нахшеб (Карши). Об этом свидетельствует следующий рассказ ал-Якуби, который, характеризуя Согд, пишет: "И страна Согда — обширная; у нее прекрасные, неприступные укрепленные города, из которых: Дабусия, Кушания, Кеш и Несеф и он же—Нахшеб. И завоевал эти города (области) Согда Кутейба ибн Муслим во время правления Валида ибн Абдалмалика".<sup>5</sup> В другом своем труде "Таърих" ("История") ал-Якуби, говоря о завоевании Самарканда Кутейбой ибн Муслимом и о заключенном им в 712 г. с Гуреком (ихшидом Согда) договоре, упоминает среди подлежащих (согласно договору) "управлению" Гуреком областей также Кеш и Нахшеб. Более подробно об условиях этого договора пишет Бал'ами: "Затем Кутейба пригласил дебира (писца) и приказал составить договор о перемирии. И тот договор составили соответствующим образом и отдали Гуреку. И содержание

<sup>1</sup> См. Ал-Истахри, BGA, 1, стр. 323. — Ибн Хаукаль, BGA. П. стр. 374-375 и др.

<sup>2</sup> Ибн Хаукаль, BGA, II, стр. 374—375.—Ал-Мукаддаси BGA, III, стр. 280.

<sup>3</sup> Ал-Мукаддаси, BGA, III, стр. 266.<br><sup>4</sup> Якут, III, стр. 95, 135; т. IV, стр. 267.

<sup>5</sup> Ал-Якуби, BGA, VII, стр. 293. Наряду с Дабусией, Арбинджаном. Кушанией и Иштиханом в состав Согда включает Кеш и Нахшеб так же и Ибн Хордалбех (ВСА, VI, стр. 26).<br>6 Ал-Якуби, II, стр. 344.
поговора было таким... он заключил мир с ним в отношении Самарканда и Кеша, и Нахшеба, и всех его рустаков за миллион пиремов, за двести тысяч диремов ежегодно и три тысячи раров".<sup>1</sup> Разумеется, если бы Кеш и Нахшеб еще до арабского иноевания не входили в территорию Согда, то Кутейба не мог огдать их в "управление" Гуреку. Поэтому совершенно прана О.И. Смирнова, которая, основываясь на этом договоре, пишет, что "ихшид Согда являлся суверенным его правителем, в руках которого сосредоточивалась законодательная власть, и власть ихшида распространялась не только на Самарканд. про область и зависимые от него города и их владения (таваби). но и на владения по долине Кашка-Дарьи, Кеша и Нахшеба. однако не распространялась на Бухару и зависимые от нее

Кеш (современная Кашка-Дарьинская область) имел 16 рустаков. Климат был теплее и плоды созревали здесь раньше, чем в других областях Среднеазиатского Междуречья. Несмотря на большое количество рустаков и обильное орошение, городская жизнь была развита слабо; имелось всего лишь четыре города. Столицей области был город Кеш.

К юго-западу от Кеша был расположен Нахшеб. Кроме одпонменного главного города в нем имелось еще два города. Летом здесь пересыхала вода, поэтому для орошения садов и огородов жители Нахшеба максимально использовали воды колодцев.

Таким образом, в рассматриваемый период под Согдом понимались области, расположенные в долинах среднего течения Зарафшана и Кашка-Дарьи. В долине Зарафшана к Согду относились 14 рустаков<sup>3</sup> и 5 городов-округов, а в долине Кашка-Дарьи-2 крупные области-Кеш и Нахшеб.

Такова политическая карта Согда, которая обрисовываети по описаниям арабоязычных географов и историков. Она совпадает с тем положением, которое существовало до арабского завоевания. Это подтверждается, как было отмечено

1 Бал'ами, Таърнхи Габари, литогр. изд., Каунпор, 1874, стр. 691-692. О других, но по характеру весьма близких вариантах данного договора по рукописям труда Бал'ами см. О. И. Смирнова, Материалы к сводному каталогу согдийских монет, ЭВ, VI, М.-Л., 1952, стр. 5.--Е е ж е, Из истории арабских завоеваний в Средней Азии (Договор прабского полководца Кутейбы с царем Согда Гуреком, заключенный<br>n 712 г.), СВ, № 2, М., 1957, стр. 119, и след.<br>О. И. Смирнова, Материалы к сводному каталогу согдийских<br>монет, ЭВ, VI, М.—Л., 1952, стр. 6.

3 Арабоязычные географы и вслед за ними последующие исследоватени общее количество рустаков считают 12, что, конечно, неправильно, потому что они Шавдар и Самарканд почему-то в счет не включают. литя некоторые из них не отрицают, что эти рустаки все же существоиали.

выше, сведениями китайских источников и данными археологии (в частности данными согдийской нумизматики). Арабы для удобства управления страной и упорядочения налоговой системы сохраняли существовавшее до них территориальное деление Средней Азии, и почти без изменения использовали его для своего налогово-административного аппарата. Об этом же говорит и упомянутый договор, который был заключен между Гуреком и Кутейбой ибн Муслимом.

Согд считался одной из самых богатых в сельскохозяйственном отношении областей Средней Азии. Начиная с конца VI и начала VII вв., он снова становится ведущим не только по своему политическому значению, но также и по своему экономическому и культурному развитию. К этому времени в некоторых районах Средней Азии (например, в-Хорезме) сократилась ирригационная система,<sup>1</sup> в Согде же, как вытекает из данных письменных источников и археологии, этого не наблюдалось. Огромное значение для оросительной системы Согда имела река Зарафшан, дававшая воду многочисленным каналам. "Большая часть тех арыков, - лишет А. Ю. Якубовский, - которая действует в окрестностях Самарканда в XIX и начале XX века, была уже в действии в конце VII, во всяком случае, в начале VIII века. Обилие воды, которая расходилась по множеству арыков в долине Среднего и Нижнего Зарафшана, давало жизнь полям, огородам, бахчам и садам".

В оросительной системе Зарафшана большое значение имела упомянутая выше плотина в местности Варагсар, где получали свое начало три большие канала, орошавшие не только Самарканд, но и ряд южных рустаков. Говоря о размерах этих каналов, ал-Истахри<sup>з</sup> и Ибн Хаукаль<sup>4</sup> отмечают, что они были судоходны. Там же, напротив Варагсара, на северном берегу Зарафшана, в местности, называемой Губар, брали свое начало еще три других больших канала, которые орошали северные рустаки и города Согда. Как от этих каналов, так и от самого Зарафшана ответвлялось множество других небольших каналов. "Что касается каналов, которые берут начало из Губара, - пишет ал-Истахри, - то это канал Иштихан, Синаваб и канал Бузмаджан. От реки-

2 А. Ю. Якубовский, Древний Пянджикент, По следам древних культур, 1951, стр. 223.

<sup>4</sup> Ибн Хаукаль, BGA, II, стр. 369.

<sup>1</sup> К. В. Тревер, Народы Средней Азии при тюркском каганате (VI-VII вв.), История Узбекской ССР, т. 1, кн. первая, Ташкент, 1955, стр. 124.

<sup>&</sup>lt;sup>3</sup> Ал-Истахри, BGA, 1, стр. 320.

Согда (Зарафшан-А. Д.) на всем ее протяжении ответвлястся множество каналов против каждого города и каждой области. К ним принадлежат каналы Рабинджан, каналы Даоусии и каналы Кермине, пока река не достигает Бухары. Число каналов в рустаках Самарканда велико".<sup>1</sup>

Описанная географами оросительная система в основном существовала еще в VII-VIII вв. В частности мы имеем прямое сообщение источника относительно Варагсара. Так, ат-Табари, говоря о походе арабского наместника в Хорасане Лсада ибн Абдаллаха в Самарканд (в 735 г.), пишет:,...затем он (Асад) поднялся на Варагсар, а вода Самарканда оттуда; и запрудил плотину и отвел воды от Самарканда; и нес камни своими руками до тех пор, пока не бросил их в плотину".<sup>2</sup>

В оросительной системе, наряду с многочисленными наземными крупными и мелкими каналами, немалую роль играл также и другой вид каналов-подземных, называемых "каризами".<sup>3</sup> Они строились для орошения земель, рельеф которых не позволял проводить воду каналами, проложенными на поверхности земли. Каризное орошение требовало огромного труда, оно практиковалось в предгорной части земель Согда. Образцом такого подземного оросительного сооружения на территории Согда является ныне заброшенный подземный канал в "Пенджикенти Кухна" (Старый Пенджикент), идущий вдоль левого берега Зарафшана. Этот канал, некогда орошавший, видимо, общирные земли, был проложен в каменной толще, что требовало особо упорного труда. Русло Зарафшана, из которого он брал воду, ныне понизилось более чем на метр сравнительно с уровнем дна канала, что и послужило одной из главных причин выхода этого канала из строя.

В том же Пенджикентском районе сохранились остатки и другого каризного канала, носящего название Токсан-Кариз (что значит девяносто каризов). Вода в кариз поступала из реки Магиан-Дарья, впадающей в Зарафшан в 10-12 км выше современного Пенджикента. Начиная от реки на заиад-на протяжении 2-3 км цепью один за другим тянутся каризные колодцы.<sup>4</sup> Затем вода выходила на поверхность

<sup>1</sup> Ал-Истахри, BGA, 1, стр. 320; также см. Ибн Хаукаль, BGA, II, стр. 369-370.

<sup>2</sup> Ат-Табари, II, стр. 1586.

 $^{2}$  Ат-1 а о ари, 11, стр. 1586.<br>
3 О типах и технике их постройки см. А. Ю. Я к у бовский, Ито-<br>
10. Я к у бовский, Ито-<br>
11 работ СТАЭ в 1946—1947 гг., Тр. СТАЭ, т. 1, МИА СССР, № 15,<br>
М.—Л., 1950, стр. 37—38.—Е го ж

4 Колодцы служили для того, чтобы через них выбрасывать землю как при проведении самого канала, так и при его очистке.

земли и дальше протекала обыкновенным каналом, русло которого можно видеть и сейчас.<sup>1</sup> Говоря об этом каризе, А. Ю. Якубовский пишет: "Для меня нет сомнения, что владетели древнего Пянджикента провели этот кариз не позже VI в. н. э. В названии Токсан-Кариз слово "токсан" (девяносто) - тюркское, что может навести на мысль о более позднем происхождении кариза, чем VI в. н. э. Мне представляется, что здесь, как и в других местах Средней Азии, произошла смена согдийского или таджикского имени на тюркское, ввиду тюркизации (в языковом смысле) сельского населения".

Наряду с поливным в Согде было и богарное земледелие. Оно в отношении даваемой им продукции не отставало от поливного. Среди упомянутых выше районов Согда богарное земледелие было особенно развито, например, в рустаках Абгар и Яркат. В последних искусственного орошения почти не было; здесь были превосходные пастбища для скота и богарные пашни, дававшие большие урожаи. Согласно сообщению Ибн Хаукаля,<sup>3</sup> в урожайный год хлеб одного Абгара мог прокормить все население Согда. Ал-Мукаддаси пишет: "Говорят, что хлеба его (Абгара), когда он в изобилии, хватает на весь Согд и Бухару на два года".4

Сопоставление сведений китайских источников с данными арабоязычных авторов, а также и археологические данные дают основание говорить, что в VII-VIII вв. население Corда выращивало почти те же сельскохозяйственные культуры, что и в IX-Х вв. В Согде выращивались пшеница, ры, просо, ячмень, бобовые, люцерна и хлопок. Обнаруженные при археологических раскопках в замке на горе Муг и в Пенджикенте куски разнообразной хлопковой ткани и хлопкового волокна, обрывки стеганых кусков материй, подбитых хлопком, и большое количество его семян (как очищенных, так и не очищенных) и, наконец, находки семян пшеницы, ячменя, проса и бобов,<sup>5</sup> подтверждают сообщения письменных

1 О некоторых других каризах Согда см. О. И. Смирнова. Археологические разведки в бассейне Зарафшана в 1947 г., Тр. СТАЭ, т. 1, МИА СССР, № 15, М.--Л., 1950, стр. 74 и сл.--Е е же, Археологические разведки в верховьях Зарафшана в 1948 г., Тр. ТАЭ, т. II, МИА СССР,

Ne 37, М.— Л., 1953, стр. 186 и сл.<br>
2 А. Ю. Якубовский, Итоги работ СТАЭ в 1946—1947 гг.<br>
7 р. СТАЭ, т. 1, МИА СССР, № 15, М.—Л., 1950, стр. 38.<br>
3 Ибн Хаукаль, ВСА, П. стр. 373.

<sup>4</sup> Ал-Мукаддаси, BGA, III, стр. 279.

5 Об этих находках см. А. И. Васильев, Согдийский замок на горе Муг, СС, стр. 26—27. - В. В. Данилевский, В. Н. Кононов. А. А. Никитин, Исследование растительных остатков из раскопок согдайского замка VIII века на горе Муг в Таджикистане, кн. Расти-<br>тельность Таджикистана и ее освоение, Тр. Таджикистанской базы АН СССР, т. VIII, М. - Л., 19 Общие результаты раскопок городища древнего Пенджикента (1951-1953 гг.), Тр. ТАЭ, т III, МИА СССР, № 66, М.-Л., 1958, стр. 116.

псточников о вырашивании в Согде этих сельскохозяйственных **КУЛЬТУО.** 

Китайские источники, говоря о сельскохозяйственной культуре Согда, особо отмечают садоводство и огородничество. Например, в китайских летописях Бэйши и Суйшу мы находим в характеристике Кана (Самарканда) следующее: Климат теплый, способный для произращения всякого хлепл. Жители прилежат к садоводству и огородничеству. Перевья роскошно растут".<sup>1</sup> Находки "косточек вишни и черешни, абрикоса, персика, обгрызки яблока и остатки випограда"<sup>2</sup> и скорлупа грецкого ореха,<sup>3</sup> найденные при раскопках на горе Муг. являются полтверждением сообщений китайских летописей и арабских географов о большом копичестве плодов и плодовых деревьев, свидетельствующем о высоком уровне развития саловодства. В Согде рассматришемого периода уже были широко распространены абрикони, персики, груши, яблоки, разные виды вишен<sup>4</sup> и черешни, слива, миндаль и орехи<sup>5</sup>, тутовые деревья (главным образом, для шелководства), разные сорта винограда, из которых, как часто упоминают китайские источники, изготовпились хорошие вина<sup>7</sup>, гранаты и, по всей вероятности, инкир, айва, дыни, тыквы и др. Приведенный перечень, конечно, не исчерпывает всего того, что выращивалось в Согне, однако и перечисленного достаточно, чтобы представить

1 Н.Я. Бичурин, II, стр. 272, 281.<br>
<sup>2</sup> А. И. Васильев, Ук. соч., стр. 27.<br>
<sup>3</sup> И. Б. Бентович, Находки на горе Муг (Собрание Государ-<br>
твенного Эрмитажа), Тр. ТАЭ, т. III, МИА СССР, № 66, М.—Л., 1958, стр. 369-370.

4 О разных видах вишен свидетельствует, например, следующее пообщение китайской летописи "Таншу": "... из Кана ежегодно было ператор приказал посадить в саду" (Н. Я. Бичурин, П. стр. 311; также см. Е. Chawannes, Documents..., стр. 135).

<sup>5</sup> По количеству снимаемых плодов миндаля и орехов, например, Пенджикентский рустак занимал первое место среди других рустаков согда. См. Ибн Хаукаль, ВGA, II, стр. 372.—Ал-Мукаддаси,<br>1964, III, стр. 279.<br>6 Говоря об одном из рустаков Согда—Даргаме, ал-Истахри (ВGA,

1. стр. 321) и Ибн Хаукаль (BGA, II, стр. 372) особо подчеркивают прекрасное качество, разнообразие сортов винограда и отмечают, что по вывозят в другие рустаки.

7 Вот что говорится, например, в сообщении китайской летописи "Суйшу": "(В Кане-Самарканде) много виноградного вина; богатые доиз держат его до 1000 даней, и оно несколько лет не портится<sup>4</sup> (И. Я. Бичурин, II, стр. 281. О дане как о мере см. там же, тр. 161, примеч. 2). Это сообщение китайской хроники подтверждаети данными археологии: благодаря раскопкам в пригороде древнего Пенджикента обнаружена винодавильня емкостью от 1400 до 1450 литнов (О. Г. Большаков и Н. Н. Негматов, Раскопки в при- $M - JI., 1958, crp. 187, n CJ.$ ).

себе в общих чертах развитие в нем сельского хозяйства.

Немалую роль в хозяйстве согдийцев играло также и животноводство. Обилие воды и просторные, покрытые зеленой травою пастбища предгорных районов, как пастбища рустаков Абгара и Ярката, позволяли согдийцам развивать животноводство в стране. Вот что, говоря о рустаке Абгара пишет, например, Ибн Хаукаль: "Что касается Абгара, то земли в нем орошаются дождем и селения его (Абгара) более цветущи и многолюдны, чем у остальных рустаков Самарканда. Богатство его жителей-в скоте и зерне".<sup>1</sup> Как сообщения письменных источников, так и археологические данные свидетельствуют о том, что согдийцы особенно большое внимание уделяли разведению мясо-молочного крупного и мелкого скота. Разводили также, как отмечают китайские источники,<sup>2</sup> превосходных лошадей, верблюдов, ослов и др.<sup>3</sup> Еще с глубокой древности в хозяйственной деятельности создийцев большое место занимали также и разные виды ремесла и торговли. Мы имеем не малое количество сведений письменных источников, указывающих на различные виды ремесленной продукции согдийских городов и селений. В описаниях Самарканда интересующего нас времени в китайской летописи "Таншу" особо отмечается, что "Отсюда (из Самарканда) выходят превосходные художественные вещи". Находки разнообразных памятников материальной культуры и особенно различных видов керамических изделий на Афрасиабе<sup>5</sup>, Тали-Барзу и Кафир-Кале,<sup>6</sup> фрагментов различных видов шелковых, хлопчатобумажных и шерстяных тканей, различных видов кожаных, деревянных и металлических изделий в замке на горе Муг,<sup>7</sup> прекрасных

<sup>1</sup> Ибн Хаукаль, BGA, 11, стр. 372.<br><sup>2</sup> См., например, Н. Я. Бичурин, II, стр. 272, 281, 310.

3 О том же сообщает в своих описаниях и китайский путешествен

 $^3$  О том же сообщает в своих описаниях и китаиский путешествен-<br>
ник Хой Чао, А. Н. Бернштам, Тюрки и Средняя Азия в описа-<br>
нии Хой Чао (726), ВДИ, № 1, М., 1952, стр. 193.<br>  $^4$  Н. Я. Бичурин, II, стр. 310.<br>  $^5$  См.

7 См. А. И. Васильев, Согдийский замок на горе Муг. ССстр. 23 и сл. – А. Ю. Якубовский, древний Пянджикент, По следам древних культур, 1951, стр. 212 и сл. – С. В. Иванов, О на ходках в замке на горе Муг, ИООН АН Тадж. ССР, № 2, Сталинабад 1952, стр. 37-52. – И. Б. Бентович, рание Государственного Эрмитажа), Тр, ТАЭ, т. III, МИА СССР.  $N<sub>2</sub>$  66, М. − Л., 1958, стр. 358 − 383.

42

плменных баз и остатков деревянных колонн; а особенно генных росписей, дающих изображения согдийцев в разпичной одежде из шелковых и других тканей, и прочие накодки в Пенджикенте<sup>1</sup> свидетельствуют о высоком мастерстве и художественном вкусе согдийских ремесленников: ткачей, ювелиров, художников, каменотесов, стеклодувов, кожевников, гончаров, металлистов и других.

Кроме того, в Согде были развиты и горнорудные разработки. Добывали золото, серебро, самоцветы, железо, киноварь, красную соль и др.<sup>2</sup>

Высокий уровень экономического развития и выгодное географическое положение вызвали в Согде большой рост как внутренней, так и внешней торговли. Согдийцы и их города играли в международной торговле большую роль. Вот что читаем в сообщениях китайской летописи "Суйшу": "(Согдийцы-А. Д.) искусны в .торговле, многие иностранцы приезжают к ним для торга"<sup>3</sup> О значении торговли для согдийцев не без преувеличения говорится также и в другой летописи-"Таншу": "Родившемуся мальчику язык намазывают медом, а на ладони кладут клей, чтобы он был сладкоречив и крепко держал денежку. Пишут поперек. Искусны в торговле и корыстолюбивы. Мужчина, достигший цвадцати лет, уезжает в соседние владения и везде побывает, где только предвидит выгоды". 4 Говоря о Самарканде, китайский путешественник Сюань-Цзянь отметил, что здесь сосредоточивались драгоценные товары из многих иноземных государств.<sup>5</sup>

Согдийцы вели торговлю с Ираном, Византией, Индией и Китаем; предметами торговли были шелк, стекло, пряности, драгоценные камни, краски и пр.

При тюркском каганате главными посредниками в тортовле между Западом и Востоком были именно согдийские купцы; торговля между оседлым и степным населением кочевников-тюрков также была в их руках. В течение 20 лет, т. е. в период от 627 до 647 г., из одного Самарканда в

• См. Тр. СТАЭ, т. І, МИА СССР, № 15, М. - Л., 1950. - Тр. ТАЭ, т. П. МИА СССР, № 37, М.-Л., 1953 - Тр. ТАЭ, т. III, МИА СССР, № 66, М.-Л., 1958.

<sup>2</sup> О них, в частности, см. Н. Я. Бичурин, II, стр. 260, 263, 281. - М. Е. Массон, Из истории горной промышленности Таджикистана, Былая разработка полезных ископаемых, Материалы Таджикско-Памирской экспедиции 1933 г., вып. XX, Л., 1934. - Его же, К исто-

3 Н. Я. Бичурин, II, стр. 281.<br>4 Там же, стр. 310.<br>5 S. Beal, Si-yu-ki, стр. 32.

Китай было направлено девять торговых посольств. Основанные согдийцами в Семиречье и в Восточном Туркестане (вплоть до границ Китая) колонии<sup>1</sup> значительно содействовали быстрейшему продвижению торговых караванов согдийцев. Крупные успехи согдийских купцов в торговле вызывали большую тревогу в сасанидском Иране. Учитывая громадную прибыль, которую давала торговля шелком. Иран всеми мерами стремился воспрепятствовать согдийским купцам доставлять шелк в Византию через свою территорию. Согдийцы сделали попытку урегулировать этот вопрос дипломатическим путем. Поддерживаемые западнотюркским каганатом они организовали торговую делегацию, которую возглавил согдийский купец Маниах. Делегация должна была заключить торговый договор с сасанидским правительством. Однако из этого ничего не вышло, сасанидское  $\pi$ pa-] вительство вместо ответа приказало тайно отравить посланцев. После этого каган отправил во главе с тем же купцом Маниахом торговое посольство к византийскому императору Юстину II. Посольству было поручено установить сношения между Византией и Средней Азией, минуя территорию Ирана, и заключить военный союз с Византией против сасанидского Ирана. Посольство направилось в обход Каспийского моря с севера и через Кавказ прибыло в Константинопольи блестяще выполнило свою миссию (в 568-569 гг.). В свою очередь в Среднюю Азию неоднократно приезжали представители Византийской империи. Первое посольство. отправленное в 569 г., возглавлял Земарх. Эти факты вполне отчетливо показывают ту роль, которую играли согдийцы в рассматриваемый нами период не только в среднеазиатской, но и в мировой международной торговле.

Высокий уровень ремесленного производства и торговли. свидетельствует о развитых товарно-денежных отношениях. в Согде. Обильные монетные находки, особенно при раскопках в Пенджикенте, хорошо иллюстрируют это положение. Тесные экономические и торговые связи с Китаем повлияли. на чекан согдийских монет. Начиная с середины VII в., они. выпускаются по китайскому образцу: с квадратным отверстием посредине (рис. 1, см. стр. 46). Китайская легенда на монетах постепенно заменяется согдийской. Выпуск монеты производил не только верховный ихшид Согда в Самаркан-

<sup>1</sup> CM. P. Pelliot, Des influences iraniennes en Asie Centrale et еп Ехиеше Orient, Paris, 1911.—А. Н. Бернштам, Согдийская колонизация Семиречья, КСИИМК, VI, 1940, стр. 34—43.—
С. Г. Кляшторный, Согдийцы в Семиречье, СЭ, № 1, М., 1959. crp.  $7 - 11$ .

44

пе, но даже и отдельные мелкие владетели, как владетелиз Пенджикента. Маймурга и др.<sup>1</sup>

На базе хозяйственного подъема в рассматриваемый пернод происходило также и развитие новых социальных отпошений-феодальных по своему характеру. Несомненно, что в Согде VII-VIII вв. окончательно сложившегося феодализма еще не было, но в свете того немногого, что изнестно нам об общественном строе Согда, выясняются некогорые характерные для феодализма черты. Так, в общественной жизни Согда рассматриваемого периода уже можнобыло наблюдать первые признаки феодальной иерархии. На самой верхней ступени иерархической лестницы стоял ихнид Согда.<sup>2</sup> Ниже-правители отдельных владений (например, афшины Пенджикента, Маймурга и др.). Социальной базой для этой верхушки служил многочисленный слой землевладельцев-"дехкан" (впоследствии так стали называть всех свободных земледельцев)<sup>3</sup>. Характерно, что как собственники земли афшины и ихшиды тоже назывались дехканами.

Рядом с землевладельческой аристократией-дехканами, была в Согде и денежная аристократия, т. е. купцы, разбогатевшие, как сказано выше, благодаря караванной торговле с Китаем и другими странами, которые, судя, по рассказу Наршахи о бухарских купцах, вели даже морскую тор-

1 См. О. И. Смирнова, Материалы к сводному каталогу согдийских монет, ЭВ, VI, М.-Л., 1952, стр. 3-45.- Е е же, О двух<br>группах монет владетелей Согда VII-VIII вв., ИООН АН Таджик-<br>ской ССР, вып. 14, Сталинабад, 1957, стр. 115-135.- Е е же, Монеты,<br>древнего Пенджикента, Тр. ТА 1958, стр. 216-280.

<sup>2</sup> "Лицо, носившее титул ихшид (МLК<sup>\*</sup>) занимало верхнюю ступень. местной иерархической лестницы. Титул "ихшид" (МLК<sup>:</sup>) был высшим<br>титулом. Следующий за ним был титул "афшин" (MR'Y) и последним<br>үw9(w). Эпистолярный стиль согдийских документов с горы Муг позволяет придти к тем же выводам. Какова бы не была социальная значимость титула γwβ(w), факт выпуска монет отдельными владетелями Согда, носившими этот титул и находившимися в зависимости от Самарканда, говорит об известной самостоятельности. Выпуск этими владетелями монет со своими именами и закрепление прерогативы выпуска монет китайского образца с титулом "ихшид" (MLK") за владете-лями Самарканда указывает, с одной стороны, на политическую раздробленность Согда, с другой-на известное единство" (О. И. Смирнова, Согдийские монеты как новый источник для истории Средней

и ова, согданские монеты как новый источник для истории средней<br>Азии, СВ, VI, М. – Л., 1949, стр. 363).<br>3 О термине "дехкан" см. В. В. Вартольд, Несколько слов об<br>арийской культуре в Средней Азии, журн. "Среднеазиатский В Муканна, Сталинабад, 1944, стр. 4, примеч. 1.

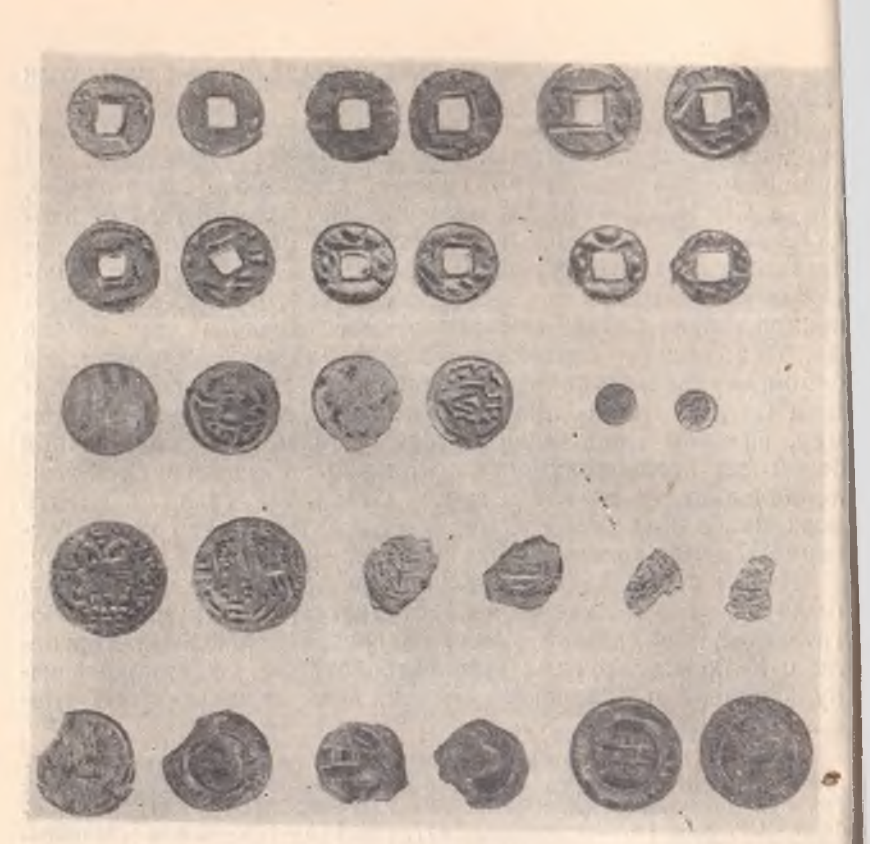

Рис. 1. Монеты, найденные в Пенджикенте. Тр. СТАЭ, т. 1. МИА СССР, № 15, М. -Л., 1950, табл. 61.

говлю и владели обширной недвижимой собственностью. Эта денежная аристократия по своему положению почти не отличалась от дехканов.

К согдийской землевладельческой знати принадлежали также и высшие священнослужители зороастрийских, манихейских храмов и других святилищ. В Согде этого времени еще не было единой государственной религиозной организации, как это было, например, в соседнем Иране. Поэтому согдийские священнослужители едва ли могли составлять отдельное сословие господствующего класса. Они, по всей вероятности, были такими же землевладельцами, как и дехканы,

Итак, высший слой согдийского общества кануна арабского нашествия составляли дехканы, купцы и жрецы. Этой господствующей верхушке противостояли полузависимые-

<sup>1</sup> Наршахи, стр. 27, 42.

кедиверы<sup>1</sup> и рабы. Кедиверы- особая категория людей иключаемых в состав "кеда", но не являющихся родственпиками "кедхуда"-главы обитающей в ней патриархальной фимилии и зависимых от него". Кедиверы находились в икономической зависимости от землевладельческой аристократии и входили в состав ее кедов в качестве полузависимых членов. Категория полузависимых людей (кедиверов) ныделилась, главным образом, из числа свободных слоев населения в результате процесса обеднения наиболее слабых илементов сельской общины и патриархальной семьи и с люугой стороны, по-видимому, из числа рабов. Именно путем эксплуатации численно возраставших кедиверов развинались в Согде кануна арабского нашествия феодальные отношения. Однако, несмотря на процесс феодализации, в обществе в значительной степени продолжали еще существовать многие черты рабовладельческих отношений. По указаниям источников, в стране было еще немало рабов, 3 которые продолжали играть значительную роль в качестве рабочей силы в рудниках, ирригации и, отчасти, в земледелии и ремесле.

Между зависимым и господствующим сословиями согдийского общества кануна арабского завоевания был слой личне свободных ремесленников и земледельцев, составлявших основную массу населения страны. Они жили в своих собственных кедах (домах), имели свой участок земли. С ростом имущественной дифференциации и усилением процесса феодализации они постепенно теряют свою землю п превращаются в категорию зависимых или чаще полузависимых--кедиверов. Само собой разумеется, что при этом процессе земельные участки бывшего свободного земледельческого населения переходят в руки крупной землевладельческой аристократии. К рассматриваемому времени некоторые дехканы возможно владели обширными землями, которые они могли сдавать в аренду обедневшим общинникам и обрабатывать их с помощью кедиверов и рабов, и целыми селениями. Иллюстрацией этому может служить хотя бы известный факт, сообщаемый Наршахи о том, что к арабскому наместнику Хорасана Насру ибн Сейяру однажды пришли

<sup>1</sup> О кедивере, как о термине, см. В. В. Бартольд, История культурной жизни Туркестана, Л., 1927, стр. 37. Ср. Наршахи, литогр. "Новая Бухара", 1904, стр. 8.<br><sup>2</sup> С. II. Толстов, Древнии Хорезм, стр. 272.

3 Об этом говорит, например, вышеприведенный договор согдийского ихшида с арабским полководцем Кутейбой, согласно которому арабы получали помимо денежной контрибуции 3000 рабов. Ал-Истахри пишет: В Самарканде сборное место рабов Мавераннахра и луч-<br>пие рабы в Мавераннахре-воспитанные в Самарканде\* (ВGA, 1, стр. 318). Последнее говорит о том, что рабы существовали не только в  $V$ I  $-V$ III вв., но и в IX-X вв.

два дехкана, которые жаловались на бухархудата Тахшадуотобравшего у них их деревни<sup>1</sup>. К сожалению, нам пока ничего неизвестно о формах зависимости жителей деревены от дехканов. "Отсутствие сведений в источниках не дает права категорически утверждать, существовала ли эксплуатация крупными землевладельцами земледельцев через издольные аренды. Однако мы имеем все основания предполагать, что эксплуатация через издольные аренды в Средней Азии имела место и до арабского завоевания. Гипотеза эта вполне оправдывается не только аналогией с Ираном и Ираком, но и всей последующей историей средневековой Средней Азии. Нельзя забывать, что эксплуатация через издольные аренды весьма характерна для всех стран Азии. земледельческая культура которых покоится на искусственном орошении. Издольные аренды в них тянутся от глубокой древности и через все феодальное средневековье"?.

При сравнительно большом количестве сведений письменных источников о ремесленной продукции городов Согда кануна арабского завоевания, мы не имеем сведений о положении самих ремесленников. Но все же, основываясь на косвенных указаниях письменных источников и археологических данных, можно сказать, что ремесленное население было достаточно многочисленным. Так, например, при раскопках городища Кафир-Калы был обнаружен целый квартал ремесленников-гончаров.<sup>3</sup> Большое число ремесленников. как показывают археологические раскопки, жило внутри городов. При всем этом ремесленники, конечно, еще сохра няли связь с земледелием.

Таким образом, можно сказать, что одним из социальных полюсов Согда кануна арабского завоевания являлась родовая (включая сюда и служителей культов-жрецов) и купеческая аристократия, а другим-рабы и близкие к ним по положению кедиверы. Но основную массу населения составлял промежуточный, пока что лично свободный слой мелких производителей, занимавшихся земледелием, ремеслом. К ним примыкали и мелкие торговцы.

Что касается земельных отношений, то можно наметить следующие категории земельной собственности: 1) земли государственные, т. е. земли, принадлежащие дому ихшида, из которых ихшид, очевидно, мог награждать участками за услуги также и близких к нему лиц, 2) земли правителей

<sup>3</sup> Г. В. Григорьев, Поселения древнего Согда, КСИИМК, VI, М.-Л., 1940, стр. 32.

<sup>1</sup> Наршахи, стр. 79.

<sup>2</sup> А. Ю. Якубовский, Вопросы периодизации истории Средней Азии в средние века (VI-XV вв.), КСИЙМК, XXVIII, М.-Л., 1949, стр.  $31 - 32$ .

огдельных владений и родовой дехканской (включая жрепов) и купеческой аристократии и 3) земли лично свободных земледельцев. Последняя категория постепенно исчечист, так как с развитием феодальных отношений все более и более развивается крупное землевладение.

Мы, к сожалению, не имеем никаких данных, по которым можно было бы судить, какова была в Согде система налотового обложения земель.

Итак, в соглийском обществе процесс классового раслоения на основе развития феодальных отношений зашел постаточно глубоко. Об этом же говорит и тип поселений. В рассматриваемый период начинает появляться множество отдельных маленьких и больших укрепленных замков-усадеб, окруженных полями и садами. Замки обычно стояли ни каналах. У головы каналов, командуя водными ресурсаин и замками-усадьбами рядовых земледельцев, располаганись мощные замки землевладельческой аристократии-дех-KIHOB.<sup>1</sup>

Другими типами поселений, которые были в Согде более распространены, чем замковый<sup>2</sup>, были укрепленное селение и город (шахристан). Согласно данным письменных псточников, города рассматриваемого времени по своим размерам были невелики и значительно уступали городам пернода уже сложившегося феодализма. Они обносились гтенами с башнями и воротами. В городе было много мопументальных построек, принадлежавших дехканской знати, илужителям культа и богатым купцам-землевладельцам, и рольшие храмы различных культов. Внутри города, а иноги и вне его стен был расположен и замок владетеля (ку-«ендиз).

Общая картина раннефеодального города Согда раскрыплется в древнем Пенджикенте, который исследуется начииля с 1947 г. Таджикской археологической экспедицией. 1/извалины этого города (рис. 2, 3, 4) лежат в 1,5 км к ого-востоку от нынешнего одноименного города. Как уже показали археологические раскопки, город в целом остоит из: 1) шахристана (собственно города), окруженного стеной, 2) кухендиза (замка владетеля), лежащего на ишаде за городской стеной сразу же рядом с шахристаном,

1 Этот тип поселений особенно был характерен для Хорезма. Ср. П. Толстов, Древний Хорезм, стр. 128 и сл. - Его же, По слеии древнехорезмийской цивилизации, М.-Л., 1948, стр. 194 и сп.<br><sup>2</sup> Следует отметить, что расселение усадьбами имело место и в сог-<br>шиских колониях в Семиречье. Ср. А. Н. Бернштам, Археологи-

 $-793$ 

3) пригородного поселения, расположенного с восточной<br>стороны города, и, наконец, 4) кладбища, лежащего на 0,5-1 км к югу от шахристана. Площадь шахристана невелика - всего примерно 19 га. Основная масса предметов материальной культуры датируется обнаруженными монетами

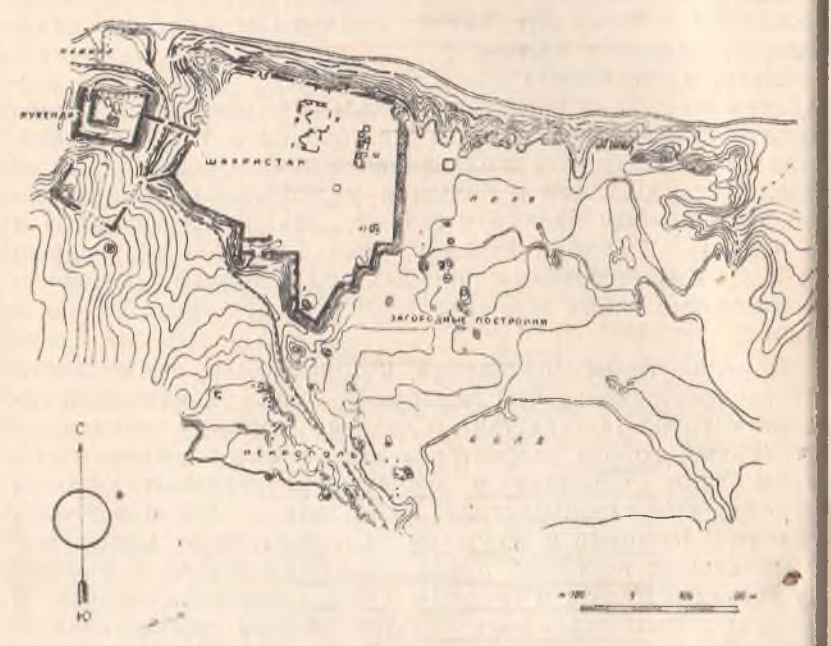

Рис. 2. Общий план городища древнего Пенджикента и его окрест ностей. Сб. Живопись древнего Пянджикента, М., 1954, табл. 1.

VII-VIII вв., хотя встречаются и такие памятники, которые могут быть отнесены к VI в. и возможно еще более раннему. В общем, пока все факты говорят о том, что город в основном жил в VI-начале VIII вв., а с начала VIII в. т. е. с завоеванием его арабами, жизнь в нем постепенно приходит в упадок.<sup>1</sup> В настоящее время вся площадь шах ристана покрыта большими холмами, лежащими близко один к другому. Некоторые из раскопанных холмов свидетельствуют о том, что они представляют собою развалины больших монументальных зданий, построенных из сырцового

<sup>1</sup> Как показали результаты раскопок, город был завоеван и разру шен арабами, и последним владетелем города, судя по рассказам ат Табари и письменным документам, найденным в замке на горе Му был Диваштич (подробно о нем см. раздел , Антиарабское движени согдийцев 720-722 гг.").

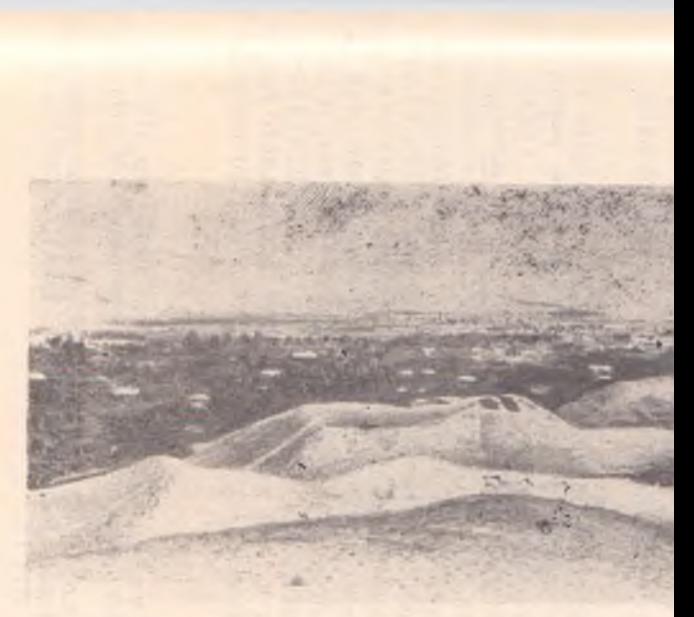

Рис. 3. Панорама городища Пенджикент. Тр. СТАЭ, т.

МИА СССР, № 15, М.-Л., 1950, табл. 35.

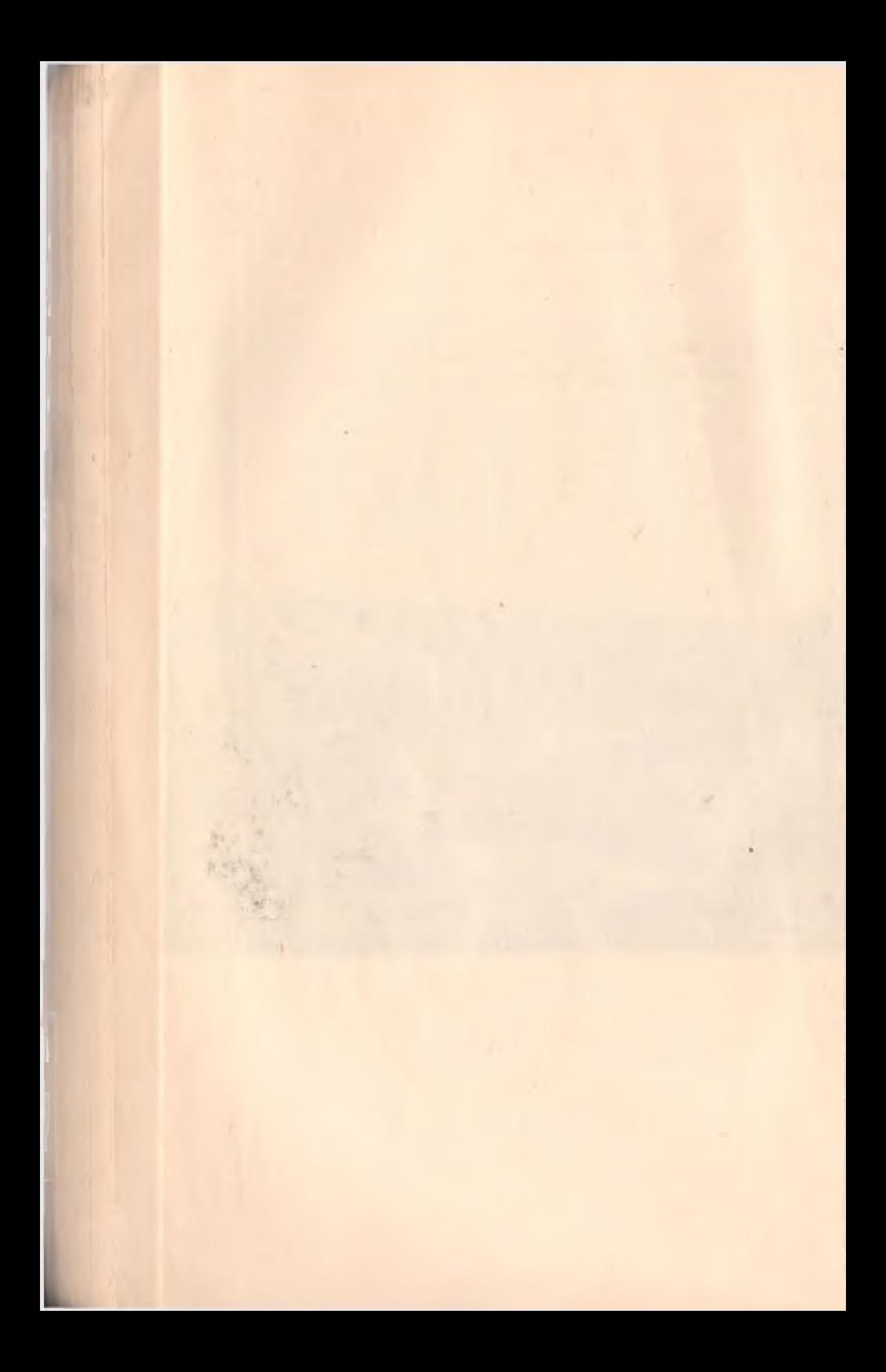

постоял из отдельных небольших домов-усадеб,<sup>1</sup> по всей пероятности жилищ простых свободных земледельцев, запитых не только земледелием, но и ремеслом.

Эти особенности, отличающие Пенджикент от рабовлан плеского города, указывают на то, что хотя Пенджипесующую нас эпоху еще не оформился в полном смысле ного слова. В нем. видимо, преобладали монументальные постройки, в то время как для феодального города Средней Лиш характерны постройки легкого типа, чаще всего, карнасные. Пенджикент значительно меньше более позднего феодального города по площади. В Пенджикенте, очевидно, еще не оыло специального базара (рынка), состоящего из совокуппости ремесленных кварталов (махалла) и кварталов, засепенных торговцами. Не было и того обширного рабада, на потором жизнь била бы ключом, как это было в феодальшых городах и т. д.<sup>2</sup>

Итак, хотя в Пенджикенте описываемого времени и набподаются черты феодального города, но, наряду с этим, сохранилось и много черт, характерных для рабовладельческого города. Можно полагать, что в рассматриваемый период такой же характер носили и другие города Согда.

Что же касается политического строя этого времени, то гогд, как было сказано выше, представлял собою своеобричную конфедерацию отдельных владений, каждое из копорых имело своего правителя. Каждый из таких владетелий имел свои собственные военные отряды,<sup>3</sup> а некоторые ит них имели, как было указано выше, и свою собственную монетную систему. Во главе всех владетелей рустаков и породов-округов стоял царь, носивший титул "ихшид Согда мршин Самарканда".<sup>4</sup> Как "афшин" он был непосредствен-

1 О них см. О. Г. Большаков и Н. Н. Негматов, Раскопии и пригороде древнего Пенджикента, Тр. ТАЭ, т. III, МИА СССР, 66, M. - Jl., 1958, crp. 155-192.

по вопросу о некоторых основных моментах развития феодального и пия истории развития городов в Средней Азии, Тр. ТФАН СССР, XXIX, плиннабад, 1951, стр. 3-17.-Его же, Раннефеодальный город в Мавераннахре в VII-VIII вв. и Отпадение Средней Азии от арабского халифата и образование самостоятельных государств (IX-X вв.), История -Пинкской ССР, т. I, кн. первая, Ташкент, 1955, стр. 177-186 и 209-218. п. А. Литвинский Онекоторых моментах развития средневекового прода Средней Азии, ИООН АН Таджикской ССР, № 4. Сталинабад, 1953, стр. 55-67 и др.

" Подробно об этом см. раздел «Войска и вооружение согдийцев».

<sup>4</sup> Ал-Якуби, II, стр. 344.

ным правителем Самарканда, бывшего в то время полити правил и экономическим центром Согда, а как "ихшид"не только гражданская, но и военная власть. Но власт местных правителей, даже самого ихшида, была далеко на абсолютна. Ихшид, по сути дела, был лишь первым лицом среди владетелей, а последние лишь первыми среди прочен дехканской знати-землевладельцев данного рустака или го рода-округа. Дехканская знать обладала известной полити ческой самостоятельностью, что всегда могло внести разла в жизнь страны и в дело защиты ее от врагов.

Таким образом, Согд перед нашествием арабов был на пути к феодализму, в нем наблюдались все признаки разви вающегося феодализма как в области социально-экономиче ской, так и в области политической жизни. Однако этом развитию феодализма помешало нашествие новых кочевых племен-арабов, задержавшее этот процесс и разрушивше развитую, как это будет показано далее, местную культуру

## 2. ОЧЕРК КУЛЬТУРНОЙ ЖИЗНИ И РЕЛИГИОЗНЫХ **ВЕРОВАНИЙ**

Экономический подъем и связанное с ним оживлени общественной жизни накануне арабского нашествия способ ствовали значительному расцвету самобытной культуры древнего Согдаз.

Основным языком населения Согда был согдийский, от носящийся к восточноиранской группе языков. Судя п имеющимся данным, согдийский язык был одним из широ ко распространенных языков Востока периода предарабског завоевания. В VI-VIII вв. на этом языке говорили не толь ко в Согде, Бухаре, Усрушане, Чаче, но и в Восточном

1 О. И. Смирнова, Согдийские монеты как новый источник дл<br>истории Средней Азии, СВ, VI, М. - Л., 1949, стр. 360.<br><sup>2</sup> Об этом свидетельствует, например, рассказ ат-Табари (Ат-Таба

ри, II, стр. 1229) и Ибн-ал-Асира (Ибн-ал-Асир Лесию) IV, стр. 438) о свет<br>жении дехканской знатью ихшида Тархуна с престола и назначении вм. сто него Гурека.

3 Некоторые основные моменты культурной жизни Согда кануна и пе риода арабского завоевания нами рассмотрены в следующих специал ных статьях: Некоторые данные из культурной жизни согдийцев накан на ситьях, используем данные из культурной жизни согда. Ме прабского нашествия (на таджикск. языке), журн. «Шарки сурх», №<br>Сталинабад, 1956, стр. 93—99; Из истории культурной жизни эпохи Р<br>даки (на таджикск. языке), журн стр. 72-84.

Туркестане. Китайский путешественник Сюань-Цзан, про-«хавший через Среднюю Азию в 630 г., в своих записках<sup>1</sup> под названием Су-ли-Согд объединяет обширную территорию от долины реки Чу до Шахрисябза. В 728 г. через Среднюю Азию проезжает и другой китайский путешественник Хой Чао, который в своих записках<sup>2</sup> рассматривает как единую территорию, Кеш, Бухару, Согд, Усрушану и Чач. Согласно данным, содержащимся в записках, как познь-Цзан, так и Хой Чао делали такое объединение, исходя, главным образом, из культурного единства этих областей, выражавшегося в единстве языка, письменности и  $00h$ 43 $eR<sup>3</sup>$ 

Согдийцы имели свою письменность, созданную на осноне арамейского алфавита, и писали справа налево (рис. 5). Грудно сказать, когда именно возникла у них письменность. Нзвестно, однако, что в III в. она уже существовала и была достаточно широко распространена.

На территории Согда первая краткая согдийская надпись. состоящая из четырех знаков, нацарапанных или вырезанных на обломке глиняного сосуда, была найдена в Талиbapsy.<sup>4</sup>

В 1907 г. в Дунхуане (колонии согдийцев в Восточном Туркестане) экспедицией английского ученого Стейна были найдены частные письма, английского на согдийском шрифте и на согдийском языке.<sup>5</sup> Среди них имеются письма

<sup>1</sup> S. Beal, Si-yu-ki, crp. 26,  $\mu$  c*nen*.<br><sup>2</sup> W. Fuchs, Huei-Cha'es Pilgerreise durch Nordwest. Indien und Zentral-Asien um 726, SPAW, XXX, 1938, стр. 426 и сл.

3 Такой вывод вытекает и из научных работ ряда исследователей. • 1акой вывод вытекает и из научных работ ряда исследователей.<br>
13 которых укажем на следующие: В. В. В артольд, К вопросу об<br>
13 которийском и тохарском, Сб. Иран, т. 1, Л., 1927, стр. 29—41.—<br>
16 го же, История культур натов, К вопросу об этнической принадлежности населения Усрушана в древности и раннем средневековье, Сталинабад, 1957, стр. 62 и сл. <sup>4</sup> Г. В. Григорьев, Городище Тали-Барзу, ТОВЭ, II, Л., 1940, гр. 95.—А. А. Фрейман, Древнейшая согдийская надпись, ВДИ,

(гр. 95.—А. А. Френман, древненшая согдинская надпись, ВДИ,  $N_0$  3, М., 1939, стр. 135—136.<br>
— H. Reichelt, Die sogdischen Handschriftenreste des Britischen<br>
— H. Reichelt, Die sogdischen Handschriftenreste des Britisch Ancient Letters, BSOAS, XII, 3-4, 1948.

от дочери и жены, живших в Дунхуане, к матери и шим материалом для изучения согдийского языка и его грамматики, но и дают представление о семейной кизни и в какой-то мере свидетельствуют о том, что грамотными были не только мужчины, но и женщины.

Там же, в Восточном Туркестане, в районе Турфана

**LOAN** ASY 2  $1344$ **AA SHANNER** Le mysen trees your solvy one we do so come sui - VARGA-LO A LO ARE 140 **BAN YOU** oquera 1000 como ano RNOW SIN **SkysQ**  $R$ **SAN DAY**  $a - b$ 

Согдийская рукопись на коже с горы Муг.  $P_{HC.}$ 5. А. Ю. Якубовский, Древний Пянджикент, сб. По следам древних культур, Госкультпросветиздат, 1951, стр. 216-217.

были найдены буддийские, манихейские и христианские тексты VII в., также написанные на соглийском языке.<sup>1</sup>

Особенно ценными памятниками соглийской письменности и согдийского языка VII-VIII вв. являются рукописные документы, найденные в 1933 г. в развалинах упоминавшегося выше замка на горе Муг.<sup>2</sup> Эти документы, большинство из которых написаны на соглийском языке, составляли архив правителя Пенджикента первой четверти VIII в. Диваштича. Написаны они на бумаге из шелка и хлопка. на коже и на палках. Говоря о значении этих рукописей. их исследователь согдолог-иранист А. А. Фрейман пишет: "Наше собрание... является первым собранием соглийских рукописей, найденных на территории самой Согдианы, впервые в СССР... Иранское языкознание обогатится благодаря нм новым словарным материалом. Обогатятся наши познания в области согдийской грамматики. Наши документы, представляющие собою образцы эпистолярного стиля, по форме несколько напоминающего стиль писем, привезенных экспедицией А. Стейна, послужат материалом для истории культуры феодальной эпохи Средней Азии и с этой стороны. Образцы курсивных почерков, которыми наши письма написаны, дадут также богатый материал для истории соглийского письма".<sup>3</sup>

С местными особенностями согдийской письменности мы знакомимся и по надписям на монетах, на стенах зданий, на сосудах и тому подобных материальных памятниках, обнаруженных во время археологических раскопок в древ-нем Пенджикенте,<sup>4</sup> на территориях Усрушаны,<sup>5</sup> Бухары" и

<sup>1</sup> O HHX CM. E. Benweniste, Textes sogdiens, P., 1940.-W. Henning, Sogdian Tales, BSOAS, XI (1945).

<sup>2</sup> М. Е. Массон, Находка согдийских рукописей в долине р. Матв Гаджикистане, СОНАТ, № 3-4, 1934, стр. 139-144. – А. А. Фрей-

3 А. А. Фрейман, Находки согдийских рукописей и памятников материальной культуры в Таджикистане (предварительное сообщение). СС, стр. 16.

<sup>4</sup> См. работы А. Ю. Якубовского, М. М. Дьяконова, А. М. Беленицкого, О. И. Смирновой о Пенджикенте и его памятниках; также см. В. А. Лившиц, Три согдийских надписи, ИООН АН Таджикской ССР, вып. 14, Сталинабад, 1957, стр. 101-104.

<sup>5</sup> См. Н. Н. Н е г м а т о в, К вопросу об этнической принадлежности населения Усрушаны, КСИИМК, вып. 61, М., 1956, стр. 29—38 — Е г о же, Усрушана в древности и раннем средневековье, Сталинабад, 1957, стр. 62 и след.

<sup>6</sup> См. В. А. Лившиц, К. В. Кауфман, И. М. Дьяконов, О<sup>.</sup> древней согдийской письменности Бухары, ВДИ, № 1 (47), М., 1954, стр. 150-163.

Восточного Туркестана. Исследование таких памятников согдийской письменности дало лингвистам возможность установить несколько типов согдийского письма. Вот что, например, пишут В. А. Лившиц, К. В. Кауфман и И. М. Дьяконов, говоря о древней согдийской письменности Бухары: "Следует считать, что в Бухарском оазисе (возможно, и в Усрушане) существовал в V-VI вв. особый тип согдийской письменности, лучше сохранивший особенности письма на арамейской основе в его парфянском варианте, в то время как в самаркандском Согде развитие письменности пошло другим путем. Наличие развитой системы письма с локальными особенностями для отдельных районов, еще одно свидетельство высокой культуры согдийцев".1

Говоря о согдийской письменности, нельзя не отметить и того, что она оказала влияние на развитие письма и у других народов. В. В. Бартольд писал, что "...манджуры своей грамотой обязаны монголам, монголы-уйгурам, уйгуры согдийцам. Культурная деятельность последних и их мусульманских потомков-сартов вдоль караванных путей Средней Азии мало уступает культурной деятельности финикиян вдоль путей морской торговли".<sup>2</sup>

Упомянутые памятники согдийской письменности при всем их огромном значении все же еще не дают полного представления о той литературе, существование которой засвидетельствовано сообщениями некоторых письменных источников. Все основные памятники согдийской литературы были уничтожены во время арабского завоевания и под влиянием насажденного арабами ислама. Так, например, согласно сообщению ал-Бируни, в начале VIII в. арабским полководцем Кутейбой ибн Муслимом были истреблены в Согде жрецы и сожжено много разнообразных сочинений.<sup>3</sup> Тот же ал-Бируни пишет о наличии особого согдийского календаря. Указанные им названия месяцев, число месяцев, количество дней в месяце совпадают с данными в документах календарно-астрономического содержания, найденных среди упомянутых выше архивных документов из замка на

1 В. А. Лившиц, К. В. Кауфман, И. М. Дьяконов, О древ-Б. А. Лившиц, К. Б. Кауфман, И. Л. Дьяконов, Одревней согдарение буди, М. 1954, сгр. 163.<br>
2 В. В. Бартольд, История Вудиры, ВДИ, № 1 (47), М., 1954, сгр. 163.<br>
2 В. В. Бартольд, История культурной жизни Туркестана. Л.,<br> 1951, стр. 28, примеч. 1.<br><sup>3</sup> Ал-Бируни, Хронология, стр. 48.

.58

горе Муг.<sup>1</sup> Посетивший Самарканд в 630 г. китайский путешественник Сюань-Изан весьма определенно сообщает. что у соглийцев были исторические книги.<sup>2</sup> Кроме того, среди упомянутых согдийских текстов VII в., найденных в Восточном Туркестане, были обнаружены отрывки из, видимо, существовавшего тогда согдийского эпоса о Рустаме.<sup>3</sup> что дает основание предполагать существование в этот нериод письменной фиксации эпических сказаний.

Таким образом, приведенные данные дают основания говорить, что, во-первых, в рассматриваемый период на согдийском языке существовали достаточно разнообразные произведения религиозной, исторической, художественной, астрономической и другой литературы, и, во-вторых, согдийский язык был не только богатым литературным языком своего народа, но был и одним из широко распространенных. языков, имевших международное значение.

Как указано выше, грамотность среди согдийцев былашироко распространена. Как было поставлено дело обучения, сказать трудно. О существовании регулярного обучения свидетельствует отчет посла китайского императора Ян-Ди (605-617) Вэй-Цзе, посетившего Самарканд в начале VII в. Вэй-Цзе, говоря о жителях Самарканда, пишет: "Жители все-искусные торговцы; когда мальчику исполняется пять лет, его начинают учить грамоте; когда он начинает читать, его заставляют учиться торговому делу; прибыль высоко ценится большинством жителей . Это говорит о том, что согдийцы, конечно, главным образом высшие их слои, несомненно давали своим детям определенное образование.

Достижения согдийцев в области архитектуры и изобразительных искусств были тоже весьма значительны. Отдельные сообщения письменных источников и, главным образом, открытые при раскопках на территории Согда (особенно на территории древнего Пенджикента) памятники материальной

<sup>1</sup> А. А. Фрейман, Датированные согдийские документы с горы Муг в Таджикистане, Тр. ИВАН СССР, XVII, М.--Л., 1936, стр. 137, 138. 

О христианстве в Туркестане в домонгольский период, ЗВОРАО, VIII. СПб., 1894, стр. 3.

<sup>3</sup> E. Benweniste, Textes sogdiens, Paris, 1940, стр. 134 и сл.; также см. И. С. Брагинский дчерки из истории таджикской литературы, Сталинабад, 1956, стр. 36—37.—Е го же, Из истории таджикской литературы, Сталинабад, 1956, стр. 36—37.—Е го же, Из истории таджик-<br>ской народной поэзии,

стана, Л., 1927, стр. 18.

культуры и искусства свидетельствуют о высоком для того времени уровне художественного мастерства согдийцев.

В силу естественных условий архитектура Согда, как и архитектура всей Средней Азии, развивалась на базе использования сырцового кирпича и пахсы (битой глины). По археологическим раскопкам замка на горе Муг и особенно. Пенджикента, можно видеть, что здания строились из кирпича и пахсы иногда без всякого применения дерева. Дерево в сырцовой архитектуре употреблялось для балок, связей, колонн, дверей. Жженый кирпич в постройках рассматриваемого периода употреблялся лишь для выстилания полов и облицовки стен. Роль камня была также второстепенной, он изредка использовался для фундамента, а для выкладки стен, оград и т. п., судя по замку на горе Муг, он употреблялся лишь в горных и близких к ним местностях. Для штукатурки и художественно-декоративных работ применялся и ганч (алебастр). В целом можно сказать, что в строительном деле в основном использовался сырцовый кирпич. При этом согдийским мастерам удалось достичь высокого строительного искусства. Здания, построенные согдийцами, обнаруживают изобретательность строителей, применявших различные остроумные приемы.<sup>1</sup>

Для изучения строительного дела, в частности, планировки и оформления зданий общественного характера большой интерес представляют первые два из раскопанных на городище древнего Пенджикента, здание I и здание II (рис. 6). Оба эти здания, расположенные одно возле другого, одинаково ориентированы стенами по сторонам света. Основные помещения их построены по единому плану. Они состоят из большого почти квадратного центрального четырехколонного зала, к которому с запада примыкает замкнутая комната. С восточной стороны зал переходит в террасу

<sup>&</sup>lt;sup>1</sup> Об особенностях строительной техники Согда и вообще Средней Азии этого времени см. В. Л. В о р о н и н а, К вопросу изучения доараб-<br>ского зодчества Средней Азии, сб. Новые исследования по истории архитектуры народов СССР, изд. Академии архитектуры СССР, М., 1947.—<br>Ее же, Архитектура замка Ак-Тепе близ Ташкента по данным работ 1940 г., Тр. ИИА АН Уз. ССР, т. 1, Ташкент, 1948, стр. 135—157.—Ее же, 1940 г., 1р. иид АН Уз. ССР, т. 1, 1 ашкент, 1948, стр. 135—157.—Е е же, Приемы строительной техники доарабского периода в Средней Азии, КСИИМК, XXVIII, М.—Л., 1949, стр. 103—109.—Е е же, Изучение архитектуры древнего Пя стр. 3-35. – Е е ж е, Архитектура древнего Пенджикента (Итоги работ 1952—1953 гг.), Тр. ТАЭ, т. III, МИА СССР, № 66, М.-Л., 1958, стр. 193-215.

с перекрытием, укрепленным на шести столбах, образуя таким образом единое помещение, открытое на восток, обычно именуемое айваном. К первоначальному плану зданий относятся и коридоры, окружающие указанные помещения с трех сторон. С востока (перед фасадами обоих зданий) раскрываются большие дворы, окруженные оградами.<br>У здания I вдоль восточной и северной, а у здания II вдоль южной и северной ограды также расположен ряд выходящих во двор вспомогательных помещений. В центре восточной ограды двора того и другого здания находятся широкие большие ворота.

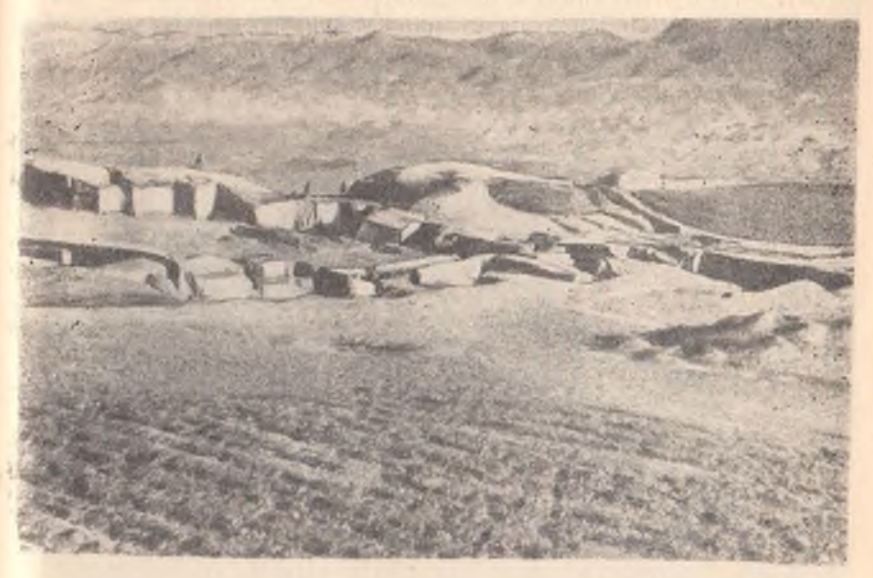

Рис. 6. Древний Пенджикент. Здания I. II. Фото автора.

Стены здания массивные, сложены из сырца на глиняном растворе и оштукатурены глиной с саманом. Высота сохранившихся стен в среднем 3 м. Здание 1 погибло от пожара. Пол центрального четырехколонного зала был усеян обуглившимися остатками бревен, балок от перекрытий, колонн и т. д. Интересно, что среди обгорелых кусков дерева обнаружены детали с резным орнаментом. Здесь же найдены четыре прекрасно обтесанные базы известняка светло-серого оттенка (рис. 7). Базы были составными. Они состояли из квадратного плинта и круглой подушки. Чрезвычайно интересным является и внутреннее оформление залов. Все три (южная, западная и северная) стены их были хорошо оштукатурены глиняно-саманной штукатуркой и были

61

покрыты по тонкому слою алебастра красочной росписью. В общем планировка основных частей зданий, их внутреннее оформление и особенно сюжеты сохранившихся стенных росписей говорят о том, что здания эти были храмами. Трудно, однако, с уверенностью сказать, какому именно культу принадлежали эти храмы. По этому вопросу в литературе существует два предположения. А. Ю. Якубовский<sup>1</sup> и М. М. Дьяконов<sup>2</sup> предполагали, что эти храмы были храмами древнего местного культа предков (один из них культа Сиявуша-бога умирающей и воскресающей природы). А. М. Беленицкий<sup>3</sup> предполагает, что это были манихейские храмы. Сюжеты стенных росписей подтверждают скорее первое предположение, т. е. что эти храмы были посвящены культу предков.

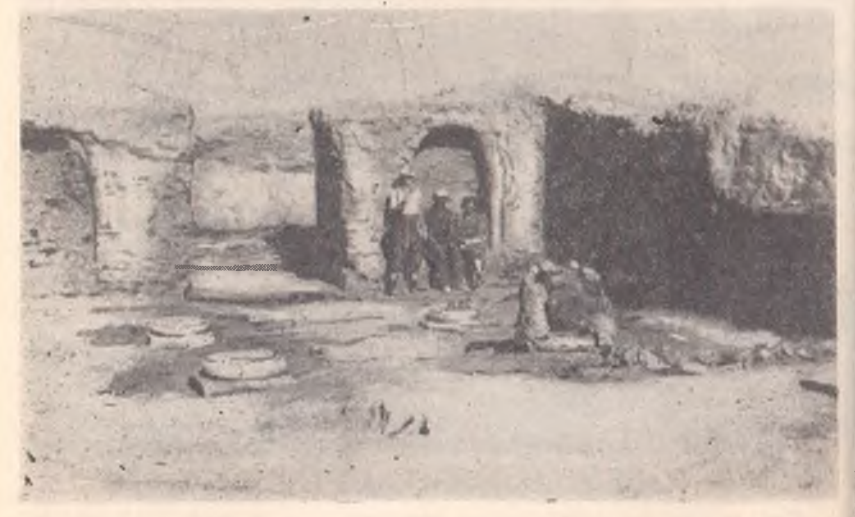

Рис. 7. Древний Пенджикент. Центральный зал здания 1. Тр. СТАЭ, т. 1, МИА СССР, № 15, М.-Л., 1950, табл. 47.

Для истории архитектуры Согда чрезвычайно большой интерес представляют также и другие, ныне раскапываемые здания древнего Пенджикента. Из них прежде всего сле-

1 А. Ю. Якубовский, Живопись древнего Пянджикента по материалам Таджикско-Согдийской археологической экспедиции 1948-1949 гг., ИАН СССР, СИФ, VII, № 5, М., 1950, стр. 472-491. - Его же, Древний Пянджикент, По следам древних культур, 1951, стр. 245, и сл.<br><sup>2</sup> М. М. Д ь я к онов, Образ Сиявуша в среднеазиатской мифологии,

КСИИМК, XL, М.-Л., 1951, стр. 34-44.

<sup>3</sup> А. М. Беленицкий. О лянджикентских храмах. КСИИМК, XLV, М.-Л., 1952, стр. 119-126.

62

дует отметить здание III, лежащее на восток от храмов. Хотя раскопки этого злания еще не завершены и общий план его окончательно еще не выяснен, но планировка и внутреннее устройство более 100 раскопанных помещений свидетельствуют о том, что это жилое, а не культовое здание. В раскопанной части можно установить два типа помещений: квадратные четырехугольные залы с балочными перекрытиями и узкие прямоугольные помещения, перекрытые сводами<sup>1</sup>. Преобладают помещения последнего типа. В отдельных частях массива установлено наличие двух и даже трехэтажных помещений, высота стен которых доходит до 6-7 м. Стены помещений обычно покрыты саманной или ний, то они были покрыты богатой сюжетной росписью. Ниши в комнатах встречаются редко, вдоль стен часто тянутся суфы (лежанки) из сырца, тшательно обмазанные глиной. Полы комнат также покрывались саманной или, изредка, алебастровой штукатуркой. Встречаются и комнаты, пол которых вымощен жжеными глиняными плитками. Такой, например, оказалась комната № 18. Весьма интересна и комната № 24. Она по своему размеру не очень велика, вытянута с востока на запад, все четыре стены которой обложены обожженными квадратными плитками. Можно думать, что эта комната была какой-то особо важной кладовой. Помещения верхнего этажа непосредственно покоятся на коробовых сводах помещения нижнего этажа. Техника кладки арок и сводов и сооружение пандусов обнаруживает большое искусство согдийских зодчих, обладавших рядом остроумных архитектурных приемов кладки и планировки, свидетельствующих о довольно основательном знакомстве согдийских мастеров с геометрией.

Наряду с архитектурой, как было сказано выше, большое развитие имели также изобразительные искусства. Из них прежде всего следует отметить скульптуру. О существовании и о высоком уровне этого искусства у согдийцев дают нам сведения еще письменные источники. Известно, что в Средней Азии ислам вел борьбу против изображения живых существ-не только людей, но и животных, поэтому

<sup>1</sup> В зданиях VI и IX раскопаны помещения со следами и купольного нерекрытия [см. А. М. Беленицкий, Раскопки на городище древнего Пенджикента в 1955 г., Археологические работы в Таджикистане в 1955 г., Тр. ИИАЭ АН Таджик 1958. стр. 2011.

 $\frac{1}{2}$  63.

о первых же дней его появления началось варварское уничтожение прекрасных памятников согдийского изобразительного искусства. Однако, несмотря на это, скульптура, как, очевидно, и другие отрасли изобразительного искусства, не были целиком искоренены. Даже в Х в. Ибн Хаукаль во время своего путешествия в Среднюю Азию видел на площадях Самарканда скульптурные изображения животных. "Из кипариса, -пишет он, -вырезаны удивительные изображения лошадей, быков, верблюдов и диких коз; они стоят один против другого, будто осматривают друг друга и хотят вступить в бой или в состязание".<sup>1</sup>

Большой материал для суждения об уровне изобразительного искусства согдийцев дают и разнообразные археологические находки. Многочисленные терракоты с изображениями людей, различных животных и пр., найденные на Афрасиабе и Тали-Барзу, отличаются большим изяществом и высоким художественным вкусом. Ценными памятниками изобразительного искусства Согда интересующего нас времени могут служить и найденные в Согде многочисленные лицевые оссуарии (костехранилища). Оссуарии почти всегда украшены орнаментом, который дополняется скульптурными изображениями людей и животных, изображенных нередко в виде целых композиций. Высокой художественностью отличаются, например, оссуарии, найденные в 1908 г. в местности Биянайман Катта-Курганского района,<sup>3</sup> в Самарканде (в Афрасиабе) и его окрестностях. Замечательными памятниками изобразительного искусства являются и обнаруженные фрагменты скульптуры из Варахши (около Бухары) и Пенджикента. Фрагменты алебастровых барельефов,

<sup>1</sup> Ибн Хаукаль, BGA, II, стр. 365.

<sup>2</sup> Оссуарии — специфичные для согдийского погребального обряда специальные терракотовые ящички для хранения костей умерших. К вопсисциальные терракотовые мщички для хранения костем умерших. к воп-<br>pocy об оссуариях см. К. А. И н о с т ра н це в, Туркестанские оссуарии<br>чению оссуариев, ЗВОРАО, XVII, СПб., 1907, стр. 0166—0171.—Е г о же, К изу-<br>чени нах, ПТКЛА, XI, Ташкент, 1907, стр. 32-44 и др.

ла, лиции, д., ташкен, точ, стр. эл. т. и др.<br>ПТКЛА, XIII, Ташкент, 1909, стр. 1—36.—А. Я. Борисов, К истолкованию изображений на Биянайманских оссуариях, ТОВЭ, II, Л., 1940, стр. 25-49.

4 О них см. В. Л. Вяткин, Афрасиаб-городище былого Самарканда, Ташкент, 1926(?), стр. 20 и сл.—С. Т г е w е г, Terracottas from Afrasiab, М.—L., 1934,—А. А. П о т а п о в, Рельефы древней Согдианы, как исторический источник, ВДИ, 2(3), 1938, стр. 127—137.

64

украшавшие стены дворца бухархудата в Варахше, изображают фигуры людей, животных, птиц и рыб, а также различные растительные мотивы, переданные очень живо и выразительно. Одни изображения выполнены плоскостно, другие-в высоком рельефе, почти переходящем в объемную скульптуру.<sup>1</sup>

Интересные фрагменты бронзовой скульптуры были обнаружены в древнем Пенджикенте. Так, например, в одном из раскопанных там зданий (здание I) было найдено большое массивное бронзовое ухо какого-то крупного, вылитого из бронзы зверя. Здесь же была найдена также голова безбородого мужчины (размером в натуральную величину) из ганча, видимо, оставшаяся от несохранившейся статуи (рис. 8). Большой интерес представляют остатки глиняной скульптуры, обнаруженные в 1951-1952 гг. у восточной ограды здания II. К ним относятся две весьма крупные. сохранившиеся ниже колен, ноги стоящего во весь рост человека, фрагменты одежды с поясами, кисти рук и большая часть человеческого лица, головы драконов и др.<sup>2</sup>

Кроме этих фрагментов была вскрыта большая рельефная скульптурная панель, занимающая в длину около 10 м (рис. 9). На этой панели, на фоне окрашенного первоначально в синий цвет водного потока, изображены фигуры людей, рыб и других морских животных и фантастических существ (рис. 10, 11, 12).

Интересно, однако, отметить, что у ни одной из человеческих фигур на панели не сохранилась голова, что свидетельствует о преднамеренном уничтожении арабами в первую очередь голов скульптур.

Для истории народного изобразительного искусства большое значение имеют и найденные в 1952 и 1954 гг. в Пенджикенте превосходные памятники художественной резьбы но дереву.<sup>3</sup> Большое количество образцов резного дерева/

1 Ср. В. А. Шишкин, Новые данные по искусству Согдианы. Рез-" Ср. В. А. Шишкий, повые данные по искусству Согдианы. Рез-<br>ная штуковая декорация из развалин Варахша близ Бухары, журн. «Ис-<br>кусство», № 5, М.-Л., 1938, стр. 148-152.--Его же, Архитектурная декорация дворца в Варахше, Гго же, Некоторые итоги археологических работ на городище Варахша (1947—1953 гг.), Тр. ИИА АН Узб. ССР, вып. 8, Ташкент, 1956, стр. 3-42.

2 Сб. Скульптура и живопись древнего Пенджикента, 1959.  $M_{\odot}$ гибл. XXXV, XXXVI, XXXVII, XXXVIII, XXXIX. (3) О них в частности см. В. Л. Воронина, Архитектурный орна-

мент древнего Пенджикента, Сборник статей по истории и филологии пиродов Средней Азии, посвященный 80-летию со дня рождения А. А. Семенова, Тр. ИИАЭ АН Таджикской ССР, т. XVII, Сталинабад, 1953, стр. 55-67.

 $1 - 793$ 

no geor

представляют фрагменты обуглившихся от пожара брусьев, плах, досок и прочих деревянных конструкций, одна из поверхностей которых покрыта резным орнаментом. Среди резных рисунков преобладают геометрические и растительные мотивы. Был найден также фрагмент, на котором высоким рельефом была вырезана какая-то многофигурная группа животных

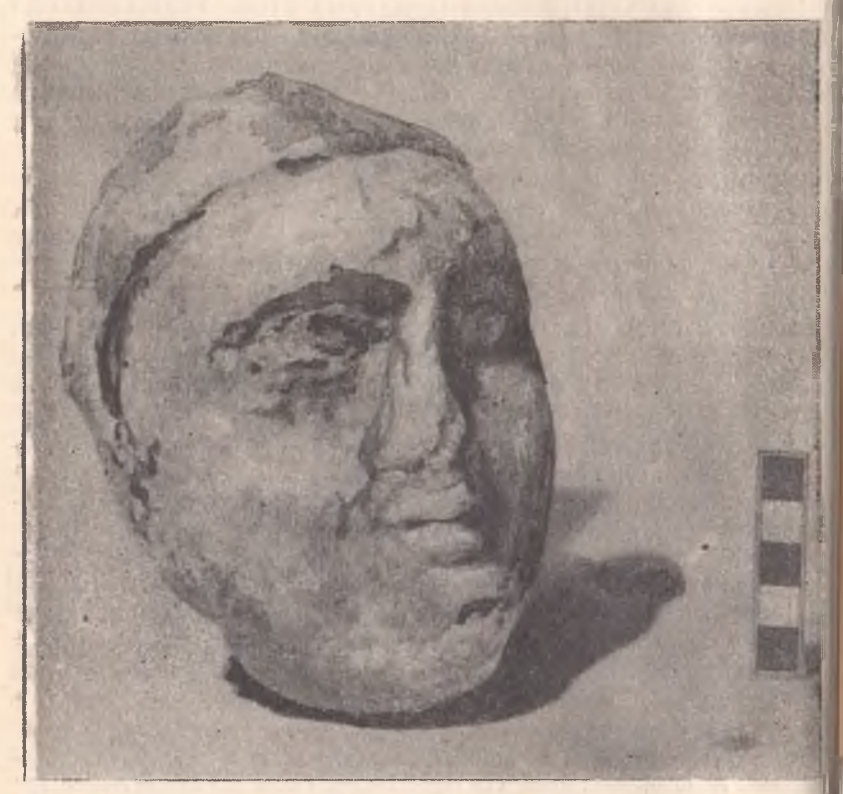

Рис. 8. Древний Пенджикент. Голова из Ганча. Тр. СТАЭ, т. I, МИ. СССР, № 15, М. - Л., 1950, табл. 53.

Важнейшим открытием в Пенджикенте в этой област является находка трех (также обуглившихся от пожара) де ревянных скульптур, изображающих фигуры женщин (рис. 13). Две из них почти целые, а от третьей сохрани лась только голова и частично грудь. Судя по позе, одежде и предметам украшения, эти фигуры изображали тан цовщиц. Изображение человеческого тела, одежды и ра личных деталей украшений выполнены с большой тщатель

066

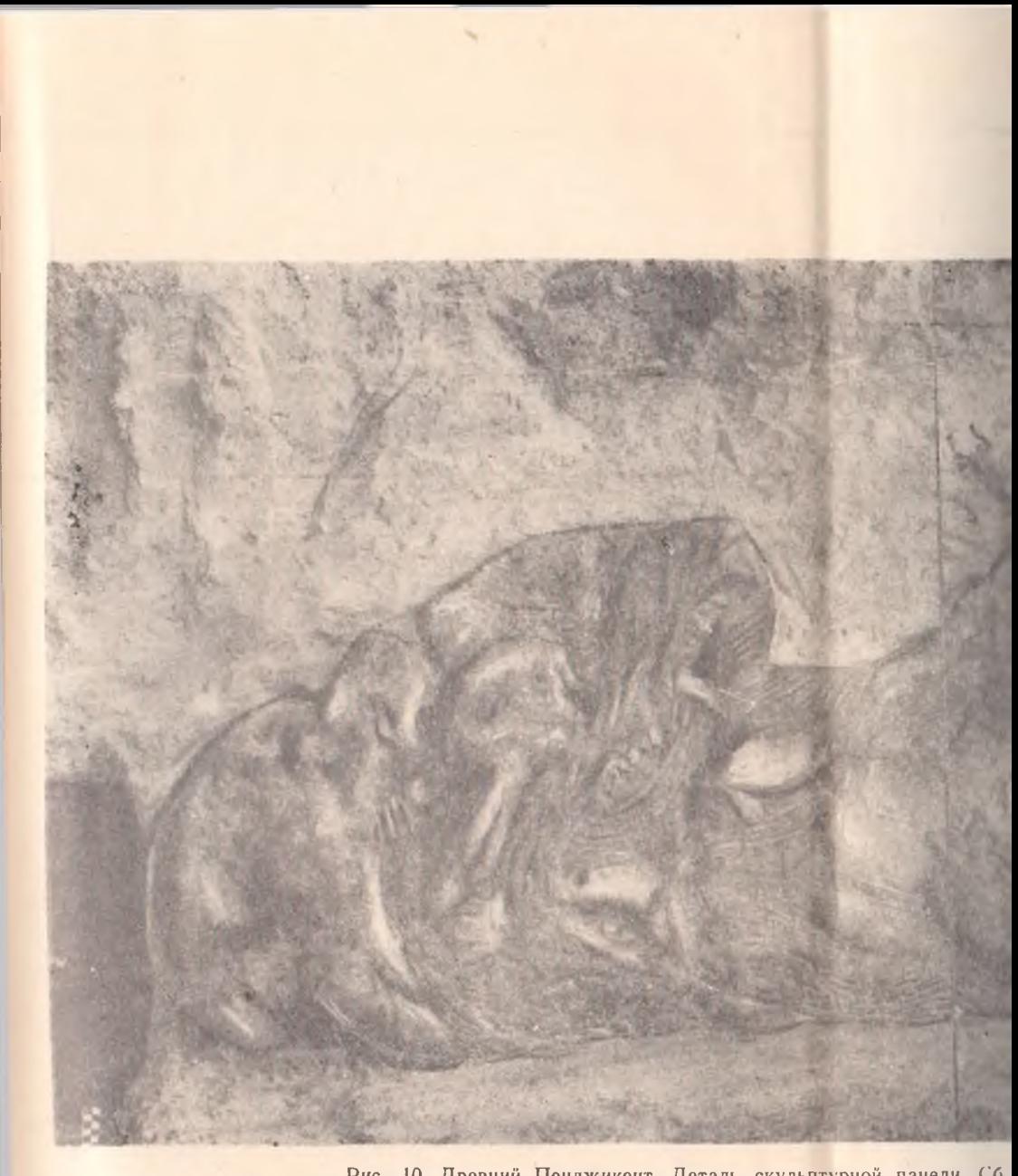

Рис. 10. Древний Пенджикент. Деталь скульптурной панели. Сб.

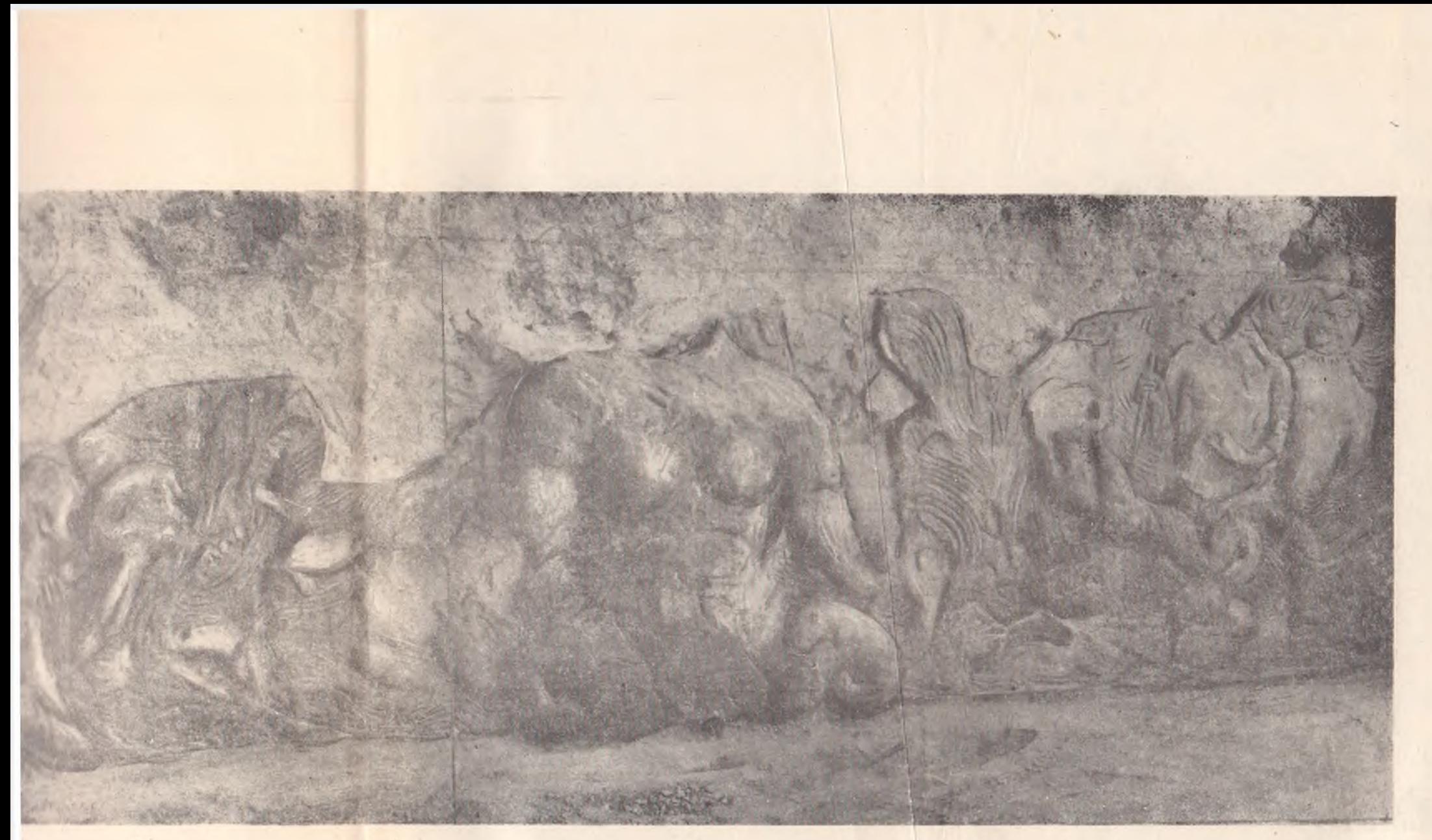

чис. 10. Древний Пенджикент. Деталь скульптурной панели. Сб. Скульптура и живопись древнего Пянджикента, М., 1959, табл. XXIX, XXXI.

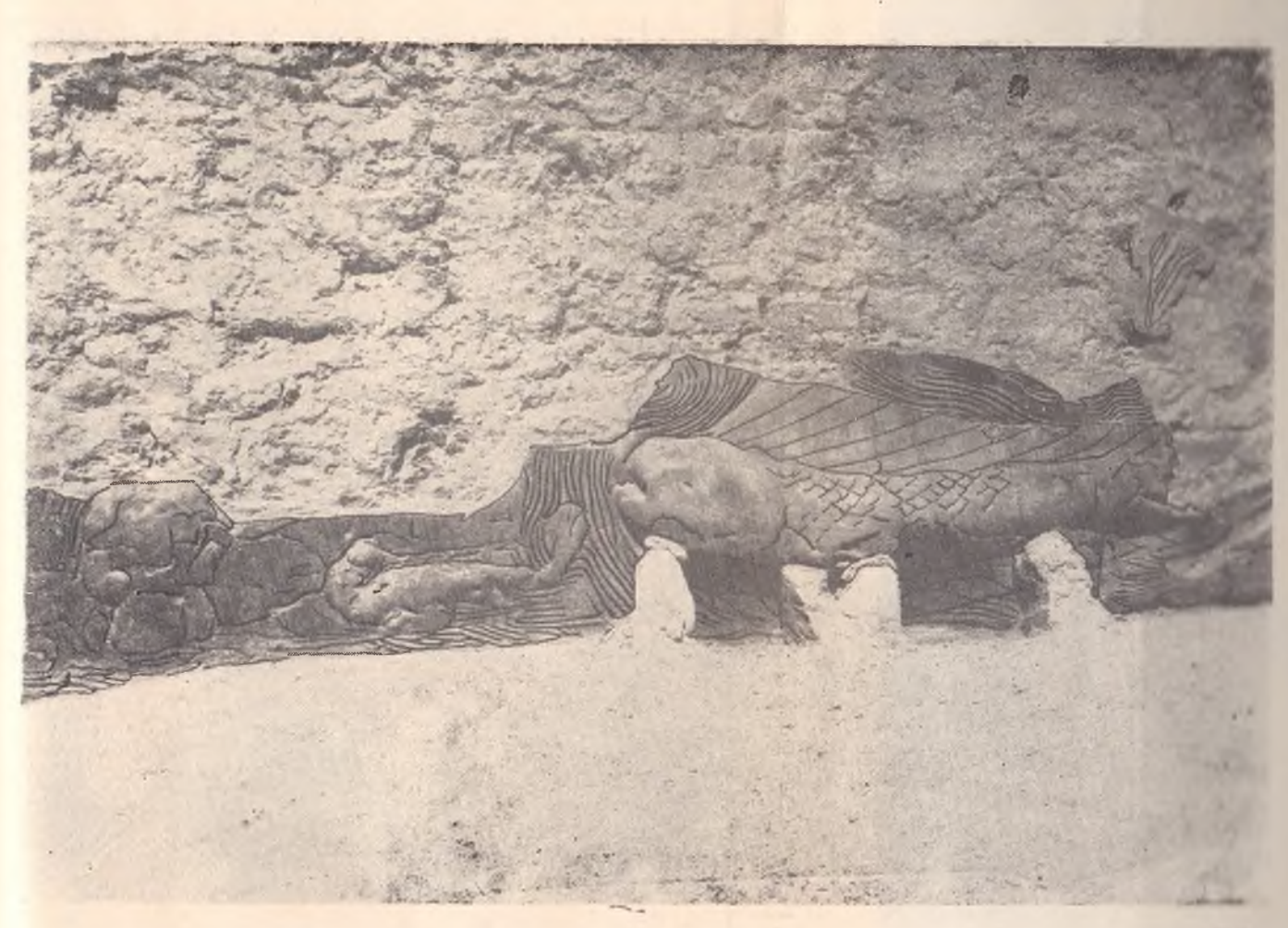

Рис. 11. Древний Пенджикент. Деталь скульптурной панели. Сб. Скульптура и живопись древнего Нящакщини.

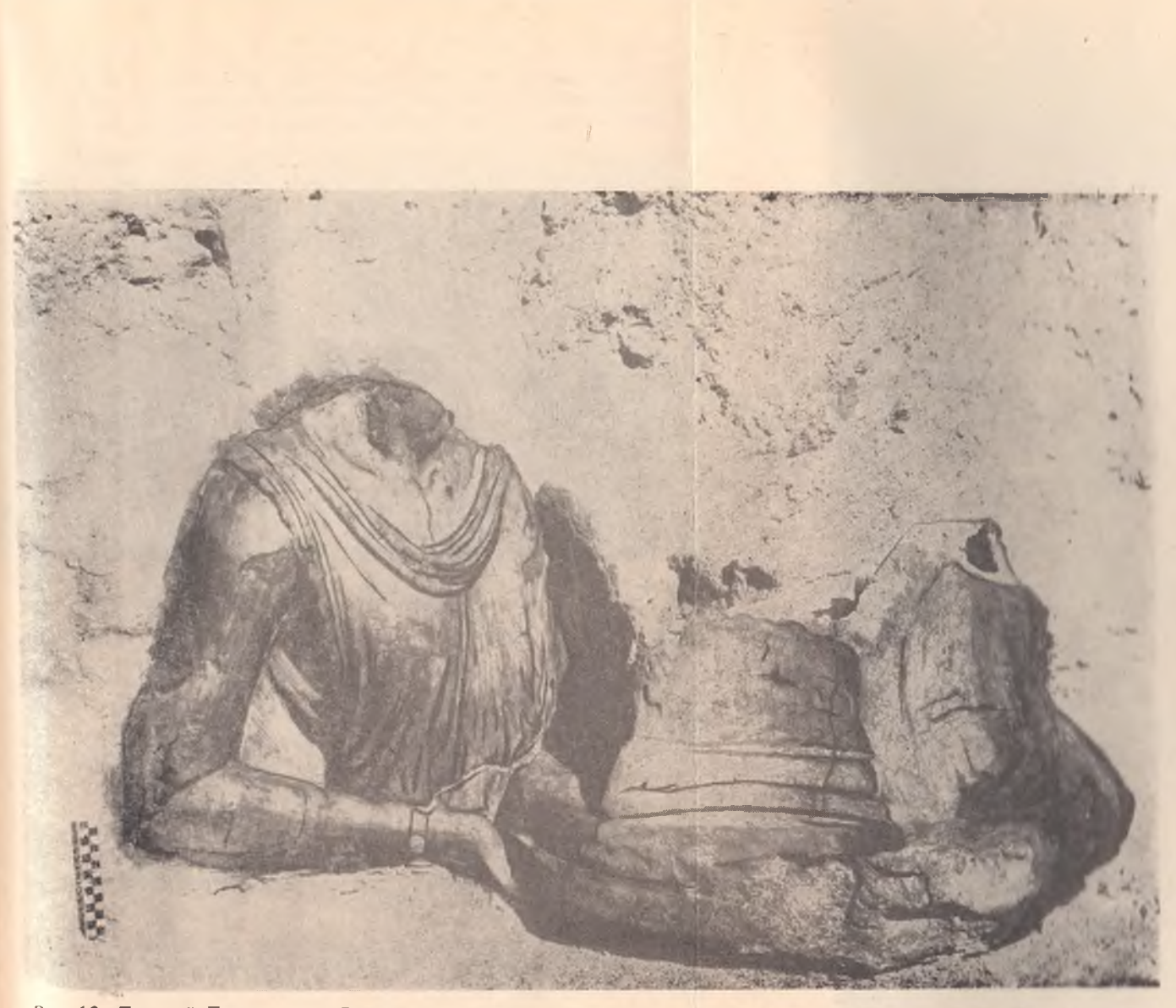

Рис. 12. Древний Пенджикент. Деталь скульптурной панели. Сб. Скульптура и живопись древнего Пянджикента.

ностью, что свидетельствует о весьма высоком искусстве согдийских резчиков-скульпторов. Эти изображения являются едва ли не древнейшими из дошедших до нас памятни-

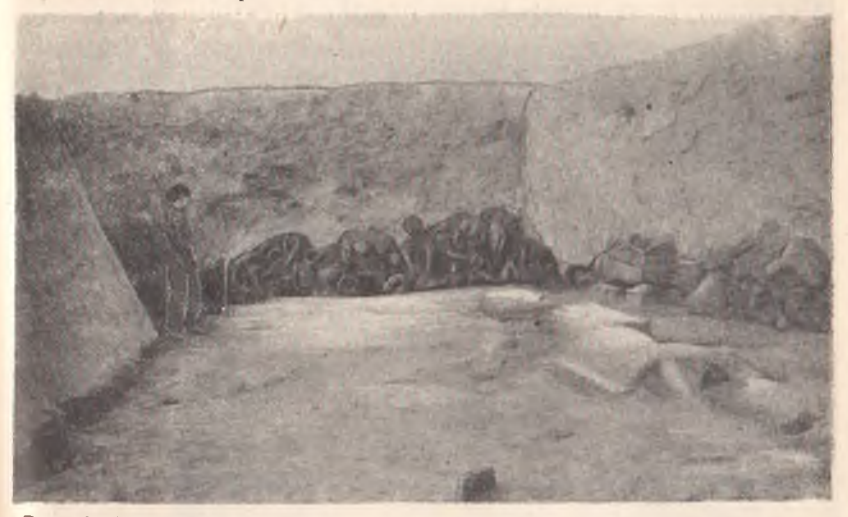

Рис. 9. Древний Пенджикент. Скульптурная панель. Сб. Скульптура и живопись древнего Пянджикента, М., 1959, табл. XXVII.

ков резьбы по дереву на территории Средней Азии и займут выдающееся место в истории искусства таджикского народа. Интересно также отметить, что поза, детали украшения и некоторые другие общестилистические особенности этих танцовщиц напоминают некоторые памятники скульптуры Индии,<sup>1</sup> что указывает на древние культурные связи народов Средней Азии и Индии.<sup>2</sup>

Можно надеяться, что Пенджикент в будущем даст еще много новых памятников согдийской скульптуры. Но и перечисленные выше дают основание сказать, что скульптура в изобразительном искусстве согдийцев занимала важное

1 А. М. Беленицкий, Предварительный отчет о работах Пенджикентского отряда в 1954 г., Археологические работы в Таджикистане в 1954 г., Тр. ИИАЭ АН Таджикской ССР, XXXVII, Сталинабад, 1956,

стр. 32. В 1955 г. также обгорелые фрагменты дерева с геометрическим и растительным орнаментом и разными изображениями людей, фантастических существ были найдены и при раскопках городища Шахристана. Опи одновременны с пенджикентскими (VI-VIII вв.) и между ними имеется много общих черт. Ср. Н. Негматов, О работах Ходжент-1956, стр 63 и сл.
место. Среди художников были специальные мастера, изго<br>товлявшие из дерева, металла, глины, алебастра прекрас<br>ные скульптурные изображения людей, животных и др.

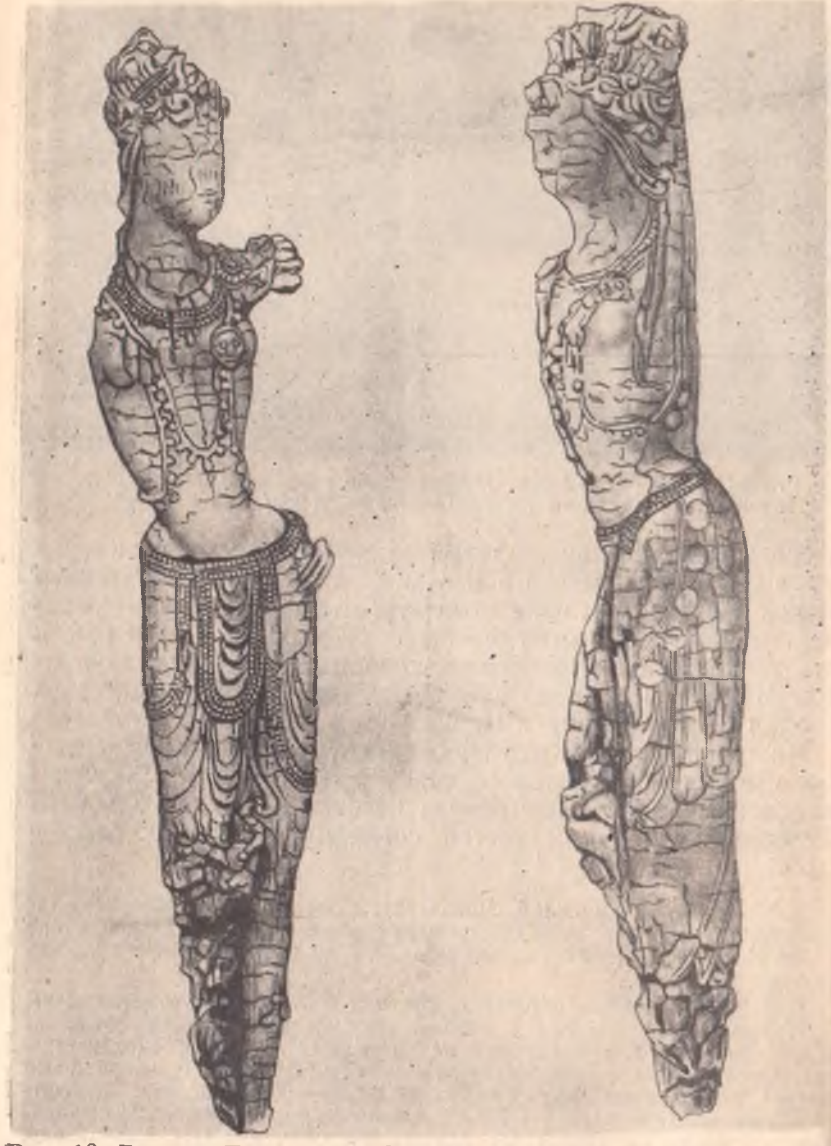

Рис. 13. Древний Пенджикент. Скульптуры из дерева. Сб. Скульпту- ра и живопись древнего Пянджикента. М., 1959, табл. XLI, XLII.

Важнейшее место в изобразительном искусстве занимала живопись. О существовании и о высоком уровне этого искусства согдийцев было известно нам еще по сообщениям письменных источников, главным образом китайских. В этом отношении интересно следующее сообщение китайской летописи "Таншу" о стенных росписях одного здания в Ку-<br>шании в VII в.: "По восточную сторону города есть двухэтажное здание. На северной его стене красками написаны древние императоры Срединного государства (китайские императоры); на восточной тукюеские ханы (тюркские каганы) и индийские владетели; на западной-владетели босыские (персидские) и фолыньские (римские). "1 Как отмечает В. В. Бартольд, такой город, где в одном и том же здании находились бы изображения государей Рима, Ирана, Средней Азии, Китая и Индии вряд ли был в какой-либо другой стране того времени.<sup>2</sup>

В 1913 г. во время раскопок на Афрасиабе был найден небольшой фрагмент стенной красочной росписи,<sup>3</sup> который, к сожалению, после раскрытия сразу же и погиб. На этом фрагменте были изображены три фигуры. В росписи преобладали желтые, пурпурно-красные и различные оттенки синих красок. 4

Следующим по времени замечательным памятником живописи, важным для истории изобразительного искусства не только Согда, но и всей Среднеи Азии, является наиденное в замке на горе Муг многокрасочное изображение согдийского всадника на деревянном, обтянутом кожей щите (рис. 17). Несмотря на фрагментарность, щит представляет исключительный интерес. На нем сохранилось с большим искусством выполненное изображение коня и сидящего верхом вооруженного всадника. Подробное описание этого всадника будет дано ниже в разделе "Войско и вооружение согдийцев". Но здесь лишь отметим, что щит представляет собой безусловно замечательный памятник живописного искусства согдийцев.

В 1939-1940 гг. (а затем и в послевоенные годы), наряду с упомянутой выше алебастровой скульптурой, были об-

<sup>1</sup> Н. Я. Бичурин, II, стр. 315.<br><sup>2</sup> В. В. Бартольд, История культурной жизни Туркестана, Л., 1927, стр. 19.

3 В. В. Бартольд, Отчет о командировке в Туркестан, ИРАИМК, П. П., 1922, стр. 11.

4 М. М. Дьяконов, Росписи Пянджикента и живопись Средней Лзии, Сб. Живопись древнего Пянджикента, М., 1954, стр. 92, рис. 1.

наружены также и стенные росписи в Варахше, значение которых для понимания живописного искусства согдийцев трудно переоценить<sup>2</sup>.

Начиная с 1948 г., замечательные памятники согдийского живописного искусства рассматриваемого нами времени раскрываются в древнем Пенджикенте. Говоря о них, еще в 1949 г. А. Ю. Якубовский писал: "Древний Пянджикент, дал уже сейчас по количеству много больше памятников древнего живописного искусства, чем Варахша и Топрак-Кала.<sup>3</sup> Пянджикент, по-видимому, настоящее царство живописи древних таджиков".4 Это высказывание А. Ю. Якубовского полтвержлается всем дальнейшим ходом раскопочных работ Таджикской археологической экспедиции, из года в год раскрывающей все новые и новые образцы стенных росписей<sup>5</sup>. Они дают нам первоклассный материал для сужполько о живописи, но также и о материальной и духовной культуре согдийцев.<br>• Станически росписи выполнены следующим образом:<br>• Станически, растворенные на каком-то клеящем

1 Подробно о них см. упомянутые выше работы В. А. Шишкина.

<sup>2</sup> В 1955 г. некоторые фрагменты стенной живописи VII-VIII вв. были найдены также и в Шахристане. См. Н. Негматов, О работах Ходжентско-Усрушанского отряда в 1955 г., Тр. ИИАЭ АН Таджикской ССР, т. LXIII, Сталинабад, 1956, стр. 63 и сл.

3 В 1945—1948 гг. при раскопке Топрак-Калы (в Хорезме) С. П. Толстовым также были обнаружены стенные росписи, относящиеся к III в. н. э. О них см. С. П. Толстов, Древний Хорезм, М., 1948, стр. 351. Его же. По следам древнехорезмийской цивилизации, М.-Л., 1948, стр. 176 и сл.—Е го же, Хорезмийская археолого-этнографическая экспе-<br>диция АН СССР 1947 г., ИАН СССР, СИФ, V, № 2, 1948, стр. 182—192. Его же, Хорезмийская археолого-этнографическая экспедиция АН СССР

1948 г., ИАН СССР, СИФ, VI, № 3, 1949, стр. 246-262.<br>1948 г., ИАН СССР, СИФ, VI, № 3, 1949, стр. 246-262.<br>4 А. Ю. Я кубовский, Живопись древнего Пянджикента, Сооб-<br>шения ТФАН СССР, XX, Сталинабад, 1949, стр. 14. Ср. М. М. бразительное искусство народов Средней Азии по материалам археологических исследований, Материалы первой всесоюзной научной конференции востоковедов в г. Ташкенте, 4-11 июля 1957 г., Изд. АН Узб. ССР. Ташкент, 1958, стр. 600-607.

1 ашкент, 1958, стр. 600—607.<br>5 Оних более подробно см. А. Ю. Якубовский, Живопись древ-{<br>пего Пянджикента, Сообщения ТФАН СССР, XX, Сталинабад, 1949,<br>стр. 13—17.—Е го же, Живопись древнего Пянджикента по материалам<br>Тадж жикент, По следам древних культур, 1951, стр. 240 и сл. - А. М. Беленицкий, Из археологических работ в Пянджикенте 1951 г., СА, XVIII, и и части председительно различных различных составительности с собитает в собитает председительно председитель<br>древнего Пянджикента (1951—1953 гг.), Тр. ТАЭ, т. III, МИА СССР, Ne 66, M.-Л., 1958, стр. 104—154.—сб. Живопи М. М. Дьяконова о Пенджикенте и его живописи.

веществе, нанесены в одних случаях на лессовый, а в друних-на алебастровый грунт. Цветовой состав красок очень разнообразен-красные, желтые, синие, белые, оранжевые, черные и т. д. Сочетание цветов поражает смелостью и разнообразием: изображения встречаются на красном, черном, коричнево-красном, желтом, белом фоне, образуя поразительные цветовые комбинации. Стиль и сюжет росписей различны, что свидетельствует о существовании в Согде нескольких художественных школ.<sup>1</sup>

Росписи в основном носят сюжетный характер, хотя встречаются орнаментальные (растительные и геометрические) мотивы. По общему содержанию всех их можно разделить на культовые и светские. К первым относятся: спена жертвоприношения и поклонения священному огню, сцена культового ритуального танца, сцена оплакивания покойника. Ко вторым могут быть отнесены ряд батальных сцен, сцены пиршеств, сцены игры на музыкальных инструментах и др.<sup>2</sup> Не останавливаясь подробно на каждой из этих спен в отдельности, отметим лишь, что росписи отличаются значительной реалистичностью передачи деталей обстановки. хотя в них и имеются отдельные моменты стилизации и условности. Эти особенности рассматриваемого нами времени не должны удивлять, поскольку согдийское общество в это время находилось на стадии перехода от рабовладельческого строя к феодальному. Естественно, как в экономике, так и в сознании людей не все, чем жило старое согдийское рабовладельческое общество, ушло в прошлое. так же как и новые феодальные отношения не везде и прочно установились. Это переходное состояние сказалось и на ценджикентской живописи Поэтому в ней, с одной стороны, мы еще видим характерные для рабовладельческого общества черты реалистического восприятия действительности, а с другой, характерные для феодального периода признаки стилизации и условности.

Росписи Пенджикента и другие упомянутые выше памятники живописного искусства свидетельствуют о высоком самобытном изобразительном искусстве согдийцев того времени, дают веский аргумент против ложного и вредного

<sup>1</sup> По вопросу о технике росписей Пенджикента более подробно см. П. И. Костров, Техника живописи и консервации росписей древнего Пянджикента, сб. Живопись древнего Пянджикента. М., 1954. стр. 159-197.

<sup>2</sup> Небезынтересно отметить, что во многих перечисленных сценах вместе с мужчинами участвуют и женщины, что свидетельствует о свободе, самостоятельности и активности женщин в повседневной жизни согдийцев.

"паниранизма", приводящего к обезличению богатого культур ного наследства народов Средней Азии. Поэтому, говор об огромном значении замечательных памятников культурі доарабского Согда, нельзя не повторить следующие заме чательные слова А. Ю. Якубовского: "Чем больше работаю советские археологи над изучением памятников прошлого чем больше раскапывают они развалины давно погибши поселений и городов Средней Азии, тем больше попадае в их руки документов, говорящих о высокой и самобытно культуре ее народов. Теперь нельзя уже так беззастенчив уверять, что в Средней Азии нет своей самобытной куль туры: факты не только опровергают это, но в некоторы: случаях переворачивают вопрос о приоритете в пользу сред неазиатских народов".1

• У согдийцев были развиты также музыкальное и танцевальное искусства. Согдийцы очень любили музыку, они знали как струнные, так и ударные и духовые инструменты В китайской летописи "Суйшу дается следующее перечисление согдийских инструментов: "большие и малые бубны, гитара, пятиструнные гусли (должно быть, балалайка), большие гусли, флейты".<sup>2</sup>

В другой китайской летописи "Таншу" сообщается: Жители пристрастны к вину, любят песни и пляски на улицах... В одиннадцатой луне с бубнами и плясками просят мороза, и забавляются обливанием друг друга водои.<sup>3</sup>

Сообщения китайских письменных источников подтверждаются и данными археологии. Среди терракотовых статуэток, найденных на территории Согда, много фигур музыкантов с разнообразными музыкальными инструментами. Изображение танцев и игры на музыкальных инструментах встречается часто на стенных росписях древнего Пенджикента. Так, например, на фрагментах росписи помещения 10а здания I мы видим изображение одного из моментов культового ритуального танца.<sup>5</sup> По всей длине северной стены изображена группа пляшущих фигур, каждая из которых держит в руках музыкальный инструмент. К сожалению из-за плохой сохранности росписи можно различить

1 А. Ю. Якубовский, Древний Пянджикент, По следам древних культур, 1951, стр. 266.

- 
- 

2 Н. Я. Бичурин, II, стр. 281.<br>3 Там же, стр. 310—311.<br>4 С. Тгеwег, Terracottas from Afrasiab, М. — L. 1934.— В. А. Мешкерис, Терракотовые статуэтки музыкантов из собрания Музея истокент, 1954, стр. 89-100.<br>6 Сб. Живопись древнего Пянджикента, М., 1954, табл. XIV.

лишь полукруглый литаврообразный барабан, двусторонний барабанчик, напоминающий по форме песочные часы, и какой-то струнный инструмент вроде лютни.

На другой росписи (в здании VI, помещение № 1) мы видим прекрасное высокохудожественное изображение женщины, играющей на арфе (рис. 14). Арфистка одета в белое платье. На голове у нее золотая корона, на запястьях и предплечьях рук золотые браслеты. Левой рукой на уровне своей талии музыкантша держит темно-красную арфу, а правой перебирает струны. Арфа имеет форму полумесяца. верхняя часть ее заканчивается золотой головкой дракона.

Некоторые виды музыкальных инструментов улавливаются и на стенных росписях помещения № 13 того же здания VI. На одной из сцен мы видим фигуры трех сидящих на ковре музыкантов. Один из них играет на струнном инструменте типа лютни, другой-на своеобразном типе арфы, а третий-на инструменте, несколько напоминающем свирель Пана (рис. 15).

О любви согдийцев к танцам свидетельствуют и упомянутые выше деревянные скульптурные изображения танцовщиц (см. рис. 13).

Таким образом, все сказанное выше показывает, что в рассматриваемый период у согдийцев были развиты самые разнообразные виды искусства. Млагодаря археологическим открытиям последних лет, все более и более выясняется. что согдийцы были носителями замечательной художественной культуры и создавали выдающиеся художественные ценности, несомненно сыгравшие большую роль в сложении и дальнейшем развитии искусства не только таджиков, но и других народов Средней Азии.

Остановимся, наконец, на вопросе о религиозных верованиях. В рассматриваемый период одной из наиболее широко распространенных в Согде религий была местная разновидность зороастризма. Зороастризм с его учением о борьбе двух начал-добра и зла и культом огня был одной из древних и основных религий согдийцев. В. В. Бартольд неоднократно подчеркивал и убедительно доказывал, что исторические корни иранского эпоса, который неразрывно связан с зороастрийской мифологией, следует искать на территории Восточного Ирана и Средней Азии.<sup>1</sup> Еще в Авесте и в позднейшей зороастрийской традиции Согд и другие среднеазиатские области характеризуются как изобилующие

<sup>1</sup> В. В. Бартольд, К истории персидского эпоса, ЗВОРАО, XXII, вып. 1-II. СПб., 1914, стр. 257 и сл.-Его же, Восточно-иранский вопрос, ИРАИМК, II, 1922, П., стр. 365 и сл.

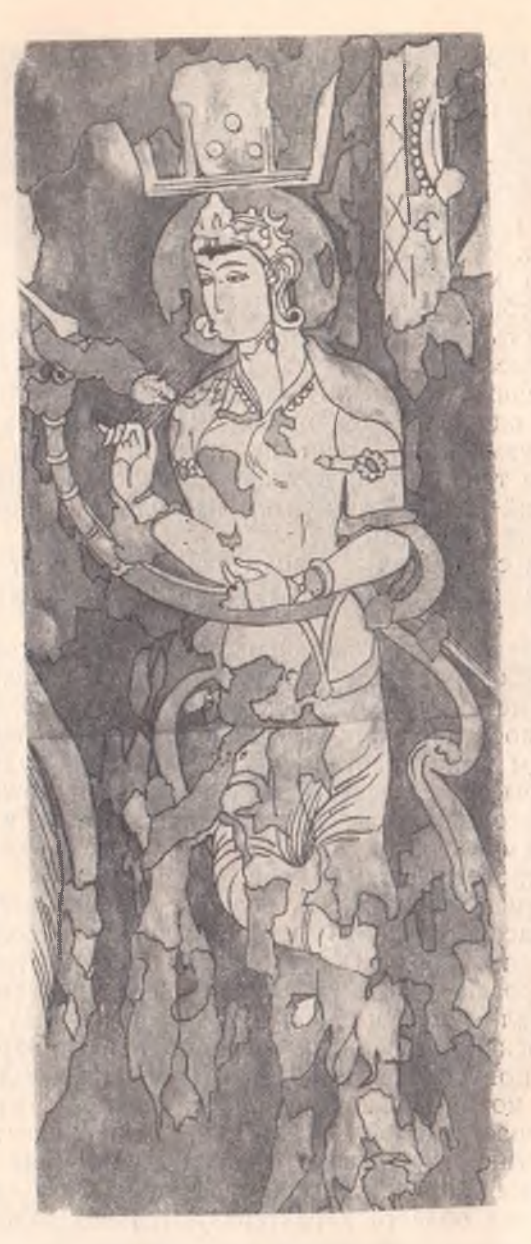

Рис. 14. Древний Пенджикент. Роспись<br>"Арфистка", Сб. Скульптура и живопись<br>древнего Пянджикента, М., 1959,<br>табл. XLVIII.

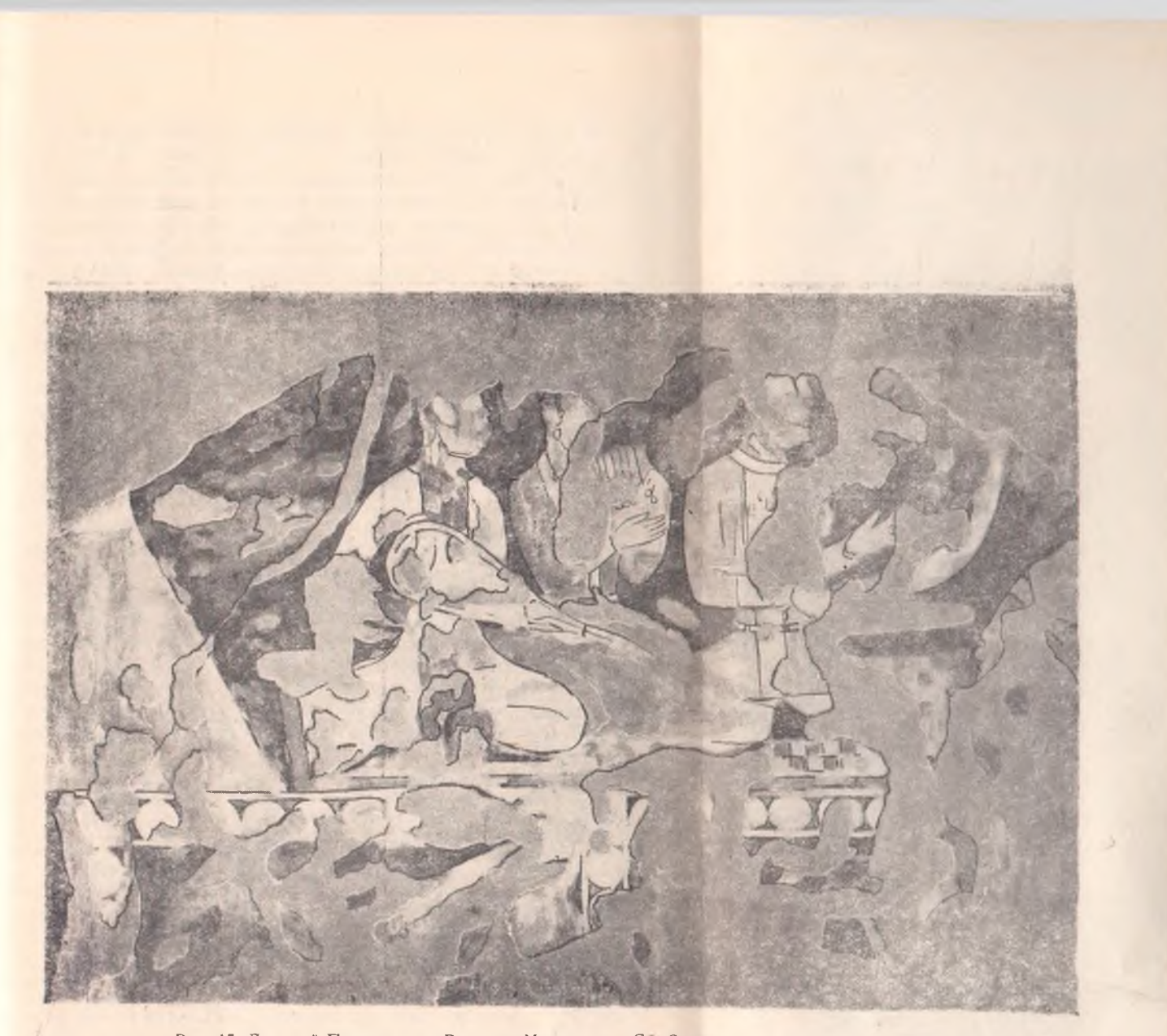

Рис. 15. Древний Пенджикент. Роспись, Музыканты. Со. Скульптура и живопись древнего Пянджикента, М., 1959, табл. XI.

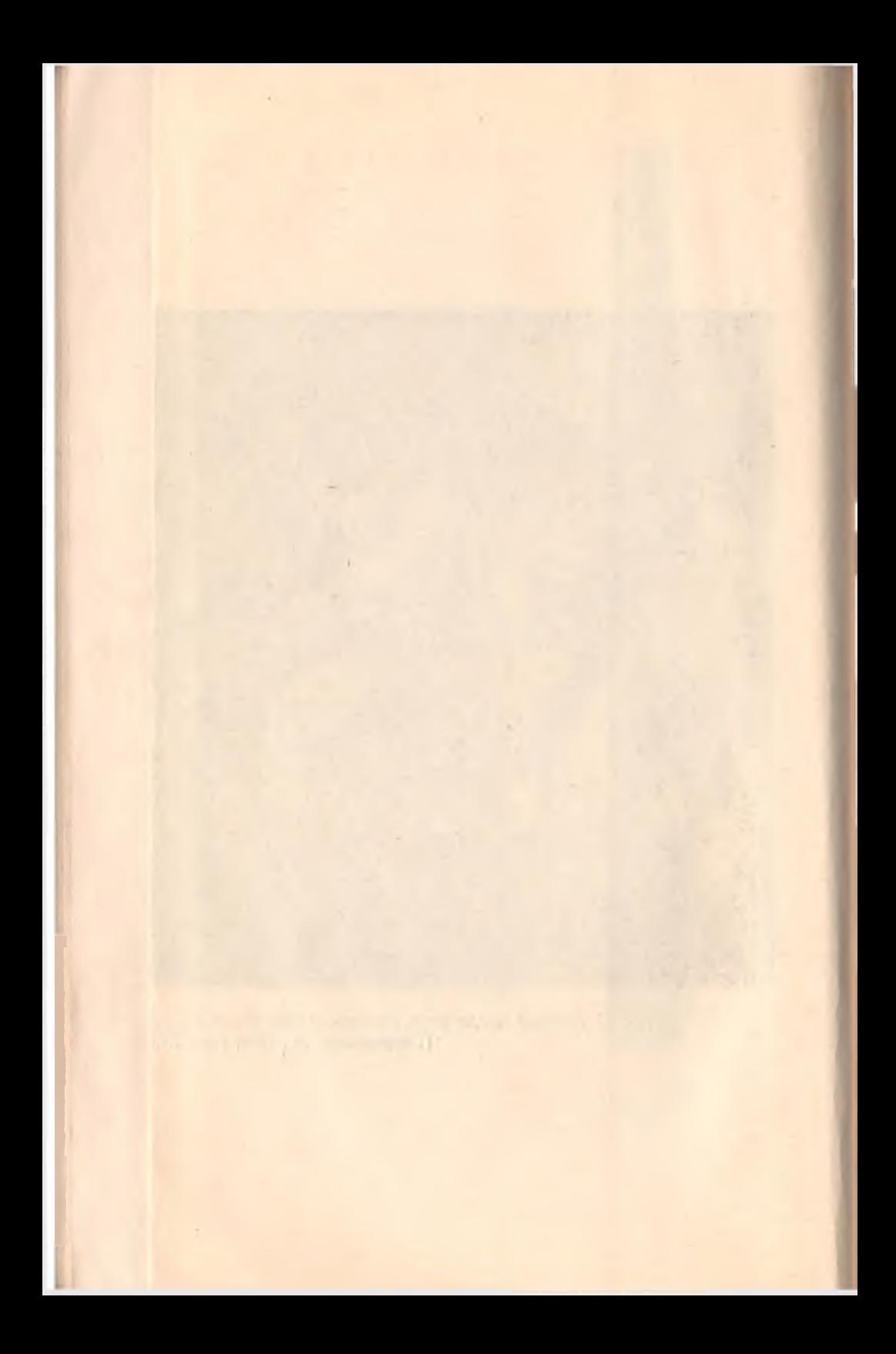

почитаемыми зороастрийскими святилищами.<sup>1</sup> О зороастрить ме в Согде прежде всего говорит обряд захоронения, и котором главное место занимало искусственное очищение костей покойника от мяса и помещение их в оссуариях или в различных глиняных сосудах (хумы-корчаги, кувшины и др.).<sup>3</sup> Такие костехранилища обнаруживаются в Афрасиабе, Кафир-Кале (около Самарканда), Пенджикенте и в других окрестностях Самарканда. Согласно зороастрийским воззрениям. тело умершего не подлежало захоронению, так как оно представляло собой скверну. Поэтому, чтобы скорее освободиться от нее, зороастрийцы отдавали тело умерших на съедение хищным зверям и птицам. В рассматриваемый период в Иране, где зороастризм считался государственной канонической религией, были, например, специальные помещениялахмы, в виде открытых площадок, куда привозили трупы умерших для съедения их хищниками. Очищенные от мяса кости тшательно собирались и хоронились в особых склепах, которые в арабских источниках часто называются наусами.<sup>3</sup> Чтобы хищники после съедения мяса трупов не растаскивали их кости, трупы иногда специально прикреплялись в дахмах. Так, например, "Почитатели Мазды, - говорится в одной из дошедших до нас книг Авесты "Вендидат", -прикрепляют тело за ноги и волосы металлом, камнями или глиной, чтобы хищные собаки и птицы не разнесли кости на волы и растения "4. Такие же дахмы и такой же способ очищения костей умерших от мяса, как показывают данные письменных источников<sup>5</sup> и археологии,<sup>6</sup> были и в Согде.<sup>7</sup>

<sup>1</sup> К. А. Иностранцев, О домусульманской культуре Хивинского ханства, ЖМНП, XXXI (№ 2), СПб., 1911, февраль, стр. 296 и сл.

ланская друга и след на костей также и в различных сосудах см.<br>
7. Пригорьев, Зороастрийское костехранилище в кишлаке Фринки Г. Пригорьев, Зороастрийское костехранилище в кишлаке Фринки года С.

«наус», ТОВЭ, III, Л., 1940, стр. 301-310

" и К. А. И но с транцев, О древне-иранских погребальных обы-<br>чаях и постройках, ЖМНП, XX, № 3, СПб., 1909, стр. 101.

5 Например, согласно сообщению китайского посла Вей-Цзе, за городом Самаркандом обособленно жили семьи, которые специально зани-мались погребением. Для такой цели они строили особые сооружениядахмы и держали там собак. После съедения последними мягких частей трупов, кости собирали и хоронили (Е. С h a w a n n e s, Documents..., стр. 133; также см. К. А. И ностранцев, цит. соч., стр. 114).

6 См. Г. Григорьев, Ук. соч., стр. 140.<br>7 Опогребальном обряде Согда подробно см. Б. Я. Ставиский, К вопросу об идеологии домусульманского Согда (Погребальный обряд и представления о загробной жизни), Сообщения Республиканского истои представления о загрепления и динистративности и другом по принимать с талинабад, 1952, стр. 35-58. Е го же, Пянджикентский некрополь как памят-<br>абад, 1952, стр. 35-58. Е го же, Пянджикентский некрополь как памят-<br>ник к

В Согде имелся и другой способ очищения костей, удаление мягких частей острым орудием. Так, например, ат-Табари<sup>1</sup> и Наршахи<sup>2</sup> приводят рассказ о том, что когда в Согде в 739 г. был убит бухархудат, то мясо с его трупа было срезано, а кости были отвезены в Бухару. Отличительной чертой согдийского зороастризма от иранского являлся особый способ захоронения костей. Соглийцы и близкие им народности Средней Азии хоронили их, как было сказано выше, в особых глиняных гробиках-оссуариях. У зороастрийцев в Иране, по-видимому, такого обычая хоронить в оссуариях не было. Во всяком случае там не было найдено такого большого количества их, как в Средней Азии. О тех немногих оссуариях, которые найдены в Иране, трудно сказать, принадлежали ли они иранским зороастрийцам или нет. Но. несмотря на это, можно сказать, что как у иранцев, так и у согдийцев погребальные обряды были одинаково зороастрийскими и мало отличались между собой.

О зороастризме в Согде свидетельствует также и существование там "домов огня", о которых часто упоминают письменные источники. Так, например, по словам ал-Бируни "дом огня" был в каждом селении. В этих домах во время многочисленных зороастрийских праздников маги-согдийцы собирались с едой и питьем для общественных трапез.<sup>3</sup>

О зороастризме, наконец, говорят и некоторые сцены стенных росписей Пенджикента. Так, например, если на югозападной части южной стены центрального зала здания II мы видим изображение, связанное с загробным представлением согдийцев в духе зороастризма,<sup>4</sup> то на северной стене помещения 10, здания 1 (рис. 16), можно увидеть сцену. изображающую группу людей у жертвенника, которая, очевидно, связана с почитанием огня.<sup>5</sup>

Начиная с кушанского периода, в Согде, главным образом в его городах, распространился буддизм. Но в рассматриваемый период он уже был почти в полном упадке. Так, например, согласно сообщению Сюань-Цзана, к середине VII в. в Самарканде уже буддистов не было, буддийские монастыри были покинуты и они стояли совершенно пустыми, но когда чужестранные отшельники хотели найти в

 $A$  1-1 а 0 а ри, 11, стр. 80.<br>
2 На ршахи, стр. 80.<br>
3 А л-Бируни, Хронология, стр. 234—235.<br>
4 А. Ю. Я кубовский, Живопись древнего Пянджикента по ма-<br>
териалам Таджикско-согдийской археологической экспедиции 1948—<br>
19

культур, Госкультпросветиздат, 1951, стр. 248-249.

76

<sup>&</sup>lt;sup>1</sup> Ат-Табари, II, стр. 1694.

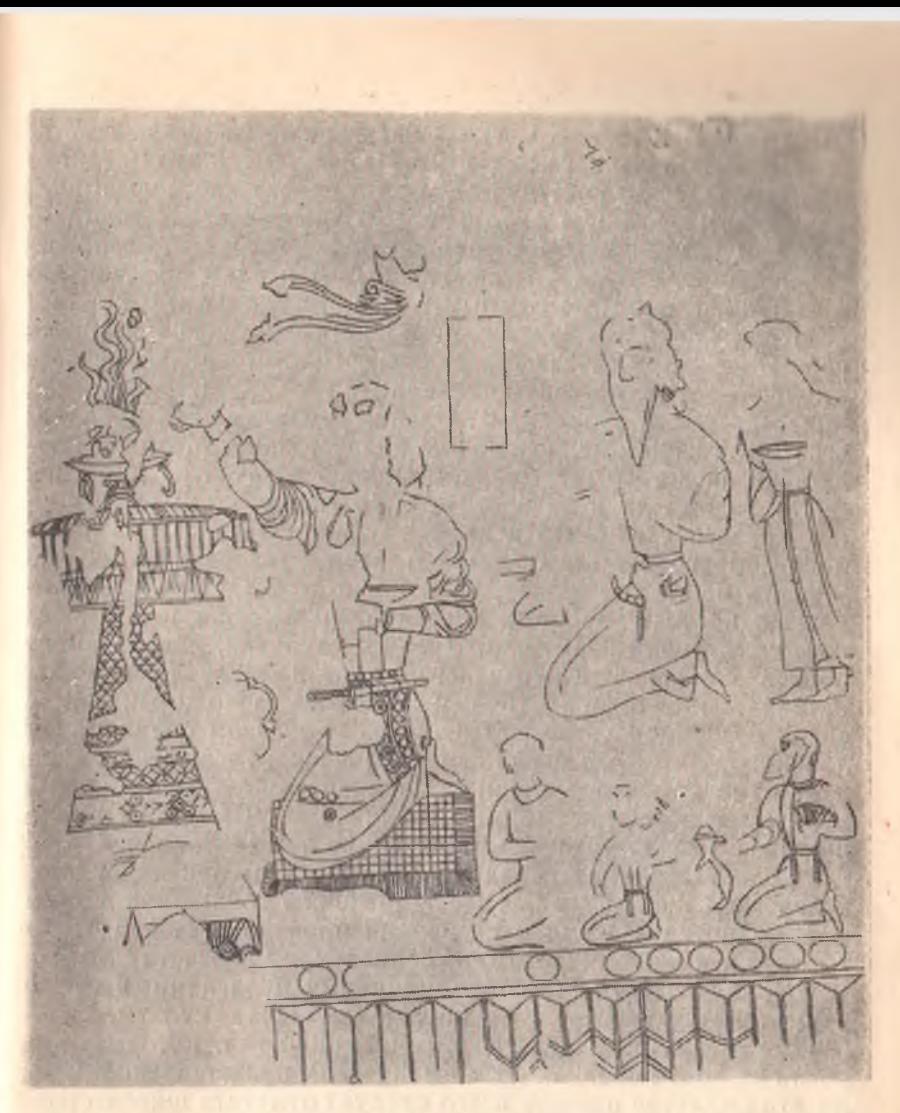

Рис. 16. Древний Пенджикент. Роспись. Жертвоприношение. Сб. Живо-пись древнего Пянджикента, М., 1954, табл. VII, VIII.

них приют, то жители Самарканда прогнали их оттуда горящими головнями.<sup>1</sup> Поэтому говорить о буддизме в начале VIII в. как о существующей в Согде религии уже нельзя.

<sup>1</sup> Histoire de la wie de Hiouen-thsang, traduits du chinois en français.<br>**par M.** Stanislas Julien, Paris, 1852, стр. 59 и сл.

В какой-то мере в Согде было распространено и христианство несторианского толка. Последователями этой религии были лишь некоторые купцы, преимущественно иноземные, велушие караванную торговлю. По сравнению с христианством, в рассматриваемый период более широкое распространение имело манихейство. По мысли основателя этой религии Мани, родившегося в 215 г. в Месопотамии, манихейство должно было явиться всеобщей религией и заменить собою все существовавшие религии. Поэтому в манихействе имелись элементы, заимствованные и у зороастризма, и у христианства, и у буддизма. Однако основная идея манихейства была такой же, какой и у зороастризма. Манихеи придерживались того же дуалистического взгляда на мир, как место борьбы двух начал-света и тьмы, добра и зла. Человек призван своим поведением способствовать борьбе светлого доброго начала с тьмой и злом, человек не должен убивать не только людей, но и животных. Эта религия выражала протест народных масс против роскоши и богатства господствующей верхушки. Учение манихеев, направленное против социального неравенства, против закабаления и угнетения, получило быстрое и широкое распространение и среди согдийцев, разумеется, главным образом среди ремесленников, и отчасти среди земледельческого населения. Следует отметить, что с учением манихейства было близко связано и маздакитство, которое, начиная с VI в., тоже имело широкое распространение. Маздакиты также боролись против установления феодальной зависимости и социального неравенства, призывали к восстановлению общинной формы собственности на землю, на орудия производства и продукты труда, кэкономическому и социальному равенству людей.

Наряду со всеми вышеупомянутыми религиями в Согде существовали также и различные языческие культы, связанные с местными религиозными традициями, которые выросли на почве древних космогонических представлений. Среди этих культов прежде всего следует отметить широко распространенный культ предков. Так, например, в сообщениях китайских летописей "Бейши" и "Суйшу" о Самарканде (Кан) говорится, что там "есть храм предкам, в котором приносят жертвы в шестой луне. Прочие владетели приезжают помотать в жертвоприношении<sup>4</sup>.<sup>2</sup> Этот культ предков был тесно

<sup>1</sup> Об этом отчасти свидетельствуют те упомянутые выше фрагменты несторианской литературы на согдийском языке, которые вместе с другими памятниками литературы были найдены на территории Восточного<br>Туркестана (F. Muller, Sogdische Texte, I, SPAW, 1912.—W. Lents,<br>Sogdische Texte, II, SPAW, 1934).

<sup>&</sup>lt;sup>2</sup> Н. Я. Бичурин, II, стр. 272, 281.

связан с образом Сиявуша-юноши-божества, олицетворяюшего в себе силы умирающей и воскресающей природы. Образ Сиявуша был издревле прочно связан со Средней Азией, особенно с Согдом, Бухарой и Хорезмом. Согласно сообщению Наршахи, жители Бухары даже в X в., т. е. спустя несколько веков после распространения ислама, в день нового года приносили в жертву Сиявушу петуха и пели скорбные песни в связи с воспоминанием о его убиении. Именно с этим же ритуалом Сиявуша, видимо, связан и весьма интересный обряд, описанный Вей-Цзе в повествовании о Самарканде VII в. Так, он пишет: "Первый день шестого» нового года... Они имеют обычай поклоняться небесному богу и в высшей степени его почитают. Они говорят, что божественное дитя умерло в седьмом месяце и что кости его. потеряны, люди, справляющие культ бога, каждый раз когда приходит этот месяц, одеваются в черные одежды со складками; они идут босиком, ударяя себя в грудь и плача... Мужчины и женщины числом от 300 до 600, расходятся пополям, чтобы искать тело божественного ребенка. На седьмой день обряд приходит к концу. "2

Нам кажется, что совершенно прав С. П. Толстов, когда он говорит, что этот рассказ Вей-Цзе "... вводит нас в самое существо культа Сиявуша, как умирающего и воскресающего бога растительности, среднеазиатского двойника Озириса, Аттиса, Адониса"<sup>3</sup>. Именно с этим культом и связан, по-видимому, также и тот обряд согдийцев, о котором сообщает ал-Бируни, говоря о месяце Хшум<sup>4</sup>: "...в конце этого месяца жители Согда оплакивают своих давно умерших. плачут по ним, рассекают свои лица и ставят для них пишу и питье, как делают персы".

Следует предположить, что в Согде, в частности  $B$ . Самарканде, строились специальные храмы, связанные с культом Сиявуша, которые китайские летописи называют "храмами предков". Если это так, то нам думается, что совершенно прав А. Ю. Якубовский, когда он сопоставляя стенные росписи в зданиях I и II Пенджикента (осо-

 $^{2}$  E. Chawannes, Documents..., стр. 132, прим. 5.<br><sup>3</sup> C. П. Толстов, Древний Хорезм, стр. 204; такого же мнения<br>придерживался и М. М. Дьяконов (Образ Сиявуша в среднеазиатской<br>мифологии, КСИИМК, XL, M — Л., 1951, стр.

4 Хшум-12-й месяц согдийского календаря по ал-Бируни;  $CM -$ А. А. Фрейман, Датированные согдийские документы с горы Муг в Таджикистане, Тр. ИВАН СССР, XVII, М. - Л., 1936, стр. 142, 160. 5 Ал-Бируни, Хронология, стр. 235.

<sup>&</sup>lt;sup>1</sup> Наршахи, стр. 25, 33.

бенно росписи южной стены зала здания II, где изображена сцена оплакивания) с этими сообщениями письменных источников, пишет, что "здания I и II являются храмами предков, а центральной темой культа, изображенного в стенных росписях здания II, являются сцены, группирующиеся около оплакивания Сиявуша".<sup>1</sup>

Вполне очевидно, что культ Сиявуша сушествовал не обособленно, а в переплетении с зороастризмом, иначе говоря последователями культа Сиявуша были главным образом те же самые местные зороастрийцы. Об этом ярко свидетельствует, например, упомянутый выше рассказ Наршахи, который, говоря о бухарском культе Сиявуша, последователей его называет "магами", т. е. зороастрийцами, а плач их в честь Сиявуша-"плачем магов". В этом еще одна из местных особенностей согдийского и вообще среднеазиатского зороастризма в отличие от иранского канонизированного зороастризма.

Еще одним из широко распространенных культов рассматриваемого нами времени, был культ идолов". Арабоязычные историки, описывающие Согд в годы завоевания его арабами, часто отмечают, что наряду с храмами огня в городах и селениях Согда были и идолы или же храмы идолов. Так, например, ат-Табари, говоря об условиях перемирия, заключенного в 712 г. между жителями Самарканда и арабами, отмечает, что одним из пунктов перемирия была: "(передача арабам) дома огня и украшения с идолов".<sup>3</sup> Согласно этим же сообщениям, когда идолы были собраны арабами в одно место для переплавки, то будто бы из них образовалась большая куча, подобно огромной крепости. Ат-Табари, утверждает, что перед тем, как арабы сожгли этих идолов, согдийцы просили их не сжигать, так как у них есть духи, и тот, кто их (идолов) сожжет, тот погибнет. Но, несмотря на это, идолы были сожжены. Из этого рассказа ат-Табари остается неясным, были ли эти идолы из домов огня.

1 А. Ю. Якубовский, Живопись древнего Пянджикента..., ИАН СССР, СИФ, VII, № 5, 1950, стр. 485—486; такого же мнения придер-живался и М. Дьяконов (Образ Сиявуша в среднеазиатской мифологии, КСИИМК, XL, М.--Д., 1951, стр. 34 и сд). Нельзя также не отметить, что А. М. Беленицкий в своих работах «Вопросы идеологии и культов Согда (По материалам пянджикентских храмов)» (Сб. Живопись<br>древнего Пянджикента, М., 1954, стр. 25—82) и «О некоторых сюжетах<br>пянджикентской живописи» (КСИИМК, № 61, М., 1956, стр. 56—62) связывает эти храмы и культовую живопись Пенджикента с манихейством и буддизмом.

<sup>2</sup> Наршахи, стр. 33.

<sup>3</sup> Ат-Табари, II, стр. 1246.

или же из специальных храмов идолов, а также, каких именно духов они представляли. Эти вопросы несколько выясняются в сообщениях китайских источников. Так, например, в китайской летописи "Суйшу" говорится, что жители Цао (Иштихан) "обожают духа Деси, которому поклоняются во всех владениях от Западного моря<sup>1</sup> на Восток. Он представлен в образе золотого истукана в 15 футов в объеме, с соразмерною вышиною. Ежедневно в жертву ему закалывают вующих иногда простирается до 1000 человек<sup>2</sup> и не могут съедать всего".<sup>3</sup> Этот рассказ очевидно указывает на существование специальных храмов идолов.

Следовательно, можно предполагать, что в идолах или же в храмах идолов арабоязычных источников следует видеть отличные от зороастризма культы. К культу идолов арабоязычных источников следует отнести, по-видимому, и культ Анахит (богини плодородия), о существовании которого свидетельствуют многочисленные найденные в Афрасиабе и Тали-Барзу и во многих других местах Средней Азии женские терракотовые фигурки, несомненно связанные с культом плодородия.

Таким образом, в Согде рассматриваемого нами времени еще не было единой, государственной религии, как это было, например, в соседнем Иране. Здесь были распространены зороастризм, манихейство и частично христианство несторианского толка, возможно, кое-где буддизм, и, наконец, различные местные древние культы, как культ предков, связанный с образом Сиявуша, культ идолов-культ духа Деси, Анахит и др. Наиболее древней и наиболее широко распространенной религией, как было сказано выше, был местный вариант зороастризма, который однако переплетался с местными культами.

Таковы, судя по имеющимся у нас данным письменных источников и археологии, были в общих чертах экономическое, социально-политическое, культурное состояние и религиозные верования согдийцев накануне вторжения арабских завоевателей в Среднюю Азию.

<sup>1</sup> Здесь под Западным морем разумеется Каспийское море.

<sup>&</sup>lt;sup>2</sup> Согласно летописи «Бэйши»-до несколько тысяч человек (Н. Я. Б ичурин, II, стр. 275).<br><sup>3</sup> Н. Я. Бичурин, II, стр. 287.

## **ГЛАВАН**

## **ВОЙСКО И ВООРУЖЕНИЕ**

## 1. ВОЙСКО И ВООРУЖЕНИЕ СОГДИЙЦЕВ

Характер войска, как установлено классиками марксизма. целиком зависит от того, какое общество оно обслуживает и чьи интересы оно защищает. "Ничто не зависит до такой степени от экономических условий, - пишет Ф. Энгельс. как именно армия и флот. Вооружение, состав, организация, тактика и стратегия находятся в прямой зависимости от данной степени развития производства и средств сообщения".<sup>1</sup>

Войско в классовом обществе, являясь орудием в руках господствующего класса, защищает его интересы. Классовая сущность войска в различных конкретных условиях может проявляться по-разному. Для эпохи раннего феодализма характерно то, что основной военной силой являются феодалы и их дружины. Они непосредственно с оружием в руках осуществляют функцию подавления эксплуатируемых классов. Конечно и тогда существовали всевозможные народные ополчения, созываемые в случае войны, но вся суть в том, что качество вооружения и военная выучка делали феодалов и их дружины основной силой войска.

Как было отмечено выше, Согд в рассматриваемый период представлял собой конфедерацию, состоявшую из ряда владений, каждое из которых имело своего правителя и свой военный отряд. Согласно сообщениям китайских летописей "Бейши" и "Суйшу", правители некоторых из этих владений таких, например, как Ми (Маймург), Цао (Иштихан) и Хэ (Кушания), имели войска в количестве от нескольких сот до тысячи воинов.<sup>2</sup> Но эти сообщения относятся к мелким сог-

<sup>&</sup>lt;sup>1</sup> К. Маркси Ф. Энгельс, Соч., т. XIV, стр. 170.

<sup>2</sup> Н. Я. Бичурин, II, стр. 274-275 и 286-287.

дийским владетелям. Что касается согдийского ихцида, то у него, несомненно, войско было более многочисленным. О войске ихшила в летописи "Таншу" говорится, что оно превосходило военные силы всех других владетелей.<sup>1</sup>

Можно думать, что сведения этих летописей о количестве войск согдийских владетелей относятся к тем категориям воинов, которые в арабо-персоязычных письменных источниках именуются чакирами.<sup>2</sup> Судя по рассказам ат-Табари, чакиры составляли личную стражу и постоянное войско как самого согдийского ихшида, так и других владетелей. Так, например, ат-Табари, рассказывая о борьбе ихшида Тархуна с известным Мусой ибн Абдаллахом в Термезе (в 85/704 г.). упоминает о большом количестве чакиров, которые сражались вместе с Тархуном и охраняли его.<sup>3</sup> Говоря о войске ихшида, Сюань-Цзан тоже отмечал, что большую часть его воинов составляли чакиры, что они отличались большой физической силой и храбростью и перед их натиском никто не мог устоять.<sup>4</sup> Можно согласиться с В. В. Бартольдом, что "... под "чакирами" надо понимать военную силу, которой располагали князья и вельможи; из чакиров состояло в домусульманскую эпоху войско самого могущественного из местных владетелей, самаркандского ихшида".5 Каков же был классовый состав чакиров сказать точно трудно. Но можно предполагать, что, по крайней мере, основная часть этого войска была наемной и она, судя по косвенным данным письменных источников, набиралась "из свободного населения". 6

В состав согдийского войска входили и представители дехканской знати. Так, например, Наршахи, говоря о царице Бухары времени арабского нашествия, пишет: "Царица имела обыкновение каждый день выезжать за крепостную стену Бухары и останавливаться у ворот Регистана, которые назывались, воротами продавцов сена". Она садилась на трон, перед ней стояли рабы и придворные, т. е. евнухи и высокопоставленные лица. Она установила правило для сельского населения, чтобы ежедневно на службу являлось 200

<sup>1</sup> Н. Я. Бичурин, II, стр. 310.

<sup>2</sup> О значении термина «чакир» см. А. М. Мандельштам, К вопросу о значении термина «чакир», ИООН АН Таджикской ССР, № 5, Сталинабад, 1954, стр. 103—108.<br>3 Ат-Табари, II, стр. 1159—1160.<br>4 Memoires sur les contrees occidentales, traduits du sanscrit en chi-

nois par Hiouen-thsang et du chinois en français par M. Stanislas Julien, I,

Рагіз, 1857, стр. 19.<br>Paris, 1857, стр. 19.<br>5 В. В. Бартольд, История культурной жизни Туркестана, Л., 1927, стр. 36—37.

6 А. М. Мандельштам. Ук. соч., стр. 107.

83

молодых людей из дехканов и потомков царских родов. Они являлись опоясанные золотыми поясами, с саблями, привешенными к поясу, и становились в отдалении. Выходила царица и все приветствовали ее. Молодые люди становились в два ряда... На другой день приходили другие люди и исполняли службу тем же порядком, и так, по очереди, пока не приходил черед позванным впервые. В течение года каждому таким образом приходилось служить четыре дня". Подсчет этих "молодых людей из дехканов и потомков царских родов" показывает, что в течение года пребывало их на службе более 15000 человек. Во время военных действий они составляли, видимо, значительную часть вооруженных сил. Об этом говорят и сообщения ат-Табари. Так, например, говоря об осаде Самарканда арабами в 712 г., ат-Табари пишет: "И они (знать Чача и Ферганы) выбрали всадников из сыновей марзбанов и благородных и сильных богатырей и послали их (на помощь согдийцам) против них (арабов)". Далее, продолжая свое сообщение, ат-Табари приводит рассказ одного из воинов Кутейбы, характеризующий этих воинов: "И сказал человек из ал-Бараджи (имя одного из родов арабского племени Тамима): я присутствовал при них (при битве витязей Чача и Ферганы с арабами) и я никогда не видел более сильных и выносливых в сражении, чем сыновья этих царей, и мы сразились с ними и из них спаслисьтолько немногие. И мы захватили их оружие, отрубили их головы, брали в плен из них и расспросили их о тех, кого мы убили, и они (пленные) рассказали: вы убили только сыновей царей или знать или богатырей; и вы убили таких людей, что каждый из них был равен ста человекам... И мы захватили хорошее оружие, и редкостные товары, и золотые пояса, и прекрасных верховых животных, и это все Кутейба нам подарил<sup>•</sup>.<sup>3</sup> Именно такие же сыновья дехканов и царских потомков были и среди участников антиарабского движения согдийцев в 720-722 гг.<sup>4</sup>

У ат-Табари мы находим также любопытные известия омеждоусобицах, которые имели место в Средней Азии, в том числе и в Согде, накануне и в период арабского завоевания, зачинщиками которых были дехканы. В. В. Бартольд. имел достаточно основания характеризовать среднеазиатское дехканство этого времени, как "неорганизованное рыцарское

<sup>1</sup> Наршахи, стр. 15-16.

<sup>2</sup> Ат-Табари, II, стр. 1242-1243.

<sup>&</sup>lt;sup>3</sup> Там же, стр. 1243.

<sup>4</sup> Там же, стр. 1441.

сословие".<sup>1</sup> Внешний облик этих "рыцарей" дают сцены по единков и сражений на стенных росписях древнего Пенижикента, описание которых будет дано несколько ниже.

Входили ли в состав войска крестьяне и принимали ли они участие в военных походах-об этом прямых сведений источники не дают.

Таким образом, упомянутые выше данные письменных источников и археологии позволяют считать войско согдийцев накануне и в период арабского нашествия состоящим:

1. Из конных и пеших вооруженных отрядов "чакиров". являвшихся личной дружиной правителей и крупных дехкан. Чакиры не только в военное, но и в мирное время находились при дворах владетелей, которые их одевали и вооружали.

2. Из конного ополчения, набиравшегося из дехканской знати и царских потомков. В мирное время они, вероятно, при дворе не находились, но, очевидно, всегда были на учете. В случае же войны они немедленно приходили на службу к царю. Они отличались богатым вооружением.

Таким образом, в организации войска отражается четкое классовое расслоение. При таком положении военные силы страны не всегда могли быть объединены под единым руководством. Вопросы дисциплины и общей тактики войска часто решались в зависимости от личных интересов отдельных согдийских владетелей. Поэтому в согдийском войске не наблюдалось единого общевойскового боевого строя и общепринятой тактики и единой дисциплины.

Перейдем к рассмотрению вооружения согдийцев. Этому вопросу были посвящены две специальные работы: кандидатская диссертация А. И. Васильева, Согдийцы и их вооружение", которая известна нам только по ее тезисам,<sup>2</sup> и статья К. Г. Рудо "К вопросу о вооружении Согда VII-VIII вв. "<sup>3</sup> Судя по тезисам, в диссертации А. И. Васильева ряд вопросов рассматривается ошибочно. Статья К. Г. Рудо была написана в 1951 г. и, естественно, в нее не включены данные археологических раскопок последних лет (особенно результаты археологических раскопок Пенджикента), дающие повый богатый материал по рассматриваемому вопросу. В общем, упомянутые авторы не могли дать полной характеристики вооружения согдийских воинов.

Некоторые важные, но далеко неполные сведения о составе предметов вооружения дают письменные источники.

<sup>&</sup>lt;sup>1</sup> В. В. Бартольд, Туркестан, II, стр. 184.

<sup>2</sup> А. И. В а с и льев, Согдийцы и их вооружение (тезисы канд. дисс.), Л., 1936.

<sup>3</sup> Сообщения Республиканского историко-краеведческого музея Таджикской ССР, вып. 1, Сталинабад, 1952, стр. 59-72.

Так, ат-Табари часто упоминает лук и стрелы, мечи и копья. Очевидно, это были самые распространенные среди согдийских воинов предметы вооружения. Но помимо названия письменные источники о самом характере оружия не дают почти никаких сведений. Этот пробел в значительной мере восполнили данные археологических раскопок последних лет.

Результаты археологических раскопок замка на горе Муг, в древнем Пенджикенте и вообще на территории Согда дают возможность составить относительно полное представление о вооружении согдийских воинов. Одним из замечательных памятников для изучения вооружения согдийских воинов в период борьбы согдийцев против арабских завоевателей, является упомянутый выше согдийский щит (рис. 17),

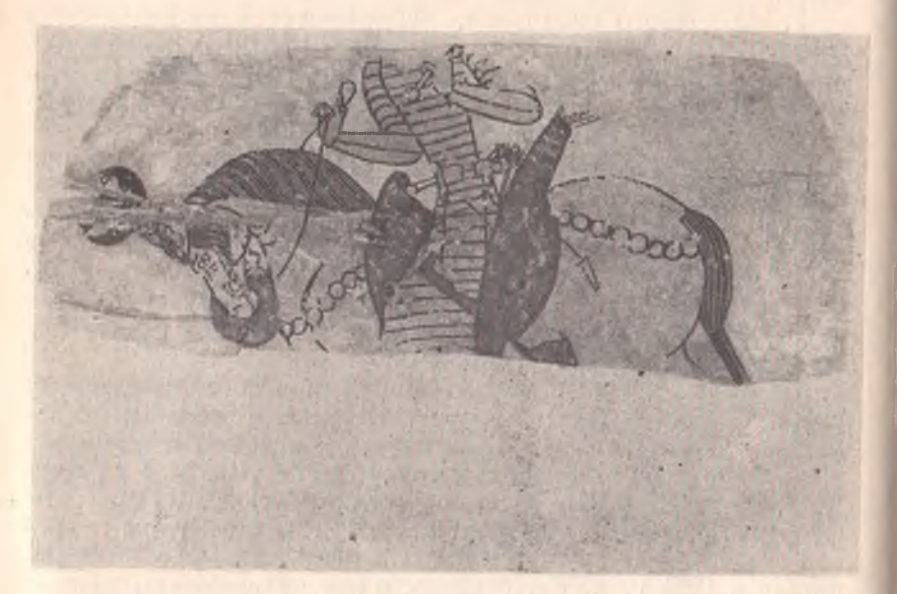

Рис. 17. Щит с горы Муг. Сб. Живопись древнего Пянджикента, М., 1954, табл. V.

найденный в 1933 г. в замке на горе Муг. На обтянутом кожей деревянном щите выполнено многокрасочное изображение всадника. К сожалению, верхняя и нижняя части щита отсутствуют, в частности, у всадника не сохранилась голова, и мы не знаем, каков был его головной убор. Длина сохранившейся части щита 61 см, а ширина 23 см. Всадник одет в длинный боевой кафтан из горизонтально расположенных полос кожи или металла, сходный с некоторыми изображениями кафтанов всадников на фресках Восточного

Туркестана.<sup>1</sup> У всадника тонкая талия, перехваченная золотым поясом, с горизонтально подвешенным к нему коротким кинжалом. На левом бедре всадника на двух ремешках (один из них пристегнут к верхней части ножен, а второй примерно посредине их), наискось висит прямой длинный меч. Правее меча-кожаное налучье, из которого торчат концы двух луков. Сзади всадника видно оперенье стрел, находящихся в колчане, висящем на правом бедре всадника. Левой изогнутой рукой всадник держит у плеча рукоятку какого-топредмета, по-видимому, булавы. Правой рукой придерживает поводья. Лошадь высокая, стройная с длинным мощным корпусом, длинной красиво изогнутой шеей и густой гривой. На голове лошади шарообразное, красного цвета украшение (султан) на высоком стержне. На лошади богатая сбруядеревянное (?) седло, обтянутое кожей, с высокой лукой, покрыто красным чепраком, кольцеобразные ремни охватывают грудь и круп. Таким образом, воин-всадник вооружен мечом, луком и стрелами, кинжалом и булавой. Судя по золотому поясу, кафтану всадника и дорогой сбруе, можно считать, что на этом щите изображен знатный согдийский воин.

Что касается самого щита, то следует предположить, что он скорее всего не боевой, а декоративный. Изображение согдийского всадника на этом щите во многом сходно (в одежде, в оружии и способе их ношения) с изображениями всадников на стенных росписях Восточного Туркестана и особенно с таковыми на Аниковском серебряном блюде (рис. 18), датируемом VI - VIII вв. Подробное описание вооружения всадников на этом блюде дано С. П. Толстовым.<sup>2</sup> С. П. Толстов по поводу состава предметов вооружения на Аниковском блюде сделал вывод: "Я должен обратить внимание. пишет он, -что при всем сходстве вооружение всадников Аниковского блюда, согдийского щита и восточно-туркестанских фресок однотипно, но не тождественно, что еще раз подчеркивает не согдийское и не синцзянское происхождение нашего блюда и является лишним аргументом в пользу его хорезмийского происхождения. Панцирь согдийского воина не чешуйчатый и не пластинчато-наборный, как панцири хорезмийские, а состоит из горизонтально расположенных полос металла или, возможно, твердой кожи. Налучье более широкое и свободное и совсем иначе орнаментированное. Обращает внимание характерное украшение на голове коня,

<sup>&</sup>lt;sup>1</sup> Avon Le Coq, Bilderatlas zur Kunst und Kulturgeschichte Mittel-Asiens, Berlin, 1925, рис. 32, 33, 65.

<sup>2</sup> С. П. Толстов, Древний Хорезм, М., 1948, стр. 215-216.

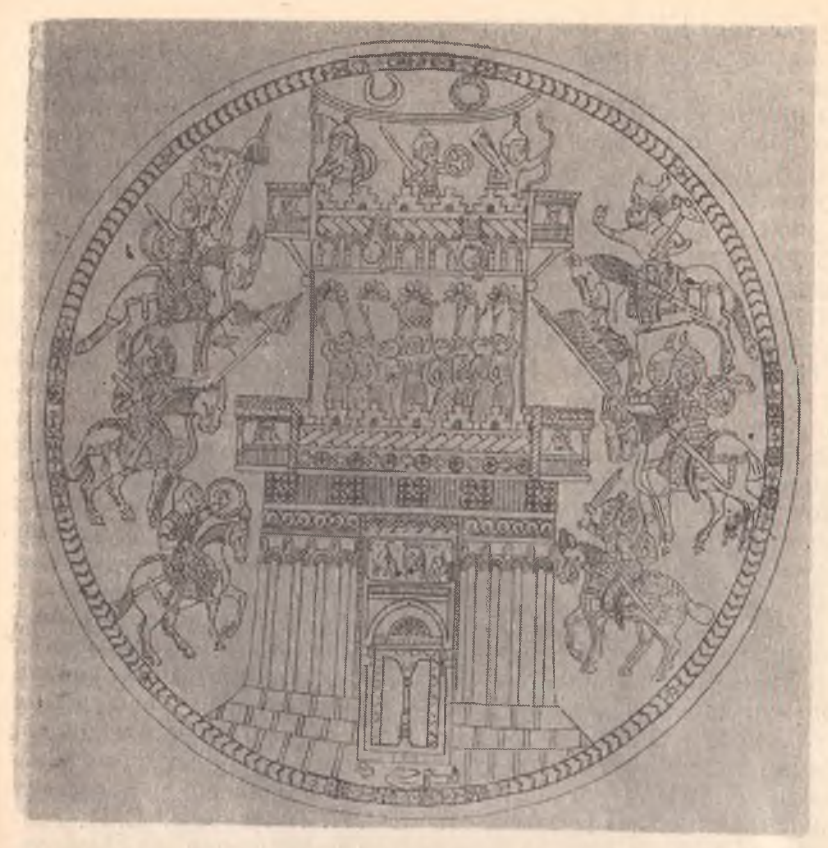

Рис. 18. Аниковское блюдо. И. А. Орбели и К. В. Тревер, Сасанидский металл, М. - Л., 1935, табл. 20.

отсутствующее у аниковских коней и т. д. Да и стилистически согдийский всадник, исполненный с характерным для искусства Согда утонченным изяществом, резко отличен от более лапидарных, напряженных и суровых образов аниковских всадников, прекрасно вяжущихся со всем стилем "древневосточного" по своему облику хорезмийского изобразительного искусства".<sup>1</sup> Действительно, если внимательно рассмотреть изображение всадника на согдийском щите и всадников Аниковского блюда, то обнаруживаются отдельные черты различия, как будто дающие С. П. Толстову основание говорить о хорезмийском происхождении блюда. Но если изображение всадников на блюде сравнить с изображе-

<sup>1</sup> С. П. Толстов, Древний Хорезм, М., 1948, стр. 217, примеч. 1.

ниями согдийских воинов-всадников на стенных росписях древнего Пенджикента, то указанные С. П. Толстовым черты различия исчезают, и изображения всадников на блюде должны быть признаны не только однотипными, но тождественными с согдийскими. К этому вопросу мы еще вернемся несколько ниже.

Рассмотрим сперва изображения воинов на стенных росписях Пенджикента, дающие наиболее богатый материал для изучения согдийского вооружения. Особый интерес представляют изображения воинов-всадников, открытые в 1951 г. на восточной стене помещения № 6 здания III.

Здесь, в 95 см к югу от северо-восточного угла, изображена сцена боя (рис. 19). Слева направо фронтальным строем скачут всадники. У трех из них сохранились головы. У

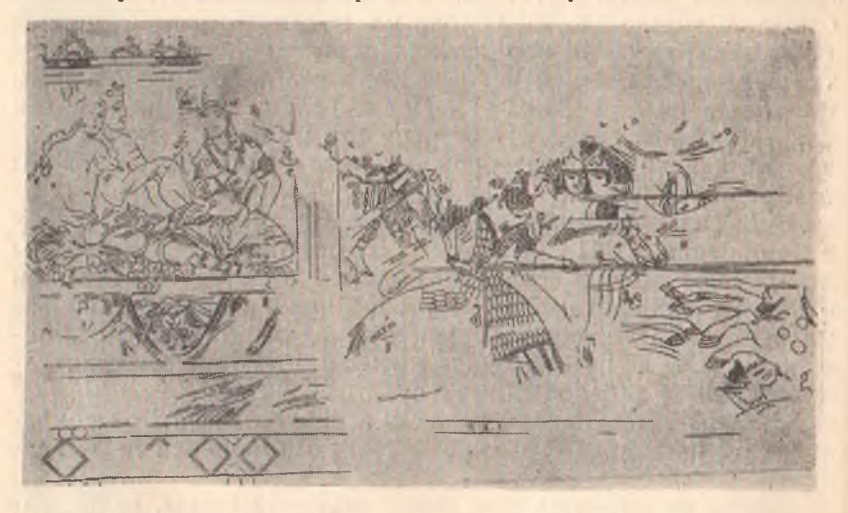

Рис. 19. Древний Пенджикент. Роспись. Батальная сцена. Сб. Живописьдревнего Пянджикента, М., 1954, табл. XXV.

первого (левого) желтый, вероятно, позолоченный шлем, верхняя часть которого не сохранилась. На шлеме видно с одной стороны (левой) какое-то украшение, вероятно крыло; справа такого украшения не видно. От шлема отходит подбородник, защищающий уши. Грудь и руки воина защищены кольчугой. На руках кольчуга оканчивается кожаными (?) нарукавниками. Поверх кольчуги надет пластинчатонаборный панцирь, аналогичный панцирям аниковских всадников. Он составлен из вертикальных пластинок, переданных желтой и белой краской. Панцирь защищает все туловище, спускаясь ниже колен и прикрывая частично коня.

Рукава у панциря короткие, грудь открыта. Грудная часть его украшена бляхами. На воине золотой пояс, к которому горизонтально подвешен короткий кинжал. Сидит воин на рыжем коне. Обеими руками он держит на перевес на уровне талии длинное копье,<sup>1</sup> направляя его острие против скачущих к нему навстречу вражеских всадников. Правее этого воина с копьем, рядом с ним, видны головы двух других всадников. На голове первого из них белый, по-видимому, покрытый серебряными накладками шлем с золоченым шишаком. По нижнему краю шлема идет позолоченная кайма, сливающаяся с отходящей над переносицей защитной пластиной. По сторонам к этой кайме прикреплена пара золотых крыльев. Уши защищены подбородником. Аналогичные шлемы мы видим на головах воинов-всадников Аниковского блюда, в частности, на голове их предводителя. Туловища описанных двух воинов заслонены всадником с копьем. У третьего из всадников видна только голова с позолоченным шлемом в виде короны (?). Из-за голов всадников виден колчан полный стрел. Навстречу этим воинам скакали вражеские всадники, но изображение их не сохранилось: видны только части ног их коней.

Сцена сражения воинов-всадников открыта и на росписях в помещении № 41 здания VI.<sup>2</sup> Здесь также представлены две группы воинов-всадников, одетых в кольчуги, панцири и шлемы с шишаками, скачут одна против другой с копьями в руках. В отличие от воинов-всадников росписи помещения № 6 воины-всадники росписи этого помещения защищены еще и небольшими круглыми щитами.

Остатки изображений таких же воинов-всадников сохранились и на западной и южной стенах помещения № 1, здания VI.

Здесь, на юго-западном конце западной стены, на переднем плане сохранилось фрагментарное изображение одного всадника. Хорошо различается правая рука, держащая на уровне талии стрелу или копье противника, острием направленное в сторону этого всадника. На последнем надета кольчуга с желтыми нарукавниками и длинный панцирь. От изображений лошадей сохранились небольшие фрагменты, которые, однако, свидетельствуют о том, что первоначально на картине была представлена группа воинов-всадников. Под

<sup>&</sup>lt;sup>1</sup> При раскопке городища найдено «навершие копья в виде заостренного четырехгранного в сечении стержня с втульчатым насадом (рис. 36, 1)» (А. М. Беленицкий, Общие результаты раскопок городища древнего Пенджикента 1951-1953 гг., Тр. ТАЭ, т. III, МИА СССР, № 66, М.—Л., 1958, стр. 136).<br><sup>2</sup> А. М. Беленицкий, Древний Пенджикент, СА, № 1, М., 1959,

стр. 209, рис. 18.

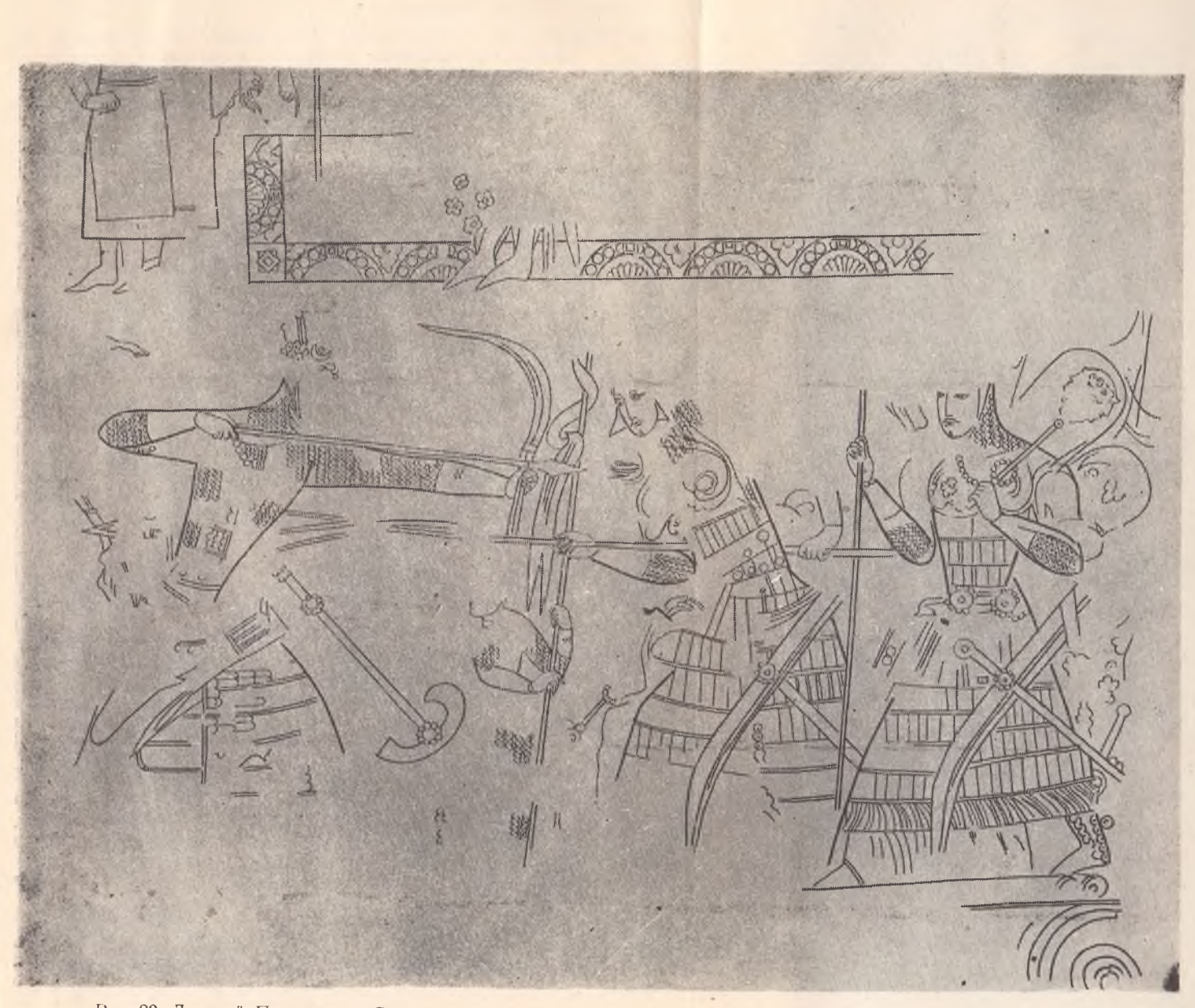

Рис. 20. Древний Пенджикент. Роспись. Поединок, Сб. Жизопись древнего Пянджикента, М., 1954, табл. XXXV.

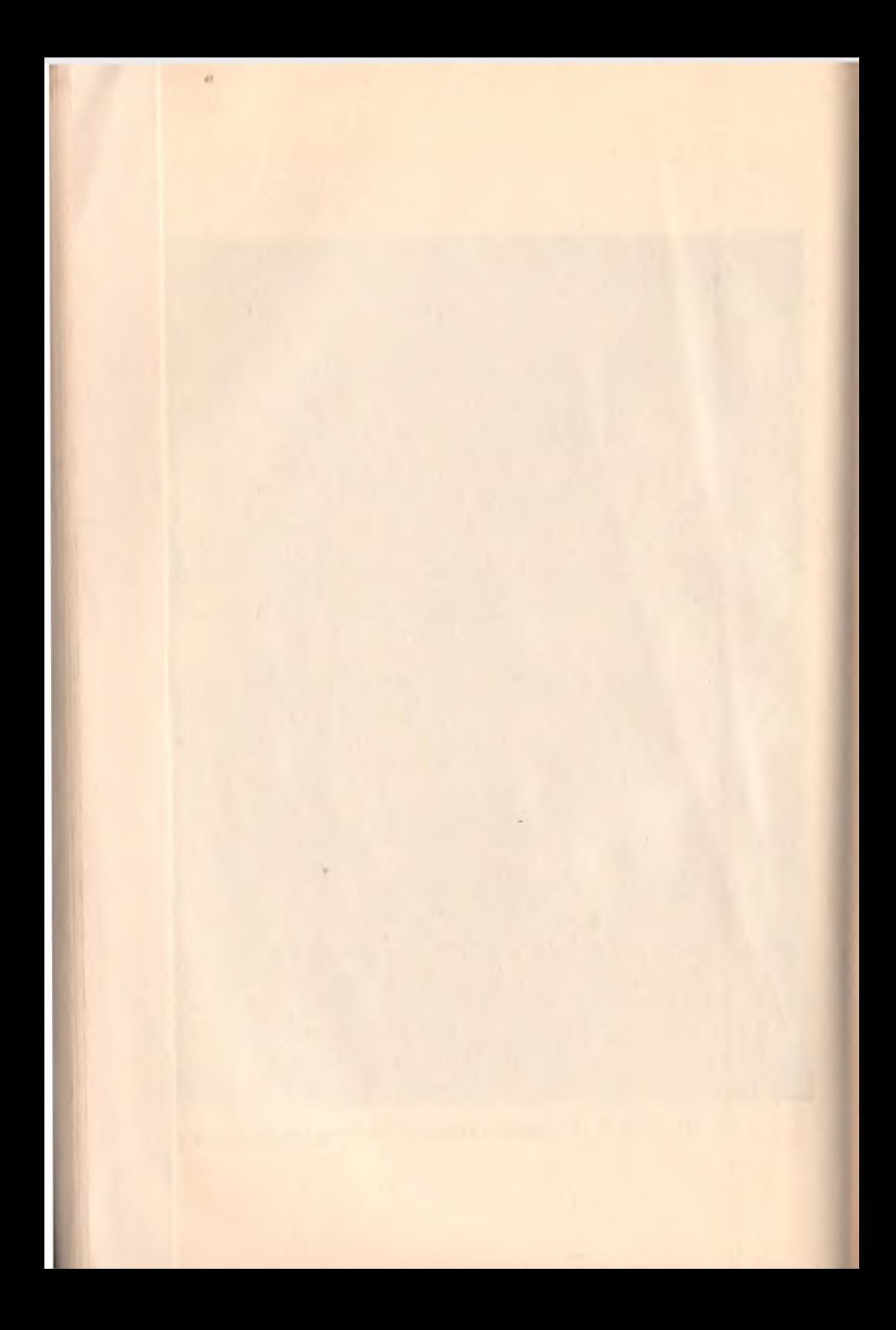

ногами скачущих коней изображена лежащая фигура вонна. убитого в сражении. Навстречу описанной выше группе скачут вражеские всадники, фигуры которых не сохранились, различимы лишь ноги лошадей, панцири и стремя.

Росписи Пенджикента пока не дали нам изображений конской брони, но о наличии ее у согдийских всадников свидетельствуют изображения воинов-всадников на Аниковском блюде; здесь у одного из всадников (правый в нижнем ряду) пластинчатой броней покрыт весь корпус коня.

На западной части южной стены упомянутого помещения № 1 в здании VI имеется также весьма ценное для нас изображение четырех, по-видимому, спешившихся воинов (рис.  $20$ ). Двое из них изображены сражающимися. Доспехи воинов ничем существенно не отличаются от описанных выше. Крайний справа (от зрителя) воин стоит во весь рост и обращен лицом налево. На нем панцирь, из-под которого видна кольчуга. Он вооружен висящим на поясе коротким кинжалом, рукоятка которого заканчивается изогнутой золотой головкой дракона. Ножны кинжала украшены двумя круглыми пластинами, обрамленными рядом перлов. Ниже кинжала на левом бедре воина висит длинный прямой меч,<sup>2</sup> ножны которого в верхней части тоже украшены двумя такими же пластинами, как и на ножнах кинжала. Меч висит наискось, по-видимому, на двух ремешках, как и у описанного выше всадника на щите. На левом бедре под ножнами меча висит налучье, однотипное с налучьями всадников, изображенных на фресках пещерных монастырей Восточного Туркестана,<sup>3</sup> и с "мягкими чулкообразными налучьями"<sup>4</sup> всадников на Аниковском блюде. Левой согнутой рукой воин держит на плече булаву. На обоих концах рукоятки булавы имеются такие же украшения, как и на ножнах меча и кинжала. Навершие булавы сделано, очевидно, из металла в виде двуликой человеческой головы. В правой руке воин держит какое-то длинное древко, вероятно, копье, наконечник которого на росписи не сохранился. Слева от этого воина мы видим изображение двух сражающихся воинов. На одном из них (первый справа) надет такой же панцирь, как и описанный выше. У левого бедра висит такой. же длинный прямой узкий меч и такое же налучье. Способ

1 Сб. Скульптура и живопись древнего Пенджикента, М.,  $1959...$ табл. VII.

<sup>&</sup>lt;sup>2</sup> Меч аналогичного типа см. А. von Le Coq, Ук. соч., рис. 9, 11, 86. M OTA. Ap.; A. Grünwedel, Altbuddhistische Kultstätten in chinesisch.<br>Turkestan, Berlin, 1912, pnc. 52, 53.

<sup>&</sup>lt;sup>3</sup> A. von Le Coq, Ук. соч., рис. 32.

<sup>4</sup> С. П. Толстов, Ук. соч., стр. 216.

их прикрепления тот же, что и у стоящего воина.<sup>1</sup> Этот воин держит наперевес длинное копье и прокалывает им живот противостоящего ему воина. Последний натягивает большой сложный лук, который он держит вытянутой левой рукой вертикально, натягивая правой рукой тетиву.<sup>2</sup> На голове этого воина шлем, украшенный полумесяцем с крупным драгоценным камнем. Мы видим на этом воине, в отличие от двух предыдущих, чешуйчато-пластинчатый панцирь, в котором пластинки расположены горизонтально. Спереди, у правого бедра наискось, по-видимому, также на двух ремешках, висит колчан, сходный с колчанами всадников на Аниковском блюде и всадников на фресках Восточного Туркестана,<sup>3</sup> но отличающийся по форме от широкого, слегка суживающегося книзу сасанидского колчана.<sup>4</sup> Справа, спереди около изображения этого воина, имеется как бы падающая секира с лезвием в виде полумесяца. Между сражающимися воинами видна фигура четвертого воина, изображенная почти вдвое меньше, чем остальные. Этот воин держит на высоком древке знамя красного цвета.

В описанной сцене особенно большой интерес представляет лук. В названной выше диссертации А. И. Васильев утверждает, что согдийцы, в отличие от персов сасанидского времени, знали только лук простого типа. По его словам, "вооружение согдийского воина, как его можно установить по изображению всадника на фрагменте согдийского щита (имеется в виду вышеописанный согдийский щит с горы Муг-А. Д.), несмотря на ряд сходных деталей, не может быть отнесено к пресловутому "иранскому" вооружению, а является вполне самобытным и даже резко отличающимся от вооружения, присущего сасанидскому Ирану, известному по изображениям на сасанидских серебряных блюдах, так же как и вооружение воинов, известное по фрескам Восточного Туркестана. Особой самобытностью отличаются согдийский лук и стрелы, не находящие себе параллели среди луков и стрел, известных по изображениям как сасанидского

1 Между прочим, следует обратить внимание еще и на то, что у всадников на Аниковском блюде не только такие же мечи и налучья, но и такой же способ их ношения.

2 Подобная сцена изображения, где схватка ведется со стрелами, пускаемыми из таких же сложных луков, и копьями имеется также и в помещении № 41 этого же здания. См. А. М. Белении кий. Древний Пенджикент (Основные итоги раскопок 1954-1957 гг.), СА, № 1, М., 1959, стр. 213.

 $3$  A. v on Le Coq, VK. coy., puc. 33.

<sup>4</sup> F. Sarre, Die Kunst der alten Persiens, Berlin, 1923, табл. 104, 107, 108, 115 и др.; см. также И. А. Орбели и К. В. Тревер, Са-санидский металл, М.—Л., 1935, табл. 5, 10, 12 и 14.

Ирана, так и Восточного Туркестана, где господствующим был лук сложный, в отличие от простого согдийского, превосходящего по своим размерам луки сопредельных стран".1

Мы считаем замечание А. И. Васильева о том, что вооружение согдийских воинов, несмотря на ряд сходных деталей с "иранским" вооружением, является местным, самобытным, правильным. Это еще более заметно по изображениям воинов на стенных росписях Пенджикента. Но что касается высказывания А. И. Васильева по поводу лука, то теперь, после знакомства с луком, изображенным на росписи, с ним согласиться нельзя. Теперь с уверенностью можно говорить о том, что согдийский лук был сложным. Отметим, что при раскопке в Пенджикенте найдены готовые костяные накладки, предназначенные для срединной части сложного лука.<sup>2</sup>

Рассмотренная сцена поединка на росписях помещения 1 здания VI позволила определить происхождение одного весьма интересного блюда из числа так называемого "восточного серебра". Она во многом совпадает с изображением поединка на серебряном с позолотой блюде, найден-<br>ном в 1893 г. в деревне Кулагыш Кунгурского уезда, Пермской губернии (рис. 21). Воины на обоих памятниках одинаково держат и действуют копьями и луками. Оба одеты в такие же чешуйчато-пластинчатые панцири. Обращает на себя внимание также наличие на этом блюде изображения секиры и небольшого круглого щита. Интересно отметить, что наряду с указанными выше деталями во многом совпадает также и трактовка фигур, в частности наклон корпуса и головы. Значительное сходство композиции и деталей изображений говорит о том, что оба памятника являются произведениями мастеров одной среды, в данном случае согдийских художников.<sup>3</sup>

Интересные детали вооружения дают нам и росписи на

1 А. И. Васильев, Согдийцы и их вооружение (тезисы канд.

исс.), Л., 1936, стр. 3.<br>
дисс.), Л., 1936, стр. 3.<br>
2 А. М. Беленики, Общие результаты раскопок городища<br>
2 Аль Беленики, (1951—1953 гг.), Тр. ТАЭ, т. III, МИА СССР,<br>
№ 66, М.—Л., 1958, стр. 141—143. К вопросу о наличии ского историко-краеведческого музея Таджикской ССР, вып. 1, Сталинабад, 1952, стр. 59—72.

3 Ср. М. М. Дьяконов, Росписи Пянджикента и живопись Средней Азии, Сб. Живопись древнего Пянджикента, М., 1954, стр. 137-138. Следует отметить, что предположение С. П. Толстова о хорезмийском высказано до открытия пенджикентских росписей.

северной стене помещения № 1 здания VI. Здесь изображено шесть мужских фигур (рис. 22). Четверо из этих мужчин сидят под балдахином. Первый справа, очевидно, является главным персонажем всей композиции; к нему обращены все остальные фигуры этой сцены. Он одет в длинную парадную одежду, на голове его корона. У него узкая талия, перехваченная золотым поясом. На поясе горизонтально висит короткий кинжал. Ниже кинжала-длинный прямой узкий меч, подвешенный к поясу на черном ремешке, на который нанизаны крупные бусы. Мужчина этот смотрит направо, по-видимому, на докладывающего ему военачальника. Последний изображен за балдахином в коленопреклонном положении. На голове у него белый чешуйчатый шлем, окаймленный над лбом цветной каймой, переходящей в

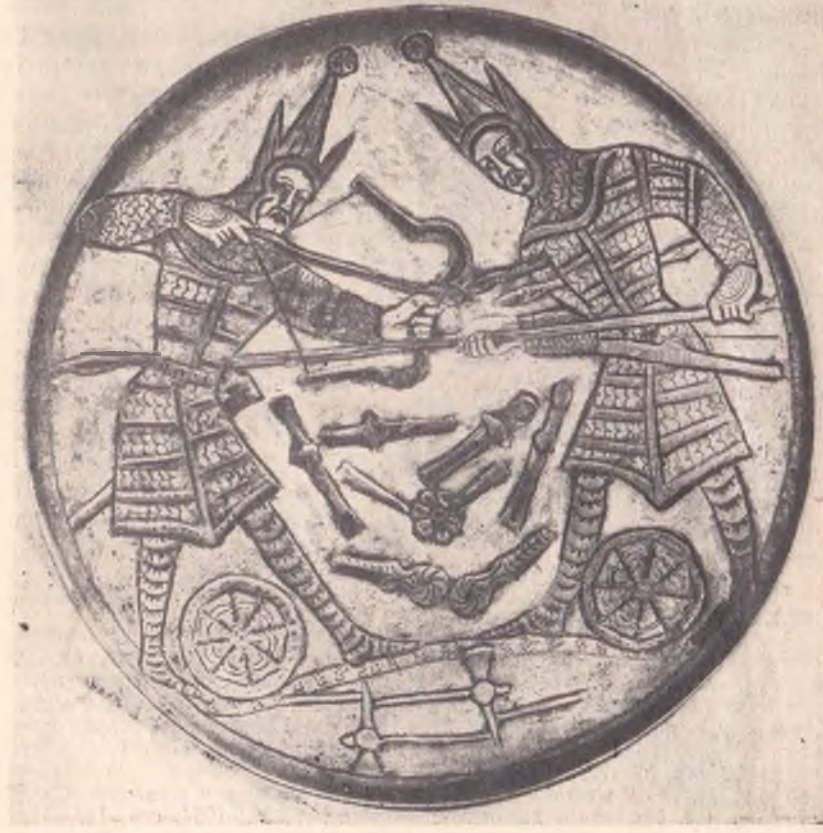

Рис. 21. Блюдо из сел. Кулагыш. Я. И. Смирнов, Восточное серебро, СПб., 1882, табл. XXIII.

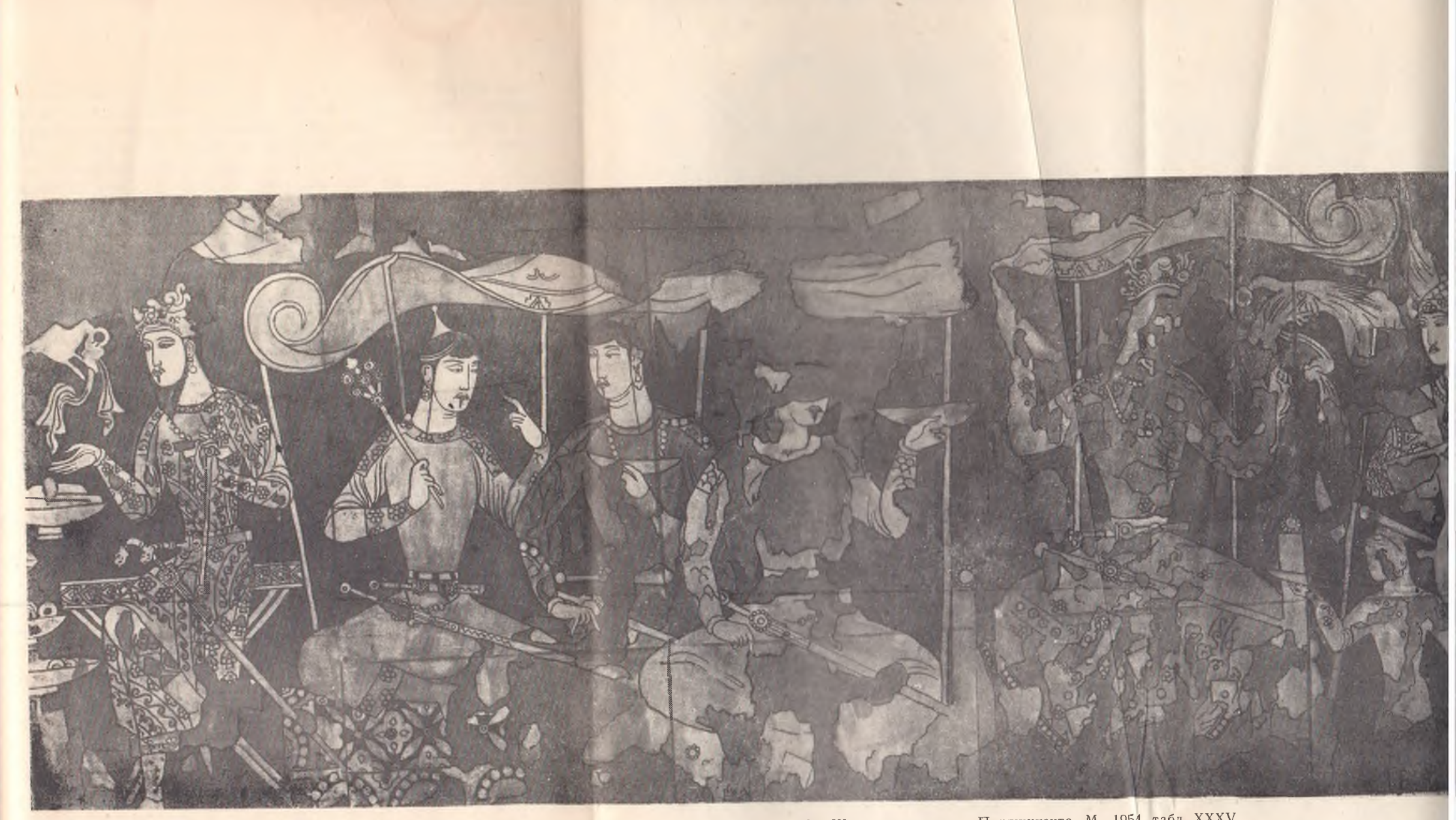

Рис. 22. Древний Пенджикент. Роспись, Сцена пиршеств. Сб. Живопись древнего Пянджикента, М., 1954, табл. XXXV.

- 11

 $\sim$ 

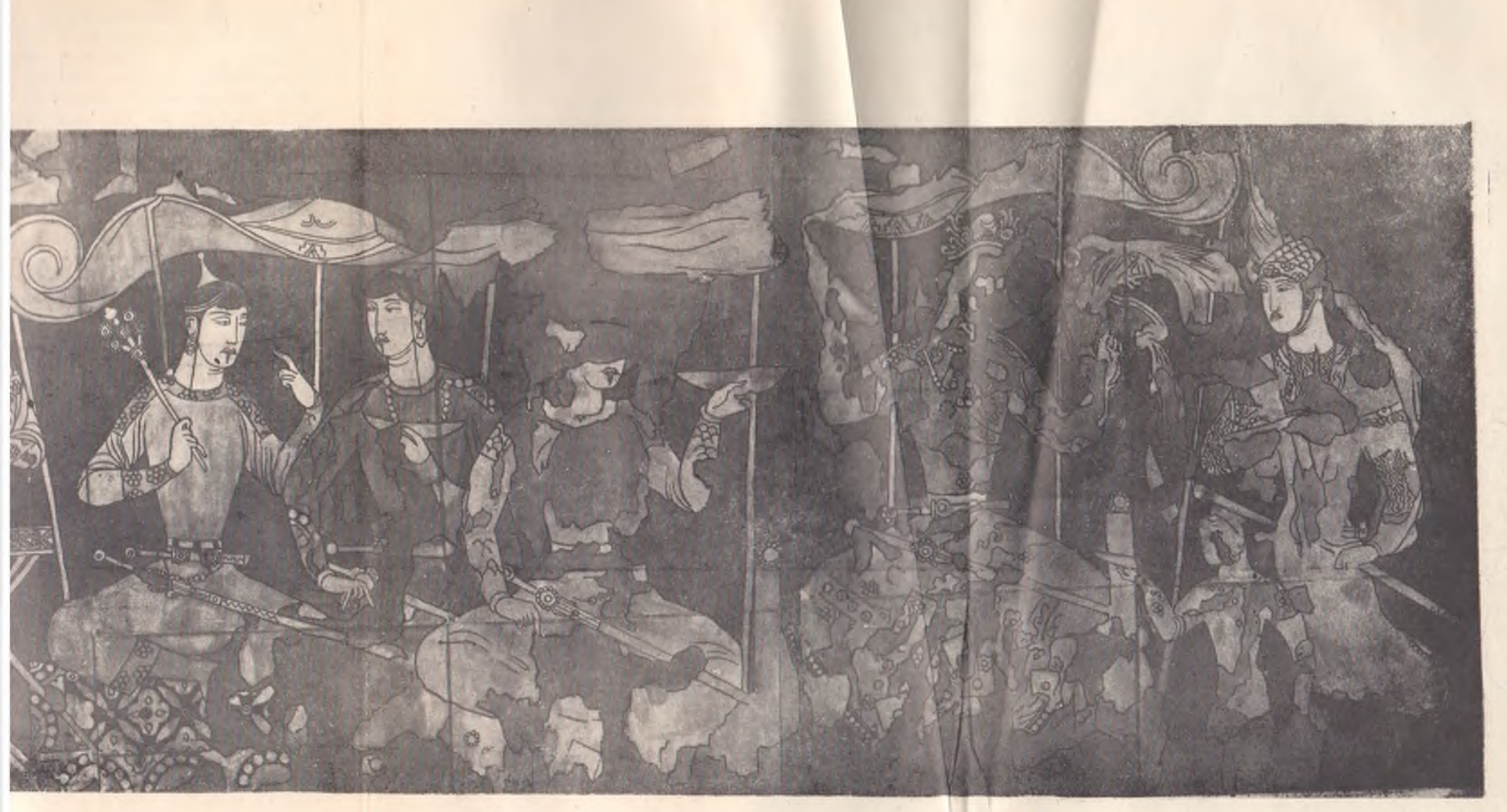

Рис. 22. Древний Пенджикент. Роспись, Сцена пиршеств. Сб. Живонись древнего Пянджикента, М., 1954, табл. XXXV.

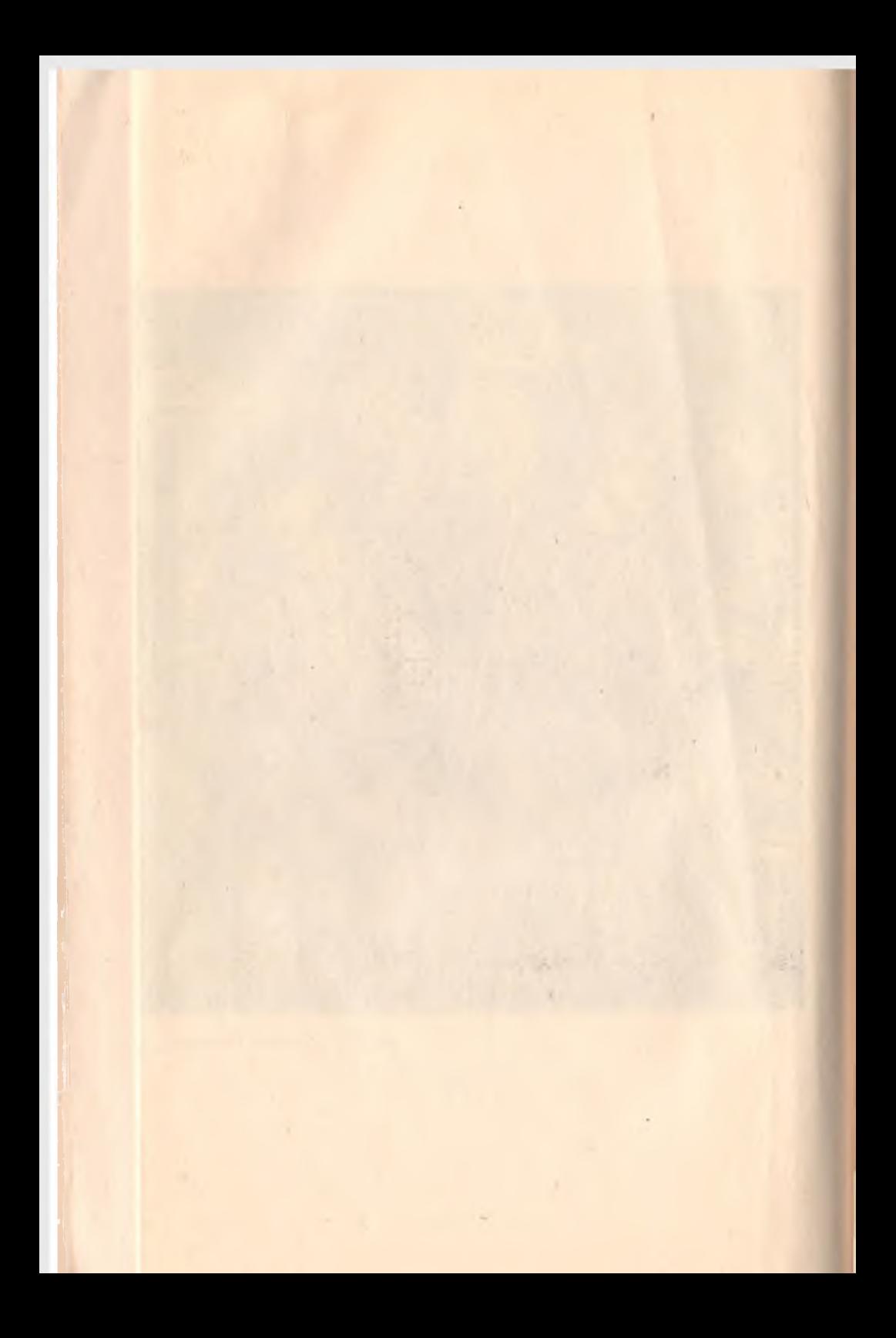

перевязь под подбородком. Он одет в кольчугу. Поверх кольчуги, которая видна на руках и на груди, надета длинная парадная одежда с короткими рукавами. Правая рука лежит на груди, а левой он держит длинный прямой узкий меч, подвешенный к поясу. На поясе горизонтально висит короткий кинжал. Весьма важным для нас в этой фигуре является то, что мы имеем здесь новый тип шлема-чешуйчато-пластинчатый. Примечательно и то, что поверх кольчуги надета богатая парадная одежда. Ниже, тоже за балдахином, стоит маленькая, почти вдвое меньшая, чем другие, фигура виночерпия.

Слева от фигуры в короне изображены еще три сидящие мужские фигуры. У них точно такие же длинные узкие прямые мечи и короткие кинжалы. У крайней слева фигуры хорошо видны богатые украшения и орнамент на ножнах кинжала и меча. Ножны кинжала украшены золотыми дисками, обрамленными рядом перлов. Таким же диском украшена верхняя часть ножен меча, орнаментированных зигзагообразной линией. Необходимо отметить и пояс, украшенный, по-видимому, четырехугольными бляхами. На западной стене, почти в самом северо-западном углу у края балдахина (спиной к нему) на складном (?) стуле сидит еще одна, по счету седьмая, мужская фигура, которая, по-видимому, также как-то связана с вышеописанной композицией. Фигура эта также одета в длинную пеструю парадную одежду, на голове-корона. Пояс украшен треугольными и квадратными бляхами; к поясу горизонтально подвешен короткий кинжал, рукоятка которого, очевидно, сделана из слоновой кости с двумя перехватывающими ее золотыми кольцами и завершается изогнутой золотой головкой дракона. Ниже кинжала висит длинный прямой меч, рукоятка которого, вероятно, тоже из слоновой кости,<sup>1</sup> также перехваченная двумя золотыми кольцами; к концу рукоятка изгибается и заканчивается золотой головкой дракона. Ножны меча состоят из двух частей: низ, по-видимому, золотой, покрытый геометрическим чеканным или гравированным орнаментом, верх-белый, вероятно, тоже из какого-то драгоценного металла с тремя петлями (две петли по краям и одна между ними, немного ниже), через которые продернут черный ремень. Верхняя часть ножен у гарды украше-

<sup>&</sup>lt;sup>1</sup> Среди найденных при раскопке вещественных памятников имеется и рукоятка меча, сделанная из слоновой кости. См. А. М. Белениц-кий, Общие результаты раскопок городища древнего Пенджикента (1951—1953 гг.), Тр. ТАЭ, т. рис. 43.

на золотым кружком, обрамленным подобием жемчужин из того же металла.

При всем разнообразии рукояток и ножен все изображенные на росписях мечи однотипны: это узкие, длинные, прямые мечи, которые позволяли не только рубить, но и колоть. Интересно отметить, что применение согдийцами меча в качестве колющего оружия подчеркивается и письменными источниками. Так, например, ат-Табари, говоря о борьбе Тархуна с Мусой, пишет: "И Нух (брат Мусы) убежал и преследовал его Тархун, и пронзил мечом лошадь Нуха в ее бок; и она встала на дыбы; и Нух и лошадь упали в реку Чаганиана и вернулся Тархун, а с его меча стекали кровавые капли".1

Закончив рассмотрение изображений согдийских воинов и их вооружения на стенных росписях древнего Пенджикента, уместно будет вернуться к затронутому выше вопросу об Аниковском блюде. Как мы видели, стенные росписи Пенджикента показывают, что согдийцам был известен не только панцирь из горизонтально расположенных полос металла или твердой кожи (как на вышеописанном воине согдийского щита), но и чешуйчатый и пластинчато-наборный панцири,<sup>2</sup> как у всадников на Аниковском блюде. Согдийцы знали не только широкое и свободное налучье, отличное от налучья всадников на Аниковском блюде, но и "мягкое чулкообразное", как у последних. На пенджикентских росписях мы видим два типа уздечек- с султаном и без него. Последнее вполне сходно с уздечками на Аниковском блюде. Кроме того, на росписи Пенджикента имеется изображение архитектурного сооружения, которое многими своими деталями тоже повторяет архитектурное сооружение на Аниковском блюде.<sup>3</sup>

Учитывая все вышесказанное, нельзя не согласиться с Г. А. Пугаченковой,4 которая в 1950 г. (т. е. до открытия вышеописанной пенджикентской живописи) сомневалась в правильности утверждения С. П. Толстова и А. И. Тере-

<sup>1</sup> Ат-Табари, II, стр. 1160.

2 Об этом говорят не только стенные росписи, но и найденные при раскопке металлические пластинки от панциря, См. А. М. Беленицикий, Раскопки здания № 1 на шахристане Пянджикента (1947), Тр. СТАЭ, т. 1, МИА СССР, № 15, М.—Л., 1950, стр. 101, табл. 51, 5.— Его же, Обшие результаты раскопок городища древнего Пенджикента (1951—1953), Тр. ТАЭ, т. Ш., МИА СССР, № 66, М. - Л., 1958, стр. 137.

<sup>3</sup> А. М. Беленицкий, Общие результаты раскопок городища<br>древнего Пенджикента (1951—1953), Тр. ТАЭ, т. III, МИА СССР, № 66,. М.-Л., 1958, стр. 149.

4 Элементы согдийской архитектуры на среднеазиатских терракотах. Тр. ИИА АН Узб. ССР, т. II, Ташкент, 1950, стр. 51 и сл.

96
ножкина<sup>1</sup> о хорезмийском происхождении Аниковского однода. У нас теперь имеются более веские данные для отнесения его к Согду.

Нельзя также пройти мимо еще одного весьма интересного памятника художественной торевтики-блюда неизвестного происхождения, поступившего в Эрмитаж до 1835 г. (рис. 23) и относимого, до выхода в свет работы Н. Забе-

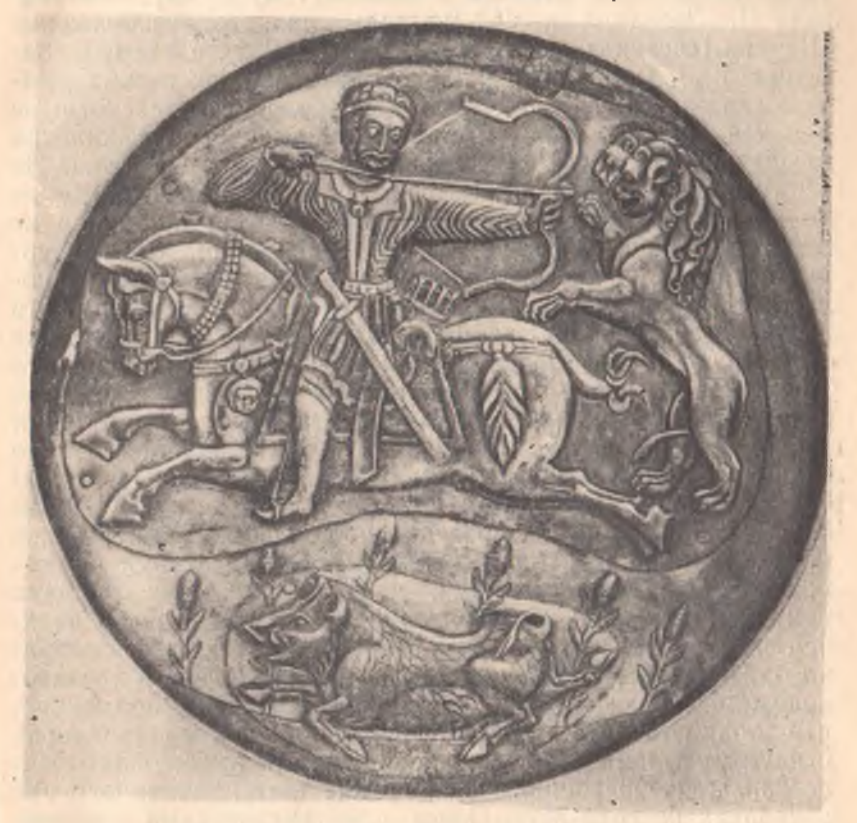

Рис. 23. Блюдо неизвестного происхождения А. И. Смирнов, Восточное серебро, СПб., 1882, табл. XXXIII, фиг. 61.

линой и Л. Ремпеля,<sup>2</sup> к памятникам искусства Ирана эпохи Сасанидов. На этом блюде изображена сцена охоты: мчащийся влево всадник, резко повернувшийся назад, стреляет

искусства Хорезма, журн. «Искусство», № 2, 1939, 1 К истории стр. 121—126.<br><sup>2</sup> Н. Забелина и Л. Ремпель, Согдийский всадник, Ташкент, 1948.

из лука в бросающегося на него, поднявшегося на задние лапы, льва. У всадника длинный прямой, но более широкий, чем изображенные на росписях Пенджикента, меч и налучье, подвешенные на ремешках к поясу. В нижней части блюда среди зарослей бежит раненный под лопатку кабан. Изображения охоты встречаются на сасанилских блюдах часто. Из них наиболее близким к упомянутому блюду, как указали Н. Забелина и Л. Ремпель, является изображение Шапура (сасанидского царя) на охоте.<sup>1</sup> Вместе с тем, Н. Забелина и Л. Ремпель правильно указывают на весьма важную деталь, отличающую это блюдо от сасанидского: на нем ясно видно стремя, отсутствующее на всех сасанидских блюдах, в том числе и на изображении охоты Шапура. По этому поводу они пишут: "В то время как в Иране, судя по произведениям сасанидского искусства, стремян еще не было, они существовали уже в Средней Азии, и это говорит в пользу среднеазиатского происхождения нашего блюда". З "Когда и где впервые появляются стремена, - пишут эти авторы, - вопрос пока невыясненный, но в VII в. они уже существуют и на Среднем Енисее, и в районе Большого Ташкентского канала, и в Восточном Туркестане, в Китае и на Алтае".<sup>3</sup> Вполне закономерно, что и у согдийских воинов-всадников на стенной росписи Пенджикента ясно видны стремена. Другая деталь, о которой говорят Н. Забелина и Л. Ремпель - это пояса: "...у всадника на блюде, - пишут они, - пояс двойной, нижний ременный, а верхний металлический. К нижнему поясу на двух ремнях подвешен футляр для лука, к верхнему также на двух ремнях прикреплен меч. У сасанидов ножны меча в верхней своей части прикреплены на портупее, которая, свободно охватывая туловище, закрепляется на поясе с противоположного бока".4 Ими же также правильно подмечено, что "точно такой же, как у нашего всадника, двойной пояс, с двумя ремнями для меча и двумя для лука, опоясывает всадника, изображенного на обломке щита, найденного при раскопках на горе Муг. Пояса с металлическими пластинками встречаются на терракотовых изображениях с Афрасиаба".<sup>5</sup> Н. Забелина и Л. Ремпель, указывая и на некоторые другие особенности изображения всадника на этом блюде, находящие себе параллели на памятниках искусства

<sup>&</sup>lt;sup>1</sup> И. А. Орбели и К. В. Тревер, Ук. соч., табл. 6.

<sup>2</sup> Н. Забелина и Л. Ремпель, Ук. соч., стр. 10.

<sup>3</sup> Там же, стр. 9—10.<br><sup>4</sup> Там же, стр. 11.<br><sup>5</sup> Там же, стр. 12.

Согда, пришли к выводу, что на этом блюде изображен согдиец, и что блюдо имеет согдийское происхождение.<sup>1</sup> При сравнении изображения этого всадника с изображениями согдийских воинов на стенных росписях Пенджикента, согдийское происхождение этого блюда еще больше подтверждается. Так, следует отметить одинаковый тип налучья и одинаковый способ ношения налучья и меча.<sup>2</sup> Кроме того, одним из серьезных аргументов в пользу согдийского, или во всяком случае не сасанидского происхождения этого блюда, может служить наличие у этого всадника налучья, которое отсутствует на всех памятниках сасанидского искусства. По-видимому, персы сасанидского периода не употребляли налучья, и лук, когда он не был в употреблении, вешался на шею.<sup>3</sup>

С вооружением согдийских воинов знакомит нас и ряд других памятников, найденных в замке на горе Муг, на<br>городище Афрасиаб, Тали-Барзу и в других местах Согда. Из них обращают на себя внимание две фрагментированные глиняные плитки, так называемые "образки" с рельефным изображением стоящего воина, хранящиеся в Государственном Эрмитаже. На обеих плитках воины изображены в длинных подпоясанных боевых кафтанах, из-под которых видны кольчуги; на голове-шлем, типа короны, в правой руке длинное копье, обращенное острием вверх; обе руки защищены от кисти до локтя гладкими, по-видимому, кожаными нарукавниками.

Среди вещественных памятников, относящихся к вооружению согдийцев, особо важны стрелы, найденные  $\overline{B}$ замке на горе Муг<sup>4</sup>. Здесь представлены три типа стрел: у первого древко сделано целиком из прочного камыша; второй тип составной-из хорошо обточенного дерева и камыша. У некоторых из стрел второго типа деревянной является передняя часть, а у некоторых - задняя часть;<br>место соединения обеих частей туго затянуто тонкими нитками из сухожилий. Камышовое древко и камышовые части составного древка окрашены полосами разной ширины красной, желтой, синей и изредка черной красками. В том же месте, где стрела накладывалась на тетиву лука, где пальцы

<sup>1</sup> Н. Забелина и Л. Ремпель, Ук. соч., стр. 15.

<sup>2</sup> Ср. с вышеописанными изображениями воинов на южной стене помещения № 1, здания VI.

<sup>&</sup>lt;sup>3</sup> F. Sarre, Die Kunst der alten Persiens, Berlin, 1923, табл. 86, 87.

<sup>&</sup>lt;sup>4</sup> Со стрелами можно ознакомиться в Отделе Средней Азии<sup>4</sup> Государ-ственного Эрмитажа. Описание их см. И. Б. Бентович, Находки на горе Муг (Собрание Гос. Эрмитажа), Тр. ТАЭ, т\_III, МИА СССР, № 66, М.-Л., 1958, стр. 366-368.

сжимали ее перед выпуском из лука, краска посыпана песком. Это делалось, очевидно, в целях избежания скольжения. Все камышовые стрелы имеют четырехстороннее оперение. Камыш надрезан с четырех сторон, в надрезы вставлены перья, концы которых закреплены тонкими сухожилиями.

Третий вид стрел, найденных в замке на горе Муг, как пишет А. И. Васильев, это "деревянные струганные, имеют в длину 0,307 м при толщине 0,8-0.9 мм, без оперения. концы стрелы обмотаны тонким сухожилием. Имея небольшую длину древка, эти стрелы, по-видимому, не лучные, а употреблялись для стрельбы из самострела"<sup>1</sup>. Насколько правильно это предположение А. И. Васильева, сказать трудно, так как пока нам неизвестно существование у согдийцев в интересующее нас время самострела.

А. И. Васильеву удалось составить цельную стрелу из обломков, обнаруженных в замке на горе Муг, и определить общую ее длину-88.5 см.<sup>2</sup>

Что касается наконечников стрел, то в материалах, добытых при раскопках в замке на горе Муг и Пенджикенте, имеется в основном два основных типа железных наконечников стрел: крупные трехлопастные черешковые и гвоздевидные с ромбическим сечением. Как показывают материалы из раскопок на Афрасиабе и Тали-Барзу, наконечники стрел первого типа согдийцы знали и употребляли еще за несколько веков до арабского нашествия. Согласно наблюдениям среднеазиатских археологов, наконечники стрел этого типа были широко распространены во всей Средней Азии. "Это местная исконная форма, - пишет А. И. Тереножкин, прототипом которого является малый, тоже трехлопастный усуньский наконечник стрелы. Крупные трехлопастные наконечники появляются в первых веках нашей эры (культура Каунчи, Тали-Барзу I и II), а в VIII в. известны от Хорезма до Алтая".<sup>3</sup> Немало наконечников стрел такого же типа, датируемых VII-VIII вв., было найдено на шахристане и цитадели древнего Пенджикента. Следовательно, можно полагать, что этот же тип имел широкое распространение и в период арабского завоевания. По-видимому, именно такими железными наконечниками снабжались вышеупомянутые древки стрел из замка на горе Муг. Что же касает-

<sup>&</sup>lt;sup>1</sup> Согдийский замок на горе Муг, СС, стр. 28.<br><sup>2</sup> А. И. Васильев, Согдийцы и их вооружение (тезисы канд. дисс.), Л., 1936, стр. 3.

<sup>3</sup> Раскопки в кухендизе Пянджикента, Тр. СТАЭ, т. I, МИА СССР, № 15, М. - Л., 1950, стр. 92.

ся железных наконечников второго типа, то они встречаются реже и в основном датируются VII-первой половиной  $VIII$  B. H.  $9.$ 

Говоря об этом типе наконечников стрел, А. И. Тереножкин пишет: "Так как тип этот неизвестен для материальтотипов ему на востоке и на севере, то можем предположить, что он имеет западное происхождение.

Можно поставить вопрос: не обязано ли появление наконечников этого типа в Согде арабскому завоеванию?"1 Однако такого типа наконечники были найдены и в верхнем слое пещеры Амир-Темир<sup>2</sup> и в тюркских погребениях конца VI-VII вв. н. э., вскрытых при строительстве Больполда Чуйского канала.<sup>3</sup> Поэтому нам кажется, что прав Б. Я. Ставиский, который пишет: "Судя по этим имеющимся данным представленный нашей находкой на территории Согда тип стрел датируется концом VII-началом VIII в. н.э. Исключая верхний слой Амир-Темир (вопрос о дате которого еще неясен), находки такого типа стрел датируются тем ранее, чем далее на северо-восток они имеют место, что, возможно, указывает на их кочевническое и северо-восточное происхождение"!  $\mathcal{M}_{\mathrm{b}}$ 

Таким образом, на основе всех описанных выше памятников как вещественных, так и изобразительного искусства, можно выделить следующие основные виды вооружения согдийских воинов:

1. Короткие кинжалы. Несмотря на разницу в украшении рукояток и ножен, все они, очевидно, однотипны. Кинжалы всегда носились в ножнах, горизонтально подвешенными к поясу.

2. Мечи. Можно различить два типа мечей: а) длинные узкие и б) длинные широкие мечи. Судя по стенным росписям Пенджикента, первый тип мечей имел среди согдийцев значительно более широкое распространение, чем последний.

Меч носился с левой стороны на двух ремнях неравной длины и находился, таким образом, в косом положении.

3. Луки и стрелы. Согдийцы пользовались не только простым, но и сложным луком. Лук во время стрельбы держали

гизии по материалам Большого Чуйского канала, Фрунзе, 1943, стр. 18.

<sup>4</sup> Раскопки жилой башни в кухендизе Пянджикентского владетеля, Тр. СТАЭ, т. 1, МИА (СССР, № 15, М.—Л., 1950, стр. 98.

<sup>1</sup> Раскопки в кухендизе Пянджикента, Тр. СТАЭ, т. I, МИА СССР,

<sup>№ 15,</sup> М. – Л., 1950, стр. 92.<br>
<sup>2</sup> А. П. Окладников, Амир-Темир-новый памятник каменного<br>
века в горах Байсун-Тау, КСИИМК, VI, 1940, стр. 68.<br>
<sup>3</sup> А. Н. Бернштам, Историко-культурное прошлое Северной Кир-

в вытянутой левой руке, вертикально. Тетиву сильно натягивали правой рукой. Лук носили в налучьях, которые привешивались слева.

Имелись три типа древков стрел: камышовые, составные (из камыша и дерева) и деревянные струганные. Наконечники этих стрел были трехлопастные черешковые. Что касается гвоздевидных, ромбических в сечении наконечников стрел, то они широкого распространения, очевидно, не имели. Стрелы носили в колчанах, которые привешивались к поясу справа, а иногда, во время длинного похода, носились на спине.

4. Копья. По стенным росписям и по вещественным памятникам из Пенджикента и по блюду из Кулагыша нам известен один тип длинного копья с острым железным наконечником.

5. Булавы. На стенных росписях Пенджикента мы имеем изображение булавы, верхняя часть которой представляет собой двуликую человеческую голову, сделанную из металла. Но эту булаву вряд ли можно считать типичной. Очевидно, обычные булавы имели шарообразную форму: об этом свидетельствует ряд глиняных фигурок с Афрасиаба.

6. Секиры. На основе вышеприведенного материала можно говорить о двух типах секиры: с лезвием в виде полумесяца и секиры подобной топору.

7. Щиты. Росписи Пенджикента, Аниковское блюдо и блюдо из Кулагыша говорят о том, что у согдийцев имелись круглые щиты, которые во время похода, по-видимому, носили за спиной.

Полный доспех состоял из:

1. Кольчуги, об устройстве которой, нока трудно говорить.

2. Панцирей. Можно различить следующие типы панцирей: а) длинный, с длинными рукавами из горизонтально расположенных полос кожи (?); б) длинный пластинчатонаборный, с длинными или короткими рукавами; в) чешуйчатый панцирь с короткими рукавами.

3. Нарукавники. Они изготовлялись из металла или из кожи с металлическими украшениями.

4. Шлемы. В основном можно установить следующие их. типы: а) округло-конические, увенчанные сверху шишаками, иногда с украшениями из драгоценных камней и металла; б) трехрогие, на которых по обе стороны шишака видны<br>рогообразные выступы; в) шлемы типа короны. Все эти три типа шлема имеют бармицы (назатыльники), сделанные из кольчужной сетки; г) чешуйчатый шлем в виде остроконечной шапки.

Таков в общих чертах состав разнообразного вооружения согдийцев, который выясняется по данным археологических раскопок последних лет. Оно, как мы видели выше, сходно с вооружением народов Восточного Туркестана. Это сходство можно объяснить тем, что в  $V - VII$  вв. в Синь-Цзяне обосновалось значительное количество согдийцев в качестве переселенцев-колонистов,<sup>1</sup> принесших с собой свою технику и художественные приемы обработки предметов вооружения.

Можно надеяться, что археологические исследования и в будущем принесут нам новые данные, которые позволят уточнить и дополнить наше, еще не полное представление о вооружении согдийцев.

## 2. ВОЙСКО И ВООРУЖЕНИЕ АРАБОВ

Арабы к моменту своего появления на широкой исторической арене стояли на различных ступенях общественного и культурного развития. Большинство населения Аравийского полуострова ко времени распространения ислама составляли кочевники, обитавшие в полупустынных и пустынных областях. Лишь в некоторых пригодных для земледелия областях, как Иемен (на юте Аравии), незначительное меньшинство занималось земледелием; жители немногочисленных городов занимались и ремеслами и торговлей. Жизнь в пустыне, недостаток воды и пастбищ создали характер бедуина: с одной стороны, привычку ко всяким лишениям и невзгодам, неприхотливость в пище и одежде, с другой-склонность к разбойничьей жизни. За пастбища и источники воды часто велись длительные межплеменные столкновения. Незначительные поводы вызывали ссоры даже между родственниками внутри племени. Особенно грубыми и мало культурными были северные племена. Несколько выше их стояли племена иеменитов, которые жили в оазисах, где могло развиваться земледелие. Иемениты быстрее перешли к оседлому образу жизни. Однако и эта часть арабов в культурном отношении была значительно ниже покоренных арабами в VII-VIII вв. народов Византии, Сирии, Ирана, Средней Азии и других стран.

В VII в. после ожесточенных племенных войн сложилось арабское военно-теократическое государство. Идеологической

<sup>&</sup>lt;sup>1</sup> P. Pelliot, Des influences iraniennes en Asie Centrale et en Extreme Orient, Paris, 1911.—А. Н. Бернштам, Согдийская колонизация<br>Семиречья, КСИИМК, IV, стр. 34—43.—С. Г. Кляшторный, Согдий-<br>цы в Семиречье, СЭ, № 1, М., 1959, стр. 7—11.

основой этого государства был ислам-новая религия, основоположником которой был Мухаммед.

После смерти Мухаммеда (632 г.) государство арабоввозглавлялось халифами, считавшимися преемниками Мухаммеда. Господствующим классом в халифате были представители арабской военно-кочевой аристократии. Объединение арабских племен и образование мусульманского государства при преемниках Мухаммеда было использовано аристократической знатью для захватнических войн против соседних государств.

Войско арабов к моменту появления их на границах. Средней Азии состояло в основном из конницы и пехоты. Конница составлялась главным образом из самих арабов и изредка из мавали (клиенты). Судя по данным письменных источников, арабская конница в свою очередь делилась на отряды легкой (основной) и тяжелой кавалерии. Ат-Табари. говоря о войне ал-Джунайда (арабского полководца) с согдийцами и тюрками, пишет: "...и над тяжелой конницей тамимитов (стоял) Убайдаллах ибн Зухейр ибн Хайян, а над легкой-Умар или Амр ибн Джирфас ибн Абда-р-рахман ибн Шакран ал-Минкари, а над всеми тамимитами-Омар. ибн Малик ал-Химмани, а над аздитами-Абдаллах ибн Бистам ибн Мас'уд ибн Амр ал-Ма'ни, а над их конницамилегкой и тяжелой-Фудайл ибн Ханнад и Абдаллах ибн Хавзан, один из них над тяжелой, а последний над легкой"1.

Это сообщение ат-Табари говорит не только о делении конницы на тяжелую и легкую, но указывает и на племенной характер деления арабских войск.

Ат-Табари, продолжая упомянутый рассказ, пишет: "... и сражался тогда Мухаммед ибн Абдаллах ибн Хавзан, а он на рыжей лошади, на которой была позолоченная броня вроде лат". Из этого рассказа можно заключить, что панцирями и другими защитными снаряжениями были одеты не только всадники, но и их кони. Ввиду редкого упоминания в источниках о тяжелой коннице, а также о золотых украшениях конской брони, можно сказать, что этот вид конницы состоял исключительно из представителей кочевой. аристократии.

Кроме конницы, в источниках иногда упоминается овсадниках на верблюдах. Так, ат-Табари, говоря о походе Убайдуллы ибн Зияда, пишет: "Убайдулла пришел в Хорасан. Затем перешел реку у Бухарских гор на верблюдах; и он был первым из перешедших к ним (бухарцам) Бухар-

<sup>1</sup> Ат-Табари, II, стр. 1534-1535.

<sup>&</sup>lt;sup>2</sup> Там же, стр. 1537.

ские горы с войском".<sup>1</sup> Однако в дальнейшем изложении<br>ат-Табари об отрядах на верблюдах не упоминает. Очевидно, арабы пользовались верблюдами лишь в начальный нериод своих походов.

Пехота состояла вначале из арабских вольноотпущенников, становившихся в положение клиентов (мавля) по отношению к кочевым аристократам. Впоследствии отряды мавали пополнялись "из представителей покоренных народов, перешедших в ислам, которые становились под покровительство какого-либо арабского племени, выполняли определенные обязательства и, прежде всего, несли военную службу".<sup>2</sup>

Не арабы служили главным образом в пехоте и, как исключение, в коннице. Бывали, однако, случаи, хотя очень редко, когда отдельным из них удавалось подняться до командных постов.

Иногда арабы включали в ряды своего войска жителей завоеванной местности, независимо от того, приняли ли они ислам и стали формально клиентами. Так часто действовал, например, Кутейба во время завоевания Среднеазиатского Междуречья. Как сообщает ат-Табари, в 712 г. для завоевания Самарканда Кутейба использовал бухарцев и хорезмийцев. Поэтому сстаийский царь Гурек не случайно упрекал Кутейбу в том, что он сражался с ним силами его "братьев и родственников из местного населения".<sup>3</sup>

Завоевание той или иной местности обычно сопровождалось заключением мирного договора с ее жителями, согласно которому последние должны были не только платить единовременный выкуп и ежегодную дань, но и поставлять арабскому войску большое количество физически здоровых воинов. В этом отношении показательны условия мира, которые были предложены Кутейбой согдийцам после завоевания Самарканда, о которых сообщает нам ат-Табари: "И на другой день (после захвата Самарканда) Кутейба заключил с ними (согдийцами) мир на 2 200 000 (диргемов) на каждый год, на то, чтобы они (согдийцы) в этом году (в 712) поставили 30 000 человек (таких), чтобы среди них не было ни мальчиков, ни стариков и ни одного человека с каким-нибудь физическим недостатком... " Кутейба, завоевав Самарканд силами бухарцев и хорезмийцев, хотел

<sup>&</sup>lt;sup>1</sup> Ат-Табари, II, стр. 169.<br><sup>2</sup> А. Ю. Якубовский, Завоевание арабами Средней Азии, Исто-<br>рия Узбекской ССР, т. 1, кн. первая, Ташкент, 1955, стр. 135.<br><sup>3</sup> Ат-Табари, II, стр. 1244.

<sup>&</sup>lt;sup>4</sup> Там же, стр. 1246.

теперь при помощи самаркандцев продолжать завоевания соседних Самарканду владений.

Войска арабов, судя по письменным источникам, шли в поход по старой традиции-разделившись по племенным единицам и даже по отдельным городам. Эта традиция не нарушалась даже и во время сражения.

Разделение арабского войска по племенному принципу имело смысл в том отношении, что в условиях сохранения родовых связей такое деление сильно укрепляло дисциплину в войске. С другой стороны, каждый отряд, составленный из соплеменников, старался не уронить честь своего племени. В письменных источниках мы часто встречаем описание эпизодов, когда отдельное племя требует у своего военачальника разрешения идти первым в бой с врагом, не дожидаясь общего выступления, чтобы добыть своему пле-(708 9) г. против Кутейбы выступили объединенные силы согдийцев и тюрков, поставившие арабов в тяжелое положение, аздиты обратились к Кутейбе с просьбой: "...поставь нас одних и предоставь нам сражение с ними (с согдийцами и тюрками)<sup>2</sup>.<sup>1</sup> В такие трудные моменты военачальники в свою очередь обращались к отдельным племенам, напоминая и восхваляя прежние их подвиги; это делалось для того, чтобы возбудить их храбрость и вызвать другие племенные отряды на соревнование. Кутейба, окруженный во время упомянутого выше сражения объединенными силами согдийцев и тюрок, подойдя к тамимитам, сказал: "О тамимиты, поистине, вы неуязвимы, и пусть этот день будет вашим днем (победным), мой отец будет вам выкуп". И после этих слов Кутейбы, как пишет ат-Табари, "Веки взял знамя в свою руку и сказал: о тамимиты, неужели вы сегодня предадите меня. Они (тамимиты) сказали: нет, о Абу-Мутарриф".<sup>3</sup> Как видно из дальнейшего рассказа ат-Табари, они откликнулись на этот призыв. Итак, разделение войск по племенам, вызывавшее межплеменные состязания в храбрости, иногда было фактором, содействовавшим успеху арабских войск.

Однако деление войск по племенам и городам или местностям имело также и свою отрицательную сторону. Так, между аздитами и кельбитами исстари существовала вражда, которая во время арабских завоеваний не только не прекратилась, а наоборот, усилилась. Эта межплеменная враж-

The contract of the same

<sup>&</sup>lt;sup>1</sup> Ат-Табари, II, стр. 1201.

<sup>&</sup>lt;sup>2</sup> Там же, 1202.

<sup>&</sup>lt;sup>3</sup> Там же.

да особенно спльно проявилась после 661 г. т. е. после прихода к власти династии Омейядов. Причиной этой вражды в основном было то, что кельбиты стояли ближе к Омейядской династии, чем аздиты, и поэтому кельбиты часто занимали наиболее важные места при дворе и в войске. Эта межплеменная вражда в 750 г. даже становится одной из причин, способствовавших надению Омейядской династии и замены ее Аббасидской. Ат-Табари, рассказывая о завоевании Средней Азии арабами, уделяет очень большое внимание этим постоянным раздорам в арабском войске. В любой момент отдельный племенной отряд мог отказаться от военачальника или даже убить его, если он был не из их рода или племени. Так, в частности, погиб один из самых хитрых и искусных арабских военачальников, наместник Хорасана Кутейба ибн Муслим, которого в 715 г. убили его собственные воины. Каждое племя, стараясь показать свое превосходство перед другими, иногда делало все, чтобы подорвать успех другого племени, не считаясь с интересами всего войска в целом. Эта вражда, конечно, не могла не отразиться на общем состоянии арабского войска.

Были ли арабские войска построены по тому же принципу как, например, впоследствии монгольские войска, делившиеся также по племенному признаку, т. е. были ли они разделены на "десятки", "сотни", "тысячи" и "тьмы"-десять тысяч-сказать трудно. Письменные источники дают некоторое основание предполагать наличие во всяком случае одного из видов подобного рода деления и в арабских войсках.

Так, ат-Табари, рассказывая о военных действиях Кутейбы с согдийцами в 712 г., пишет: "...вызвал Кутейба (к себе) ал-Джадали и сказал: устрой смотр людям (воинам) и выделяй людей храбрых. И он (ал-Джадали) собрал их; затем Кутейба сел перед ними, устраивая им смотр сам (лично); и он вызвал десятников и приказал вызывать по одному человеку. И сказал (Кутейба): каков он по твоему мнению? И десятник сказал: храбрый; и сказал (Кутейба): каков этот? он сказал: средний; и сказал (Кутейба): каков этот? Он сказал трус".<sup>1</sup> На основании этого рассказа ат-Табари А. Ю. Якубовским уже высказано предположение о существовании у арабов десятичной системы построения войска.<sup>2</sup> Но существовали

<sup>&</sup>lt;sup>1</sup> Ат-Табари, II, стр. 1244.

<sup>&</sup>lt;sup>2</sup> А. Ю. Якубовский, Завоевание арабами Средней Азии, Исто-

ли в войске арабов и другие виды леления (.сотни" "тысячи" и т. п.), нам неизвестно.

Боевой порядок войска арабов расчленялся по фронту и в глубину. Ат-Табари, рассказывая о военных действиях арабов под руководством Асада в 119 (737) г., пишет: "И пришел к нему (к Асаду) ал-Микдам ибн Абдаррахман ибн Нуайм ал-Гамиди во главе своего войска и жителей Джузджана, а он (ал-Гамиди) был его правителем. И они (джузджанцы) представили самих себя. И он (Асад) сказал (им): оставайтесь в своем городе, а Джузджану ибн Джузджану сказал: отправляйся со мною; и над расстановкой рядами войск заведывал ал-Касим ибн Бухайс ал-Мараги; аздитов, тамимитов. Джузджана ибн Джузджана и его чакиров он сделал своим правым крылом, присоединив к ним палестинцев во главе с Мус'абом ибн Амр ал-Хузаи и генисарийцев во главе с Сагром ибн Ахмаром. И рабиитов во главе с Яхьей ибн Худайном он поставил на левое крыло, присоединив к ним людей Химса (Емесса-город в Сирии) во главе с Джа'фаром ибн Ханзалой ал-Бахрани и аздитов во главе с Сулейманом ибн Амрал-Мухри из Химьяра. В авангард (войска) во главе с Мансуром ибн Муслимом ал-Баджали входили жители Дамаска во главе с Хамлой ибн Наим ал-Кулаби, стража, избранная гвардия, и слуги Асада".<sup>1</sup>

Этот рассказ ат-Табари свидетельствует не только о факте составления войска арабов по племенным и городским единицам, но он говорит также и о делении войска на правое и левое крыло, на авангард и арьергард, а также о наличии особой избранной гвардии, состоявшей из наиболее храбрых и преданных своему военачальнику единоплемен-НИКОВ.

Как отмечает Е. Разин, "Каждая из линий имела аллегорическое название: 1-я линия ("утро псового лая") состояла. из рассыпного строя всадников, 2-я линия ("День помощи") и 3-я линия ("Вечер потрясения") являлись поддержкой и состояли из кавалерийских колонн или фаланг пехоты, выстраивавшихся в шахматном порядке; 4-я линия являлась общим резервом и состояла из отборных дружин, которые охраняли главное знамя. Общий резерв вступал в бой лишь в крайних случаях". Обоз с семействами и стадами находился в тылу войска. Как вытекает из рассказов ат-Табари и как правильно отмечает Е. Разин, боевой порядок войска ара-

<sup>2</sup> Е. Разин, История военного искусства, ч. II, Госвоениздат, 1940, стр. 18; также см. Сб. История военного искусства, вып. 1, Воениздат, 1951, стр. 115.

<sup>&</sup>lt;sup>1</sup> Ат-Табари, II, стр. 1609.

бов был уязвим с тыла и с флангов (чем согдийцы частопытались воспользоваться), "но его высокая маневренность обеспечивала соответствующую перегруппировку сил".

Судя по сведениям письменных источников, военачальниками были вожди племени и люди лично храбрые, обычно из того же племени. В письменных источниках часто говорится о снятии того или другого военачальника с должности из-за его слабости. Военачальники, в свою очередь, очень внимательно следили за поведением воинов в бою. За храбрость щедро награждали, за трусость карали. Храбрый воин получал лучшего коня и лучшее из захваченного у врага оружие, а иногда и денежные вознаграждения; у слабого, трусливого воина часто отнимали его хорошего коня и оружие и заменяли плохим конем и плохим оружием. Так относился к своим воинам, между прочим, Кутейба во время завоевания Средней Азии. "И Кутейба,-пишет ат-Табари, - назвал трусов вонючими; и отнял у них коня и хорошее оружие и отдал их храбрым и средним (воинам), а им (трусам) оставил (лишь) старое (изношенное) оружие. "2 Такие факты в сообщениях письменных источников не единичны.

Переходя к характеристике вооружения арабского войска, мы должны оговориться, что оно известно нам гораздо хуже, чем согдийское, которое мы могли относительно полно представить себе благодаря памятникам изобразительного искусства. Предметы вооружения арабов известны нам лишь. по их названиям.

Основным наступательным оружием арабов был меч. Хороший меч часто переходил из поколения в поколение. Мечи у арабов носили имя той местности, где они изготовлялись. Например, в рассказах ат-Табари о завоевании арабами Средней Азии иногда упоминается меч, называемый машрафийским (от имени местности в Сирии). Этот вид меча, по-видимому, был очень распространен и высоко ценился у арабов. Кроме машрафийского меча, были известны также иеменские и индийские мечи.

Арабы были вооружены луками со стрелами и копьями. Стрелы изготовлялись из тростника или дерева, их носили в кожаных колчанах.

В качестве оружия арабы иногда пользовались также пращей и дубиной.

В письменных источниках часто упоминаются следующие

1 Е. Разин, Ук. соч., стр. 18-19; также см. Сб. История военного искусства, вып. 1, Воениздат, 1951, стр. 115.

<sup>2</sup> Ат-Табари, II, стр. 1244.

виды защитного оружия арабских воинов: панцири, кольчуги, шлемы. Панцири изготовлялись из металла и из кожи. Под них одевались одежды из верблюжьей шерсти или металлические кольчуги. Голова была защищена шлемом. В качестве оружия защиты арабы также пользовались щитами, которые изготовлялись из металла или из дерева, обтянутого кожей.

Наряду с перечисленным оружием в письменных источниках очень часто упоминаются и специальные военные метательные машины, которые арабы называли "аррада" (баллиста?) и "манджаник" (катапульта). Эти машины употреблялись арабами при осаде крепостей. Метательные машины, особенно манджаник, очень часто использовались арабами в Средней Азии при взятии городов. Например, ат-Табари, говоря об осаде Кутейбой Шумана, пишет: "...Кутейба осадил царя Шумана, поставил против его крепости манджаники; и поставил манджаник, которому он дал имя ал-Фаджаа; и он метнул первый камень и он попал в ограду (в стену) и метнул другой и он попал в город; затем непрерывно один за другим следовали камни в город".1 О разрушительной силе манджаника можно судить по следующему рассказу ат-Табари, который, говоря об осаде Самарканда Кутейбой в 712 г., пишет: "И он (Кутейба) стрелял в город манджаником и сделал в нем брешь и они (согдийцы) закрыли ее мешками с просом".<sup>2</sup> Согласно письму Гурека китайскому императору (719 г.), против стен Самарканда Кутейбой было поставлено 300 таких стенобитных машин.

Что же касается другой машины-арради, то в письменных источниках, в том числе и у ат-Табари, о ней упоминается редко. При описании осады арабами города Бахурашира (город в Йране) в 16 (637) г., ат-Табари, сообщает, что против этого города одновременно были поставлены и манджаник и аррада.<sup>3</sup> Это сообщение говорит о том, что аррада и манджаник были разные военные машины. Первая из них характеризуется в сочинении ат-Табари следующим образом: "аррада..., нечто меньшее, чем манджаник, она та, которую теперь люди называют дьявольской метательной машиной; проведена в ней (в арраду) веревка, при помощи которой человек стреляет камнями рукой подобно праще".

Разница между обеими метательными машинами заклю-

 $1 A T-T a 6 a p n$ , II, стр. 1230.

<sup>&</sup>lt;sup>2</sup> Там же, стр. 1244.

<sup>&</sup>lt;sup>3</sup> Там же, 1, стр. 2427.

<sup>4</sup> Там же, примечание М.

чалась, по-видимому, в деталях их устройства и в силе метания. Очевидно, манджаник-более мощная машина постепенно вытеснила арраду, так как последняя почти не упоминается в рассказах о более поздних битвах.

В предположении о времени появления у арабов этих машин, несомненно прав Шварцлозе, который пишет: "Самособою разумеется, что предисламские арабы—жители пустыни-не употребляли военных машин, если даже они о них и могли слышать".<sup>1</sup> Метательные машины не упоминаются и в рассказах времени Мухаммеда. Упоминание о них встречается лишь при описании войн после Мухаммеда, за пределами собственной Аравии. До этого времени арабы, повидимому, не знали этих машин и заимствовали их у византийцев и персов.

Таково было вооружение арабов, когда они начали свою захватническую войну с мирным населением Средней Азии. Как видно, у них не было особого преимущества в вооружении с согдийцами. Оружие обеих сторон было приблизительно равным. Однако арабское войско было сильным противником и обладало рядом преимуществ. Прежде всего, арабское войско, особенно кавалерия, было весьма подвижным, она появлялась часто неожиданно там, где ее менее всего ожидали. Кроме того, арабские войска отличались своей дисциплиной. Главную роль в сохранении дисциплины и единства действий войска играли прежде всего родовые связи, а также ислам-религия, которая объявляла каждого воина борцом за веру, а погибших в битвах-мучениками за веру.

Ислам оправдывал стремление арабских аристократов захватить чужие земли и богатства. Не случайно в 8-й суре (главе) Корана узаконен грабеж чужого имущества и дозволено присвоение мусульманами добычи, захваченной в войне с "неверными". В этой суре даже определяются нормы, по которым следует распределять добычу: "Знайте,говорится в Коране, что из всего, что ни берете вы в добычу, пятая часть богу, посланнику и родственникам его,<br>сиротам, бедным, путешественникам... "<sup>2</sup>; что касается остальных четыре пятых, то они подлежали распределению среди войска. Таким образом, каждый из арабских воинов знал, что в случае победы ему обеспечена определенная доля добычи, а в случае гибели-слава мученика за веру.

<sup>&</sup>lt;sup>1</sup> F. W. Schwarzlose, Die Waffen der alten Araber, Leipzig, 1886, стр. 319-320.

<sup>2</sup> Коран, перевод с арабского языка на русский Г. С. Саблукова, изд. III, Казань, 1907, стр. 333.

Насколько грабеж и добыча в их походах играли важную роль, свидетельствует факт существования при войске особых должностных лиц, на которых лежала обязанность сбора и подсчета добычи и распределения ее. Например, ат-Табари, говоря о взятии Пейкенда Кутейбой, пишет: "Поистине, когда Кутейба завоевал Пейкенд, они (мусульмане) захватили там столько золотых и серебряных сосудов, что не сосчитать; и он (Кутейба) над добычей и дележом назначил Аблаллаха ибн Ва'лана ибн ал-Адавия, одного из Бани Малакана. Кутейба дал ему имя честный сын честного. И (назначил он также) Ияса ибн Байхаса ал-Бахилийя. И они оба расплавили сосуды и идолов и представили это Кутейбе".1

Или же, когда другой военачальник Сулейман ибн Абу-с-Сари в 722 г. захватил замок на горе Муг, то он написал своему хорасанскому наместнику ал-Хараши, чтобы он послал доверенных лиц для принятия захваченного в замке. "И он (ал-Хараши), - пишет ат-Табари, - послал Мухаммада ибн Азиза ал-Кинди и Ильбаа ибн Ахмара ал-Яшкари и они продали то, что (было) в замке с аукциона. И он взял пятую часть и разделил остальное между ними". Таким образом, арабская военно-кочевая аристократия могла увлечь за собой и широкие массы кочевников-бедуинов, заинтересованных в богатой военной добыче.

Имея общую цель-захват и грабеж, арабские войска могли быть объединены под единое руководство легче, чем войска согдийцев. Наличие централизованного руководства позволяло арабским войскам иметь общевойсковой боевой строй, общепринятую тактику и сохранять твердую дисциплину. В войске же согдийцев, как мы отметили выше, дисциплина и общая тактика часто зависели от личных интересов отдельных согдийских владетелей. Поэтому согдийские войска далеко не всегда могли выступить единым фронтом под единым руководством, что отрицательно влияло на ход военных событий. К рассмотрению последних мы и пере-ХОДИМ.

1 Ат-Табари, II, стр. 1188. 2 Там же, стр. 1447-1448.

the first project of the Chinese

## $\Gamma$   $\pi$   $A$   $B$   $A$   $I$ il

## БОРЬБА СОГДИЙШЕВ С АРАБСКИМИ ЗАВОЕВАТЕЛЯМИ В ПЕРВОЙ ПОЛОВИНЕ VIII в.

## 1. БОРЬБА С АРАБАМИ В КОНЦЕ VII И НАЧАЛЕ VIII вв. (до 720 г.)

В 30-50 гг. VII в., до вступления на территорию Средней Азии, арабские захватчики уже завоевали Сирию, Па-лестину, Египет и Сасанидский Иран. В 651 г. арабы захватили Мерв-один из главных восточных форпостов сасанидского государства, и этим положили конец четырехвековому существованию последнего.

Захват Мерва имел большое значение в дальнейшей грабительской и завоевательной политике арабов. Со взятием Мерва арабы закрепили за собой Хорасан, а, главное, опираясь на Мерв, как на базу, могли продолжать и продолжали свое завоевательное движение дальше на восток, на культурные и богатые оазисы Средней Азии. Мерв становится штаб-квартирой арабских наместников Хорасана, откуда они систематически все с новыми и новыми силами организовывали свои походы для завоевания Средней Азии.

Арабы начали завоевание Среднеазиатского Междуречья в 70-х годах VII в. Первоначально это завоевание носило характер чисто грабительских набегов. Согласно данным письменных источников, первым наиболее организованным военным набегом арабов был набег хорасанского наместника Убайдуллы ибн Зияда (673-670). В 673 г. он с большим количеством войск перешел Аму-Дарью, захватил Пейкенд и окрестности Бухары, ограбил их и после жестоких сражений с объединенными войсками тюрков и бухарцев заключил с бухарской царицей Хатун мир. Но дальше Бухары арабы не пошли, так как, по-видимому, считали свои силы недостаточными для борьбы с согдийцами. Поэтому они, удовлетворившись ограблением Пейкенда и окрестностей Бухары, удалились из пределов Мавераннахра ("то, что за рекой").

Первое столкновение жителей Согда с арабами произошло в 676 г. Новый хорасанский наместник Саид ибн Осман (675-677) сразу после своего назначения стал готовиться к набегу не только на Бухару и ее окрестности, но и на богатый цветущий Согд. Гіереправившись с большим количеством войск через Аму-Дарью, он достиг Бухары. Бухарская царица не захотела войны и за большую дань заключила с Саидом мир. После этого Саид, взяв у правителя Бухары в качестве заложников группу знатных молодых людей,<sup>1</sup> двинулся в Согд к Самарканду. Он надеялся, что согдийцы тоже без сопротивления заключат с ним мир и выплатят ему дань. Однако его ожидания не оправдались. Воинственные согдийцы мужественно поднялись на борьбу против чужеземных грабителей. Согласно рассказам ат-Табари<sup>2</sup> и Йбн-ал-Асира,<sup>3</sup> Саид, простояв под Самаркандом целый день, не осмелился подойти к городской стене, где ожидали его согдийцы. На другой день, когда Саид решился приблизиться к городу, согдийцы вышли ему навстречу, и между ними разразилась жестокая битва. Как сообщает ал-Белазури, после трехдневной битвы согдийцы вошли в свой город и крепко заперли его.<sup>4</sup> Насколько тяжелой была эта битва для Саида, свидетельствуют следующие порицаюшие его стихи некоего Малика ибн Раиба:

Что же это ты в битве за Согд как жалкий трус стоял.

От страха ты так трепетал, что я тебя христианином счел".<sup>5</sup> Согдийцы, отступив в город, не прекратили борьбу. Битва между ними продолжалась еще несколько дней. Все по-

пытки арабов овладеть городом были отбиты согдийцами. И, наконец, после нескольких дней осады, Саид вынужден был заключить с согдийцами мир и отступил, взяв при этом всего лишь 50 заложников и скромную добычу.

Таким образом, после неожиданно сильного сопротивления, причинившего ему большие потери, Саид был вынужден вернуться в Мерв. Вскоре он был отозван в Медину.

<sup>1</sup> Согласно рассказу Наршахи (стр. 52), их было 80 человек, и они в руках Саида были гарантией безопасности его тыла. Но, судя по рассказу ал-Белазури, они, очевидно, были взяты скорее не как заложники, а как проводники, которые должны были показать дорогу к Самарканду а как проводники, потерел<br>
2 А т-Т а б а р и, II, стр. 179.<br>
<sup>3</sup> И б н а л-А с и р, III, стр. 425.

<sup>4</sup> Ал-Белазури, стр. 411.

<sup>&</sup>lt;sup>5</sup> Ат-Табари, II стр. 179.—Ал-Белазури, стр. 412.

Он привез с собой, как сообщают ат-Табари и Иби-ал-Асир, 50 согдийских заложников. О судьбе заложников рассказывает ал-Белазури. "И ушел Саид (из Самарканда-А. Д.). пишет он, - с заложниками, которых он взял из Согда. И он роздал одежду и пояса их своим клиентам, а их одел в грубую шерстяную одежду и поставил их на работы по орошению. Они вошли к нему в зал, где пребывал, и убили его неожиданно и сами покончили самоубийством"1. Этот рассказ ал-Белазури ярко показывает свободолюбие. воинственность и мужество согдийцев, предпочитавших смерть обращению в рабство и унижению.

После неудачной битвы с согдийцами, арабы в продолжение пяти лет не появлялись на территории Мавераннахра. Третье свое грабительское нашествие на Мавераннахр арабы совершили в 680 г. при хорасанском наместнике Сальме ибн Зияде (680-683), который был первым из наместников, решившимся провести зиму в Мавераннахре. Он с большим войском совершил поход в Хорезм и оттуда в Согд, в Самарканд. На этот раз никакого столкновения между согдийцами и арабами не произошло. Арабы, видимо, еще хорошо помнили, что бороться с согдийцами-это весьма нелегкая задача. Они начали переговоры с согдийцами; те согласились на мир, уплатив арабам дань; удовлетворившись этой данью, арабы удалились.

В этот период грабительских набегов среди арабов шла ожесточенная межплеменная борьба. Этой борьбой был охвачен и Хорасан. Здесь тоже шли кровопролитные битвы между представителями различных арабских племен. Встретив упорное сопротивление со стороны населения Средней Азии, арабы были вынуждены довольствоваться грабительскими набегами.

В 683 г. хорасанским наместничеством овладел местный глава одной из борющихся племенных группировок-кайситов Абдаллах ибн Хазим (683-691), который оставался полновластным правителем Хорасана до 691 г. Он, не признавая власть халифа Абд-ал-Малика (685-705), стал чеканить золотую монету со своим именем.<sup>2</sup> В 691 г. Абд-ал-Малик справился с непокорным правителем и убил его, но мятеж не был ликвидирован.

Сын Абдаллаха ибн Хазима Муса еще до убийства его отца ушел из Мерва и с горстью людей переправился через Аму-Дарью в Мавераннахр. Владетели Мавераннахра опасались дать ему убежище. Только в Самарканде согдийский

1 Ал-Белазури, стр. 412.

2 Чеканка золотых монет была прерогативой только халифа.

115

ихшид Тархун оказал Мусе, как мятежнику против арабской центральной власти, гостеприимство. Тархун, очевидно, не понимал, что Муса такой же грабитель, как и другие арабские вожди. Вскоре, согласно рассказам ат-Табари и Ибн-ал-Асира, один из воинов Мусы убил на поединке согдийского витязя.<sup>1</sup> Муса был изгнан из Самарканда вместе со своим отрядом.

Покинув Самарканд, Муса направился в Кеш. Правитель Кеша призвал на помощь Тархуна. Последний пришел с войском. Между Мусой и Тархуном разгорелась жестокая кровопролитная битва. Согласно рассказам ат-Табари и Ибн-ал-Асира, битва продолжалась целый день. Среди воинов Мусы было много убитых и раненых. На другой день Муса вынужден был послать одного из своих воинов Зур'у б. Алкама к Тархуну и униженно просить пощады. Насколько значительны были потери Мусы в этой битве свидетельствуют следующие слова Зур'ы б. Алками, обращенные к Тархуну: "За что тебе нужно убить, о царь, Мусу и погубить себя! И. поистине, ты не дойдешь до него до тех пор, пока не будет убито из вас столько (людей), сколько (было убито) из них; и если бы ты убил его и их всех, то ты не приобрел бы счастья, потому что он почитаем арабами, и ни один из правителей (наместников) Хорасана не мог бы не потребовать с тебя его кровь, и если бы ты обезопасил себя от одного, то никогда не обезопасил бы от другого".<sup>2</sup> Тархун прекратил борьбу с Мусой, и последний с остатками своего войска ушел из Кеша, но не покинул территорию Мавераннахра. При помощи одного предателя из дехкан. Муса завладел Термезом и в течение 15 лет (689-704 гг.) держал его в своих руках.<sup>3</sup> Отсюда он делал набеги на соседние владения, выше всего ставя военную добычу и получение дани. Военный поход, который организовал против Мусы хорасанский наместник Умейя (692-697), был безуспешным. К Мусе стекались из Хорасана отдельные воины и отряды арабских войск, рассеянных во время междоусобной войны.

1 Ат-Табари и Ибн-ал-Асир рассказывают, что у согдийцев существовал обычай ежегодно в Самарканде выставлять стол, накрытый яством и кувшином вина для храбрейшего витязя Согда. Если кто другой, кроме витязя, прикасался к яствам, он этим и вызывал его другов, кроме вних убивал своего противника, тот становился храбрей-<br>шим витязем Согда до следующего года. При одном из таких поединков один из воинов Мусы и убил согдийского витязя (ат-Табари, II, стр. 1146.—И б н-ал-Асир, IV, стр. 403).

<sup>2</sup> Ат-Табари, II, стр. 1147.

<sup>3</sup> Там же, стр. 1160.

116

В 699 г. новый наместник ал-Мухаллаб с большим количеством войск<sup>1</sup> перешел Аму-Дарью и отправился для завоевания Кашка-Дарьинского оззиса. Придя в Кеш, ал-Мухаллаб начал завоевание соседних районов. В это время к не-<br>му явился двоюродный брат Хуттальского царя Сабаля с просьбой помочь ему отнять у Сабаля престол. Пользуясь этим благоприятным случаем, ал-Мухаллаб немедленно отправил в Хутталь большой отряд во главе со своим сыном Язидом. Несмотря на эту помощь, брату Сабаля не удалось захватить престол: он был схвачен и казнен последним. Язид, заключив с Сабалем мир и получив у него дань, вернулся в Кеш-к отцу. $2$ 

Особого результата не мог достигнуть от своего набега и другой сын ал-Мухаллаба Хабиб. Он, совершив набег в Арбинджан, после некоторой стычки с воинами правителя Бухары также вернулся в Кеш.

Организуя подобные грабительские набеги и в некоторые другие соседние районы Кеша, ал-Мухаллаб оставался здесь 2 года.<sup>3</sup> Результатом этого двухлетнего его пребывания в Кеше явилось номинальное завоевание арабами долины Кашка-Дарьи.

В 701 г. хорасанское наместничество переходит в руки сына ал-Мухаллаба Язида ибн ал-Мухаллаба (701-704). В годы его правления недовольство местных жителей против арабских сборщиков усиливается. Представители населения Самарканда, Бухары, Кеша, Несефа, Хутталя и Чаганиана во главе с Тархуном (ихшидом Согда) и Сабалем пришли к Мусе, чтобы вместе выступить против Язида. В это время Муса располагал 8 тысячами воинов.<sup>4</sup> Но он с этим предложением местного населения не согласился, боясь, что после расправы с Язидом, они возьмутся и за него. Однако Муса сумел с их помощью в свою пользу изгнать из Мавераннахра всех сборщиков налогов Язида.<sup>5</sup> От этой замены положение местного населения нисколько не изменилось; если раньше население отдельных владений Мавераннахра было данником центральной власти халифата, то теперь стало данником Мусы.

Вскоре между Мусой и его военачальником Сабитом произошла ссора, приведшая к вооруженной борьбе. Сабит

<sup>1</sup> Один только авангард войска ал-Мухаллаба во главе с Абу-л-Адхамом, например, состоял из 5 тысяч воинов (ат-Табари, II, стр. 1040).

<sup>&</sup>lt;sup>2</sup> Ат-Табари, II стр. 1041.

<sup>&</sup>lt;sup>3</sup> Там же.

<sup>4</sup> Там же, стр. 1152.

<sup>&</sup>lt;sup>5</sup> Там же, стр. 1152 и сл.

среди местного населения пользовался большим уважением. Поэтому на помощь Сабиту в борьбе против Мусы пришли 80 тысяч местных жителей из Самарканда, Кеша, Нахшеба и Бухары во главе с согдийским ихшидом Тархуном. Они осадили Мусу в крепости Термеза. Положение последнего стало критическим. Но вскоре Сабит был вероломно убит. После его смерти общим делом борьбы с Мусой руководил глава местных владетелей согдийский царь Тархун. Однако после нескольких сражений он, распустив своих союзников. вернулся в Самарканд.

В 704 г. хорасанский наместник Муфаддал ибн Мухаллаб (брат Язида ибн Мухаллаба) направил против Мусы войско в 15 тысяч человек во главе с Османом ибн Мас'удом (двоюродный брат Сабита), который, зная, что Сабит был в хороших отношениях с Тархуном и другими местными владетелями, отправил Тархуну и Сабалю послание с просьбой прийти ему на помощь. Они прибыли со своими войсками и все вместе осадили Мусу в Термезе. Осада продолжалась два месяца.<sup>1</sup> У Мусы истощились все его продовольственные и военные запасы, и он был вынужден сделать вылазку. Согласно рассказу ат-Табари, Муса третью часть своих воинов поставил против Османа, а сам с остальными напал на главных, самых серьезных своих противников-согдийцев. тюрков и др. во главе с Тархуном. После жестокого и упорного сражения согдийцы отступили для того, чтобы увлечь Мусу подальше от крепости. После притворного отступления "согдийцы и тюрки, пишет ат-Табари, снова вернулись (т. е. снова перешли в наступление) и стали между Мусой и крепостью",<sup>2</sup> окружили и наголову разбили его. Сам Муса был тяжело ранен. Он пытался бежать, но был схвачен воинами Османа и убит. Таким образом, главную роль в окончательном разгроме Мусы и ликвидации его 15-летнего грабительского хозяйничанья в Термезе сыграли опять-таки согдийские войска в союзе с войсками отдельных среднеазиатских владетелей и тюрков. Следует подчеркнуть, что эта победа над Мусой имела двойственное значение. С одной стороны, то, что местные владетели вместе с войсками арабского халифата ликвидировали власть Мусы-являлось положительным. Но, с другой, этим они помогли арабской центральной власти избавиться от мятежника, в какой-то мере служившего помехой для проникновения в Среднюю Азию. Очевидно, местные владетели все еще не понимали всей опасности этих, пока еще отдельных

<sup>1</sup> Ат-Табари, II, стр. 1162.

 $2$  Там же.

грабительских набегов арабов. Они мало думали, что нму необходимо быть в союзе друг с другом против арабской власти, что жадные до добычи завоеватели в будущем не ограничатся набегами, а приступят к завоеванию страны с целью ее порабощения. Были даже отдельные случаи, когда некоторые представители местного населения прямо помогали врагу. Так, например, ат-Табари рассказывает о том, что хорасанский наместник Умейя ибн Абдаллах (692-697) перед своим походом в Мавераннахр получил заем от согдийских купцов для борьбы против их же народа.<sup>1</sup> Правда, ат-Табари приводит рассказ о попытке среднеазиатских владетелей (в том числе и согдийского) в 61 (680) г. создать единый фронт против врага,<sup>2</sup> но попытка эта не была проведена в жизнь. Об этом ясно свидетельствует история завоеваний Кутейбы.

В начале VIII в. произошел коренной поворот в арабской политике в отношении Средней Азии. В конце правления халифа Абд-ал-Малика ибн Мервана (685-705) положение Омейядского халифата значительно укрепилось. Прежде всего прекратилась межплеменная борьба. Отдельные  $-RM$ тежники, вроде Абдаллаха ибн Хазима и его сына Мусы,. были уничтожены. В халифате установился относительный порядок. Стали накапливаться силы для дальнейших завоеваний. Правительство халифата приступило к осуществлению широкой программы завоеваний, в том числе и культурных, богатых оазисов Согда, Хорезма, Ферганы ДРУГИХ областей Средней Азии.

Новый период в завоевании арабов Средней Азии связан с именем Кутейбы ибн Муслима, назначенного наместником Хорасана в 705 г. Пройдя суровую административную школу иракского наместника Хаджаджа,<sup>3</sup> Кутейба был жестоким, хитрым и коварным правителем, жадным и безжалостным грабителем. Подобно своему учителю и начальнику Хаджаджу, он не останавливался ни перед какими средствами. Он энергично вовлекал в свою политику представителей хорасанской знати, обещая им командные должности в войске и гражданском управлении, а главное, большую добычу. С самого начала своей деятельности Кутейба стал умело пользоваться внутренними раздорами местных владетелей. Уже во время первого его похода в Маверан-

<sup>1</sup> Ат-Табари, II, стр. 1022.

<sup>&</sup>lt;sup>2</sup> Там же, стр. 994.<br><sup>3</sup> Правитель Ирака в это время считался также и правителем Хорасана. Хорасанский наместник, не подчиняясь непосредственно центру халифата, был подчинен правителю Ирака.

нахр (в 706 г.) мы видим в составе войска Кутейбы дехкан Балха, чаганхудата (правителя Чаганиана), приглашавшего Кутейбу в свою страну для совместной борьбы против владетелей Ахаруна и Шумана.<sup>1</sup> Кутейба, получив от отдельных предателей, подобных чаганхудату и дехканской знати Балха, нужные ему сведения о Согде и других владениях, в следующем 706 г. предпринял поход в сторону Бухары. По дороге из Мерва в Бухару за Аму-Дарьей ближайшим городом был Пейкенд. Он в то время считался одним из богатейших городов Мавераннахра. Он был хорошо укреплен, население в нем было преимущественно купеческое. Купцы Пейкенда вели обширную караванную торговлю как с западными странами, так и в сторону Китая. Не случайно письменные источники называют его "городом купцов".<sup>2</sup> Жители Пейкенда, узнав, что против них идет Кутейба с большим войском, обратились за помощью к согдийцам и другим своим близким соседям. Кутейба подошел к хорошо укрепленному городу и намеревался осадить его. Но в это время подошли согдийцы и почти окружили его войска. Кутейба в течение двух месяцев не мог связаться с Хаджаджем. Каждая попытка Кутейбы выйти из окружения кончалась для него полной неудачей. Об очень тяжелом его положении свидетельствует следующий рассказ ат-Табари: "И ни один посланец Кутейбы, - пишет он, - не мог выйти (из окружения согдийцев), и ни один посланец (от Хаджаджа) не мог достигнуть его, и два месяца не доходили до него никакие известия, и от него вести не попадали к Хаджаджу. И боялся Хаджадж за войско и приказал людям молиться в мечетях за них (за Кутейбу и его войско) и написал об этом всем городам".<sup>3</sup>

Однако отсутствие подлинного единства среди местных владетелей не давало им возможности окончательно разбить арабов. После двухмесячного окружения Кутейбы и нескольких сражений с ним, многие воины из местных жителей начали расходиться по домам. Кутейба, видя, что войско противника поредело, дал генеральное сражение. Битва продолжалась целый день. Войско Кутейбы к этому моменту количественно превосходило силы защитников Пейкенда и после долгого и упорного сражения согдийцы и их союзвынуждены были отступить. Согласно рассказу ники ат-Табари, лишь некоторым из них удалось войти в го-

<sup>1</sup> Ал-Белазури, стр. 419—420; также см. W. Tomaschek, Sogdiana, crp. 106.

<sup>2</sup> Ат-Табари, II, стр. 1186.

<sup>3</sup> Там же.

род<sup>1</sup> с целью помочь нейкендцам в защите города. Кутейбе удалось, наконец, овладеть Пейкендом. После взятия его-Кутейба, оставив там свой гарнизон, направился назад в Хорасан. Однако не успел он отойти на расстояние 5 фарсахов от Пейкенда, как "они (жители Пейкенда), пишет ат-Табари, разорвали договор, нарушили клятву, убили военачальника и его сотоварищей и отрезали им носы и уши. И (это) дошло до Кутейбы и он вернулся к ним, а они уже укрепились. И он сражался с ними месяц". Хотя осада была тяжелой и долгой, но это не сломило свободолюбивый дух защитников Пейкенда. Они мужественно отражали каждую попытку арабов овладеть городом и нанесли им большие потери. Наконец, арабы начали подкоп крепостной стены и, разрушив ее, неожиданно ворвались в город. Насколько арабы жестоко поступили с жителями Пейкенда свидетельствует следующий рассказ Наршахи:  $\Box$ <sub>n</sub> $\Box$ o Кутейбы дошло об этом (о восстании пейкендцев) известие. он возвратился к Пейкенду и, перебив всех, кто мог сражаться, остальных жителей взял в плен, так что в Пейкенде не осталось людей, и Пейкенд пришел в разрушение"3. Впрочем, город, видимо, быстро восстановился.

Так, Наршахи, продолжая свой рассказ, пишет: "Жители Пейкенда были купцы и (раньше погрома) большею частью отлучались по торговым делам в сторону Китая и другие места. Когда они возвратились, то выкупили у арабов находившихся в плену жен, детей и родственников своих и возобновили Пейкенд, как он был прежде".4

Трагедия Пейкенда показала согдийцам, жителям других областей Мавераннахра, с каким жестоким, коварным врагом они имеют дело. С другой стороны, и арабы, понеся большие потери, поняли, что будут в дальнейшем иметь дело с сильным сопротивлением жителей Мавераннахра.

В следующем, 707 г. согдийцы, узнав о новом походе Кутейбы, призвали на помощь тюрков и жителей Ферганы и пришли в Рамитан, куда с новым большим войском подошел из Хорасана Кутейба. Между ними произошло сражение. Кутейба был окружен. Но в это время к нему подошло подкрепление и ему удалось вырваться из окружения. После этого он, понеся огромные потери, покинул пределы Мавераннахра.

з Наршахи, стр. 59; также см. Б. Г. Гафуров и Н. Про-хоров, Таджикский народ в борьбе за свободу и независимость своей:<br>родины, Сталинабад, 1944, стр. 56.

<sup>4</sup> Наршахи, стр. 59.

<sup>&</sup>lt;sup>1</sup> Ат-Табари, II, стр. 1187.

<sup>2</sup> Там же.

В 708 г. согдийцы снова столкнулись с арабами. Кутейба на этот раз с еще большим войском перешел Аму-Дарью, чтобы подчинить себе варданхудата (владетеля Варданы), который был в эти годы одним из наиболее сильных царей в нижней части Зарафшанской долины. Как только арабы перешли реку, в пустыне их встретили согдийцы и нанесли им жестокое поражение. Кутейба, опять понеся большие потери, ушел в сторону Бухары и был вынужден покинуть Мавераннахр. Все эти неудачи Кутейбы привели Хаджаджа в ярость. Он в том же 708 г. приказал Кутейбе вернуться к Бухаре и во что бы то ни стало подчинить себе ее, Кеш и Нахшеб, а оттуда идти в Вардану. Кроме того, Хаджадж потребовал от Кутейбы, чтобы он был осторожен и бдителен и не попал бы опять в окружение.<sup>1</sup>

В 709 г. Кутейба снова направился в Мавераннахр и напал на варданхудата. Последний, как и прежде, обратился за помощью к согдийцам и тюркам. Они пришли и окружили Кутейбу под Бухарой, около реки. Между ними произошло сражение. Положение арабов стало критическим. Тогда Кутейба стал действовать хитростью. Он подослал одного из своих клиентов-Хаяна ан-Набати к согдийскому царю Тархуну. Вот что пишет об этом Наршахи: "В самый разгар сражения Хаян-набатеец увидел Тархуна и сказал: "Твое царство ушло из твоих рук, а ты ничего не знаешь". Тархун спросил: "Как?". Тот отвечал: "Мы можем оставаться здесь только до тех пор, пока жарко, а теперь погода становится холодней, и нам придется уйти. Пока мы здесь, тюрки сражаются с нами, а когда мы уйдем отсюда, они начнут военные действия против тебя, потому что область Согда очень хороша, - подобного ей места нет в мире по прелести; так можно ли рассчитывать, что они оставят тебе Согд и пойдут в Туркестан? Тебе будет очень трудно, и они отнимут у тебя твое царство". Тархун спросил: "Что же мне делать?" Хаян сказал: "Заключи мир с Кутейбой, подари ему что-нибудь и покажи тюркам вид, что мы получили поддержку от Хаджаджа и что на дороге из Кеша и Нахшеба много войска; ты скажи, что отступишь, и они тогда тоже отступят; так как ты заключишь с нами мирный договор, то мы тебе зла не желаем и не причиним вреда; таким образом ты избавишься от этого бедствия". Тархун сказал: "Ты дал мне хороший совет: я так и сделаю и в эту же ночь отступлю". Настала ночь, Тархун послал чело-

<sup>1</sup> Ат-Табари, II, стр. 1199.

**週22** 

века к Кутейбе, заключил мир и послал выкуп в 2000 диргемов. Войска затрубили в трубы и отступили. "1

Об этом эпизоде имеется и сообщение ат-Табари, который пишет: "И что касается бахилийцев, то они говорят: Тархун позвал Хаяна ан-Набати, и тот пришел к нему, и он (Тархун) просил мира на условиях выкупа, который он принесет им. И Кутейба согласился на то, что он проспл, и заключил с ним мир, и взял от него (от Тархуна) залог до тех пор, пока он не пошлет ему то, что он обязался для заключения мира. И отправился Тархун в свою страну".<sup>2</sup> Из этих рассказов Наршахи и ат-Табари видно, что Кутейбе без труда удалось посеять рознь между согдийцами и их союзниками-тюрками и, тем самым, избавиться от своих главных и наиболее опасных противников. Это также показывает как непрочен был союз между согдийцами и тюрками.

После заключения мира и ухода согдийцев и тюрков, Кутейбе удалось занять Бухару. Занятие Бухары дало Кутейбе возможность в следующем 710 г. совершить поход на княжество Шуман и оттуда в Кеш и Нахшеб. Прежде чем совершить поход, Кутейба дважды посылал царю Шумана посланцев с предложением восстановить заключенный ранее договор и повиноваться арабам. Однако первый из посланных был убит, а второму царь Шумана приказал передать Кутейбе, что он нисколько не боится его.<sup>3</sup> Когда Кутейба подступил к Шуману, жители его дали мужественный отпор арабам. Ни большое количество войск, ни манджаники, поставленные против крепости, не устрашали жителей Шумана. Они храбро сражались с арабами. Во время ожесточенных сражений царь был убит, после чего арабы овладели. городом и разграбили его.

После взятия Шумана арабы напали на Кеш и Нахшеби завоевали оба города. Затем Кутейба вернулся в Бухару, а своего брата Абдаррахмана послал в Самарканд для получения дани. "И Абдаррахман, пишет ат-Табари, - получил от Тархуна то, на что с ним еще Кутейбой был заключен мир (в 709 г.); и он (Абдаррахман) вернул ему (Тархуну) заложников, которые были с ним. И ушел Абдаррахман к Кутейбе, который был в Бухаре".4

Таким образом, заключенный Тархуном мир и выход согдийцев из борьбы с арабскими захватчиками обошелся

<sup>&</sup>lt;sup>1</sup> Наршахи, стр. 61.

<sup>&</sup>lt;sup>2</sup> Ат-Тоабари, II, стр. 1204.

<sup>&</sup>lt;sup>3</sup> Там же, стр. 1228.

<sup>&</sup>lt;sup>4</sup> Там же, стр. 1229.

дорого не только самим согдийцам, но и их соседям. Если Кутейба в своих прежних завоевательных походах в Мавераннахр в течение 4-5 лет не имел никакого серьезного успеха и каждый раз, получив сильный отпор, возвращался в Хорасан, то после заключения мира с Тархуном он не только завоевал Бухару и обязал согдийцев платить ежегодную дань, но и за один 710 г. подчинил арабам Шуман, завоевал Кеш и Нахшеб.

Уступчивая политика Тархуна вызвала сильное недовольство согдийцев. Как сообщают ат-Табари и Ибн-ал-Асир, согдийцы, после того как Абдаррахман, получив дань, ушел в Бухару и оттуда вместе с Кутейбой в Мерв, сказали Тархуну: "Поистине, ты предпочел покорность и считал хорошим (платить) джизью<sup>1</sup> и ты очень стар и у нас (больше) нет нужды в тебе".<sup>2</sup> Как следует из дальнейшего рассказа упомянутых авторов, согдийцы свергнули Тархуна и бросили его в тюрьму, где он и покончил жизнь самоубийством. После этого был отменен заключенный Тархуном мир с арабами.

Вместо Тархуна в том же 710 г. был провозглашен царем Гурек, на правление которого и падают наиболее важные моменты борьбы согдийцев против арабского завоевания. Царствование Гурека было долгим: оно продолжалось 27 лет, т. е. до 737 г.

Для Кутейбы отстранение Тархуна и его смерть были удобным предлогом вмешаться в согдийские дела и объявить поход на Самарканд. Он хорошо знал, что в Согде он встретит сильное сопротивление. Поэтому всю зиму 711 г. он тщательно готовился к новой войне против согдийцев. Но его внимание было отвлечено событиями в Хорезме. В этом году там вслыхнуло восстание против хорезмшаха. Во главе этого восстания стоял брат хорезмшаха-Хурзад. Хорезмшах обратился за помощью к Кутейбе и, подобно упомянутому выше чаганхудату, призвал его в свою страну. Для Кутейбы в деле завоевания Средней Азии это был еще более удобный предлог для вмешательства, чем отстранение и гибель Тархуна. Кутейба, под предлогом оказания помощи, немедленно со своими войсками пришел в Хорезм и помог хорезмшаху разбить Хурзада. Однако хорезмшах, предавший арабам свою родину, ничего, конечно, не выиграл. Наоборот, он потерял прежнюю свою независимость и должен был заключить с арабами мир на следующих условиях: платить им ежегодную дань, поставлять арабскому

<sup>1</sup> Джизья-подушная подать, которая в первое время взималась арабами с лиц, не принявших ислама.

<sup>&</sup>lt;sup>2</sup> Ат-Табари, II, стр. 1229.—И бн-ал-Асир, IV, стр. 438.

войску вошюв и т. д., все это фактически означало завоевание Хорезма арабами.

Ограбив Хорезм, Кутейба вывез оттуда не только огромную добычу, но и включил в состав своего войска хорошо вооруженные отряды хорезмских воинов. Одновременно, присоединив также и бухарский отряд, Кутейба направился против Самарканда. Это было в какой-то мере неожиданным для согдийцев, так как после похода в Хорезм, Кутейба сделал вид, что он с огромной захваченной им добычей отправляется в Мерв. Для подтверждения этого, он направил своего брата Абдаррахмана с большим войском и с награбленной добычей в сторону Мерва. Вот, что об этом рассказывает ат-Табари: "...после того, как он (Кутейба) получил следуемое ему по договору с Хорезмом, подошел к нему ал-Муджассир ибн Музахим ас-Сулами и сказал: поистине у меня (к тебе) дело и ты останься со мной наедине. И он (Кутейба) уединился с ним. И он (ас-Сулами) сказал: если ты хочешь в Согд, то (иди) теперь, потому что они (согдийцы) считают себя безопасными от того, что ты придешь к ним в этом году; и, поистине, между тобой и ими 10 дней (пути). Он (Кутейба) сказал: сообщил ли это тебе кто-нибудь? Он ответил: нет. Он (Кутейба) сказал: а ты сообщил это кому-нибудь другому? Он ответил: нет. Он (Кутейба) сказал: клянусь Аллахом, если скажет это ктонибудь другой, то, поистине, я непременно сниму твою голову. И он (Кутейба) оставался в этот день на месте, а после того, как настал другой день, он вызвал Абдаррахмана и сказал: отправляйся во главе всадников и стрелков, а путевые припасы (обозы) посылай в Мерв. И обозы были посланы в Мерв. И пошел Абдаррахман, следуя за обозами в направлении к Мерву целый день. И после того, как настал вечер, он (Кутейба) написал ему (Абдаррахману): когда встанешь утром, то посылай обоз в Мерв, а (сам) во главе всадников отправляйся в сторону Согда и (при этом) скрывай сообщенное и, поистине, я вслед (направлюсь) за тобой".<sup>1</sup> Несмотря на огромное количество войск, Кутейба все же боялся открыто выступить против Согда, предпочитая вероломное нападение. Согласно дальнейшему рассказу ат-Табари, Абдаррахман прибыл в Согд с 20-тысячным отрядом, а Кутейба привел главное войско, в состав которого, как сказано выше, кроме самих арабов входили также хорезмийцы и бухарцы. Несмотря на то, что поход Кутейбы был неожиданным для согдийцев и войско его было очень велико, ему все же не удалось приступом овладеть Самар-

<sup>&</sup>lt;sup>1</sup> Ат-Табари, II, стр. 1241-1242.

кандом. Согдийцы мужественно поднялись на защиту своего города. Каждой попытке арабов завладеть городом был дан отпор. Сражения продолжались целый месяц, количество жертв с обеих сторон было велико. Но геройство осажденных согдийцев оказалось бессильным против превосходившего числом войска арабов. Поэтому измученные осадой согдийцы обратились за помощью к царю Чача (Ташкента) и ихшиду Ферганы. В обращении, судя по сообщению ат-Табари, говорилось: "Если они (арабы) победят нас, то они принесут вам то, что они принесли нам, и подумайте сами и решитесь на то, чтобы прийти против них".<sup>1</sup> Они (цари Чача и Ферганы) отправили на помощь Самарканду отборный отряд из местной военной знати, который должен был напасть совместно с согдийцами на лагерь Кутейбы. Однако это им не удалось. У арабов была хорошо поставлена разведка и Кутейба посредством своих лазутчиков узнал о движении отряда, отобрал 400 своих "храбрых" воинов,<sup>2</sup> назначил над ним начальником своего брата Салиха ибн Муслима и отправил их навстречу против витязей Чача и Ферганы. "И Салих, - пишет ат-Табари, - послал лазутчиков, чтобы они принесли ему весть о людях (о воинах Чача и Ферганы). И они (лазутчики) стояли в двух фарсахах от лагеря людей (от лагеря Салиха); и вернулись к нему (к Салиху) его лазутчики и сообщили ему, что они нападут на него в эту же ночь. И Салих разделил своих всадников на три части и спрятал их в двух местах, а сам стал на перекрестке. И подошли к ним неверные (воины Чача и Ферганы) ночью, но ничего не знали о месте Салиха и считали себя безопасными от того, что встретит их кто-нибудь вблизи лагеря и не знали о Салихе до тех пор, пока не столкнулись с ним внезапно". 3

Как видно из этого рассказа ат-Табари, столкновение. произошло ночью совершенно неожиданно для отряда, шедшего на помощь Самарканду. Именно это обстоятельство, несомненно, послужило причиной победы воинов Салиха, хотя даже сами арабы, согласно рассказу ат-Табари, были поражены храбростью витязей Чача и Ферганы.

После этого Кутейба сосредоточил все свои силы против-Самарканда, чтобы овладеть им. Однако большое количество войск не помогло ему овладеть городом. Наконец, арабы поставили против стен города 300 манджаник и пробили

<sup>&</sup>lt;sup>1</sup> Ат-Табари, II, стр. 1242.

<sup>2</sup> Согласно других версий рассказа ат-Табари, их было 300 или 600 (Ат-Табари, II, стр. 1243).

<sup>&</sup>lt;sup>3</sup> Ат-Табари, II, стр. 1243.

брешь в стене. Но даже и это не устраннило стойких согдийцев. Они до последней возможности защищали свой город. "И он (Кутейба), -пишет ат-Табари, - стрелял в город из манджаников и сделал в нем брешь, а они (согдийцы) закрывали ее мешками с просом; и подошел человек так, что стал у бреши и стал ругать Кутейбу. И с Кутейбой были люди-стрелки, которым сказал Кутейба: выбирайте из своей среды двух человек! Они выбрали. И он сказал: кто из вас выстрелит в этого человека и если кто попадет в цель, то ему 10 000 (диргемов), а если промахнется, то отрублю ему руку".<sup>1</sup> Арабы все больше и больше разрушали городскую стену. Но до последнего момента согдийцы, стоя у брешей, стреляли из луков, нанося атакующим большие потери. Однако, несмотря на отчаянное сопротивление согдийцев, арабы ворвались в город. Измученным месячной осадой согдийцам ничего более не оставалось, как заключить мир на предложенных Кутейбой условиях.

В одном из своих рассказов ат-Табари приводит также версию, согласно которой между согдийцами и арабами<br>произошло крупное сражение еще до осады Самарканда. Так он пишет: "И что касается бахилийцев, то они говорят: отправился Кутейба, оставив реку (Аму-Дарью) справа до тех пор, пока не спустился в Бухару. Он (Кутейба) склонил их (бухарцев) на свою сторону и шел до тех пор, пока не прибыл в город Арбинджан, а это город, из которого вывозят арбинджанские войлоки. Встретил их Гурек, правитель Согда, во главе большого количества тюрков, жителей Чача и Ферганы; и между ними происходили стычки, прежде чем они сошлись для битвы; при всем этом сдерживали победу мусульмане, но они (согдийцы, люди из Чача и Ферганы) сопротивлялись до тех пор, пока не приблизились к городу Самарканду".<sup>2</sup>

Эта версия подтверждается письмом Гурека от 719 г. к китайскому императору: "Шесть лет тому назад, - говоритбо (эмир Кутейба), во главе многочисленной армии пришел сюда; он сражался с нами и мы нанесли нашим врагам большое поражение; но среди наших воинов было тоже много убитых и раненых; так как пехота и конница да-ши были крайне многочисленны, и так как наши силы не могли с ними бороться, я отступил под защиту крепостных стен; тогда да-ши осадили город; они поставили против стен триста стенобитных машин; в трех местах они вырыли

<sup>&</sup>lt;sup>1</sup> Ат-Табари, II, стр. 1244.

<sup>&</sup>lt;sup>2</sup> Там же, стр. 1249, 1250.

большие траншеи; они хотели разрушить наш город и наше царство. Я смиренно прошу, чтобы всемилостивейший император, уведомленный об этом, прислал сюда некоторое количество китайских солдат, чтобы помочь мне в беде. "1

В этом письме Гурека также говорится о сражении согдийцев с арабами еще до начала осады Самарканда.<sup>2</sup> Местом этого сражения был Арбинджан.

По поводу условий мирного договора, который заключили арабы с измученными осадой согдийцами, эт-Табари также приводит две версии. Одна из них гласит: "Кутейба заключил с ними (согдийцами) мир на условии ежегодной уплаты 2 200 000 (диргемов); (кроме того он потребовал), чтобы они представили в этом же году 30 000 человек, чтобы среди них не было ни мальчиков, ни стариков и ни одного человека с каким-нибудь физическим недостатком, чтобы они освободили Кутейбе город и не оставили там ни одного воина; ему (Кутейбе) там построили мечеть, чтобы он вошел туда и молился; поставили там ему кафедру, чтобы он проповедовал... ЗИз дальнейшего довольно неясного рассказа этой версии можно заключить, что согдийцы освободили город, и арабы построили там мечеть.

Что касается другой версии, то она, дополняя ее, подчеркивает грабительский характер арабских завоеваний. Так, ат-Табари пишет: "И что касается бахилийцев, то они говорят: Кутейба заключил с ними мир на условии 100 000 человек,4 за дома огня и за выдачу идолов. И он (Кутейба) получил дань. Были собраны идолы и поставлены перед ним (Кутейбой); образовалась большая куча идолов, подобная огромной крепости. И он приказал сжечь их. Сказали неверные: поистине в них (в идолах)-духи, если кто сожжет их, то тот погибнет. Кутейба сказал: я (сам) буду жечь их своей рукой. Подошел Гурек, стал на колени перед ним и сказал: "О эмир, мне необходимо восхвалить тебя, ты не выступай против этих идолов". И Кутейба приказал подать огонь, взял головню в свою руку и вышел, и произнес "аллаху акбару" затем поджег их. И люди раз-

<sup>&</sup>lt;sup>1</sup> Е. Сиаwannes, Documents..., стр. 204-205.-В. В. Бартольд, К истории арабских завоеваний в Средней Азии, ЗВОРАО, XVII, СПб.,

<sup>1907,</sup> стр. 0142.<br>
<sup>2</sup> Это совпадение послужило основанием для сделанных В. В. Бар-<br>
<sup>2</sup> Это совпадение послужило основанием для сделанных В. В. Бар-<br>
тольдом (Ук. соч., стр. 0144) и А. Ю. Якубовским (Завоевание арабами<br>
С стр. 141) выводов о достоверности версии ат-Табари о сражении согдийцев с арабами еще до осады Самарканда в Арбинджане.

<sup>&</sup>lt;sup>3</sup> Ат-Табари, II, стр. 1245.

<sup>4</sup> Конечно, здесь цифры преувеличены.

вели огонь и они (идолы) запылали. И они (арабы) нашли в золе то, что было там из гвоздей, золота и серебра 50 000 мискалей".1

Об уничтожении самаркандских храмов, о разграблении их неисчислимых богатств свидетельствует также следующий рассказ автора Кандии малой ан-Насафи ас-Самарканди: "Рассказывают, что в Самарканде было много капищ... Когда пришел Кутейба, он все капища предал огню, а золото и драгоценности их разделил войску. Одного из идолов дали рабу Мухаммада сына Васи, раб этот разбил идола и получил из него 24 000 золотников серебра, помимо драгоценностей".<sup>2</sup> Таким образом, Кутейба обязал согдийцев Самарканда не только ежегодно платить арабам большую дань. поставлять арабскому войску большое количество воинов, но надругался над верованиями согдийцев.

Победа Кутейбы была результатом численного превосходства его войска. При этом нельзя не отметить и тот факт, что в битве большую роль сыграли хорезмийские и бухарские отряды, выступавшие на стороне арабов. И проявили ему (Кутейбе), пишет ат-Табари, искренность те. кто были вместе с ним из жителей Бухары и жителей Хорезма; и они сразились в сильной битве и не щадили самих себя".<sup>3</sup> И поэтому Гурек не случайно упрекал Кутейбу в том, что последний сражается против него с помощью "собственных братьев" согдийцев.

Ни один из письменных источников не дает основания. говорить о том, что на помощь осажденным в Самарканде согдийцам пришли и другие согдийские владетели со своими войсками, хотя очень возможно, что среди защитников Самарканда могли быть согдийцы и из других владений. Можно утверждать, что в этой борьбе с арабскими захватчиками единого фронта всего Согда не было, не говоря уже о едином фронте всех жителей Средней Азии. Не оказалось и руководителя, который смог бы организовать единый фронт в борьбе с завоевателями.

Как мы видели, Тархун, царствовавший до 710 г., был отстранен согдийцами именно за его слабость и нерешительность, а главное за его уступчивость арабам. Что же касается Гурека, провозглашенного царем вместо Тархуна. то он в кампании 712 г., хотя и хорошо руководил борь-

1 Ат-Табари, II, стр. 1246.

2 Кандия малая, стр. 249.<br>3 Аг-Табари, II, стр. 1244.<br>4 Тамаже; также см. Бал'ами, Та'рихи Табари, литогр. изд., Каунпор, 1874, стр. 691.

бой согдийцев, но при всем этом, тоже не был таким руководителем, который мог бы организовать единый фронт всего Согда.

Падение Самарканда, однако, еще не означало порабощение согдийцев и полного подчинения их страны арабам. Жители Согда долго не мирились с арабской властью, и им не раз удавалось изгонять непрошенных властителей.

Немалую помощь в борьбе с арабами оказывали согдийцам соседние тюрки-кочевники, которые были в постоянных сношениях с Согдом. Иногда эти сношения носили характер враждебный и сопровождались набегами и захватом добычи. Но чаще взаимоотношения были дружественными; тюрки торговали с согдийцами, привозя на базары согдийских городов свои товары-шерсть, кожи, скот. Тюркские купцы участвовали также и в караванной торговле, шедшей по "шелковому пути" из Ирана через Согд на Семиречье и далее в Китай. Тюркские ханы вмешивались B<sub>O</sub> внутренние дела Мавераннахра, в том числе и Согда, стремясь захватить власть над отдельными владетельными домами страны. Поэтому и для тюрок появление на территории Средней Азии арабов имело и другое значение. С одной стороны, им грозила потеря своего политического влияния на дела некоторых среднеазиатских владений, с другой, они опасались и за собственную свою самостоятельность. Вот почему еще со времени первых арабских набегов почти всякий раз, когда население Мавераннахра вело в той или иной форме борьбу с арабами, тюрки принимали в ней уча $crue<sup>1</sup>$ 

Общий ход борьбы согдийцев против власти арабов после захвата ими Самарканда рисуется в следующем виде. Не успел Кутейба после взятия города в конце 712 г. возвратиться в Мерв, как в начале 713 г. в Самарканце началось антиарабское восстание. Кутейба, уходя из Самаркан-да, оставил там в качестве наместника своего брата Абдаррахмана ибн Муслима с большим количеством войск и военным снаряжением.<sup>2</sup> Однако, несмотря на это, жители Согда в том же году нарушили договор и выступили против арабов. На помощь согдийцам пришли тюрки.<sup>3</sup> В руках арабов оставался только Самарканд. Арабы заперлись в крепости

1 Ср. С. Г. Кляшторный, Из истории борьбы народов Средней Азии против арабов (по руническим текстам), ЭВ, IX, М.-Л., 1954,

erp. 55-64.<br>
<sup>2</sup> A r-T a 6 a p u, II, crp. 1252.<br>
<sup>3</sup> A *n*-*H*'x y 6 u, II, crp. 344—W. B a r t h o'l d. Die alttürkischen Inschrif-<br>
ten und die arabischen Quellen, St. Petersburg, 1899, crp. 11.—E r o **x e**, Туркестан, II, стр. 190.

130

Самарканда, послав за помощью к Кутейбе. Последний весной 713 г. с большим количеством войск снова направняея в Самарканд. Согласно ат-Табари, по пути Кутейба принудил жителей Бухары, Нахшеба, Кеша и Хорезма выставить ему воннов в количестве 20 000 человек.<sup>1</sup> Присоединив последних к своему войску, он пришел в Согд. Однако на этот раз большой битвы между согдийцами и арабами, повидимому, не произошло. Тюрки, пришедшие на помощь к согдийцам, оказались в тяжелом положении: им не хватало продовольствия, кроме того, они получили вести об угрожающем положении в их собственной стране.<sup>2</sup> Поэтому они, не вступая в бой с арабами, покинули Согд. Согдийцам было трудно одним устоять против войска Кутейбы. В результате Кутейбе удалось подойти к Самарканду и освободить арабский гарнизон.

Захват Согда ускорил покорение и других областей Мавераннахра арабами. Если для захвата Согда Кутейба использовал в дополнение к арабским войскам военные силы Хорезма и Бухары, то позже для завоевания Ходжента. Чача и Ферганы он смог воспользоваться силами и средствами Согда. Разграбив страну, Кутейба снабдил своих воинов всем необходимым и, согласно рассказам ат-Табари, уже в том же 713 г. направился для завоевания Чача и Ферганы. 3

Во всех крупных городах арабские захватчики, как сказано выше, ставили свои военные гарнизоны, опираясь на которые проводили сбор налогов и следили за порядком. Кроме того, с первых шагов своих завоеваний арабы проводили политику колонизации захваченных стран. По словам ал-Белазури, еще в 51 (671) г. халиф Зияд ибн Абу Суфьян, назначив наместником в Хорасан ар-Раби ибн Зияда ал-Хариса, вместе с ним послал 50 тысяч арабов вместе с их семьями.<sup>4</sup> "Едва ли можно сомневаться в том, - пишет А. Ю. Якубовский, что переселенцы эти входили в состав арабского войска, однако, самый факт отправления их с семьями указывает на то, что их намеревались использовать как колонизаторов Средней Азии".<sup>5</sup> Такая политика широко прово-дилась арабами особенно при Кутейбе. При завоевании Средней Азии, всячески стараясь упрочить арабскую власть над.

<sup>&</sup>lt;sup>1</sup> Ат-Табари, II, стр. 1256.<br><sup>2</sup> W. Barthold, Die alttürkischen Inschriften..., стр. 12.<br><sup>3</sup> Ат-Табари, II, стр. 1256.— J. Marquart, Die Chronologie der alttürkischen Inschriften, Leipzig, 1898, crp. 9.

<sup>4</sup> Ал-Белазури, стр. 410.

<sup>5</sup> А. Ю. Якубовский, Завоевание арабами Средней Азии, Исто-

завоеванными областями, он закреплял военные победы арабов именно расселением арабов среди населения и Ввелением в Средней Азии ислама.

Делу распространения ислама, в том числе постройке мусульманских мечетей, Кутейба и другие арабские военачальники придавали большое значение. Часто, особенно, вначале, арабы не строили специально новых зданий для мечетей, а приспосабливали под них бывшие в городах местные храмы.

По словам автора "Кандии малой", первая соборная мечеть в Самарканде была "во время неверных (т. е. еще до прихода арабов) их капищем и местом поклонения".<sup>1</sup> Так было и в Бухаре, Мерве и других городах Мавераннахра. Но все эти меры долгое время не давали арабам желаемых результатов. Хотя известная часть населения внешне и принимала ислам, однако, втайне большинство продолжало исповедывать свою прежнюю религию. Тогда арабские правители (особенно Кутейба) начали отбирать у каждого из местных жителей по половине дома и переселять к ним арабов, которые, живя бок о бок с местным населением, наблюдали за выполнением ими разных предписаний новой религии. Согласно автору "Кандии малой", Саид Хузейна (Хорасанский наместник), якобы овладев Самаркандом в 720-721 гг., отдал часть домов арабам, которые были родом из Мекки и Медины.<sup>2</sup> О том же свидетельствует следующий рассказ Наршахи, который, говоря о водворении ислама в Бухаре, пишет: "Наконец, в четвертый раз (в 709 г. - А. Д.) Кутейба после борьбы взял город. С большим трудом он ввел там открытое исповедание ислама и водворил мусульманство в сердцах жителей. Кутейба всячески принуждал их, и все открыто, внешне, придерживались ислама, а в душе оставались идолопоклонниками. Наконец, Кутейба принял решение и приказал жителям Бухары отдать половину своих жилищ арабам, чтобы арабы смешались с ними и могли знать об их жизни и чтобы жители Бухары по необходимости сделались мусульманами. Таким образом, Кутейба водворил ислам и подчинил жителей Бухары постановлениям шариата... он наказывал каждого, кто нарушал постановления шариата".<sup>3</sup> Арабы, став хозяевами жилищ, не только непосредственно вмешивались в жизнь местного населения и наблюдали за тем, как выполняются предписания ислама, но,

1 Кандия малая, стр. 250.

2 Там же, стр. 246-247.

з Наршахи, стр. 63.— Б. Г. Гафуров, История таджикского<br>народа, издание третье, Госполитиздат, 1955, стр. 154.

132
отобрав у них лучшие земельные угодья, ирригационные - сооружения и др., они часто заставляли владельцев домов работать на себя. Они ввели для местного населения многочисленные поборы, заставляли его спабжать их рабами, рабынями, скотом, хлебом, тканями и всем другим необходимым. "... когда Кутейба в четвертый раз пришел в Бухару и взял город, - иншет Наршахи в другом месте, - то заключил мир с тем, чтобы ежегодно 200 тысяч диргемов унлачивалось халифу, 10 тысяч диргемов вносилось эмиру Хорасана и половина домов и полей была отдана мусульманам. Кроме того, люди, жившие вне города, обязаны были доставлять клевер для лошадей арабов, дрова и прочие необходимые предметы".

Тяжелое положение, в котором очутилось население, не могло не вызвать возмущения и ненависти с его стороны к арабским поработителям. Арабы, зная это, еще с самого начала запретили местным жителям носить оружие и выходить по ночам из дома, и строго следили за всеми передвижениями местных жителей. Того, кто не соблюдал установленных правил, нередко убивали. Так, например, в конце 712 г. Кутейба, уходя из Самарканда, приказал своему брату, наместнику в Самарканде Абдаллаху ибн Муслиму: "Никогда не позволяй неверным входить ни в одни из ворот Самарканда, кроме как с припечатанной рукой; и если высохнет глина прежде чем выйдет (оттуда), то убей его; и если найдешь у него железные ножи и что-либо подобное тому, то убей его; и если запрешь ворота и обнаружишь там кого-нибудь из них, то убей его". Но даже и эти свирепые меры не могли сломить согдийцев. Почти весь период господства арабов в Мавераннахре ознаменован непрерывными восстаниями согдийцев и жителей Средней Азии против арабов. Хотя в 712 г. после взятия Кутейбой Самарканда Согд и был под властью арабов, но власть эта не была окончательным завоеванием Согда.<sup>3</sup>

В 715 г. Кутейба поднял мятеж против только что вступившего на престол халифа Сулеймана (715-717) и был убит в том же году в Фергане, покинутый своими военачальниками.

Ко времени смерти Кутейбы Согд оставался еще, в общем, враждебной территорией, сдерживаемой крупными

<sup>1</sup> Наршахи, стр. 69.<br><sup>2</sup> Ат-Табари, II, стр. 1252; также см. Б. Гафуров и Н. Прохоров, Таджикский народ в борьбе за свободу и независимость своей родины, Сталинабад, 1944, стр. 57.

3 Гибб также отмечает, что со взятием Самарканда Согд был далеко «еще не покорен (The Arab Conquests..., стр. 48).

военными гарнизонами в Самарканде. Кеше и других городах. Смерть Кутейбы, на некоторое время приостановив завоевания арабов, вызвала усиление сопротивления согдийцев и жителей других областей Средней Азии. "Когда Кутейба, - пишет автор "Кандии малой", - закончил завоевание Самарканда, он... отправился в Фергану, а самаркандцы тогда отступили от веры (ислама) и в течение нескольких лет пребывали в вероотступничестве, сожгли мечети и (оставались так) до времени Хузайны (т. е. до 720-721 гг.), который, придя, остановился в Нау-Баге, разбил здесь лагерь, оставался целый год и наконец вел большую войну. " Как это очевидно, согдийцы принимали ислам лишь внешне, в душе же они оставались неверными и ждали любого подходящего случая, чтобы не только открыто отказаться от этой религии, но и сбросить арабскую власть. О таком положении в Согде свидетельствует не только приведенное выше сообщение автора "Кандии малой", но также и вышеупомянутое письмо Гурека от 719 г. к китайскому императору, в котором ярко обрисовано настроение согдийцев этих лет. Общее недовольство и вылилось в крупное антиарабское выступление согдийцев, имевшее место в 720- $722$   $\Gamma$ .

## 2. АНТИАРАБСКОЕ ДВИЖЕНИЕ СОГДИЙЦЕВ 720-722 гг.

Завоевание Средней Азии арабами сопровождалось, как было сказано выше, усиленным насаждением ислама среди местного населения. Чтобы привлечь население к исламу, арабы, кроме разных принудительных мер, в первое время предоставили новообращенным и некоторые льготы: тот, кто принимал ислам освобождался от джизьи и хараджа. Однако этого пути привлечения масс к исламу арабские наместники придерживались очень редко, потому что освобождение от податей приводило к оскудению государственной казны и к уменьшению доходов их самих. Поэтому арабские правители на местах использовали всякие возможности и предпринимали различные меры к тому, чтобы свести на нет эти льготы. В этом отношении характерна судьба мероприятий халифа Омара II (717-720). Опасаясь роста недовольства жителей Средней Азии, халиф Омар II приказал своему хорасанскому наместнику ал-Джарраху ибн Абдаллаху (717-719) освободить от хараджа тех, кто принял ислам. Этот приказ Омара вызвал противодействие со стороны ал-Джарраха. Он хорошо знал, что население внешне

• Кандия малая, стр. 241-242.

примет ислам чтобы не платить харадж. Поэтому ал-Джаррах самовольно попытался осложнять путь перехода населения в ислам: он стал требовать от новообращенных обрезания. Это требование сильно обострило недовольство жителей Мавераннахра, вынудившее халифа в 719 г. отстранить ал-Джарраха от Хорасанского наместничества. Вместо ал-Джарраха Омар II назначил наместником Хорасана Абдаррахмана ибн Нуайма ал-Гамиди (719-720). Однако и эта смена не привела к примирению жителей Мавераннахра, в том числе и согдийцев. При новом наместнике в начале 720 г. согдийцы подняли восстание и сделали попытку очистить Согд от арабов. На помощь согдийцам пришли тюрки во главе с Курсулем. Они вместе напали на расквартированных в Самарканде арабов. Не имея достаточной военной силы для открытой борьбы, арабы укрепились в крепости. Согдийцы и тюрки осадили крепость и заставили осажденных запросить мира. Мир был заключен на условиях уплаты арабами 40 тысяч диргемов и передачи 70 человек в качестве заложников.<sup>1</sup>

Но вскоре против согдийцев и тюрков на помощь осажденным в Самарканде арабам Абдаррахман ибн Нуайм отправил из Хорасана большое количество войск во главе с Мусейябом ибн Бишром ар-Рияхи. Согдийцы и тюрки, узнав об этом, перебили 70 находившихся в их руках арабских заложников и стали готовиться к битве с Мусейябом. Придя в Согд, Мусейяб расположился лагерем в местности, находившейся на расстоянии полуфарсаха от лагеря согдийцев и тюрков. Здесь между противниками разгорелась ожесточенная битва. Арабские отряды отступили. Согдийцы и тюрки преследовали их до того места, где Мусейяб оставался с частью войска. В лагере Мусейяба битва приняла еще более ожесточенный характер. Как следует из рассказа ат-Табари, потеря арабов в этой битве все же была больше, чем у союзников-согдийцев и тюрков. Даже сам Мусейяб едва не был убит.<sup>2</sup> Однако "неверные, - пишет ат-Табари, - обратились в бегство".<sup>3</sup> Но это было в действительности не столько бегство, сколько военная хитрость согдийцев и тюрков: они сперва хотели заманить арабов в глубь страны, а затем снова перейти в наступление. Согдийцы и тюрки направились в Самарканд, в крепость, чтобы покончить и с осажденными. Мусейяб, предчувствуя эти намерения союзников, не стал их преследовать, а приказал

<sup>&</sup>lt;sup>1</sup> Ат-Табари, II, стр. 1421.—Ибн-ал-Асир, V, стр. 69—70.<br><sup>2</sup> Ат-Табари, II, стр. 1424—1425.

<sup>&</sup>lt;sup>3</sup> Там же, стр. 1425.

своим воинам: "не преследуйте их (согдийцев и тюрков). потому что они не знают страха-преследуете ли вы их или нет; (лучше) отправляйтесь в крепость (т. е. туда, гденаходились осажденные арабы) и не выносите ничего, кроме денег и не выносите больше того, что не в силах (унести) пешком".<sup>1</sup> Действительно, Мусейябу было не до преследования военных отрядов согдийцев и тюрков. Он, пользуясь временным отступлением союзников, быстро отправился в крепость, чтобы вывести оттуда оставшихся в живых раненых мужчин, женщин и детей. Мусейябу это осуществить удалось и он в ту же ночь покинул пределы Самарканда. Когда на другой день пришли тюрки, уже ни одного араба в Самарканде не было.

Таким образом, согдийцы, при активной поддержке тюрков, разгромив самаркандский гарнизон и нанеся поражение пришедшему на помощь большому военному отряду Мусейяба, очистили Самарканд от арабов.

Несмотря на это поражение, арабы не покинули Согд. Назначенный вместо Абдаррахмана новый хорасанский наместник Саид ибн Абд-ал-Азиз по прозвищу "Хузейна" (720-721) предпринял два похода в Согд. Согласно рассказу ал-Белазури, согдийцы вместе с тюрками долго сражались с Абд-ал-Азизом в Иштихане.<sup>2</sup> Попытки Саида сломить сопротивление союзников и восстановить арабскую власть во всем Согде кончались безуспешно. Между тем, восстание расширялось и охватило ряд новых районов. Все это сильно беспокоило центральную власть халифата. Осенью 721 г. Саид, который в это время все еще находился в Согде, был снят с наместничества Хорасана, как не сумевший справиться с восставшими согдийцами.

Вместо Саида хорасанским наместником был назначен Саид ибн Амр ал-Хараши-человек, известный своей жестокостью и приверженностью к политике насилия. Он считал, что только суровыми и безжалостными репрессиями можно будет держать согдийцев в покорности арабской власти. С приходом в Хорасан первым мероприятием ал-Хараши была организация крупной карательной экспедиции против согдий цев. К этому времени общая обстановка для согдийцев сложилась неблагоприятно: на сей раз тюрки, до этого принимавшие активное участие в восстании, не стали их поддерживать.<sup>3</sup> Кроме того, согдийский царь Гурек не только ото

<sup>&</sup>lt;sup>1</sup> Ат-Табари, II, стр. 1425.

и Ал-Белазури, стр. 427.<br><sup>3</sup> Очень возможно, что в это время в их среде тоже существовалан очередная внутренняя смута.

зшел от восстания, но и стал уговаривать согдийцев, чтобы они повиновались ал-Хараши: продолжали платить арабам харадж, гарантировали обработанность своих земель, обещали участвовать в набегах ал-Хараши, если он этого захочет. Он потребовал также выдачи арабам заложников.<sup>1</sup> В · силу этих причин, согдийские повстанцы, считая свои силы недостаточными, в конце 721 г. решили перейти от активной борьбы к пассивной. Они покинули свои родные места и ушли в области, более безопасные от насилий халифата. Как указывают источники, среди этих, решившихся переселиться согдийцев, были люди из Самарканда, из Кая или Фая (древняя область по арыку Нарпая, вблизи современно- го Катта-Кургана),<sup>2</sup> во главе с Карзанджем и Джаланджем, на Иштихана во главе с Сабитом, из Ярката, Сабаската и 1Бузмаджана.<sup>3</sup> Общее количество их приблизительно доходило до 8-9 тысяч человек. Они под руководством Карзанджа отправились в Фергану, царь которой ат-Тар обещал им покровительство и убежище. Однако ат-Тар оказался трусом и предателем. Когда согдийцы прибыли в Ходжент, он вначале отказался от своего обещания. Но потом он согласился предоставить им для поселения ущелье Исама<sup>4</sup> в районе Асфары только через 20 или 40 дней. При этом ат-Тар добавил, что если раньше этого срока на них нападут арабы, то он не окажет им никакую помощь. Но это было лишь пустое обещание. Ат-Тар, внешне успокоив согдийцев и задерживая их в Ходженте, втайне послал своего племянника ан-Нилана к ал-Хараши (который в это время, т. е. ранней весной 722 г., с большим войском шел походом против Согда), чтобы он как можно быстрее привел его в Ходжент. Ан-Нилан, встретив ал-Хараши вблизи Дабусии, сказал ему: "согдийцы (сейчас) в Ходженте... ты опереди их, прежде чем они отправятся в ущелье, и нет у нас для них защиты до тех пор, пока не истечет (установленный) срок".<sup>5</sup> "И ал-Хараши, - пишет далее ат-Табари, - послал вместе с ан-Ниланом Абдаррахмана ал-Кушайри и Зияда ибн Абдаррахма-

<sup>1</sup> Ат-Табари, II, стр. 1439.

2 В. В. Бартольд, Орошения..., стр. 117-118.

<sup>3</sup> Ат-Табари, II, стр. 1440, 1441.

4 Это ущелье так названо по имени наместника Кутейбы ибн Муслима в этой местности-Исама ибн Абдаллаха ал-Бахили (ат-Габари, II, стр. 1440). «Очевидно, что после смерти Кутейбы арабы были вытеснены (из этой местности-А. Д.) или перебиты и что занятая ими местность снова перешла в собственность Ферганского владетеля» (В. В. Бартольд, Туркестан, II, стр. 189), почему и ат-Тар обещал освободить и передать согдийцам это ущелье.

<sup>5</sup> Ат-Табари, II, стр. 1442.

на ал-Кушайри с отрядами".<sup>1</sup> Вслед за последними отправился в Ходжент с главным войском также и сам ал-Хараши. Согдийцы действительно в это время еще находились в Ходженте, не ожидая, что арабы так быстро могут появиться здесь. Несмотря на такое неожиданное появление ал-Хараши, согдийцы приготовились к сражению. Они вырыли в рабаде Ходжента, вблизи его внешних ворот, большой глубокий ров, тщательно замаскировав камышом, засыпанным сверху тонким слоем земли. Когда арабы были у стен рабада и собирались взломать ворота, согдийцы, отворив их сами, вышли им навстречу. Между ними началась битва. После некоторых стычек, согдийцы притворно обратились в бегство, завлекая за собой часть из воинов ал-Хараши в рабад, ко рву.

Когда преследовавшие арабы очутились в рабаде, согдийцы снова закрыли ворота и захватили их в плен, более 40 из них вытащив из рва.<sup>2</sup>

Несмотря на это, положение согдийцев все еще оставалось критическим: у них было очень мало воинов и им не хватало оружия. Основная часть войска арабов, которая во главе с ал-Хараши стояла за воротами, приступила к осаде крепости и ввела в действие манджаники. Согдийцы стали просить у ат-Тара помощи. Он, разумеется, никакой помощи им не оказал, аргументируя это тем, что установленный 20 или 40-дневный срок, до окончания которого он не обязан им помогать, еще не истек.<sup>3</sup> После этого согдийцы поняли, что они были преданы. Оказавшись таким образом в безвыходном положении и потеряв всякую надежду на помощь извне, им ничего более не оставалось, как просить мира. Ал-Хараши предложил мирный договор на условиях возврата захваченных согдийцами арабских пленных, уплаты хараджа не только в будущем, но и за прошедшие годы, оставление Ходжента и др. Согдийцы приняли все эти условия и стали собираться на родину. Но это им осуществить не удалось. Ал-Хараши жестоко обманул согдийцев. Заключенный мирный договор послужил для него лишь средством для полного их разоружения.

Выведя безоружных согдийцев из Ходжента, арабы подыскали повод к истреблению их. Они обвинили Сабита, владетеля иштихана, в том, что он, нарушив условия мир-

<sup>&</sup>lt;sup>1</sup> Ат-Табари, II, стр. 1442.<br><sup>2</sup> Ат-Табари, II, стр. 1443. — Ибн-ал-Асир, V, стр. 80—Ср.<br>Н. Н. Негматов, Усрушана в борьбе с арабским нашествием (ко-нец VII—первая половина IX вв.), ИООН АН Таджикской ССР, V, Сталинабад, 1954, стр. 121.

<sup>&</sup>lt;sup>3</sup> Ат-Табари, II, стр. 1443.

ного договора, будто бы убил женщину из арабов, и за это убили его.<sup>1</sup> Согласно рассказам источников, вслед за этим, Карзандж попросил некоего Айюба ибн Абу Хасана<sup>2</sup> пере-дать его племяннику Джаланджу,<sup>3</sup> чтобы тот послал ему новые штаны. Как отмечают ат-Табари и Ибн-ал-Асир, это был условный знак, по которому Карзандж призывал Джа-ланджа на помощь.<sup>4</sup> Когда Айюб послал за "штанами", Карзандж вместе со своими чакирами напал на сопровождающий их арабский отряд и часть воинов он убил, а остальных захватил в плен. По одним данным их было 150, по другим-40. Впоследствии они также были перебиты согдийцами.<sup>5</sup> Узнав о случившемся, ал-Хараши немедленно послал новый отряд и приказал уничтожить всех согдийцев. Однако и на этот раз согдийцы легко не сдались; хотя они и не имели оружия, оказали сильное сопротивление. "И жители Согда, - пишет ат-Табари, - оказали сопротивление; у них не было оружия и они сражались дубинами и были перебиты до последнего".

Так почти все безоружные согдийские повстанцы во главе с Карзанджем, не дойдя до своих домов, где-то в окрестностях Ходжента, были почти поголовно уничтожены. Из них осталось в живых лишь 400 купцов, откупившихся товарами, незадолго перед этим привезенными из Китая.<sup>7</sup>

За солидарность с согдийцами были наказаны и жители Ходжента. На другой день после расправы с согдийцами ал-Хараши собрал к себе по одним данным ат-Табари 3000, по другим-7000 местных земледельцев,<sup>8</sup> на шею каждого из них навесил печать, а потом истребил их.

Так, покончив с этой группой согдийских повстанцев и с сочувствовавшими им мирными земледельцами Ходжента, ал-Хараши немедленно направил свои силы против другой группы согдийцев, которая тоже, не желая находиться под арабской властью, покинула свои родные места. Эта группа

2 По всей вероятности, он был военачальником одного из арабских отрядов, под наблюдением которого находились согдийцы во главе с Карзанджем.

3 Очень трудно установить, где находился Джаландж в это время. Или он, не переселяясь в Ходжент вместе с Карзанджем, оставался в Согде, или же был оставлен в какой-нибудь другой из местностей Ферганы, чтобы в случае беды затем прибыть ему на помощь. См. J. Wellhaus e n, Das arabische Reich und sein Sturz, Berlin, 1902, crp. 282

4 Ат-Табари, II, стр. 1444—1445.— Ибнал-Асир, V, стр. 81.—<br>J. Wellhausen, Ук. соч., стр. 282.<br>5 Ат-Табари, II, стр. 1445.

 $-14.5$ 

 $6$ Там же.

7 Там же.

8 Там же, стр. 1445—1446.

139

<sup>&</sup>lt;sup>1</sup> Ат-Табари, II, стр. 1444.

в основном состояла из согдийцев Пенджикента во главе с его владетелем Диваштичем.<sup>1</sup> Он со своими отрядами вышел . из Пенджикента и тоже отправился на восток, в сторону Ходжента, но по другому пути. Он ушел вверх по Зарафшану, вышел к селению Урмитан, а оттуда к замку Абгар или, точнее, согласно предлагаемой убедительной конъектуре С. Волина, Абаргар,<sup>2</sup> где и настигли его арабы. Трудно, однако, сказать, каковы были намерения Диваштича, когда он ушел из Пенджикента: хотел ли он, перейдя перевал, достигнуть Ходжента и присоединиться к находившимся там согдийцам или же он хотел временно переселиться в этот горный район. Очевидно, прав А. Ю. Якубовский, который но этому вопросу пишет: "По ат-Табари он (Диваштич) взял путь к замку Абгар-Абаргар, т. е. к замку на горе Муг. Едва ли это было так на самом деле. Что он мог найти в этом глухом горном районе, кроме временного укрытия на трудно доступной горе, в небольшом по размерам, но хорошо укрепленном замке? Не намеревался ли Диваштич со своим отрядом двинуться также к Ходженту, куда отправились согдийцы из Самарканда, Сабаскета и других мест? Диваштичу не было смысла проделывать из Пянджикента. находящегося в 70 км от Самарканда, окружный путь через Хаваст, когда он мог прямо пройти через горы..., через Шахристанский перевал в Ходжент".

Но каковы бы ни были намерения Диваштича, арабы, преследуя его, заставили его укрыться в вышеупомянутом замке Абаргар, известном ныне под названием "Замка на горе Муг".<sup>4</sup> Операциями против Диваштича руководил Сулейман ибн Абу-с-Сари. Кроме самих арабов в составе его войска было также и несколько местных владетелей со своими

базы АН СССР (История-язык-литература), т. IX, М.-Л., 1940,

стр. 28 и 32.<br>
3 А. Ю. Якубовский, Итоги работ СТАЭ в 1946—1947 гг., Тр.<br>
СТАЭ, т. I, МИА СССР, № 15, М.—Л., 1950, стр. 39.<br>
4 Упомянутые в предыдущих главах археологические находки 1933 г.<br>
4 Упомянутые в предыдущих глав

в этом замке и сопоставление их с рассказами ат-Табари действительно дают основание говорить о тождестве замка на горе Муг с замком Абаргар. Это тождество уже достаточно убедительно доказано В. А. и И. Ю. Крачковскими (Древнейший арабский документ из Средней Азии, СС, стр. 66) и С. Волиным (Ук. соч., стр. 28-32).

 $140<sup>1</sup>$ 

<sup>1</sup> Согласно рассказу ат-Табари, это имя арабы произносили как ад-Дивашни (ат-Табари, П. стр. 1446). Об этимологии как ад-<br>см. А. А. Фрейман, Кэтимологии согдайского Деваштич, ИАН СССР,<br>ОЛЯ, XI, вып. 5, М., 1952, стр. 461—462.—Ср. О. И. Смирнова, Пер-<br>вый клад согдайских монет, ЭВ, Х. 1955, стр. 142-143.<br><sup>2</sup> С. Волин, К вопросу о замке на горе Муг, Тр. Таджикистанской

отрядами, как Шаукар ибн Хамик или Хамук,<sup>1</sup> хорезмшах и Урам-царь Ахаруна и Шумана, сражавшихся на стороне арабов против своих братьев.<sup>2</sup> В авангарде войска Сулеймана стоял уже известный нам ал Мусейяб нби Бишр ар-Рияхи. Согдийцы сделали вылазку из замка и на расстоянии фарсаха от него, в теснине у селения Кум, дали сражение противнику. Несмотря на героическое сопротивление, согдийцы были вынуждены вернуться в замок. Арабы начали осадку замка. Положение осажденных стало критическим. так как почти все военные и продовольственные запасы у них истощились. Поэтому Диваштич, убедившись в невозможности дальнейших сопротивлений, решил лично сдаться арабам при условии, если его вместе с ал-Мусейябом нби Бишром отправят прямо к ал-Хараши.<sup>3</sup> Сулейман принял это условне Диваштича и отправил его к ал-Хараши. После сдачи Диваштича в плен осажденные согласились открыть ворога замка при условии, что будет гарантирована жизнь ста их семьям.<sup>4</sup> Сулейман принял это условие и вошел в замок. В замке "было много всякого добра, которое при уходе из Пянджикента его жители захватили с собой".<sup>5</sup> Были назначены специальные доверенные лица для приема и раздела добычи, которую распродали с аукциона. Относительно судьбы семей осажденных нам ничего неизвестно. Ат-Табари ничего об этом не сообщает. Что же касается Диваштича, то его судьба оказалась печальной. Ал-Хараши на первых порах внешне отнесся к нему хорошо, возил его с собой, но через некоторое время, а именно осенью того же 722 г. по дороге из Кеша в Арбинджан, зверски казнил его, распяв на наусе; при этом отрубленную голову отослал в Ирак, а левую руку-Сулейману ибн Абу-с-Сари, находившемуся в это время в Тохаристане<sup>6</sup>.

Таким образом, и эта группа согдийцев во главе с Диваштичем была разгромлена ал-Хараши. Это и решило судьбу всего антиарабского выступления согдийцев в 720-722 гг.

В своем развитии это крупное движение имело два этапа. Если на первом этапе (720-721 гг.) согдийцы при по-

1 А. Ю. Якубовский (цит. соч., стр. 40) и С. Волин (Ук. соч., стр. 31)

тредполагают, что он был один из членов семьи бухархудатов.<br>
2 Ат-Табари, II, стр. 1447.<br>
<sup>3</sup> Ат-Табари, II, стр. 1447. Трудно, однако, судить, почему Диваш-<br>
<sup>3</sup> Ат-Табари, II, стр. 1447. Трудно, однако, судить, почему Д своей личной сдачей он хотел спасти жизнь женам и детям.

<sup>4</sup> Ат-Табари, II, стр. 1447.

5 А. Ю. Якубовский, Древний Пянджикент, По следам древних культур, Госкультпросветиздат, 1951, стр. 231.<br>6 Ат-Табари, II, стр. 1448.

мощи тюрков вели активную наступательную борьбу, то на втором (в 721-722 гг.) борьба их приняла характер пассивного сопротивления, выразившийся в том, что некоторое количество жителей Согда покинуло свои родные места. Так как второй этап являлся непосредственным результатом и продолжением цервого этапа, будет правильным, если вместо существующих разных, хронологически не совсем точных названий "Восстание 720-721 гг. \*1 или "Движение 721-722 гг. "2, отражающих лишь отдельные этапы одного и того же события, назвать их "Движение 720-722 гг.".

В связи с изложенным необходимо остановиться еще на одном вопросе, который имеет непосредственное отношение к одному из руководителей рассмотренного движения 720-722 гг. - Диваштичу. Во многих рукописных документах, чайденных в замке на горе Муг, Диваштич носит титул "согдийского царя, самаркандского господина", т. е. тот самый титул "ихшид Согда афшин Самарканда", который носил и мог носить лишь царь всего Согда. Так, например, в одном из документов, являвшимся письмом самого Диваштича, мы читаем:

"От согдийского царя самаркандского"

"господина Дивастича повелителю начальнику..."3

Также титулуют Диваштича и его корреспонденты.  $Ha$ пример, в другом документе читаем:

"богу царю великому (?) единому (?) согдийскому"

"царю самаркандскому господину"

"Дивастичу"

"OT ero"

"главного (?) слуги Ратифарна (?) ответ".<sup>4</sup>

Таким образом, хотя в исторических источниках ни разу не упоминается о Диваштиче, как о царе всего Согда, тем не менее сам факт ношения им этого титула является неоспоримым. Остается выяснить, когда мог стать Диваштич

<sup>&</sup>lt;sup>1</sup> Б. Г. Гафуров, История таджикского народа, т. I, изд. I, II, III, Госполитиздат, 1949, 1952, 1955, стр. 144, 138, 156. Следует также отме-<br>тить, что Б. Г. Гафуров под названием «Восстание 720—721 гг.» почемуто дает краткое описание лишь события 721—722 гг.; О. И. См и р н о-<br>в а, Первый клад согдийских монет, ЭВ, Х, М.—Л., 1955, стр. 8.<br>2 А. Ю. Я к у б о в с к и й, Итоги работ СТАЭ в 1946—1947 гг., Тр.<br>СТАЭ, т. I, МИА СССР

Согдийские монеты как новый источник для истории Средней Азии, СВ, Согданские монеты как новым источник для истории Средней Азии, СВ, VI, М.--Л., 1949, стр. 365.—Е е ж е, Археологические разведки в бассейне Сардорида в 1947 г., Тр. СТАЭ, г. I. МИА СССР, № 15, М.--Л., 1950, стр. 68.—Е е

царем всего Согда, чтобы носить такой титул. Нам известна только одна точная дата 722 г., когда, по данным ат-Табари и Иби-ал-Асира, Диваштич был казиен ал-Хараши. Что же касается времени до 722 г., то, как мы видели выше, в Согде царствовали другие лица Тархун до 710 г., а после него сразу же стал царем Гурек, правивший с 710 до 737 г. А. А. Фрейман в одной из своих работ, разбирая этот путанный вопрос, пришел к следующему выводу: "А Дивастич не самозванец. Ведь "согдийским царем, господином Самарканда" называет не только он сам себя, но так его называют и его корреспонденты. Очевидно, он был "согдийским царем, господином Самарканда" в те самые годы, когда им, согласно арабским и китайским источникам. был Тархун.

Единственным объяснением такого поразительного совпадения может быть только признание, что Тархун и Дивастич одно и то же лицо...

Для этого, однако, потребовалось бы признать недостоверным сообщение источников (Табари, Ибн-ал-Асир), что Тархун после низложения в отчаянии лишил себя жизни или был убит, и предположить, что его низложение не окончилось столь трагически для него самого, а что он удалился из Самарканда в Пенджикент. Сохранившийся за ним некоторый ореол, авторитет как бывшего "согдийского царя, господина Самарканда", естественная, быть может, оппозиция против сменившего его Гурека сделали возможным сосредоточение впоследствии вокруг него недовольных (арабами) элементов в Согдиане, двинувшихся вопреки советам Гурека, во главе с Дивастичем, в Фергану, что привело в конце концов к пленению и смерти Дивастича. Некоторым, но не непреодолимым препятствием мог бы быть арабский документ нашего собрания, где речь идет о двух сыновьях Тархуна, так как мы не знаем точно, о каком Тархуне речь илет.

Но для этого необходимо также согласиться с мнением тех источников и ученых, которые считают, что Тархун-не собственное имя, а титул, по существу равнозначный с титулом Тархан".<sup>1</sup> Однако с мнением о тождестве Диваштича с Тархуном все же трудно согласиться. Во-первых, никак нельзя считать недостоверным сообщения ат-Табари и Ибнал-Асира о смерти Тархуна в 710 г., так как о его смерти в этом году говорит и ал-Якуби, хотя последний, вопреки сообщениям ат-Табари и Ибн-ал-Асира, не говорит о само-

1 А. Л. Фрейман, Датированные согдийские документы с горы.<br>Муг в Таджикистане, Тр. ИВАН СССР, XVII, М.-Л., 1936, стр. 163-164.

убийстве Тархуна, а утверждает, что Тархун был убит его преемником Гуреком.<sup>1</sup> Кроме того, все сведения ат-Табари и Ибн-ал-Асира относительно событий этих лет подтверждаются не только сообщениями других письменных источников, но и археологическими данными (особенно, как мы видели выше, археологическими находками в замке на горе Муг). Во-вторых, если даже согласиться с тем, что Тархун не собственное имя, а титул, невозможно преодолеть еще одно препятствие, которое создает для отождествления Диваштича с Тархуном арабский документ, найденный в замке на горе Муг. Этот документ-письмо Диваштича к упомянутому хорасанскому наместнику ал-Джарраху ибн Абдаллаху (717-719) по поводу двух сыновей Тархуна. Вот что пишет Диваштич в этом письме:

Во имя Аллаха, милостивого, милосердного, Эмиру ал-Джарраху, сыну Абдаллаха, от клиента его Ливасти...

Эмиру мою нужду и нужду обоих сыновей Тархуна, ведь эмир, да сохранит его Аллах, вспомнил добром сыновей Тархуна.

И если эмир соизволит принять решение (и написать) Сулейману, сыну Абу-с-Сари, чтобы он отправил их обоих (к эмиру).

то пусть сделает. Или эмир прикажет мне одну лошадь из почтовых и я отправлю на ней своего слугу. чтобы он доставил их обоих... "2

Как мы видели выше, А. А. Фрейман, разбирая это письмо Диваштича, пришел к выводу, что смещенный с престола Тархун и был Диваштич, после отстранения от престола перешедший в Пенджикент. Но если Диваштич и Тархунодно и то же лицо, разве мог бы он писать "...Эмиру мою нужду и нужду обоих сыновей Тархуна... вспомнил добром сыновей Тархуна", вместо того, чтобы прямо назвать их (сыновей) своими? Это говорит о том, что в письме речь идет не о сыновьях самого корреспондента - Диваштича, а о сыновьях именно другого лица-Тархуна. О том же, что слово "Тархун" не титул, а имя собственное, говорит также и тот факт, что ни в одном источнике после слова "Тархун" не стоит никакого другого имени, тогда как при всяком титуле

<sup>&</sup>lt;sup>1</sup> Ал-Якуби, II, стр. 344.<br><sup>2</sup> В. А. Крачковская и акад. И. Ю. Крачковский, Древ. нейший арабский документ из Средней Азии, СС, стр. 56.

всегда имеется то или другое имя собственное, например "Тархан Низак", "ихшид Гурек" и т. п., но нигде не встречается "тархун Диваштич" или "тархун Гурек". Следовательно, и в данном случае слово "Тархун" нельзя рассматривать как титул согдийских царей. Поэтому, хотя имя Тархун по отношению к согдийскому языку "явно инородческое", но у нас нет оснований считать его вариантом, равнозначным слову "Тархан", и вывод А. А. Фреймана следует считать неприемлемым. Если Тархун не титул, а собственное нмя. то, разумеется, следует признать необоснованным также и предположение О. И. Смирновой, что "упомянутые в арабском документе два сына Тархуна- не сыновья царя Согда Тархуна, а Угурака (т. е. Гурека-А. Д.); иначе говоря, в данном случае следует считать слово Тархун не именем, а титулом согдийского царя". Если бы эти сыновья были сыновьями Гурека, то Диваштичу не было необходимости заботиться о них, поскольку их отец был жив и как ихшид Согда занимал положение более высокое, чем сам Диваштич. Поэтому, несомненно, что в письме Диваштича идет речь именно о сыновьях умершего царя Тархуна, а не о сыновьях Гурека, и нет у нас никаких оснований отождествлять Диваштича с Тархуном.

Отрицая идентификацию личности Диваштича с Тархуном, мы, однако, не можем сомневаться в том, что Диваштич в какие-то годы действительно носил титул "согдийского царя самаркандского господина", но когда именно, сказать точно трудно. Вероятнее всего, права О. И. Смирнова, которая по этому вопросу пишет: "Независимо от окончательного установления личности Диваштича, данные, сосредоточенные в арабских источниках, позволяют установить, что он возглавлял... движение согдийцев против арабов... и после его ликвидации арабами в 722 г. был казнен. Движение согдийцев продолжалось два года (721 и 722 гг.). Документы, где Диваштич именуется ихшидом Согда афшином Самарканда, датированы его первым и вторым годом. Тот же титул он носит в нескольких документах, не имеющих даты. Следовательно, он носил этот титул не менее двух лет. Во время этих событий Уграк (Гурек-А. Д.) оставался на стороне арабов, тогда, как Диваштич покинул Согд с населением, не желавшим подчиниться их условиям. Встав во главе восставшего населения, Диваштич принимает титул, присвоенный правителю Самарканда Уграку, и в течение

<sup>1</sup> Ф. Розенберг, О согдийцах, ЗКВ, 1, 1925, стр. 84.

<sup>&</sup>lt;sup>2</sup> О. И. Смирнова, Новые данные по истории Согда VIII в., ВДИ, № 4 (9), М., 1939, стр. 102.

двух лет (721 и 722 г.) два лица носят один и тот же титул "ихшид Согда афшин Самарканда".<sup>1</sup> Нельзя не согласиться с этим мнением О. И. Смирновой, так как Диваштич мог получить титул согдийского царя, только став руководителем движения согдийцев против власти арабского халифата.

Руководя этим движением, Диваштич проявил решительность и смелость-черты, резко отличавшие его как от Тархуна, в 710 г. отстраненного согдийцами от престола за уступчивость арабам, так и от Гурека, занявшего нерешительную позицию в борьбе с ними. Гурек то искал помощи против арабов у китайского императора, то уговаривал согдийцев подчиниться арабам и платить им харадж. В тот момент, когда настроение народа было таково, что решительные действия были неизбежны, Гурек не решился взять руководство движением в свои руки. Диваштич же, смело став во главе движения и ведя народ за собой, завоевал уважение и внимание той части согдийцев, которая не хотела больше мириться с арабами. Именно эта часть согдийцев, отказываясь признавать Гурека царем, и присвоила титул царя всего Согда Диваштичу, как одному из крупных согдийских владетелей. Отсюда, видимо, и его титул "согдийского царя самаркандского господина", который он носил одновременно с Гуреком, оставшимся в Самарканде. В связи с этим можно также предполагать, что Диваштич, как "согдийский царь самаркандский господин" должен был руководить не только отрядами из Пенджикента, но и теми отрядами, которые вышли из Самарканда под общим руководством Карзанджа. Однако, как было сказано выше, из-за измены ферганского царя ат-Тара и вероломного нападения ал-Хараши, Диваштичу не удалось попасть в Ходжент и присоединиться к отрядам Карзанджа. Разрозненные отряды согдийцев каждый в отдельности были разбиты арабами. Хотя арабы жестоко расправились с движением 720-722 гг. и снова восстановили свою власть над Согдом, но свободолюбивые согдийцы не считали себя покоренными, ибо сила их сопротивления не была сломлена, о чем ярко свидетельствуют события последующих лет.

## 3. ПОСЛЕДУЮЩИЕ СОБЫТИЯ (до 750 г.)

После разграбления и опустошения замка Абаргар и жестокой расправы с его защитниками, ал-Хараши, сосредоточив все свои военные силы, приступил к восстановлению

<sup>&</sup>lt;sup>1</sup> О. И. Смирнова, Согдийские монеты, как новый источник для истории Средней Азии, СВ, VI, М.--Л., 1949, стр. 365.--Ее же, Материа-лы к сводному каталогу согдийских монет, ЭВ, VI, 1952, стр. 9-10.

арабской власти в других городахи укрепленных пунктах долины Зарафшана и Кашка-Дарын. Вероломно, без боя он занял Кеш и заставил жителей его заключить мир на условиях предоставления выкупа в 10000 голов, видимо, скота. Оттуда ал-Хараши направился в Нахшеб и Арбинджан, где. как было сказано выше, зверски казини Дивангича. Спона подчинив эти города, ал-Хараши назначил наместником над ними того же кровавого и верного слугу арабов Сулеймана ибн Абу-с-Сари, который должен был ведать делами сбора хараджа и военными операциями. Таким вероломным образом ал-Хараши покорил и опустошил еще несколько отнанших от арабской власти укрепленных пунктов, жестоко расправившись с их владетелями.<sup>2</sup>

Однако, несмотря на то, что арабы восстановили свою власть в стране и усилили свои военные гаринзопы, согдийцы все же не считали себя покоренными и не прекращали сопротивления.

В конце того же 722 г. ал-Хараши был отстранен от наместничества в Хорасане, и вместо него был назначен Муслим ибн Саид (722-724). Последний, продолжая борьбу против согдийцев и тюрков, весною 724 г. совершил поход на Мавераннахр. Этот поход не принес Муслиму удачи. Во время его возвращения из Ферганы на него напали тюрки. которые нанесли ему сильное поражение.<sup>3</sup> Лишь самому Муслиму с немногими из его воинов с большим трудом удалось вернуться в Мерв.

Тюрки снова все чаще и чаще стали вмешиваться в борьбу согдийцев с арабами. Во время правления нового хорасанского наместника Асада ибн Абдаллаха (724-727) они часто совершали набеги на Самарканд против расквартированных там арабов, причиняли им большой урон, вынуждали самого наместника ал-Хасана ибн Абу-л-Амаррата ал-Кинди покидать Самарканд.<sup>4</sup>

Недовольство согдийцев и их совместное с тюрками сопротивление арабской власти все усиливались. Увеличивалось число "неверных" не только в Согде, но и во всем Мавераннахре. Преемник Асада Ашрас ибн Абдаллах ас-Сулами (727-729), зная, что сила арабской власти во многом зависит также и от успеха исламизации местного населения. вначале решил путем некоторых уступок обратить в ислам

<sup>&</sup>lt;sup>1</sup> Ат-Табари, II, стр. 1448.

<sup>2</sup> Там же, стр. 1448—1449.—А л-Белазури, стр. 427.<br><sup>3</sup> Ат-Табари, II, стр. 1477—1481.—А л-Белазури, стр. 428.<br><sup>4</sup> Ал-Белазури, стр. 428; см. также ат-Табари, II, стр. 1485—  $1486.$ 

широкие массы населения. Ашрас предполагал, что согдий-цы, принявшие ислам, перестанут сопротивляться арабам. Поэтому он объявил, что с того, кто примет ислам, не будет взиматься джизья и харадж.

В 728 г. Ашрас отправил в Самарканд двух проповедников-Абу-Сайда Салиха ибн Тарифа, клиента племени Дабби, и ар-Рабиа ибн Омрана ат-Тамими. Придя в Самарканд, "Абу-Сайда, - пишет ат-Табари, - призвал жителей Самарканда и тех, кто вокруг него, к исламу, с тем, что будет снята с них джизья".<sup>1</sup> Успех этой проповеди превзошел все ожидания. В ответ на этот призыв, согласно рассказу ат-Табари, поспешили перейти в ислам почти все согдийцы. Очевидно, как согдийцы, так и другие жители Мавераннахра предпочитали внешне принять ислам, чем платить тяжелые повинности-джизью и харадж. Вскоре почти все стали "мусульманами" и больше не с кого стало взимать харадж. Это шло в разрез с интересами не только самих арабов, но и представителей местной дехканской знати. По словам ат-Табари, даже сам Гурек написал Ашрасу, что это его мероприятие привело к уничтожению хараджа, что больше не с кого получать налоги.<sup>2</sup>

В том же 728 г. Ашрас отказался от прежнего своего решения: если раньше он говорил, что "Сила арабской власти в исламе", то теперь он объявил: "Сила арабской власти-в харадже". Вот что он писал в приказе своему самаркандскому наместнику Ибн Абу-л-Амаррату: "Поистине, в харадже сила мусульман, и уже дошло до меня, что жители Согда и подобные им принимают ислам не искренне, а вошли в ислам только для того, чтобы освободиться от джизьи. Ты освободи (от хараджа) только тех, кто совершит обрезание, соблюдает заповеди (ислама) и становится искренним к исламу и прочтет суры из корана, (тогда) избавь того от хараджа".<sup>3</sup> Словом, Ашрас в области налоговой политики и исламизации населения стал держаться точно такого же направления, какого в свое время держался, как мы видели выше, ал-Джаррах ибн Абдаллах. Эти резкие перемены сильно возмутили жителей Мавераннахра. Из Бухары к Ашрасу прибыли даже дехканы (по всей вероятности, мелкие) с жалобой на то, что возобновили взимание хараджа даже с тех, кто уже давно стал арабом, т. е. мусульманином. В ответ на это Ашрас приказал своим правителям: "Взымайте харадж.

<sup>&</sup>lt;sup>1</sup> Ат-Табари, II, стр. 1508.

 $2$  Там же.

<sup>&</sup>lt;sup>3</sup> Tam же.

от тех, от кого вы взымали раньше", Выполняя это решение, отдельные правители на местах не останавливались ни перед какими жестокими мерами, они стали насильственно взымать харадж как с простых земледельцев, так и со знати. В Согде и Бухаре началось недовольство широких масс. принявшее характер настоящего восстания. Согласно рассказу ат-Табари, 7000 согдийцев покинули свою страну и остановились в 7 фарсахах от Самарканда.<sup>2</sup>

Небезынтересно отметить, что к недовольным присоединились также и два упомянутые выше проповедника ислама Абу-Сайда и ар-Рабиа, протестовавшие против вероломства наместника Ашраса, дискредитировавшего их перед согдийцами.<sup>3</sup> После этого Ашрас, отстранив Ибн Абу-л-Амаррата, назначил вместо него правителем Самарканда ал-Муджашшира ибн Музахима ас-Сулами. Последний, прибыв в Самарканд, в первую очередь написал Абу-Сайде, чтобы он явился к нему со своими людьми. Когда тот прибыл, ал-Муджашшир вероломно схватил Абу-Сайду и бросил его в тюрьму.<sup>4</sup> Что же касается других, то новый правитель Самарканда силой и убеждением заставил подчиниться новому решению Ашраса. После этого ал-Муджашшир и приступил к взысканию, согласно приказу Ашраса, хараджа, применяя жестокие репрессии. Это вызвало сильное возмущение согдийцев, приведшее к поголовному восстанию.

Против арабов поднялось в первую очередь трудящееся земледельческое население. Дехканы вновь обратились за помощью к тюркам, рассчитывая использовать всеобщее недовольство, чтобы вернуть себе власть. Положение арабов стало снова катастрофическим. Они были вытеснены из Бухары и многих других районов. По словам В. В. Бартольда, "в 728 г. в руках арабов оставались только Самарканд и Дабусия",<sup>5</sup> и то, как справедливо отмечает А. Ю. Якубовский, "вследствие колеблющейся политики Гурека, не сыг-

<sup>1</sup> Ат-Табари, II, стр. 1508.

2 Там же.

3 Прежде чем отправиться в Самарканд, Абу-Сайда поставил условие, что он начнет проповедь лишь в том случае, если новообращенные будут освобождены от податей. На это Ашрасом было дано согласие.<br>Кроме того, Абу-Сайда, видимо, заранее предполагая, что Ашрас не сдержит своего слова, взял клятву со своих сопровождающих в том, что в случае отказа правителей от обещания, они поддержат его протест (Ат-Табари, II, стр. 1507). Действительно вышло именно так, как предвидел Абу-Сайда.

4 Ат-Табари, II, стр. 1509.

<sup>5</sup> В. В. Бартольд, Туркестан, II, стр. 193.

равшего той роли в освободительной борьбе, которую он мог бы сыграть".1

Центром восстания стал Бухарский оазис Сюда прибыли также повстанцы Согда и тюрки во главе с хаканом. Весною 729 г. против них с большим войском отправился сам Ашрас. Союзники, выйдя ему навстречу, задержали его у Амуля (ныне Чарджоу) почти на три месяца. Здесь произошло несколько сражений, почти каждый раз кончавшихся победой союзников,<sup>2</sup> наносивших арабам большой урон. Лишь после долгой борьбы и больших потерь Ашрасу удалось переправиться через реку и продвинуться до Пейкенда, где он и расположился лагерем. Союзникам удалось перекрыть воду и 700 воинов-арабов погибли от жажды.<sup>3</sup> Наконец арабам все же удалось пробиться к Бухаре. После нескольких жарких схваток союзники отошли из Бухары, и Ашрас осадил ее крепость. Гурек, до тех пор находившийся в союзе с арабами, перешел на сторону союзников-тюрок, бухарцев, согдийцев и др. и также подошел к Бухаре.

Ашрас очутился в крайне тяжелом положении. В конце 729 г. халиф послал на помощь Ашрасу ал-Джунайда ибн Абдаррахмана, который должен был заменить его на посту наместника Хорасана. "Он, - пишет ат-Табари, - прибыл в Хопалестник 500 (человек), а Ашрас ибн Абдаллах (в это время)<br>сражался с жителями Бухары и Согда".<sup>4</sup> Прибыв в Хорасан весною 730 г., ал-Джунайд с 7000 воинов немедленно отправился на выручку Ашраса. По дороге около Пейкенда на ал-Джунайда напала тюркская конница. Произошло жестокое сражение. "И ал-Джунайд, и те, кто с ним, -пишет ат-Табари, чуть ли не погибли".<sup>5</sup> Однако ал-Джунайду все же удалось выиграть сражение и с большим трудом добраться до Бухары. Объединившись там с Ашрасом, ал-Джунайд двинулся в Согд. В Зармане встретили его тюрки и согдийцы. После жестокой битвы тюрки отступили, и те районы, которые были в руках тюрков и восставших согдийцев, снова перешли в руки арабов. После этого ал-Джунайд, укрепив арабские военные гарнизоны как в Согде, так и в Бухаре, в том же 730 г. вернулся в Хорасан, но, несмотря на это, сила сопротивления согдийцев не была сломлена.

when the state of the state

- <sup>3</sup> Там же, стр. 1513.
- 
- 4 Там же, стр. 1527.<br>
5 Там же, стр. 1529.

<sup>&</sup>lt;sup>1</sup> А. Ю. Якубовский, Завоевание арабами Средней Азии, Исто-<br>рия Узбекской ССР, т. I, кн. первая, Ташкент, 1955, стр. 147.<br><sup>2</sup> Ат-Табари, II, стр. 1512—1513.

Вскоре после ухода ал-Джунайда, весною 731 г. согдийцы снова восстали и при помощи тюрков напали на военный гарнизон Самарканда. При этом отдельные районы Согда спова перешли в руки восставших согдийцев и тюрков. Самаркандский наместник арабов Саура ибн ал-Хурри написал ал-Джунайду, чтобы тот немедленно шел ему на помощь. Последиий в это время был занят войной в Тохаристане. Получив письма Сауры, ал-Джунайд быстро отправился в путь и, перейдя Аму-Дарью, пришел в Кеш. Из Кеша в Самарканд шли две дороги: одна через горы, а другая по степи (равнине). Степная дорога казалась ал-Джунайду очень опасной, потому что уже было лето, и он боялся, что враги могут поджечь траву и кусты. Поэтому, считая, что "смерть от меча-лучше, чем смерть от огня", он избрал дорогу через горы. Как и ожидал ал-Джунайд, по дороге на него напали объединенные силы согдийцев, тюрков, чачцев и ферганцев, во главе с хаканом. Согласно рассказу ат-Табари, их встреча произошла в одном из горных ущелий, не доходя 4 фарсахов до Самарканда.<sup>2</sup> Наш историк приводит любопытное сообщение о построении войска арабов. Ал-Джунайд разделил свое войско по племенным иодразделениям. На правое крыло он поставил тамимитов и аздитов, на левое-рабиитов, а сам с главным отрядом остался в центре. Начальником тамимитов он назначил Омара ибн Малика ал-Химмани, а аздитов-Абдаллаха ибн Бистама ибн Масъуда ибн Амра ал-Ма'ни. Каждый начальник принадлежал к тому же племени, что и его подчиненные. Кроме того, в каждом племенном отряде были назначены специальные начальники над тяжелой и легкой конницей.<sup>3</sup> Этот рассказ ат-Табари ярко рисует боевой строй арабского войска (см. раздел "Войска и вооружение арабов") и говорит о том. что нападение союзников в этом сражении не было внезапным. Союзники начали атаку с правого фланга войска ал-Джунайда, состоявшего из тамимитов и аздитов и расположенного на более просторном месте, чем левый фланг. Битва приняла ожесточенный характер. Количество жертв на этом фланге было, как вытекает из рассказа ат-Табари, очень велико. Были убиты почти все военачальники, стоявшие на правом фланге. Сам ал-Джунайд был вынужден перейти из центра на правый фланг. Но и это не изменило тяжелого

<sup>1</sup> Ат-Табари, II, 1533.

<sup>2</sup> Там же, стр. 1534; также см. J. Marquart, Die Chronologie..., стр. 35.<br>3 Ат-Табари, II, стр. 1534—1535.

and the state of the state of

<sup>4</sup> Там же, стр. 1536 и сл.

положения. Количество жертв все увеличивалось. Военные отряды, состоявшие из аздитов, были уничтожены почти до единого. Ал-Джунайд, оказавшись на краю гибели, написал в Самарканд Сауре ибн ал-Хурри, чтобы тот немелленно шел к нему на помощь. Последний сперва ответил отказом, но когда Ал-Джунайд написал Сауре второе грозное письмо, то он, согласно рассказу ат-Табари, назначив на свое место Мусу ибн Асвада, с 12000 воинов вышел из Самарканда.<sup>1</sup> Союзники, узнав о движении отряда из Самарканда, оставили ал-Джунайда, обратились против Сауры ибн-ал-Хурри и наголову разбили его. Битва эта была крайне кровопролитной. Из 12000 воинов Сауры удалось спастись лишь 1000, а остальные были уничтожены. Был убит и сам Саура.<sup>2</sup> Однако ал-Джунайду удалось с небольшим количеством воинов добраться до Самарканда.

Вслед за этим хакан направился в сторону Бухары, где во главе военного гарнизона стоял Катан ибн Кутейба. Хакан осадил город. В свою очередь и ал-Джунайд, выйдя из Самарканда, прямой дорогой последовал в сторону Бухары. В Тавависе ал-Джунайда встретили тюрки. После небольшой схватки последние отступили и ал-Джунайд достиг Бухары, а оттуда вернулся в Хорасан. В результате этого похода Самарканд, Бухара и некоторые другие города остались в руках арабов.<sup>3</sup>

В дальнейшем положение арабов стало осложняться не только в Мавераннахре, но и в самом Хорасане. По словам ат-Табари, в 733-734 гг. в Хорасане была засуха и начался голод.<sup>4</sup> Как предполагает В. В. Бартольд, одной из главных причин голода в Хорасане была именно потеря Зарафшанской долины,<sup>5</sup> так как эта долина была главным районом, откуда поступал арабам в Хорасан хлеб. Кроме того, в том же 734 г. в Хорасане среди самих арабов началось антиправительственное движение, возглавляемое Харисом ибн Сурейджем. Он, призывая всех к верности "Книге божией и сунне (предписаний) его пророка", б обещал "соблюдать договоры, заключенные с иноверцами, не брать податей с мусульман и никого не обижать". На эти призывы откликнулись некоторые арабские круги, а также коренное население Хорасана. В короткий срок ал-Харис, захватив Балх

- <sup>5</sup> В. В. Бартольд, Туркестан, II, стр. 194.
- 
- <sup>6</sup> Ат-Табари, II, стр. 1567, 1570, 1577.<br><sup>7</sup> В. В. Бартольд, Туркестан, II, стр. 194.

<sup>&</sup>lt;sup>1</sup> Ат-Табари, II, стр. 1540.

<sup>&</sup>lt;sup>2</sup> T a M  $\times$  e, crp. 1541.<br><sup>3</sup> Cp. H. A. R. G i b b, The Arab Conquests..., crp. 76.

<sup>&</sup>lt;sup>4</sup> АтТабари, II, стр. 1563.

Джузджан, Фарьяб, Талкан и Мерверуд, направился к Мерву-столице Хорасана, наместником которого в то время стал Асим ибн Абдаллах ал-Хилали (734-735). Последний не смог справиться с этим антиправительственным движением, и больше того согласился с ал-Харисом в том, что "они оба напишут Хишаму, призывая его к книге божией и сунне его пророка, а если он откажется, то они вместе выступят про-**ТИВ НАГО**"<sup>1</sup>

В ответ на это письмо халиф отстранил Асима от поста хорасанского наместника и снова назначил на его место Асада ибн Абдаллаха (735-738). Он, прибыв в Хорасан, немедленно начал войну против ал-Хариса. Согдийцы, воспользовавшись этими смутами и затруднениями арабов, в 735 г. снова захватили Самарканд. Асад, учитывая всю важность Самарканда, в том же году совершил поход против Согда. Согдийцы храбро защищали свою столицу. Несмотря на большую военную силу, Асад не смог овладеть городом. Он сделал даже попытку отвести от Самарканда воду. Вероятно, прав В. В. Бартольд, который сомневается в успехе этого предприятия Асада: "Асад в 735 или 736 г. совершил поход к Варагсару, чтобы посредством плотины отвести воду от Самарканда, причем лично принимал участие в работах, которые, однако, едва ли могли иметь успех. "3

После этого неудачного похода Асада сопротивление согдийцев еще более усилилось. Через несколько месяцев (в 736-737 гг.) они снова поднялись против арабских захватчиков. В эти же годы антиарабское движение вспыхнуло и среди жителей Тохаристана и Хутталя. В 737 г. Асад отправился из своей резиденции Балха<sup>4</sup> в поход против Хутталя. В это время создалась антиарабская коалиция, состоявшая из согдийцев, тюрков, жителей Чача и Хутталя. Во главе всей коалиции стоял тюркский хакан. В начале борьба шла с явным успехом на стороне союзников. Первая битва произошла с чаганхудатом, оставшимся, как и прежде, союзником арабов. Битва с ним кончилась полной победой союзииков и чаганхудат был убит.<sup>5</sup> Асад, находившийся в Хуттале, обратился в бегство и перешел на левый берег Аму-Дарыг Союзники, преследуя его, тоже переправились через реку. Но они успели только напасть на отряд, сопровождавший

- <sup>1</sup> Ат-Табари, II, стр. 1577.
- 
- 2 Там же, стр. 1585—1586.<br><sup>3</sup> В. В. Бартольд, Туркестан, II, стр. 194—1957
- 4 В силу сложившихся обстоятельств Асад в 736 г. перечес свою столицу из Мерва в Балх (ат-Табари, II, стр. 1591).

 $5$  Ат Табари, II, стр. 1600—1601.

обоз с захваченным из Хутталя скотом, а сам Асад успел бежать и спасти главную часть своего войска. Ат-Табари сообщает, что, когда Асад возвратился в Балх, жители распевали на местном (раннетаджикском) языке следующее насмешливое четверостишье:

> "Из Хутталяна ты вернулся, Опозоренным вернулся, Сокрушенным ты вернулся, Истощенным и растерянным вернулся. "1

Тем временем к союзникам присоединился вышеупомя нутый ал-Харис ибн Сурейдж. Кроме того, хакан тюрков вызвал на помощь "жителей Тохаристана, тохарского джабгуя, с их царями и чакирами, которых собралось 30 тысяч (человек)". 2 Словом, изо дня в день росли ряды антиарабской коалиции, и положение арабов становилось все более и более критическим. Асад решил даже покинуть Балх и уйти в Мерв. Однако хакан, стоявший во главе коалиции, не сумел воспользоваться этими весьма благоприятными для союзников обстоятельствами. Он, поддавшись словам ал-Хариса, будто бы сказавшего: "Асад больше не в состоянии сражаться, потому что у него не осталось больше войска (оно рассеялось)", 3 ослабил свое войско, разбив его на мелкие отряды и оставив при себе всего лишь 4 тысячи человек. Асад, получив подробные данные обо всем этом, немедленно выступил против союзников и настиг их недалеко от известного пункта Харистан, где и произошло весьма кровопролитное сражение. Союзники потерпели поражение. Битва закончилась победой арабов. Хакан вместе с ал-Харисом и остатками своих отрядов, среди которых были и согдийцы, ушел в Усрушану и оттуда в свою страну-в Семиречье. Вслед за этим был занят Хутталь<sup>4</sup>. Те отряды тюрок, которые перед последним сражением были рассеяны хаканом по Тохаристану, были перебиты. Согласно рассказу ат-Табари, хакан, придя в Семиречье, сразу стал готовиться к новой войне и к осаде Самарканда<sup>5</sup>, по всей вероятности, как предполагает В. В. Бартольд, "занятого арабами во время отступ-

<sup>1</sup> Ат-Табари, II, стр. 1602-1603.

2 Там же, стр. 1604. См. также А. М. Беленицкий, Историкогеографический очерк Хутталя с древнейших времен до Х в. н. э. Тр.<br>СТАЭ, т. I, МИА СССР, № 15, М.—Л., 1950, стр. 114.<br><sup>3</sup> А т-Табари, II, стр. 1605, 1608.

<sup>4</sup> В. В. Бартольд, Туркестан, II, стр. 195.—А. М. Беленицжий, Ук. соч., стр. 115.

<sup>5</sup> Ат-Табари, II, стр. 1612 и сл.

\$54

ления тюрков"1. Однако сделать это ему не удалось, потому что он вскоре был убит тюргешским князем Курсулем. После смерти хакана его воины рассеялись по разным сторонам. Часть из них вместе с согдийцами ушли в Чач<sup>2</sup>. Все это привело к распаду западнотюркского каганата и к окончательному распаду антиарабской коалиции.

Таким образом, арабам с большим напряжением удалось подавить движение согдийцев и тюрок и повернуть события в свою пользу. В дальнейшем сопротивление согдийцев пошло на убыль. Арабская власть, благодаря отсутствию единства среди жителей Мавераннахра и самих согдийцев, сравнительно быстро закрепила свое положение; арабам удалось захватить большинство городов и областей страны.

Временем максимального укрепления арабской власти в Согде были годы правления хорасанского наместника Насра ибн Сейяра (738-748). "С приходом к власти в качестве наместника Хорасана и Мавераннахра Насра ибн Сейяра (738-748 гг.), пишет А. Ю. Якубовский, наступил новый и последний период в истории завоевания арабами Средней Азии и прежде всего Мавераннахра". Действительно, Наср ибн Сейяр был опытным, хитрым и дальновидным правителем. В 738 г. он совершил поход в Мавераннахр и снова усмирил Самарканд, Чач и Фергану, вышедшие из повиновения арабам<sup>4</sup>. При этом был схвачен и казнен убийца хакана Курсул. После этого наступило относительное успокоение и Наср мог в течение длительного времени заниматься государственными делами. Он, как человек, достаточно хорошо знающий Мавераннахр и его жителей<sup>5</sup>, понимал, что одними только военными действиями покорить эту страну невозможно. Поэтому он попытался урегулировать отношения с местным населением мирными средствами. Он твердо установил порядок взимания податей с населения. До него джизью взимали даже и с многих принявших мусульманство. Он же, освободив всех мусульман, переложил джизью только на "неверных", т. е. на тех, кто еще не принял ислама и не стал мусульманином. Он говорил: "я позабочусь о мусульманах и защищу их и переложу их тяжесть на неверных".

<sup>1</sup> В. В. Бартольд, Туркестан, II, стр. 195.

<sup>2</sup> Ат-Табари, II, стр. 1614, 1717.

3 А. Ю. Якубовский, Завоевание арабами Средней Азии, Исто-<br>рия Узбекской ССР, т. I, кн. первая, Ташкент, 1955, стр. 150.<br>\* Ат-Табари, II стр. 1688 и сл.; также см. Н. А. R. Gibb. The

Arab Conquests..., crp. 90-91.

5 Наср, начиная еще со времени Кутейбы, участвовал в походах арабов в Мавераннахр и подолгу оставался там.<br><sup>6</sup> Ат-Табари, II стр. 1688.

Согласно рассказу ат-Табари, Наср за неделю, освободив 30 000 мусульман от джизьи, переложил тяготу на 80 000 "неверных"<sup>1</sup>. Что же касается хараджа, то его должны были платить как "неверные", так и мусульмане. Как видим, в области налоговой политики Наср действовал твердо и продуманно, и одновременно, как мы можем об этом судить, достаточно умеренно.

Для политики Насра характерно и следующее важное событие его правления. В 741 г. Наср заключил договор с теми согдийцами, которые выселились в Чач и стремились возвратиться на родину. Согдийцы из Чача поставили следующие условия своего возвращения на родину: 1) те из них, которые приняли ислам, а затем снова отступили от него, не будут подвергнуты никаким карам, 2) ни с кого из возвратившихся не будут требовать ни уплаты недоимки, ни частных долгов, сделанных еще до выселения и 3) согдийцы соглашались вернуть находившихся в их руках арабских пленников лишь по справедливому и законному суду казия (судьи) и показаниям свидетелей<sup>2</sup>. Все эти условия были приняты Насром, и по заключении договора согдийцы вернулись на свою родину. Интересно отметить, что заключение такого договора вызвало в адрес Насра большие упреки со стороны арабов. Халиф вначале не хотел даже утверждать договор. Наср, отвечая им, сказал: "Клянусь Аллахом, если бы вы увидели храбрость и злобу их (согдийцев) по отношению к мусульманам подобно тому, как я видел, то вы не стали бы отрицать это (т. е. их требований)".<sup>3</sup> Эти слова Насра ибн Сейяра хорошо характеризуют обстановку и свидетельствуют о том, что согдийцы все еще не считали себя покоренными и являлись опасной для арабов силой. Вот почему хитрый и дальновидный Наср, несмотря на свою победу, пошел на некоторые уступки согдийцам.

Одновременно Наср постарался установить близкие отношения с местной знатью для того, чтобы с ее помощью держать страну в повиновении. Он всячески покровительствовал установлению родственных отношений между арабской и местной дехканской знатью. Письменные источники дают немало фактов, свидетельствующих о ходе сближения завоевателей арабов с правящими верхами завоеванной страны. Арабские военачальники и знать получали земли в Согде, женились на дочерях местных владетелей и крупных дехкан. в свою очередь также и последние заключали браки с араб-

<sup>&</sup>lt;sup>1</sup> Ат-Табари, II, стр. 1689.<br><sup>2</sup> Там же, стр. 1717—1718.

<sup>3</sup> Там же, стр. 1718.

скими женщинами из правящих кругов. Всеми этими браками устанавливаются и закрепляются родственные узы, и мало по малу создаются условия, когда обе правящие группы сливаются в единый господствующий класс. Дехканство, с одной стороны, и арабские правители, с другой, становятся силой, которая будет сообща эксплуатировать трудящуюся часть населения. Ярким примером этого сближения может служить установление родственных отношений самого Насра ибн Сейяра с бухархудатом, на дочери которого он женился. В этом отношении весьма выразительным является следующий рассказ Наршахи: "Когда (в 738 г.) Наср прибыл в Самарканд, Тахшада бухархудат вышел к нему навстречу. Наср хорошо его принял и оказывал ему почет, так как посватался за его дочь, а Тахшада отдал Насру верхние участки земли в Хунбуне, что называется "посевами Алидов". Когда Тахшада пришел к Насру, сыну Сейяра, Наср сидел у ворот своего дворца. Был месяц Рамазан; солнце стояло на закате. Наср заговорил с бухархудатом. В это время из Бухары пришли два дехкана, оба родственники Тахшады, принявшие ислам из рук Насра, сына Сейяра, и происходившие из очень знатного рода. Они стали жаловаться Насру, сыну Сейяра, на несправедливость Тахшады и рассказывали, что бухархудат насильно отнял у них деревни. Амир Бухары Василь, сын Амра (арабский наместник в Бухаре), тоже был там, и дехканы жаловались и на него. "Оба они, -бухархудат и Амир, - действуют заодно и отбирают у владель-<br>цев их имения", - говорили дехканы"<sup>1</sup>. Рассказ этот ярко рисует как установление родственных отношений между верхушкой завоевателей и местной знатью закрепляется имущественными связями и как постепенно из этой среды вырастает могущественный слой господствующего класса. Именно такими приемами "Наср и его сподвижники сумели найти поддержку в господствующем классе Согда, перетянув их влиятельные группы на свою сторону, и положили начало новым слоям господствующего класса, характерной чертой которого являлось наличие в нем, наряду с арабскими, и согдийских элементов. Этот процесс неизбежно сказался в ухудшении положения прежде всего трудящегося земледельческого населения. При Насре арабам легче стало проводить политику взимания хараджа и других податей и повинностей, чем при его предшественниках "2.

Однако все мероприятия Насра ибн Сейяра не могли восстановить полное спокойствие ни в Согде, ни в остальных

<sup>&</sup>lt;sup>1</sup> Наршахи, стр. 79; см. также ат-Табари, II, стр. 1693—1694.

<sup>2</sup> А. Ю. Якубовский, Завоевание арабами..., стр. 150.

областях Мавераннахра. Борьба народа против насилия арабских захватчиков продолжалась.

Недовольство политикой Омейядов все усиливалось не только среди жителей Мавераннахра и других завоеванных. арабами стран, но и среди самого арабского населения халифата. Власть Омейядов опиралась лишь на аристократическую верхушку и защищала только ее интересы. Поэтому другие слои арабского населения выражали свое недовольство правлением омейядских халифов. Это общее недовольство политикой Омейядов особенно усилилось во время правления халифа Мервана II (744-750). Враждебные настроения по отношению к Омейядам были особенно сильными в Хорасане и в Мавераннахре. Здесь не только низшие слои населения страдали от хараджа, джизьи и других повинностей, но даже и местная земельная аристократия, в том числе и согдийская, несомненно тяготилась своим положением; хотя она и сблизилась с верхушкой завоевателей, все же не могла не чувствовать своего подчиненного положения по отношению к арабам, особенно по линии участия в управлении государством. Кроме того, фактически почти все доходы различными путями уходили в казну халифа или в руки арабской племенной аристократии. Этим всеобщим недовольством сумели успешно воспользоваться Аббасиды-потомки Аббаса-дяди основателя ислама Мухаммеда. В 30-х годах VIII в. они начали вести энергичную тайную пропаганду против господства Омейядов. Основателем аббасидской шии, т. е. партии, был Мухаммед ибн Али-правнук Аббаса. Он. учитывая враждебность народов Средней Азии и других областей халифата к Омейядам, приступил к широкой агитации против них. Согласно рассказу ат-Табари, еще в период. наместничества Асада ибн Абдаллаха в 735 г. в Хорасане было захвачено и жестоко наказано несколько человек, заподозренных в том, что они являются агентами Аббасидов.<sup>1</sup> В конце правления Омейядов руководство Аббасидами взял на себя сын упомянутого Мухаммеда ибн Али Ибрагим ибн Мухаммед. Он, по примеру своего отца, разослал множество эмиссаров-проповедников в разные стороны халифата, уделяя при этом особое внимание восточным его провинциям. Аббасидские эмиссары проповедывали, что все бедствия исходят из династии Омейядов, что в случае свержения ее новая династия принесет с собой снижение хараджа, отмену строительства новых построек, рытья каналов и других работ, на которые в порядке натуральных повинностей сгонялось крестьянство. Кроме того, обещали персам, согдийцам.

<sup>1</sup> Ат-Табари, II, стр. 1586—1589.

и другим народам предоставить право участия в государственных делах халифата. Пропаганда эта имела большой успех; крестьяне и крупные землевладельцы временно объединялись против ненавистной власти Омейядов. В решительный момент Аббасиды поставили во главе всех пропагандистов Абу-Муслима, одаренного политика и замечательного организатора. Он знал хорошо политическую ситуацию в самом Иране и Мавераннахре и был твердым сторонником того, чтобы на первом этапе движения максимально привлечь народные массы. Он и вообще Аббасиды прекрасно понимали, что обещания, которые они дают народу, их мало к чему обязывают, им важно было заручиться поддержкой народных масс, так как без них свергнуть Омейядов было бы невозможно. К 747-748 гг. Абу-Муслим имел уже большой успех. Когда было поднято восстание, к нему стали стекаться люди на лошадях, ослах и пешком, вооруженные чем попало. Согласно рассказу ат-Табари, в один день присоединились к нему жители 60 селений.<sup>1</sup> Среди них были также и согдийцы из-под Самарканда, Кеша, Несефа и Бухары. Ожидая от этого движения облегчения своего тяжелого положения, к нему присоединились и рабы. Число ставших под черные знамена (таков был цвет, избранный Аббасидами) Абу-Муслима быстро росло. Наср ибн Сейяр, на которого была возложена борьба с этим движением, тщетно пытался объединить против него арабов. Повстанцы, разбив войска Насра, захватили Мерв, а вместе с ним и весь Хорасан. Абу-Муслим быстро развивал успехи, и в 749 г. его повстанцы уже входили в западные области халифата. Власть омейядских халифов пала.

Таким образом, уже в 750 г. к власти пришла новая династия Аббасидов, усевшаяся на трон халифов при помощи народного движения. Они, так же как и Омейяды, были ревностными защитниками арабского господства. На крайнем северо-востоке своих владений Аббасиды пришли в столкновение с китайцами. Однако в 751 г. китайские войска потерпели поражение под Таразом, и вмешательство китайцев существенно не изменило положения в Средней Азии. Как следовало ожидать, придя к власти, Аббасиды ничего фактически не сделали для основной массы участников восстания. Они, порвав с народными массами, решительно связали себя с землевладельческой персидской, среднеазиатской, в том числе и согдийской, аристократией, ставшей важным элементом социальной базы новой власти. Ни одного из обещаний, данных народным массам, ни Аббасиды, ни вождь

<sup>1</sup> Ат-Табари, II, стр. 1952.

движения Абу-Муслим не выполнили. По-прежнему с трудящегося земледельческого населения чиновники Аббасидов взимали харадж в огромных размерах, по-прежнему, как и при Омейядах, даже в большей мере, за счет взимания повинностей с населения возводились дворцы, мечети, крепостные стены и др. Словом эксплуатация широких народных масс, в частности крестьянства, при Аббасидах нисколько не уменьшилась, и положение их не улучшилось. Уже с первых лет правления Аббасидов в их государстве неоднократно вспыхивали крестьянские восстания. Поэтому не удивительно, что не успела еще закончиться борьба с Омейядами, как в Бухаре и ее окрестностях и в Самарканде в 750-751 г. уже началось восстание согдийцев против Аббасидов. Во главе этого восстания стоял Шарик ибн Шейх.

Не останавливаясь подробно на этом восстании, так как оно уже выходит за пределы нашей темы, можно сказать, что движение это положило начало той ожесточенной борьбе против Аббасидов, которая развернулась по всему халифату, особенно в восточных областях его. Здесь, на территории Согда, в долине Кашка-Дарьи и Зарафшана, в 70-х годах VIII в. уже действовали крестьянские отряды "людей в белых одеждах", во главе которых стоял на этот раз подлинный вождь народа Хашим ибн Хаким, известный под прозванием Муканны.

all and the party of a support of the state of the state of the state of the state of the state of the state of